# **Ein Verfahren zur Bestimmung der Erdschlussentfernung**

**Vom Fachbereich Elektrotechnik und Informationstechnik der Technischen Universität Kaiserslautern zur Verleihung des akademischen Grades Doktor der Ingenieurwissenschaften (Dr.-Ing.) genehmigte Dissertation von** 

> **Dipl.-Ing. Markus Mayer geb. in Mayen**

# **D 386**

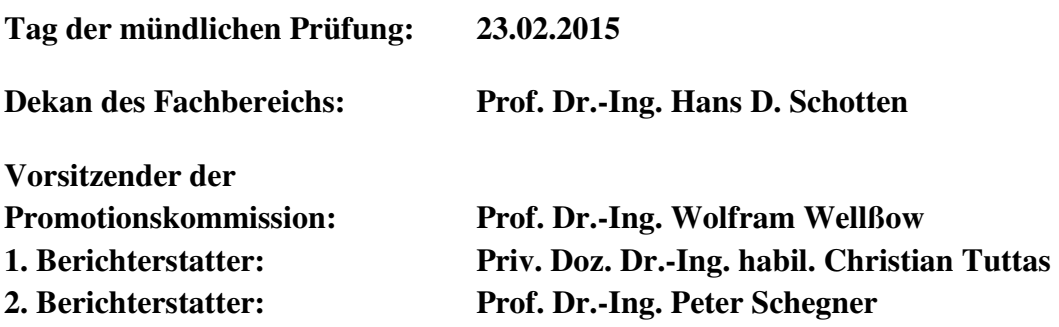

# **Danksagung**

Die vorliegende Arbeit entstand im Rahmen einer externen Promotion am Lehrgebiet Elektrische Energieversorgung der TU Kaiserslautern.

Mein besonderer Dank gilt Herrn PD Dr.-Ing. habil. Christian Tuttas für seine hervorragende und kompetente Unterstützung. Seine vielen wertvollen Ratschläge und Anregungen während der gesamten Entstehungszeit der Arbeit verdienen besondere Anerkennung.

Herrn Prof. Dr.-Ing. Steven Liu danke ich sehr für seine Bereitschaft, die Promotion als Lehrstuhlinhaber zu begleiten. Die Zusammenarbeit mit ihm war stets konstruktiv und sehr angenehm.

Zu großem Dank bin ich auch Herrn Prof. Dr.-Ing. Peter Schegner verpflichtet, der als anerkannter Experte für das Korreferat gewonnen werden konnte. Mit seinen vielen kompetenten Hinweisen hat er sehr zum Gelingen der Arbeit beigetragen.

Herrn Prof. Dr.-Ing. Wolfram Wellßow danke ich für sein Engagement als Vorsitzender der Promotionskommission.

Meinen Dank aussprechen möchte ich auch allen Studenten, die mit großem Einsatz im Rahmen ihrer Diplom- oder Studienarbeit Untersuchungen zum Thema durchgeführt haben, namentlich Michel Bultgen, Christian Bott und vor allem Vladislav Averyanov.

Besonders dankbar bin ich meiner Lebensgefährtin Karin Welsch. Ohne ihr Verständnis für viele arbeitsintensive Stunden hätte das Promotionsvorhaben nicht realisiert werden können.

# **Kurzfassung**

Vorgestellt wird ein Verfahren zur Bestimmung der Erdschlussentfernung in hochohmig geerdeten Netzen. Nach Abklingen der transienten Vorgänge im Fehlerfall stellt sich ein stationärer Zustand ein, in dem das Netz zunächst weiter betrieben werden kann.

Ausgehend von diesem stationären Fehlerfall wird auf der Basis eines Π-Glieds das Leitungsmodell des einseitig gespeisten Stichabgangs mit einer Last in der Vier-Leiter-Darstellung entwickelt. Die Schaltungsanalyse erfolgt mit Hilfe komplexer Rechnung und der Kirchhoffschen Gesetze. Grundlage der Betrachtungen bildet das Netz mit isoliertem Sternpunkt.

Das entstehende Gleichungssystem ist in seiner Grundform nichtlinear, lässt sich jedoch auf eine elementar lösbare kubische Gleichung im gesuchten Fehlerentfernungsparameter zurückführen. Eine weitere Lösungsmöglichkeit bietet das Newton-Raphson-Verfahren.

Durch Verlegen der lastseitigen Leiter-Erd-Kapazitäten an den Abgangsanfang kann das vollständige, nichtlineare System in ein lineares System überführt werden. Hierbei sind die beiden Ausprägungen "direkte Lösung mit unsymmetrischer Last" oder "Ausgleichsrechnung mit symmetrischer Last" möglich.

Eine MATLAB® -Implementierung dieser vier Rechenalgorithmen bildet die Basis der weiteren Analysen.

Alle messtechnischen Untersuchungen erfolgten am Netz-Kraftwerksmodell der TU Kaiserslautern. Hier wurden verschiedene Fehlerszenarien hinsichtlich Fehlerentfernung, -widerstand und Größe des gesunden Restnetzes hergestellt, in 480 Einzelmessungen erfasst und mit den Algorithmen ausgewertet. Dabei wurden auch Messungen an fehlerfreien Abgängen erhoben, um das Detektionsvermögen der Algorithmen zu testen.

Neben Grundschwingungsbetrachtungen ist die Auswertung aller Datensätze mit der 5. und der 7. Harmonischen ein zentrales Thema. Im Fokus steht die Verwendbarkeit dieser Oberschwingungen zur Erdschlussentfernungsmessung bzw. -detektion mit den o.g. Algorithmen.

Besondere Bedeutung kommt der Fragestellung zu, inwieweit die für ein Netz mit isoliertem Sternpunkt konzipierten Algorithmen unter Benutzung der höheren Harmonischen zur Erdschlussentfernungsmessung in einem gelöschten Netz geeignet sind.

Schließlich wird das Verfahren auf Abgänge mit inhomogenem Leitermaterial erweitert, da auch diese Konstellation von praktischer Bedeutung ist.

# **Abstract**

A method for determining the earth fault distance in high impedance grounded networks is presented here. With the transient processes having decayed in case of an earth fault, the grid tunes into a steady state error condition in which it can be operated initially.

Starting out from the stationary earth fault condition a line model of a unilaterally powered feeder with one load based on a PI-element is developed using a for-wire-representation. The circuit analysis is performed using complex AC calculation and Kirchhoff's laws. The examinations are based on a network with isolated neutral point.

The resulting system of equations is non-linear in its basic form. However, it can be lead back to an elementary solvable cubic equation in the unknown fault distance parameter. Another solution is offered by the Newton-Raphson method.

The non-linear system of equations can be transformed into a linear equation system by transferring the phase-to-earth capacitances placed at the load to the front of the feeder. Here two kinds of solutions are possible: ", a direct solution with an unbalanced load" or ", a least squares solution using a symmetrical load".

 $MATLAB<sup>®</sup>$  implementations of these four algorithms form the basis of further analyses.

All metrological investigations were carried out at the grid and power plant model of the Kaiserslautern University. Here, various error scenarios were established concerning fault distance, -resistance and the size of the remaining healthy network. A total of 480 single measurements were recorded and analysed with the algorithms. In order to test the earth fault detection capability of the algorithms also measurements on error-free feeders were carried out.

In addition to fundamental frequency considerations, the evaluation of all data sets using the 5th and the 7th harmonics is a central topic. The focus is on the usability of these higher harmonics for earth fault distance calculation and -detection with the algorithms mentioned above.

Of particular importance is the question of to what extent the algorithms originally designed for the use in a network with isolated neutral point are also suitable for earth fault distance calculation using the higher harmonics in a resonant grounded network.

Finally, the presented method is extended to feeders consisting of inhomogeneous conductor material, since this constellation is of practical importance.

# **Inhaltsverzeichnis**

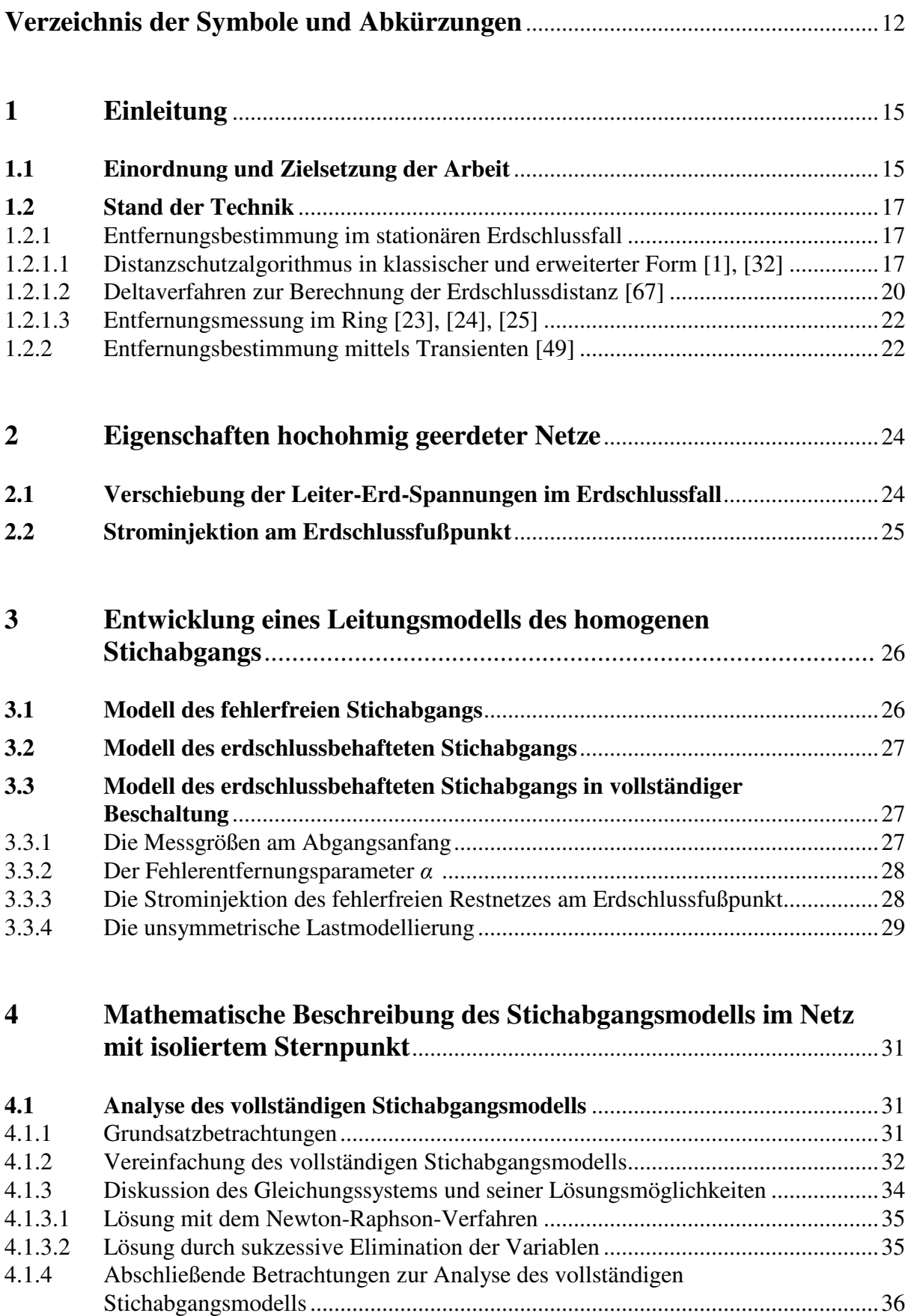

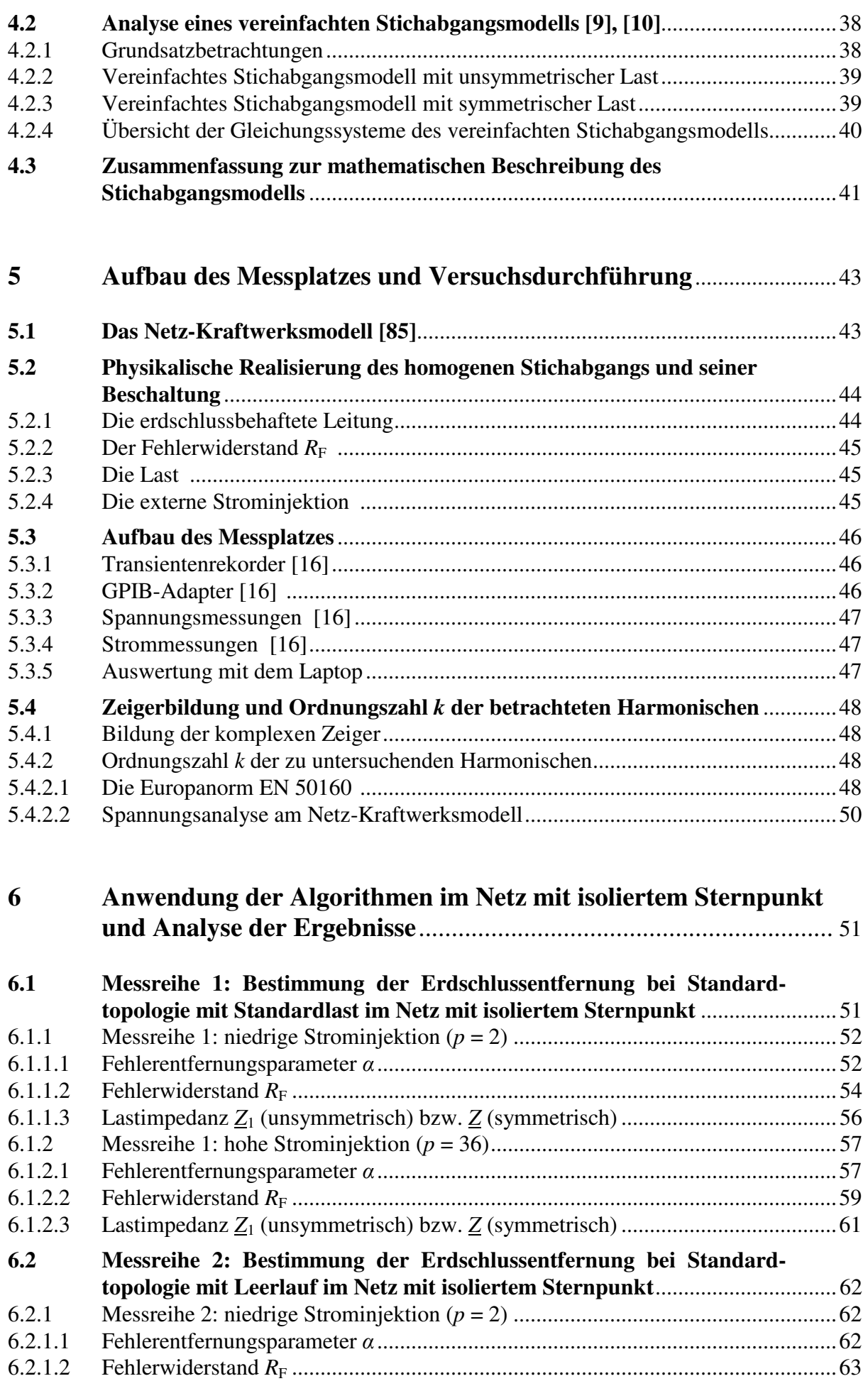

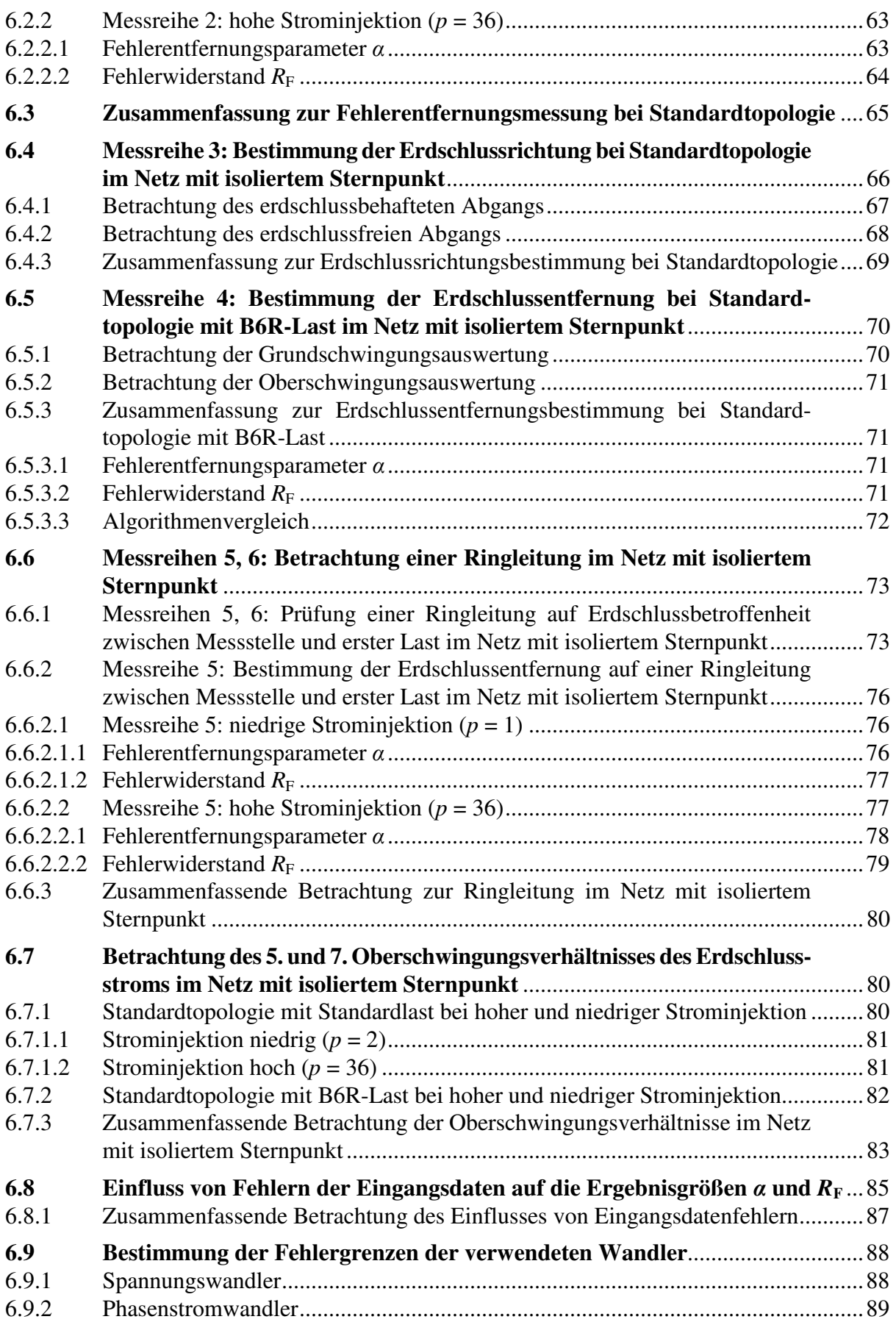

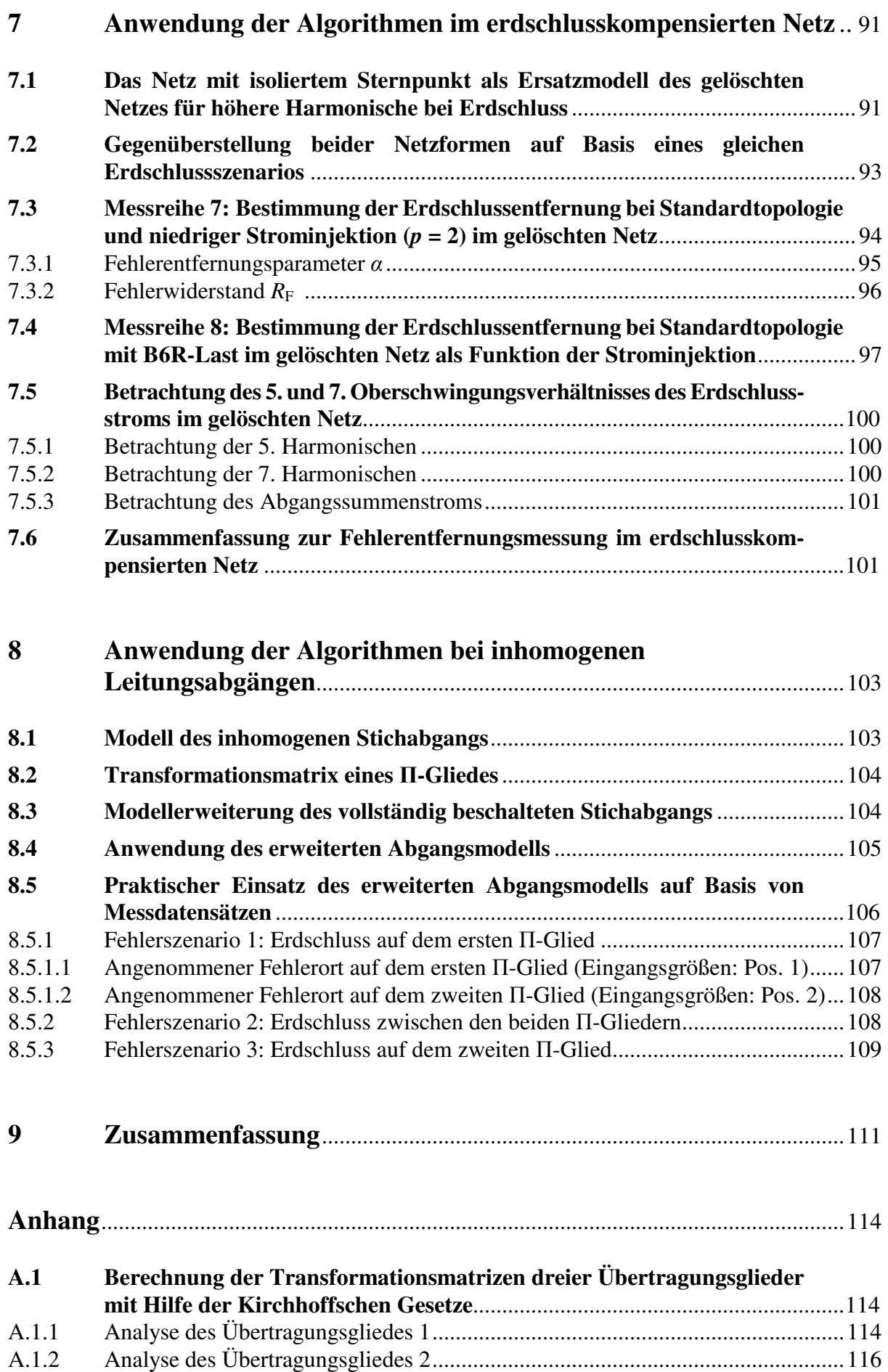

A.1.3 Analyse des vollständigen Π-Übertragungsgliedes ...............................................117

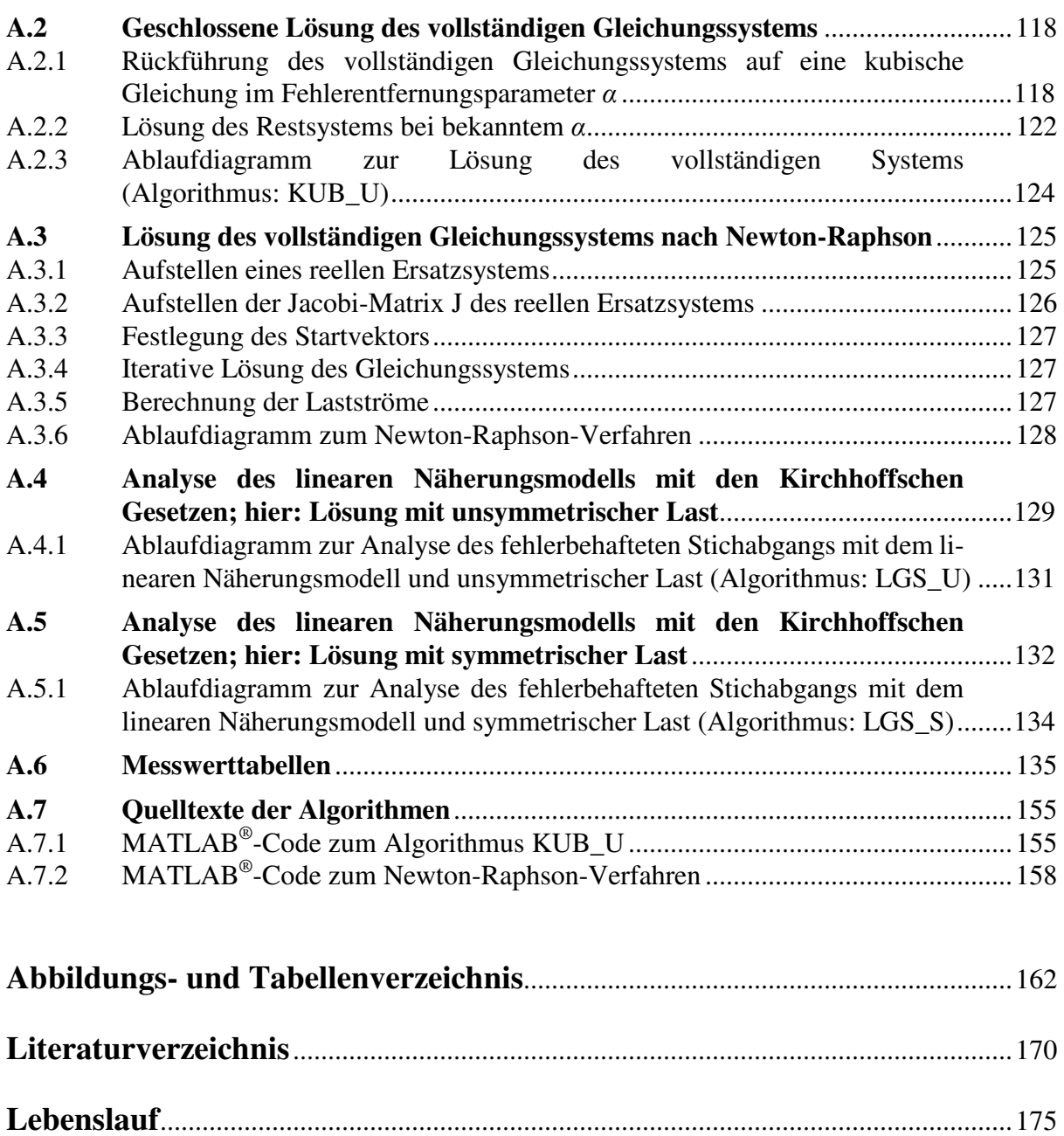

# **Verzeichnis der Symbole und Abkürzungen**

Komplexe Größen sind unterstrichen, Vektoren und Matrizen in Fettschrift dargestellt.

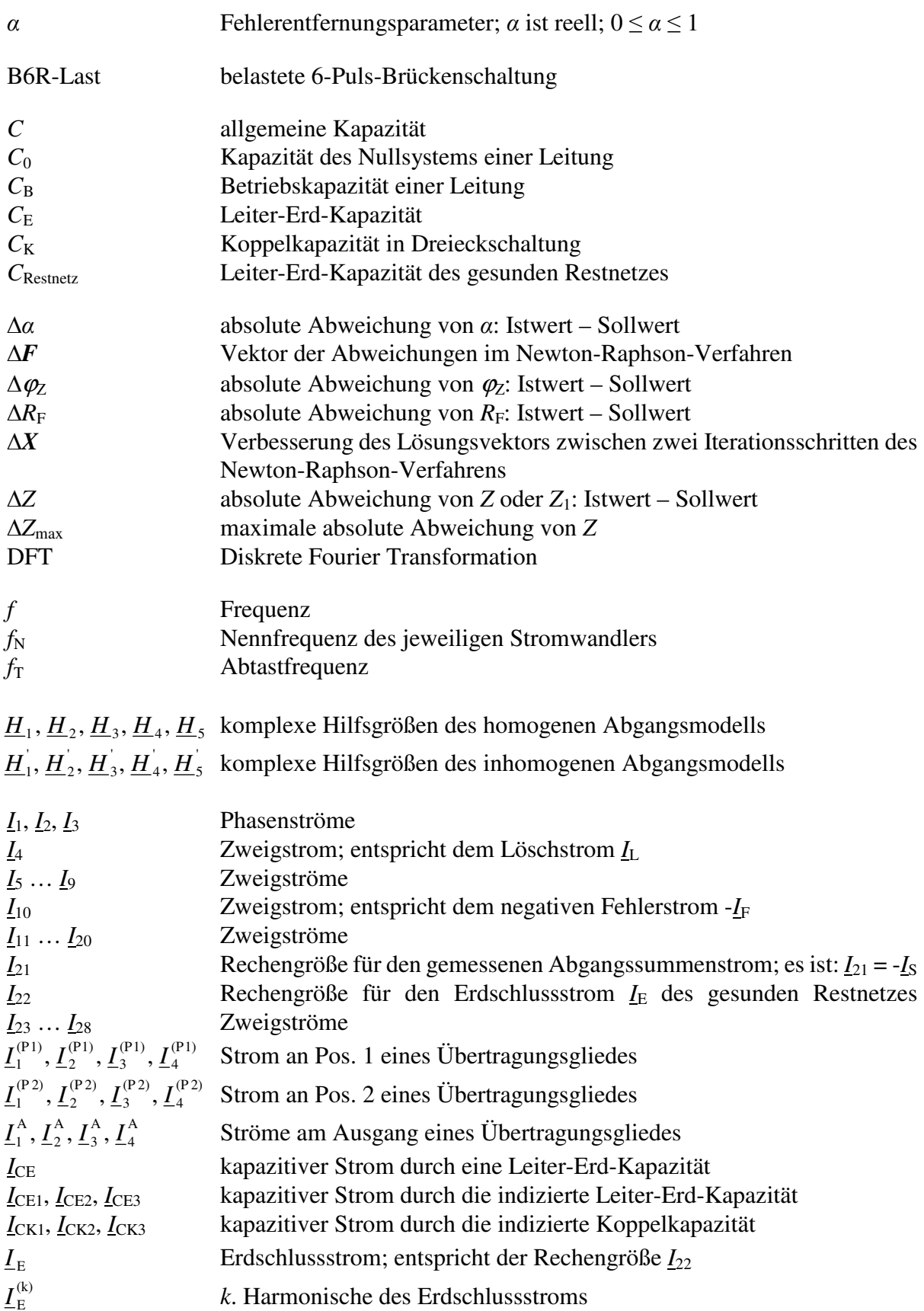

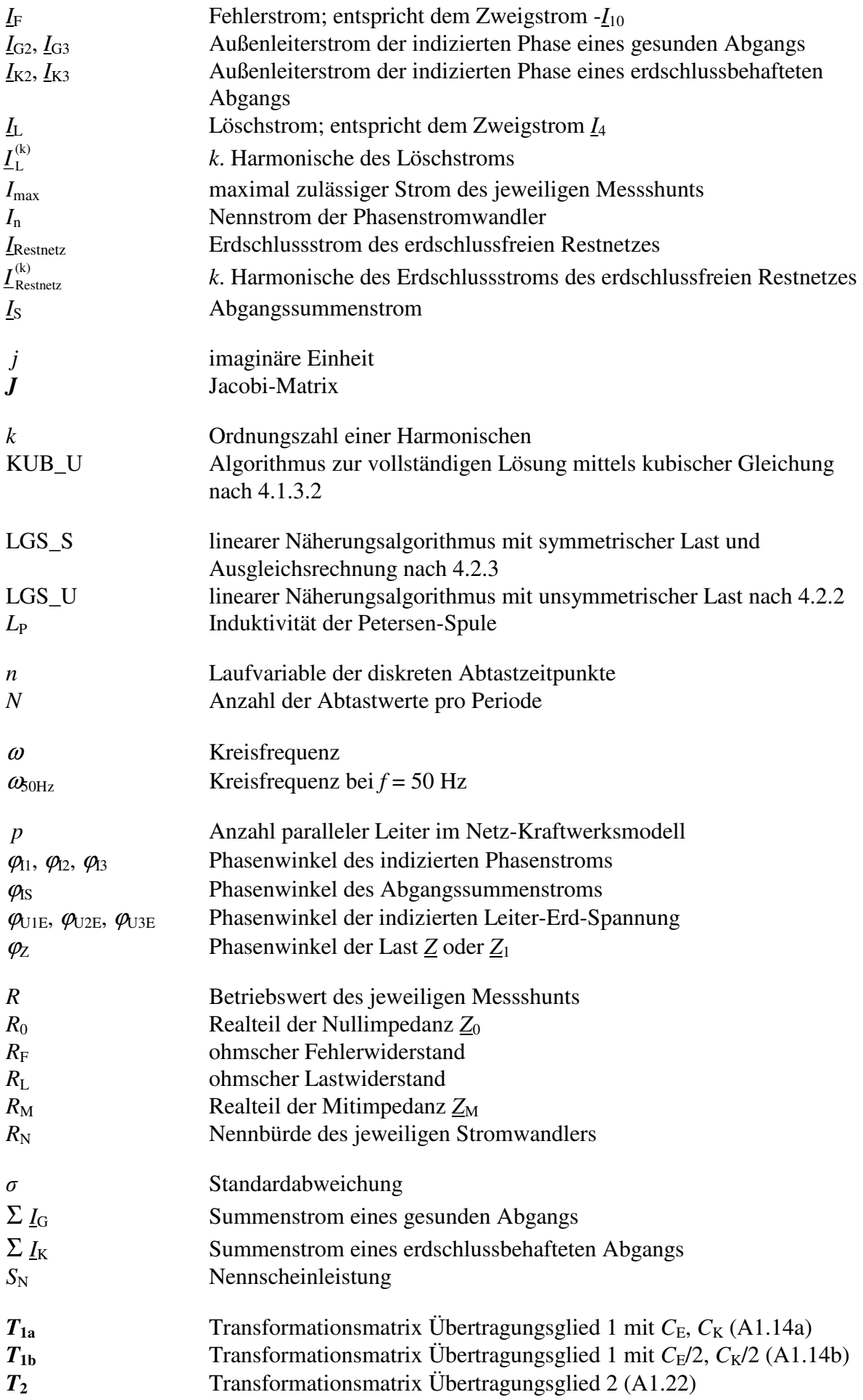

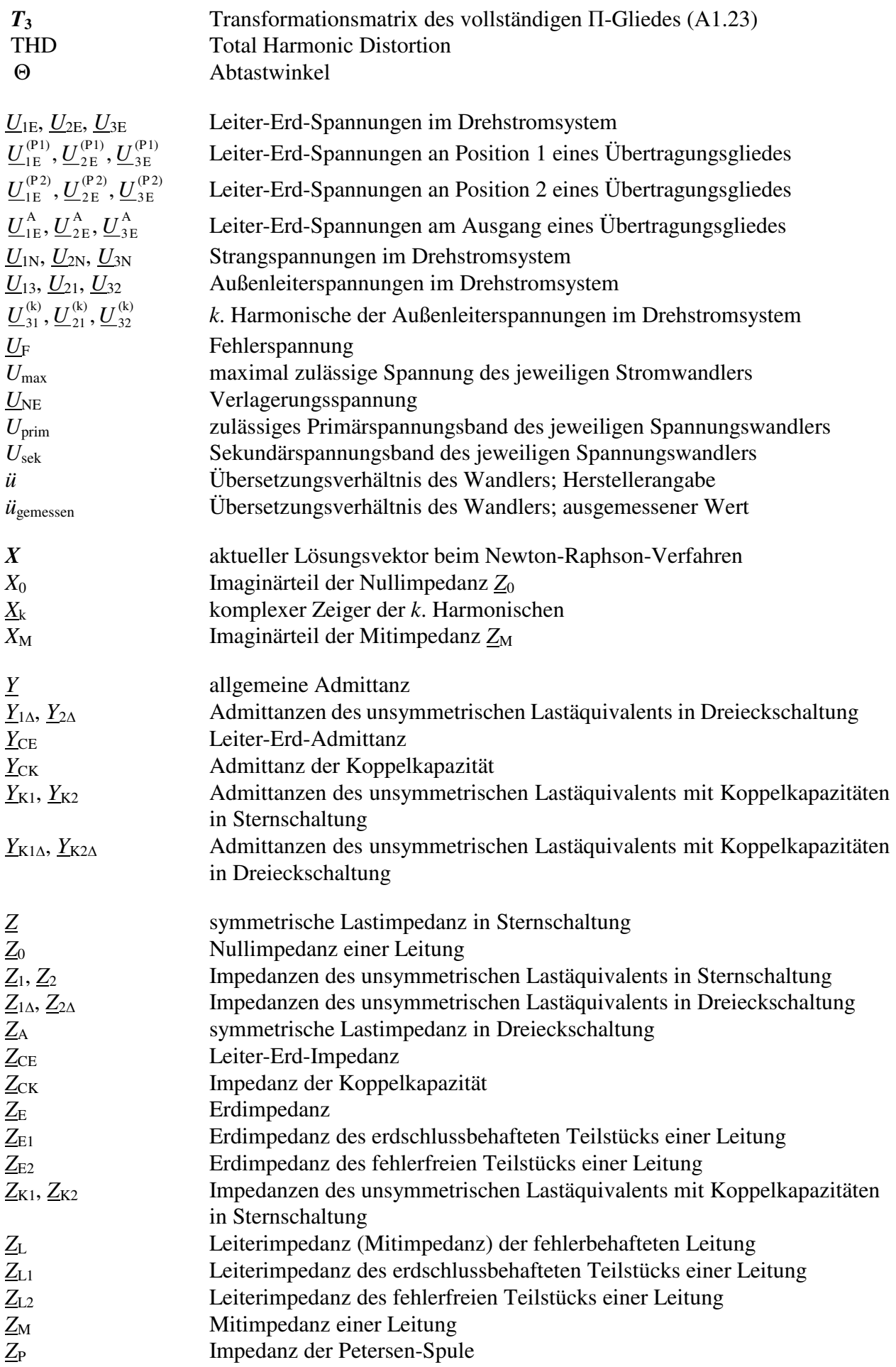

## **1 Einleitung**

#### **1.1 Einordnung und Zielsetzung der Arbeit**

Die hochohmige Sternpunkterdung umfasst sowohl Netze mit isoliertem Sternpunkt als auch erdschlusskompensierte Netze. Beiden Netzformen ist die Eigenschaft gemeinsam, dass man sie im Fall einpoliger Fehler ohne Versorgungsunterbrechung weiter betreiben kann. Dennoch muss die Fehlersuche zügig beginnen, um die Ausweitung zu einem Doppelerdschluss zu verhindern. Statistisch gesehen [18] stellen Erdschlüsse eine häufige Fehlerursache dar, so dass die hochohmige Sternpunkterdung eine erhöhte Versorgungssicherheit gewährleistet.

Zum Auffinden des erdschlussbehafteten Abgangs stehen seit langem verschiedene Verfahren wie die Kurzzeiterdung oder die Pulsortung [5], [46], [68] zur Verfügung. Darüber hinaus setzt man seit Jahrzehnten Erdschlussrichtungsrelais erfolgreich zur Erdschlussortung ein.

Aus praktischer Sicht ist auch die Bestimmung der Erdschlussentfernung von großem Interesse und seit langem Gegenstand wissenschaftlicher Untersuchungen. Speziell vor dem Hintergrund zunehmender Verkabelung im Mittelspannungsbereich bekommt dieses Problem eine neue Dimension, da im Erdreich verlegte Kabel von außen nicht einsehbar sind und keine Möglichkeit besteht, den Fehler augenscheinlich zu erkennen.

Zur Bestimmung der Erdschlussentfernung sind bereits einige Verfahren bekannt. Diese arbeiten entweder auf Basis der 50-Hz-Grundschwingung und einer Änderung der Erdschlusskompensation oder sie werten die transienten Vorgänge bei Erdschlusseintritt aus (siehe 1.2).

In der vorliegenden Arbeit wird ausgehend vom stationären Erdschlussfall ein neuer Ansatz zur Bestimmung der Erdschlussentfernung vorgestellt, der ohne Verstimmung der Petersen-Spule auskommt. Auf den Einsatz symmetrischer Komponenten wird verzichtet; dies hat den Vorteil, dass die Messgrößen keiner zusätzlichen Transformation unterzogen werden müssen. Unter diesen Prämissen wird in Kapitel 3 das Modell eines homogenen Stichabgangs mit einer Last auf Basis eines Π-Gliedes in Vier-Leiter-Darstellung [54] entwickelt. Grundlage dieser Betrachtungen bildet das Netz mit isoliertem Sternpunkt. Die mathematische Modellbeschreibung erfolgt in Kapitel 4 mit Hilfe komplexer Rechnung und Anwendung der Kirchhoffschen Gesetze. Es entsteht ein komplexes, nichtlineares Gleichungssystem, zu dessen Lösung zwei Verfahren untersucht werden; zum einen die Ableitung einer geschlossenen Lösungsformel, zum anderen das Newton-Raphson-Verfahren. Die beiden daraus resultierenden Lösungsalgorithmen sind in  $\text{MATLAB}^{\circledast}$  als M-Files implementiert und kommen in den weiteren Untersuchungen zum Einsatz. Es ist zu klären, ob beide Algorithmen dieselben Lösungen liefern.

Das beschriebene Modell eines homogenen Stichabgangs vereinfacht sich massiv durch Verlegen aller Leitungsquerglieder an den Abgangsanfang [9], [10]. Dies führt auch zu einer deutlich einfacheren mathematischen Beschreibung durch ein nunmehr lineares Gleichungssystem. Die Lastmodellierung ermöglicht dabei zwei Berechnungsmethoden. Die Annahme einer *symmetrischen* Last führt auf ein überbestimmtes lineares Gleichungssystem, das mittels einer Ausgleichsrechnung gelöst wird. Die Prämisse einer *unsymmetrischen* Last ergibt ein elementar lösbares lineares Gleichungssystem. Die beiden Algorithmen zur Lösung des linearen Systems mit symmetrischer oder unsymmetrischer Last wurden bereits in [9], [10] als M-File unter MATLAB<sup>®</sup> implementiert und getestet.

Ein wesentlicher Aspekt dieser Dissertation ist ein Ergebnisvergleich der vier abgeleiteten Algorithmen zur Bestimmung der Erdschlussentfernung. Hierbei werden verschiedene Fehlerkonstellationen untersucht. Es soll geklärt werden, ob das vereinfachte Stichabgangsmodell auch praktisch verwendet werden kann und welcher Algorithmus bei welcher Fehlerkonstellation am sinnvollsten anzuwenden ist.

Ein weiterer Schwerpunkt ist die Beantwortung der Frage, ob Harmonische höherer Ordnung zur Bestimmung der Erdschlussentfernung erfolgreich einsetzbar sind. Die zunehmende Verzerrung von Netzspannung und -strom durch Oberschwingungen ist seit langem bekannt. Ursache sind vor allem Schaltungen der Leistungselektronik. Aus diesem Grund werden bei allen Untersuchungen neben der Grundschwingung auch die 5. und die 7. Harmonische betrachtet.

Die messtechnischen Untersuchungen erfolgten im Rahmen der Diplomarbeiten [10], [16] und der Studienarbeit [9] am Netz-Kraftwerksmodell der TU Kaiserslautern. Dieses bietet neben diversen Betriebsmitteln der elektrischen Energietechnik auch das Modell einer 24 km langen 20-kV-Freileitung, in die verschiedene Fehlerwiderstände an fünf unterschiedlichen Stellen eingebaut wurden. Als Messgrößen dienten die drei am Abgangsanfang auftretenden Leiter-Erd-Spannungen und Phasenströme sowie der Abgangssummenstrom, der separat erfasst wurde. Die Messgrößen wurden über Wandler einem 8-Kanal-Transientenrekorder zugeführt, der von einem Laptop direkt angesteuert und ausgelesen wurde. In den aufgebauten Fehlerszenarien kamen verschiedene Fehlerorte, -widerstände und Restnetzgrößen sowohl im Netz mit isoliertem Sternpunkt als auch im gelöschten Netz zum Tragen.

Ferner wurden auch Fehlerkonstellationen auf Ringleitungen hergestellt und mit den Algorithmen ausgewertet. Der Vorteil gegenüber den gängigen, auf zweiseitigen Messungen basierenden Verfahren (siehe 1.2), wäre das Ausreichen einer einseitigen Messung.

Insgesamt wurden 480 Datensätze erhoben, denen jeweils ein Fehlerszenario entspricht.

Für Harmonische höherer Ordnung kann das gelöschte Netz in sehr guter Näherung als Netz mit isoliertem Sternpunkt betrachtet werden [6], [23]. Dieser bekannte Aspekt wird theoretisch

untersucht. Praktisch wird geprüft, ob die vorgestellten Algorithmen unter Benutzung der Oberschwingungen in beiden Netzformen zur Bestimmung der Erdschlussentfernung einsetzbar sind.

Die Erdschlussrichtungsbestimmung wird mit den derzeit bekannten Relais und Verfahren bereits sehr gut gelöst. Die Anwendung der abgeleiteten Algorithmen auf dieses Thema ist dennoch Gegenstand der Untersuchungen, um gegebenenfalls auf eine Vorortung verzichten zu können. Neben Messdaten erdschlussbehafteter Abgänge werden daher auch Messdaten erdschlussfreier Abgänge mit den Algorithmen ausgewertet. Es soll geklärt werden, ob basierend auf den Rechenergebnissen die eindeutige Identifikation eines Abgangs als erdschlussbehaftet oder erdschlussfrei möglich ist.

Im Mittelspannungsbereich sind auch gemischte Leitungen vorhanden. Aus diesem Grund wird das Verfahren theoretisch für den Einsatz auf inhomogenen Abgängen erweitert und seine praktische Brauchbarkeit durch die Auswertung von Messdaten untersucht.

#### **1.2 Stand der Technik**

Bekannte Verfahren zur Bestimmung der Erdschlussentfernung betrachten entweder den stationären Erdschlussfall oder aber den von transienten Vorgängen begleiteten Erdschlusseintritt. Im stationären Erdschlussfall wertet man die 50-Hz-Grundschwingung aus, wobei meist weitere Maßnahmen wie Änderung der Erdschlusskompensation bzw. Wattreststromerhöhung zum Einsatz kommen. In [11] wird beispielsweise eine Methode beschrieben, wie sich durch das gezielte Herbeiführen eines Doppelerdschlusses die Fehlerentfernung ermitteln lässt. Einige wesentliche Verfahren zur Bestimmung der Erdschlussentfernung werden kurz vorgestellt; gute Übersichten bieten [1], [23], [40].

# **1.2.1 Entfernungsbestimmung im stationären Erdschlussfall 1.2.1.1 Distanzschutzalgorithmus in klassischer und erweiterter Form [1], [32]**

Die folgenden Ausführungen stammen aus [1], [32].

Das Verfahren basiert auf der Darstellung in symmetrischen Komponenten nach **Abb. 1.1**. Die Zuschaltung der Impedanz Z<sub>add</sub> am Transformatorsternpunkt erhöht den Strom über die Fehlerstelle, so dass sich die Qualität der Ergebnisse verbessert. Das Verfahren lässt sich einfach implementieren, da es in seiner Grundform in handelsüblichen Distanzschutzgeräten bereits eingesetzt wird.

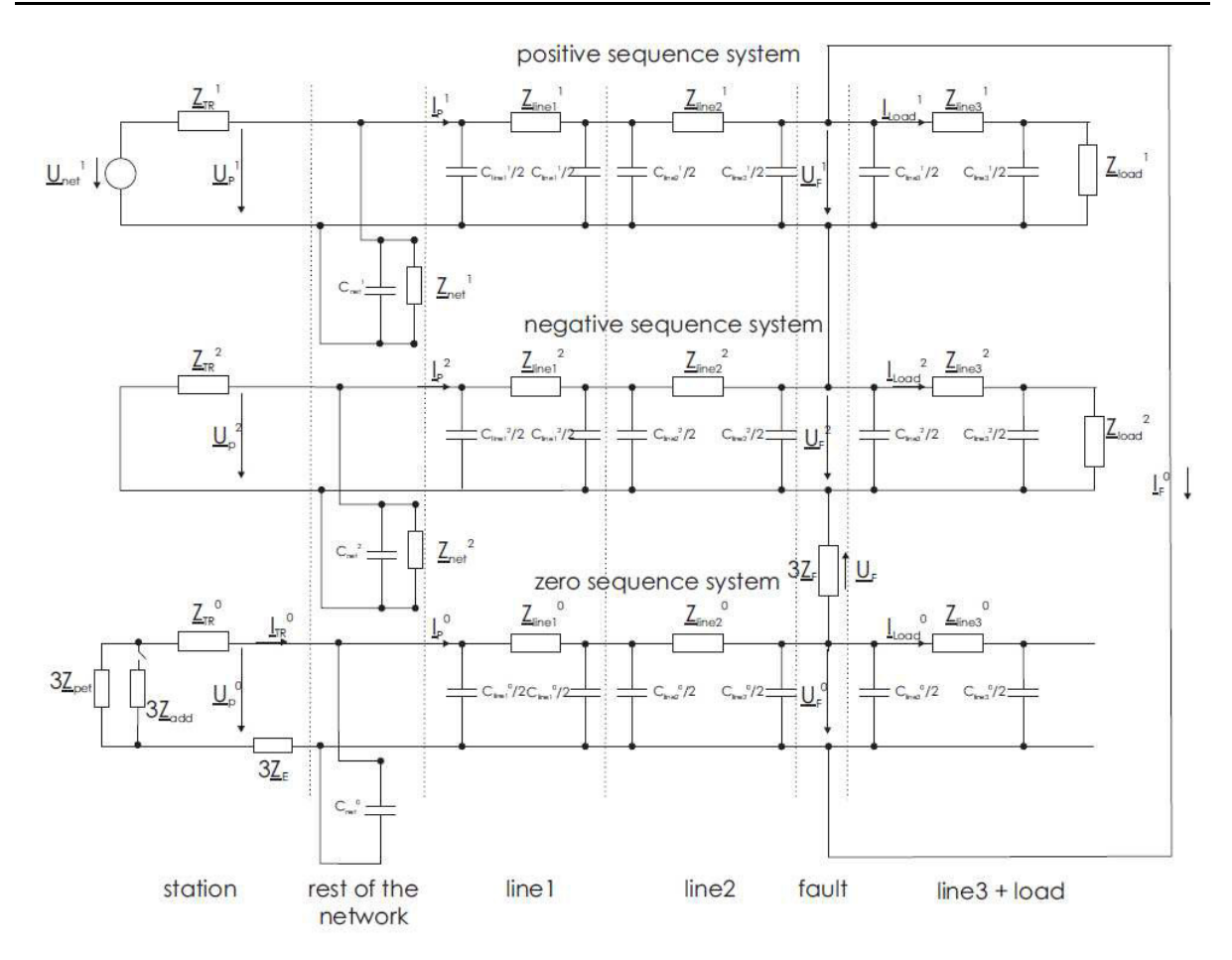

# Abb. 1.1 Netzmodell in symmetrischen Komponenten [1]

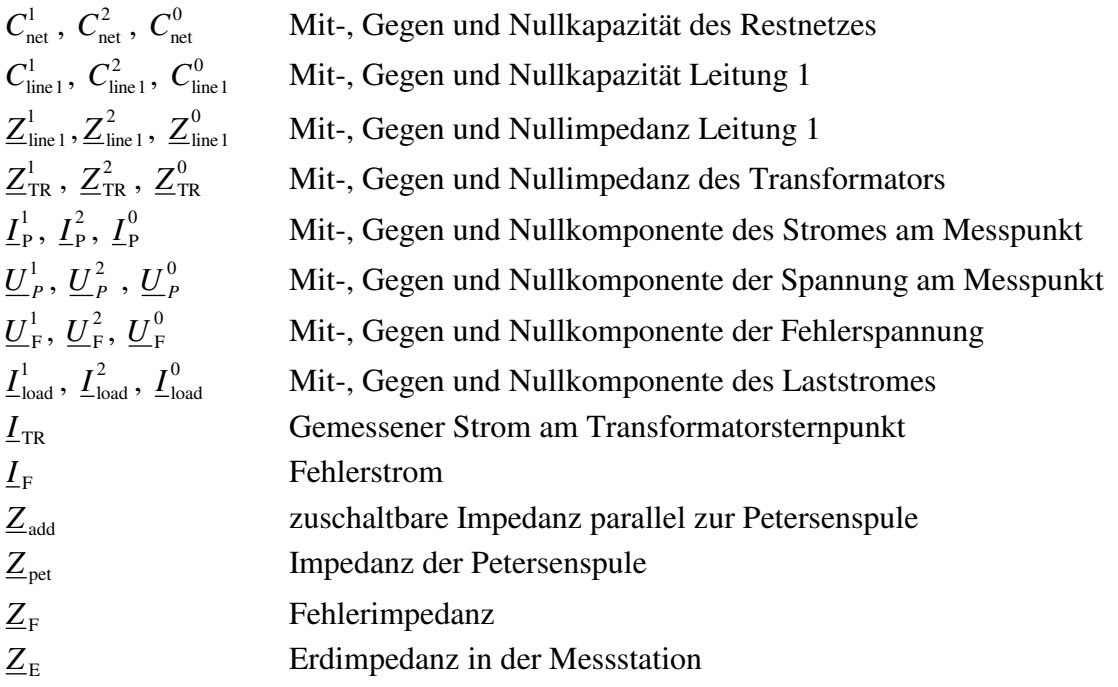

Basierend auf **Abb. 1.1** wird in [1], [32] die Arbeitsgleichung (1.1) des verbesserten Distanzschutzalgorithmus für einen angenommenen Fehler im Leiter L1 abgeleitet:

$$
\underline{Z}_{\text{line}}^1 = \frac{\underline{U}_{\text{L1}} - \underline{I}_{\text{F}} \cdot \underline{Z}_{\text{F}} - \underline{I}_{\text{TR}} \cdot \underline{Z}_{\text{E}}}{\underline{I}_{\text{L1}} + \underline{I}_{\Sigma} \cdot \underline{k}_0} = z^{\text{T}} \cdot l \tag{1.1}
$$

- $\underline{U}_{\rm L1}$ gemessene Leiter-Erd-Spannung der Phase L1
- $I_{\scriptscriptstyle\rm L1}$ *I* gemessener Strom in der Phase L1
- $\underline{z}^{\text{1'}}$ längenbezogene Mitimpedanz der Leitung
- *l* Entfernung zur Fehlerstelle
- $I_{\Sigma}$  $I_{\Sigma}$  Summenstrom am Messpunkt  $I_{\Sigma} = 3 \cdot I_{\rm P}^{0}$

$$
\underline{k}_0 \qquad \qquad k\text{-Faktor } \underline{k}_0 = \frac{1}{3} \cdot \left( \frac{\underline{Z}_{\text{Line}}^0}{\underline{Z}_{\text{Line}}^1} - 1 \right)
$$

Die in (1.1) unbekannte Fehlerimpedanz Z<sub>F</sub> wird als näherungsweise ohmsch angenommen und nach [1] mit (1.2) bestimmt

$$
R_{\rm F} = real \left(\frac{U_{\rm L1}}{I_{\rm E}}\right) \tag{1.2}
$$

Die Bestimmung des in (1.1) unbekannten Fehlerstroms <u>*I*</u>F erfolgt nach [1] aus (1.3).

$$
\underline{I}_{\mathrm{F}} = \underline{I}_{\mathrm{E}} + \underline{I}_{\mathrm{cap1}} \tag{1.3}
$$

#### *I*cap1 kapazitiver Erdschlussstrom des erdschlussbetroffenen Abgangs

 $I_{\rm cap1}$  ist im Summenstrom  $I_{\rm \Sigma}$  nicht enthalten und kann nach [1] z.B. Tabellen entnommen werden. Anmerkung: *I*<sub>cap1</sub> ist in **Abb. 1.1** nicht dargestellt.

Der klassische Distanzschutzalgorithmus (1.4) ergibt sich aus (1.1) unter den Prämissen sehr geringer Erdungswiderstände  $Z_E$  ≈ 0 Ω und niederohmiger Fehlerwiderstände  $Z_F$  ≈ 0 Ω.

$$
\underline{Z}_{\text{line}}^1 = \frac{\underline{U}_{\text{L1}}}{\underline{I}_{\text{L1}} + \underline{I}_{\Sigma} \cdot \underline{k}_0} = z^{\Gamma} \cdot l \tag{1.4}
$$

### **1.2.1.2 Deltaverfahren zur Berechnung der Erdschlussdistanz [67]**

Alle folgenden Ausführungen stammen aus [67].

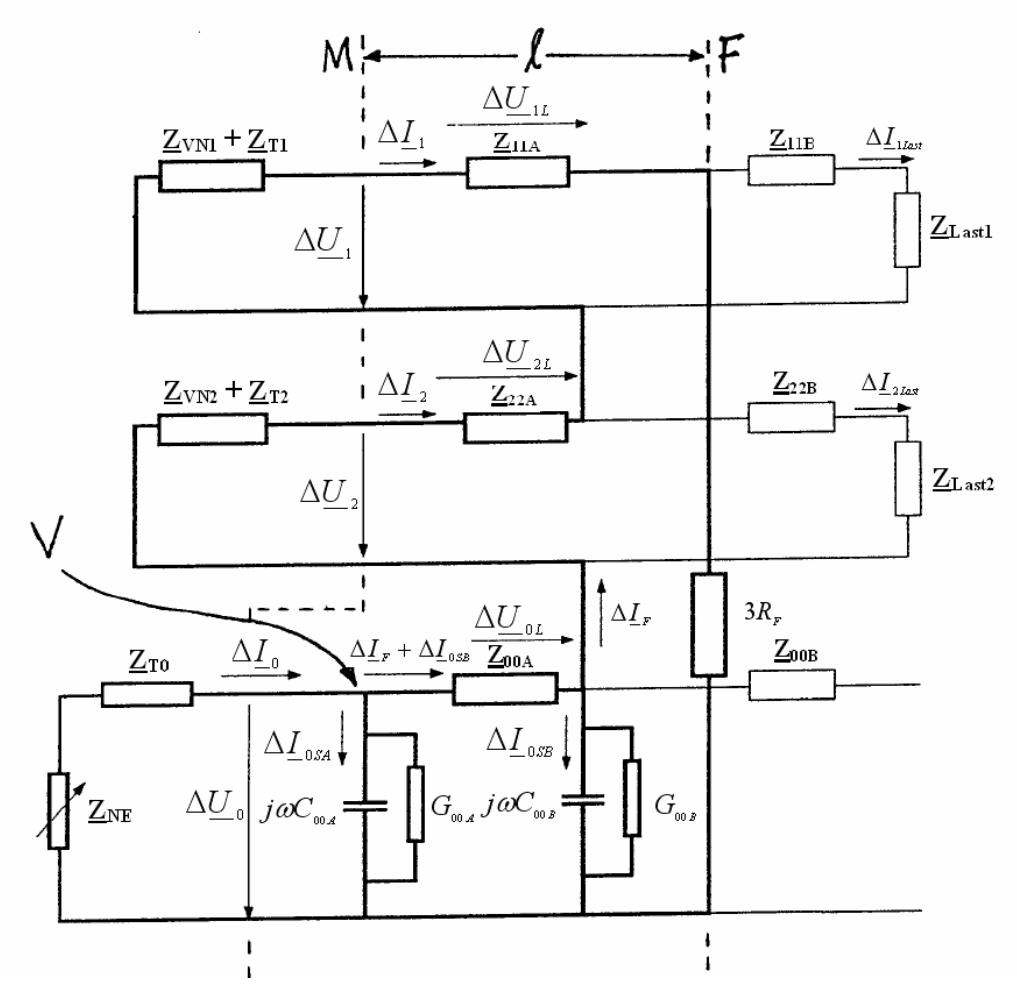

**Abb. 1.2** Netzmodell in symmetrischen Komponenten [67]

Ausgangspunkt ist eine Darstellung der erdschlussbehafteten Leitung in symmetrischen Komponenten nach **Abb. 1.2** mit:

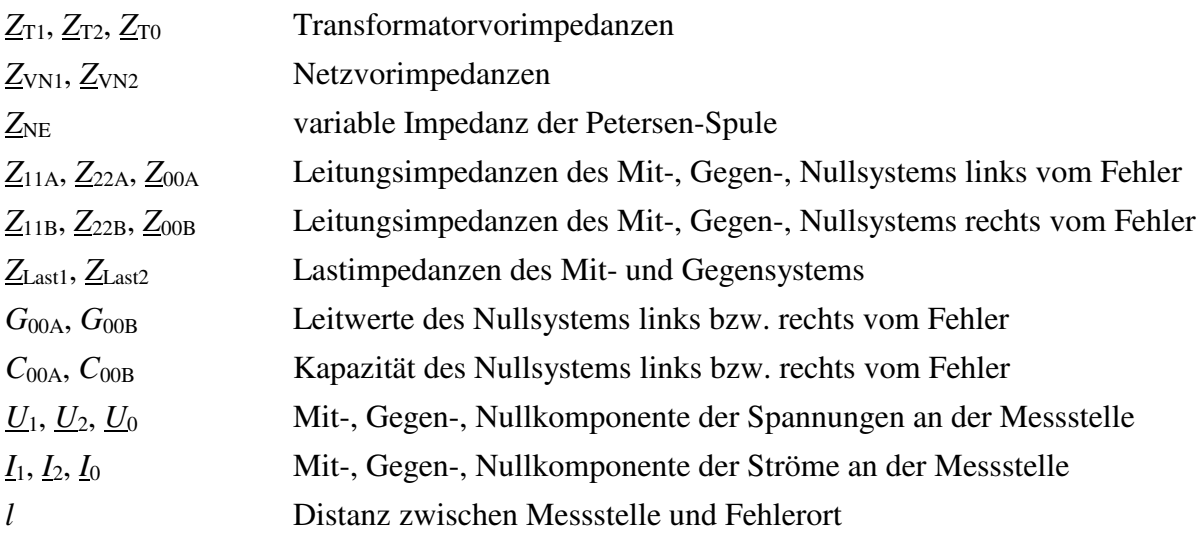

Gemessen werden die drei Leiter-Erd-Spannungen und die drei Phasenströme, die in ihre symmetrischen Komponenten zerlegt werden. Die Messung von Nullspannung und -strom ist optional möglich. Das Verfahren basiert auf der Verwendung von Deltawerten, die durch Differenzbildung der Messwerte vor und nach einer Änderung der Erdschlusskompensation entstehen.

Aus **Abb. 1.2** entnimmt man folgende Maschengleichung:

$$
\Delta \underline{U}_1 - \Delta \underline{I}_2 \cdot \underline{Z}_{22A} + \Delta \underline{U}_2 - (\Delta \underline{I}_F + \Delta \underline{I}_{0SB}) \cdot \underline{Z}_{00A} + \Delta \underline{U}_0 - 3 \cdot R_F \cdot \Delta \underline{I}_F - \Delta \underline{I}_1 \cdot \underline{Z}_{11A} = 0 \tag{1.5}
$$

An der Verzweigung V gilt:

$$
\Delta \underline{I}_0 = \Delta \underline{I}_F + \Delta \underline{I}_{0S} \tag{1.6}
$$

$$
\Delta \underline{I}_{0S} = \Delta \underline{U}_0 \cdot \underline{Y}_{00-\text{Leitung}}
$$

und der Annahme (1.7)

$$
\Delta \underline{I}_{0SA} = \Delta \underline{I}_{0SB} = \frac{1}{2} \cdot \Delta \underline{I}_{0S} \tag{1.7}
$$

 $\overline{\phantom{a}}$  $\overline{\phantom{a}}$ J

J  $\left\{ \right.$   $\backslash$ 

ergibt sich:

$$
\Delta \underline{U}_1 + \Delta \underline{U}_2 + \Delta \underline{U}_0 = \left(\Delta \underline{I}_1 + \Delta \underline{I}_2\right) \cdot \underline{z}_{11} \cdot l + \left(\Delta \underline{I}_F + \frac{1}{2} \Delta \underline{I}_{0S}\right) \cdot \underline{z}_{00} \cdot l + 3 \cdot R_F \cdot \Delta \underline{I}_F \tag{1.8}
$$

Hierbei wurde noch verwendet:

$$
\underline{Z}_{11A} = \underline{Z}_{22A} = \underline{z}_{11} \cdot l
$$

$$
\underline{Z}_{00A} = \underline{z}_{00} \cdot l
$$

Division von (1.8) durch ∆*I*<sub>F</sub> und anschließende Bildung von Real- und Imaginärteil liefert die Berechnungsformeln für Fehlerdistanz und -widerstand.

$$
l = \frac{\text{Im}\left\{\frac{\Delta U_{1} + \Delta U_{2} + \Delta U_{0}}{\Delta I_{F}}\right\}}{\text{Im}\left\{\frac{\Delta I_{1} + \Delta I_{2}}{\Delta I_{F}} \cdot z_{11}\right\} + \text{Im}\left\{\left(\frac{\Delta I_{0s}}{2 \cdot \Delta I_{F}}\right) \cdot z_{00}\right\}}
$$
\n
$$
R_{F} = \frac{1}{3} \cdot \left( \text{Re}\left\{\frac{\Delta U_{1} + \Delta U_{2} + \Delta U_{0}}{\Delta I_{F}}\right\} - \text{Re}\left\{\frac{\Delta I_{1} + \Delta I_{2}}{\Delta I_{F}} \cdot z_{11}\right\} - \text{Re}\left\{\left(\frac{\Delta I_{0s}}{2 \cdot \Delta I_{F}}\right) \cdot z_{00}\right\}
$$

Da in die Berechnungsformeln für Fehlerdistanz und -widerstand ausschließlich Delta-Werte eingehen, werden Wandlerfehler stark unterdrückt. Aus diesem Grund ist auch der Einfluss verteilter Lasten relativ gering und das Verfahren funktioniert bei hochohmigen Fehlern gut. Nachteilig ist die Prämisse eines festen Fehlerwiderstandes im Zeitintervall zwischen den beiden Messwertentnahmen.

#### **1.2.1.3 Entfernungsmessung im Ring [23], [24], [25]**

Die Darstellungen stammen aus [23], [24], [25].

Das Verfahren basiert auf einer zusätzlichen Nullstrominjektion im Erdschlussfall. In seiner Grundform [23], [24] vernachlässigt es die Leitungsquerglieder und geht von einem niederohmigen Fehlerwiderstand aus. Unter diesen Voraussetzungen teilt sich im Erdschlussfall der Fehlerstrom proportional zu den Nulladmittanzen der beiden am Ring beteiligten Leitungsstücke auf. Durch Messung dieser beiden Teilströme an derselben Sammelschiene kann aus der bekannten Nullimpedanz der Ringleitung die Fehlerentfernung bestimmt werden. Das Verfahren ist relativ einfach umsetzbar und funktioniert sehr zuverlässig.

In [23], [25] wird eine Erweiterung dieses Verfahrens beschrieben, die auch Leitungsquerelemente und abgehende Stichleitungen berücksichtigt. Ferner entfallen die Voraussetzungen eines niederohmigen Erdschlusses und die zwingende Messung an der gleichen Sammelschiene.

#### **1.2.2 Entfernungsbestimmung mittels Transienten [49]**

Die Ausführungen stammen aus [49]; ein ähnliches Verfahren wird in [41] beschrieben.

Der Erdschlusseintritt wird von mittelfrequenten Ausgleichsvorgängen zwischen 75 Hz bis 5 kHz begleitet, die nach etwa einer viertel Periode abgeklungen sind. Diese Ausgleichsschwingungen sind Gegenstand der nachfolgenden Betrachtungen. Berechnungsgrundlage ist ein Leitungsmodell erster Ordnung, welches durch die Differentialgleichung (1.9) beschrieben wird.

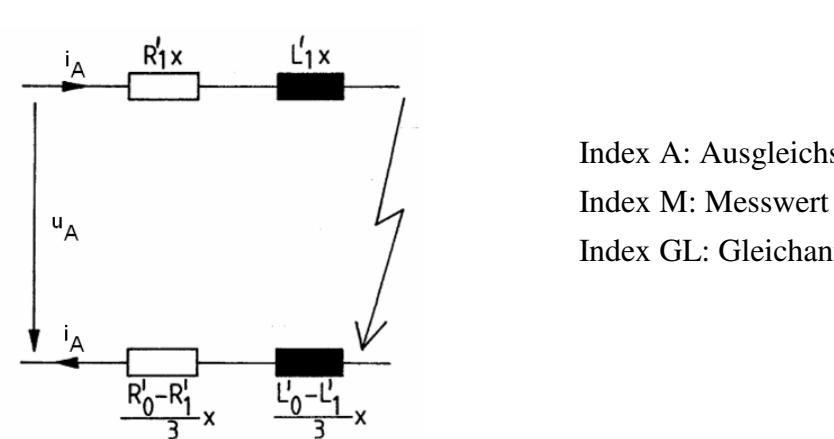

 Index A: Ausgleichsschwingung Index GL: Gleichanteil

**Abb. 1.3** Leitungsmodell erster Ordnung [49]

$$
u_{A} = L \cdot \frac{di_{A}}{dt} + R \cdot i_{A}
$$
 (1.9)

Berücksichtigung eventueller Gleichanteile im Messsignal führt auf

$$
u_{\rm M} - u_{\rm GL} = u_{\rm A} = L \cdot \frac{di_{\rm A}}{dt} + R \cdot (i_{\rm M} - i_{\rm Gl})
$$
 (1.10)

Integration von (1.10) über vier äquidistante Zeitintervalle liefert vier Integralgleichungen, von denen jeweils zwei voneinander subtrahiert werden. Wegen der äquidistanten Abtastung heben sich die Gleichanteile dabei auf.

$$
\int_{t_1}^{t_2} u_M \, dt - \int_{t_3}^{t_4} u_M \, dt = L (i_2 - i_1 - i_4 + i_3) + R \int_{t_1}^{t_2} i_M \, dt - R \int_{t_3}^{t_4} i_M \, dt
$$
\n(1.11)

Die in (1.11) auftretenden Integrale werden mit der Trapezregel gelöst. Es verbleibt ein lineares 2x2-System in den Unbekannten *R* und *L* der Fehlerschleife, das elementar gelöst werden kann.

# **2 Eigenschaften hochohmig geerdeter Netze**

Bereits in der Einleitung wurde hervorgehoben, dass in gelöschten Netzen und in Netzen mit isoliertem Sternpunkt der einpolige Fehler nicht zur sofortigen Abschaltung führt und trotz anstehendem Erdschluss der Weiterbetrieb möglich ist. Aus diesem Grund ist das Problem der Fehlerentfernungsmessung nicht zeitkritisch im Bereich von Sekunden oder Minuten. Dies ist einer der grundlegenden Unterschiede zum Distanzschutz, der als Kurzschlussschutz im Millisekundenbereich Aussagen über die Fehlerentfernung liefern muss.

Im Folgenden werden zwei für das weitere Vorgehen wesentliche Eigenschaften hochohmig geerdeter Netze genauer beleuchtet. Sehr gute Darstellungen - auch über die transienten Vorgänge beim Erdschlusseintritt - findet man in [23], [26].

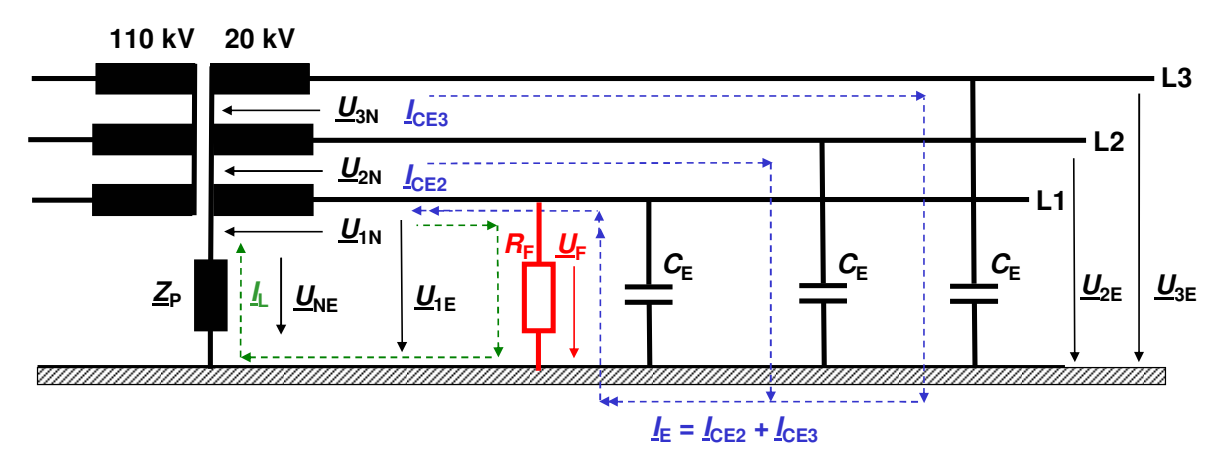

#### **2.1 Verschiebung der Leiter-Erd-Spannungen im Erdschlussfall**

**Abb. 2.1** Gelöschtes Netz im Erdschlussfall

Den Sachverhalt verdeutlicht **Abb. 2.1** genauer. Durch den in der Phase L1 angenommenen satten Erdschluss mit dem Fehlerwiderstand R<sub>F</sub> ≈ 0 Ω bricht die Leiter-Erd-Spannung <u>U<sub>1E</sub></u> nahezu völlig zusammen. Der Transformatorsternpunkt - und damit die Verlagerungsspannung  $U_{NE}$  nimmt das Strangpotential – U<sub>1N</sub> gegen Erde an. Infolgedessen steigen auch die Leiter-Erd-Spannungen *U*2E, *U*3E der beiden gesunden Phasen auf den Wert der verketteten Spannung. Diese Spannungserhöhung birgt die Gefahr eines Doppel- oder Mehrfacherdschlusses, wenn weitere vorgeschädigte Anlagenteile durchschlagen.

Im Erdschlussfall sind der Zusammenbruch von  $U_{1E}$  einerseits und der Anstieg der Leiter-Erd-Spannungen  $U_{2E}$ ,  $U_{3E}$  andererseits jedoch auch von der Fehlerspannung  $U_F = R_F \cdot I_F$  abhängig. Beide Effekte werden daher bei nicht satten Erdschlüssen mit  $R_F$  >> 0  $\Omega$  sowohl von  $R_F$  als auch vom Fehlerstrom *IF* bestimmt. Insbesondere führt ein großer Fehlerwiderstand nicht mehr zu merklichen Spannungsverlagerungen, wodurch Erdschlusserkennung und -ortung deutlich erschwert werden.

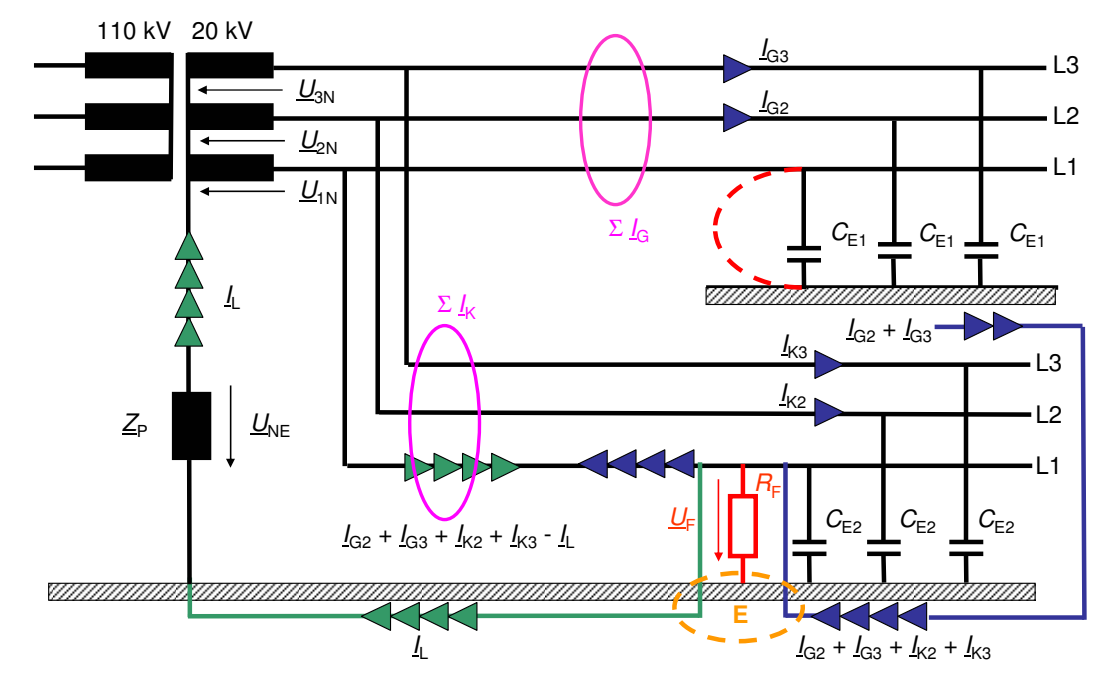

### **2.2 Strominjektion am Erdschlussfußpunkt**

**Abb. 2.2** Gelöschtes Netz mit zwei Abgängen im Erdschlussfall

Aus Gründen der Übersichtlichkeit ist in **Abb. 2.2** das fehlerfreie Restnetz im oberen Stichabgang konzentriert. Am Erdschlussfußpunkt E kommt es zu einer Strominjektion in die fehlerbehaftete Phase L1. Diese Strominjektion setzt sich wie folgt zusammen:

- (1) dem Erdschlussstrom Σ *I*G = *I*G2 + *I*G3 des gesunden Restnetzes. Dessen Leiter-Erd-Kapazitäten und die Spannungsebene bestimmen die Größe dieses Stroms.
- (2) dem Erdschlussstromanteil  $I_{K2} + I_{K3}$  des erdschlussbehafteten Abgangs selber. Dieser Eigenanteil ist vernachlässigbar, wenn die Leiter-Erd-Kapazitäten des gesunden Restnetzes deutlich größer sind als die des fehlerbetroffenen Abgangs. Im umgekehrten Fall eines großen Eigenanteils bei kleinem Restnetz ist eine Erdschlussortung sehr problematisch.
- (3) dem Löschstrom *I*L im gelöschten Netz. Im Netz mit isoliertem Sternpunkt ist *I*L = 0.

Für die Summenstrommessung Σ <u>*I*<sub>K</sub></u> am Anfang des fehlerbehafteten Abgangs gilt nach **Abb. 2.2** 

- (1) der Eigenanteil  $I_{K2} + I_{K3}$  des erdschlussbetroffenen Abgangs am Erdschlussstrom wird *nicht* erfasst. Beide Teilströme passieren den Summenstrommesser zweimal in entgegengesetzter Richtung, so dass sie sich bei der Summation herausheben.
- (2) gemessen wird die externe Strominjektion  $I_{G2} + I_{G3} I_L$  also die Summe aus Erdschlussstrom des gesunden Restnetzes und Löschstrom. In einem Netz mit isoliertem Sternpunkt entspricht dies wegen <u>*I*</u><sub>L</sub> = 0 dem Erdschlussstrom des gesunden Restnetzes.
- (3) Vor allem (2) ist für das weitere Vorgehen von außerordentlicher Bedeutung: Die Stromsumme am erdschlussbehafteten Abgang bestimmt die externe Strominjektion eindeutig, ohne dass Topologie, konkrete Beschaffenheit des gesunden Restnetzes oder die aktuelle Höhe des Löschstroms bekannt sein müssen.

# **3 Entwicklung eines Leitungsmodells des homogenen Stichabgangs**

Im Folgenden wird das elektrotechnische Modell als Grundtopologie für das weitere Vorgehen spezifiziert. Basis ist der mit einer Last abgeschlossene, homogene Stichabgang. Homogen bedeutet, dass zunächst einheitliches Leitermaterial vorausgesetzt wird.

# **3.1 Modell des fehlerfreien Stichabgangs**

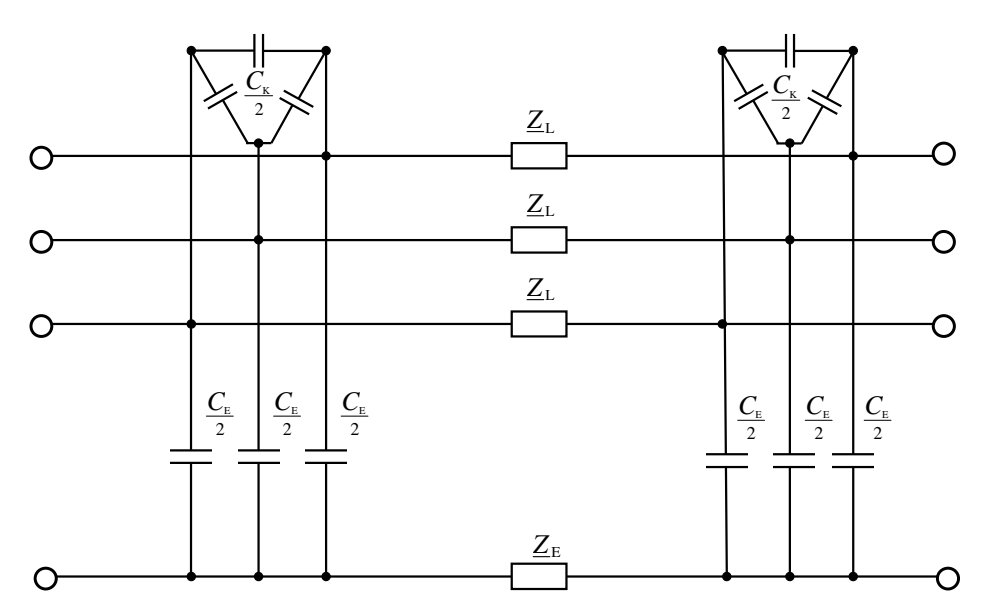

**Abb. 3.1** Fehlerfreier Stichabgang als Π-Glied in Vier-Leiter-Ersatzschaltung

Die Modellbasis ist in **Abb. 3.1** dargestellt. Es handelt sich um ein dreiphasiges Π-Glied, bei dem die Leiter-Erd-Kapazitäten C<sub>E</sub> und die Koppelkapazitäten C<sub>K</sub> hälftig auf Leitungsanfang und -ende verteilt sind. Kennzeichnend ist, dass die Koppelinduktivitäten in eine äquivalente Erdimpedanz Z<sub>E</sub> umgerechnet werden. Da Leitungsdaten gewöhnlich in Form symmetrischer Komponenten vorliegen, sind diese zunächst gemäß **Tabelle 3.1** in die Elemente der äquivalenten Vier-Leiter- Ersatzschaltung umzurechnen. Die Umrechnungsformeln stammen aus [54], [85].

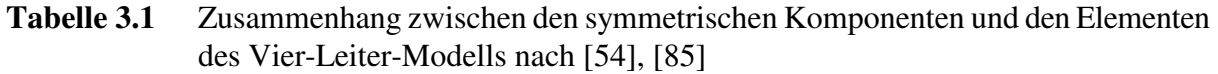

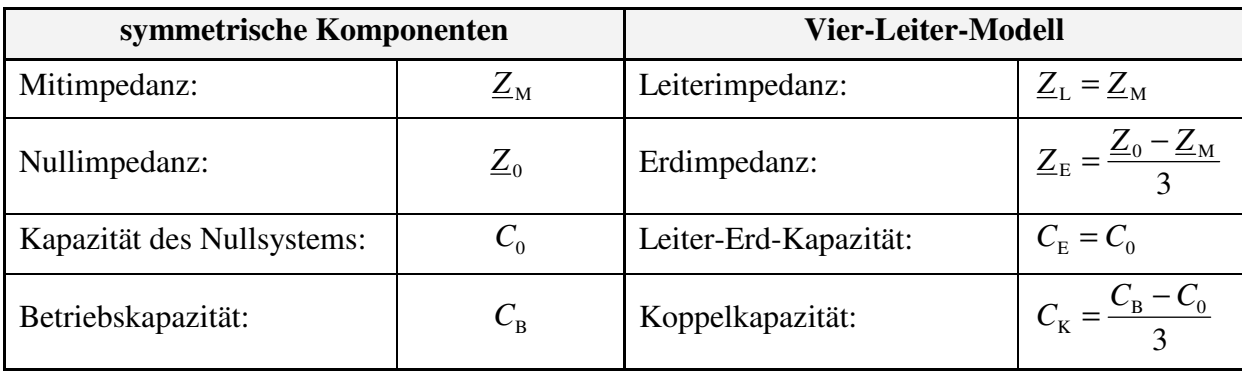

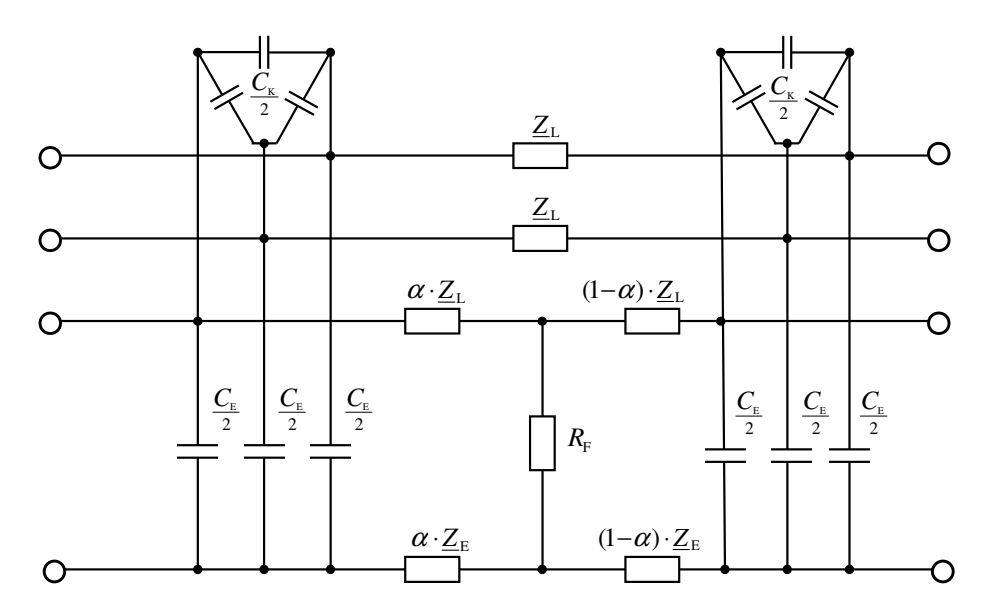

### **3.2 Modell des erdschlussbehafteten Stichabgangs**

**Abb. 3.2** Stichabgang mit Erdschluss als Π-Glied in Vier-Leiter-Ersatzschaltung

In **Abb. 3.2** ist die Erweiterung des gesunden Abgangs um einen Erdschluss dargestellt, der durch den reellen Fehlerwiderstand R<sub>F</sub> repräsentiert wird. Der Erdschlussfußpunkt teilt dabei die Erdimpedanz  $Z_E$  in zwei Anteile; analog wird auch die Längsimpedanz  $Z_L$  der Leitung entsprechend aufgeteilt. Der Fehlerentfernungsparameter *α* wird in 3.3.2 genauer beschrieben. Die Annahme eines reellen Fehlerwiderstandes begründet sich mit der Tatsache, dass Erd- oder Kurzschlüsse in Freileitungsnetzen häufig mit einem Lichtbogen einhergehen, dessen Widerstand nichtlinear aber reell ist. Kabel sind im stationären Erdschlussfall in der Regel bereits durchgeschlagen, so dass der Fehlerwiderstand relativ niederohmig bleibt [23].

#### **3.3 Modell des erdschlussbehafteten Stichabgangs in vollständiger Beschaltung**

In Erweiterung zu **Abb. 3.2** ist der erdschlussbehaftete Abgang in **Abb. 3.3** nunmehr vollständig beschaltet und stellt insofern die Basistopologie für die weiteren Untersuchungen dar. Die farbig hervorgehobenen Elemente werden im Folgenden kurz beleuchtet.

## **3.3.1 Die Messgrößen am Abgangsanfang**

In **Abb. 3.3** sind die verwendeten Messgrößen grün markiert. Es handelt sich um:

- die drei Leiter-Erd-Spannungen *U*1E, *U*2E, *U*3E
- die drei Phasenströme *I*1, *I*2, *I*<sup>3</sup>
- $\blacksquare$  den Abgangssummenstrom  $I_S$

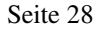

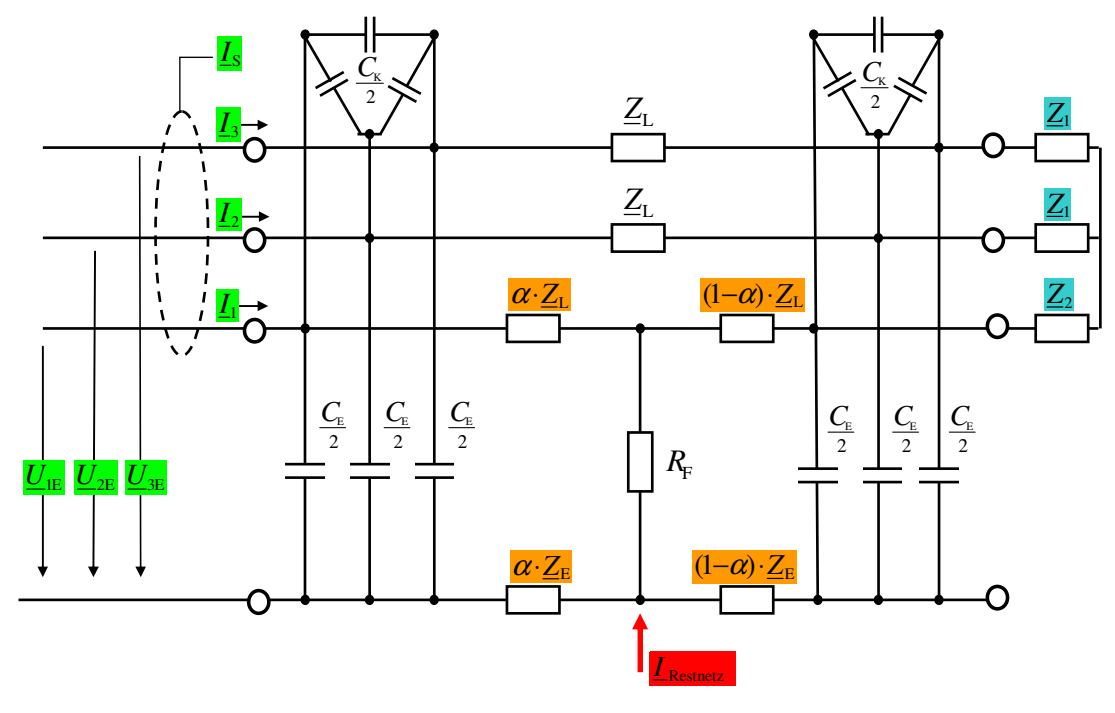

**Abb. 3.3** Stichabgang mit Erdschluss in vollständiger Beschaltung

Der Abgangssummenstrom *I<sub>S</sub>* lässt sich theoretisch aus der Summe der Phasenströme berechnen. Da die beteiligten Wandler jedoch nie exakt baugleich sind, fällt der Fehler in der berechneten Stromsumme deutlicher aus als bei ihrer echten Messung mittels Kabelumbauwandler. Der Phasenwinkel des Summenstroms hat nach 6.8 Einfluss auf die Ergebnisse der Erdschlussentfernungsbestimmung. Auch namhafte Hersteller von Erdschlussrichtungsrelais [6], [77] empfehlen zur winkelgetreuen Summenstromerfassung die Verwendung eines Kabelumbauwandlers, der an einem optionalen, hochempfindlichen Erdstromeingang des Schutzgerätes anzuschließen ist.

#### **3.3.2 Der Fehlerentfernungsparameter** *α*

Der in **Abb. 3.3** dargestellte Fehlerentfernungsparameter *α* dient dazu, den Fehlerwiderstand  $R_F$ entlang der betrachteten Leitung zu verschieben. Dabei muss *α* eine reelle Zahl sein, die der Nebenbedingung 0 ≤ *α* ≤ 1 gehorcht, wobei *α* = 0 einem Fehler direkt am Abgangsanfang links und  $\alpha = 1$  einem Fehler am Abgangsende rechts entspricht. Die Bestimmung dieses Fehlerentfernungsparameters *α* ist letztlich das Ziel.

#### **3.3.3 Die Strominjektion des fehlerfreien Restnetzes am Erdschlussfußpunkt**

Diese Strominjektion *I*<sub>Restnetz</sub> ist in **Abb. 3.3** rot eingetragen. Ihr Zustandekommen wurde bereits in 2.2 diskutiert.

#### **3.3.4 Die unsymmetrische Lastmodellierung**

Prinzipiell ist es zunächst möglich, die Drehstromlast (blau in **Abb. 3.3**) symmetrisch oder unsymmetrisch zu modellieren. In [9], [10], [16] wurden auf beiden Lastmodellen basierende Ansätze zur Bestimmung der Erdschlussentfernung messtechnisch am Netz-Kraftwerksmodell (5.1) untersucht. Diese linearen Ansätze beruhen auf den Kirchhoffschen Gesetzen und liefern jeweils sechs komplexe Gleichungen. Aus diesen lassen sich neben drei nicht tabellierten Zweigströmen die unbekannten Größen jedes Verfahrens der **Tabelle 3.2** bestimmen. Während in den Verfahren 1 und 2 die Anzahl der Unbekannten mit der Anzahl der Gleichungen übereinstimmt, ist das lineare Gleichungssystem in 3 überbestimmt und nur durch eine Ausgleichsrechnung zu lösen.

**Tabelle 3.2** Untersuchte Verfahren zur Bestimmung der Erdschlussentfernung basierend auf symmetrischer bzw. unsymmetrischer Lastmodellierung

|  | Verfahren zur Bestimmung der Erdschlussentfernung                      | unbekannte                       | <b>Ergebnisse</b> |
|--|------------------------------------------------------------------------|----------------------------------|-------------------|
|  |                                                                        | Größen                           | fiir $\alpha$     |
|  | Ansatz aus [16] mit symmetrischer Last Z                               | $\alpha, R_{\rm F}$ , Z          | unbrauchbar       |
|  | Verfahren aus Kap. 4.2.2 mit unsymmetrischer Last $Z_1, Z_2$           | $\alpha$ , $R_F$ , $Z_1$ , $Z_2$ | gut               |
|  | Verfahren aus Kap. 4.2.3 mit symmetrischer Last und Ausgleichsrechnung | $\alpha$ , $R_{\rm F}$ , Z       | teilweise gut     |

Aus **Tabelle 3.2** lassen sich folgende Schlüsse ziehen:

- (1) Die *unsymmetrische* Lastmodellierung in Verbindung mit dem eindeutig lösbaren linearen Gleichungssystem (Verfahren 2) führt zu guten Ergebnissen.
- (2) Die *symmetrische* Lastmodellierung führt nur im Rahmen einer Ausgleichsrechnung (Verfahren 3) zu brauchbaren Ergebnissen. Sie ist in einem eindeutig lösbaren linearen Gleichungssystem (Ansatz 1) unbrauchbar.

Ansatz 1 zeigt deutlich, dass nicht jedes plausibel erscheinende elektrotechnische Modell, das mathematisch beschreibbar und lösbar ist, auch praktisch eingesetzt werden kann.

Die experimentell begründete Notwendigkeit einer *unsymmetrischen* Lastmodellierung im Basismodell der **Abb. 3.3** wird im Folgenden auch theoretisch untermauert. Der erdschlussfreie Normalbetrieb mit symmetrischer Drehstromlast Z<sub>A</sub> und symmetrischen Leiter-Erd-Kapazitäten *C*E ist in **Abb. 3.4** dargestellt. Aufgrund der Symmetrie lässt sich nach einer Dreieck-Stern-Umwandlung von  $Z_A$  eine symmetrische Last  $Z$  angeben, die zum ursprünglichen Lastmodell äquivalent ist und die Leiter-Erd-Kapazitäten enthält.

Im Erdschlussfall nach **Abb. 3.5** wird die Leiter-Erd-Kapazität der fehlerbehafteten Phase kurzgeschlossen, so dass eine Asymmetrie eintritt. Die Drehstromlast  $Z_A$  bleibt auch im Erdschlussfall symmetrisch und kann mittels Dreieck-Stern-Transformation in eine ebenfalls symmetrische Sternschaltung überführt werden. Die Verrechnung der symmetrischen Lastimpedanzen mit den unsymmetrischen Leiter-Erd-Kapazitäten führt zu einer insgesamt unsymmetrischen Last entsprechend **Abb. 3.5** bzw. **Abb. 3.3**.

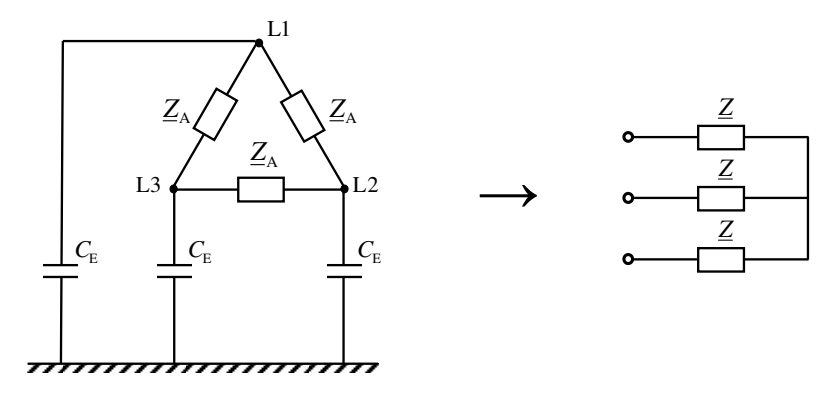

**Abb. 3.4** Symmetrische Last im fehlerfreien Normalbetrieb; links: symmetrische Lastimpedanz  $Z_A$  in Dreieckschaltung und symmetrische Leiter-Erd-Kapazitäten *C*E; rechts: äquivalente symmetrische Last *Z* in Sternschaltung

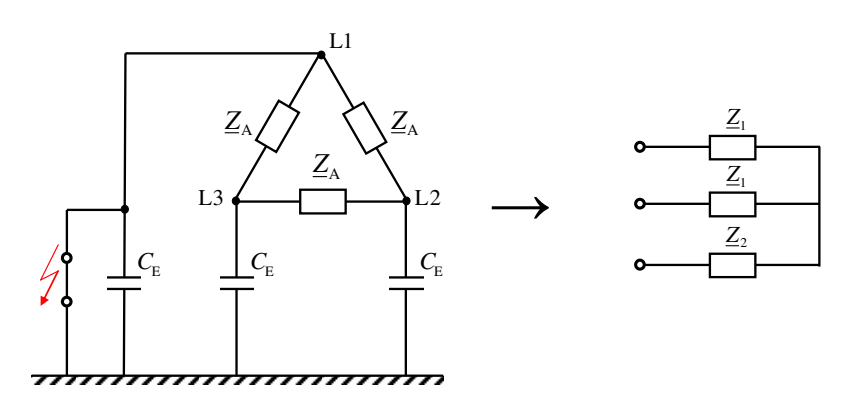

**Abb. 3.5** Symmetrische Last im Erdschlussfall; links: symmetrische Lastimpedanz  $Z_A$  in Dreieckschaltung; Kurzschluss der Leiter-Erd-Kapazität C<sub>E</sub> der Phase L1 rechts: äquivalente unsymmetrische Last mit *Z*1, *Z*2 in Sternschaltung

# **4 Mathematische Beschreibung des Stichabgangsmodells im Netz mit isoliertem Sternpunkt**

Das in Kapitel 3 spezifizierte elektrotechnische Stichabgangsmodell benötigt eine mathematische Beschreibung. Mit Hilfe der Kirchhoffschen Gesetze und unter Benutzung der komplexen Rechnung wird das zugehörige Gleichungssystem aufgestellt und gelöst. Dabei zeigt sich, dass dieses vollständige System nichtlinear ist. Die Einführung eines vereinfachten Stichabgangsmodells, das über ein lineares Gleichungssystem beschrieben wird, ermöglicht die Bestimmung der Erdschlussentfernung mit reduziertem Lösungsaufwand.

# **4.1 Analyse des vollständigen Stichabgangsmodells**

# **4.1.1 Grundsatzbetrachtungen**

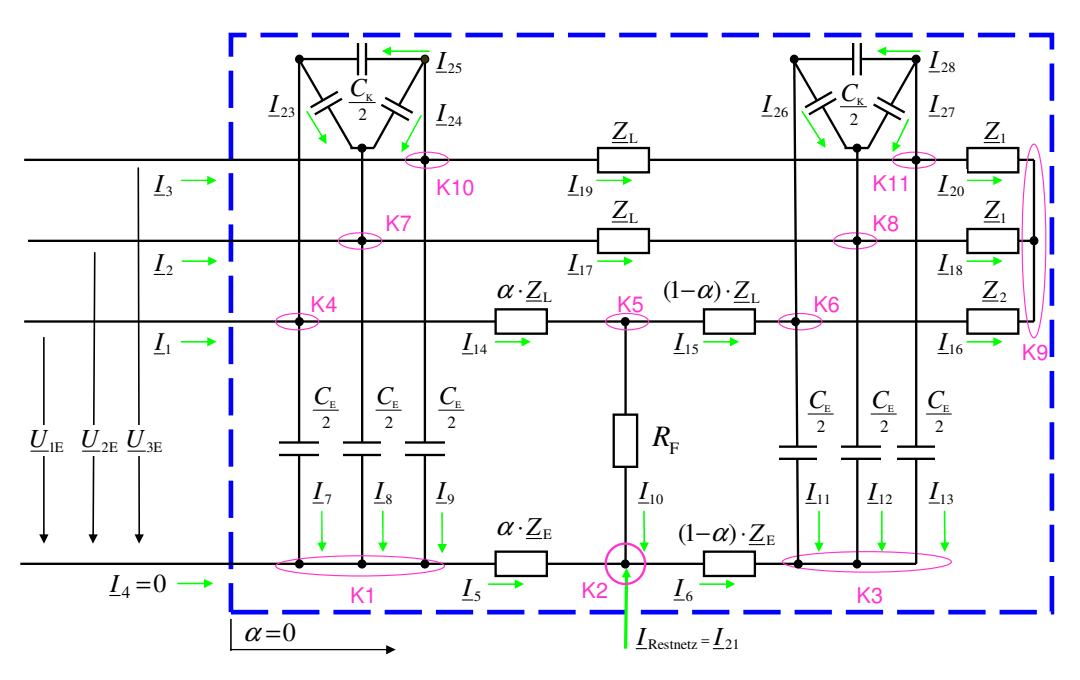

**Abb. 4.1** Fehlerbehafteter Stichabgang als Π-Glied in Vier-Leiter-Ersatzschaltung mit Festlegung aller Knoten und Zweigströme in vollständiger Darstellung

Die vollständige Modellbasis ist in **Abb. 4.1** dargestellt. In Vorbereitung auf die Anwendung der Kirchhoffschen Gesetze sind alle Schaltungsknoten durchnummeriert und die Bezugsrichtungen der Spannungen und Zweigströme festgelegt. Eine Analyse der Schaltung ergibt folgendes Bild:

## **bekannte Größen:**

- drei Leiter-Erd-Spannungen *U*1E, *U*2E, *U*3E durch Messung
- drei Phasenströme *I*1, *I*2, *I*3 durch Messung
- der Abgangssummenstrom  $I<sub>S</sub>$  durch Messung oder Summation der Phasenströme
- die Leitungsparameter *C*E, *C*K, *Z*L, *Z*<sup>E</sup> bzw. die zugehörigen Beläge durch Berechnung aus den symmetrischen Komponenten nach **Tabelle 3.1**

 $\overline{a}$ 

### **unbekannte Größen:**

- 23 komplexe Zweigströme (*I*5 … *I*21, *I*23 … *I*28)
- 2 komplexe Lastimpedanzen (*Z*1, *Z*2)
- der reelle Entfernungsparameter *α*
- der reelle Fehlerwiderstand  $R_F$
- *insgesamt:* 25 komplexe und 2 reelle Unbekannte

## **Systemgleichungen nach Abb. 4.1:**

- 11 Knotengleichungen für die Knoten K1 ... K11
- 1 Knotengleichung ist systembedingt redundant und entfällt
- 1 Knotengleichung kommt hinzu, da die Gesamtschaltung einen Knoten bildet
- 15 Maschengleichungen; 3 Maschen aus der jeweils bekannten Leiter-Erd-Spannung und der zugeordneten Leiter-Erd-Kapazität werden mitgezählt, z. B.  $U_{1E} = I_7 * 2/j\omega C_E$
- *insgesamt:* 26 komplexe Gleichungen

Da sich eine komplexe Größe stets in zwei reelle Anteile zerlegen lässt, stehen den 52 reellen Unbekannten auch 52 reelle Gleichungen gegenüber, so dass eine notwendige Bedingung zur eindeutigen Lösbarkeit erfüllt ist. Das aus **Abb. 4.1** resultierende Gleichungssystem wird im Rahmen dieser Grundsatzbetrachtungen *nicht* aufgestellt. Vielmehr wird im nächsten Abschnitt 4.1.2 das Basismodell nach **Abb. 4.1** diversen Vereinfachungen unterworfen, die mit einem erheblich einfacheren Gleichungssystem einhergehen.

# **4.1.2 Vereinfachung des vollständigen Stichabgangsmodells**

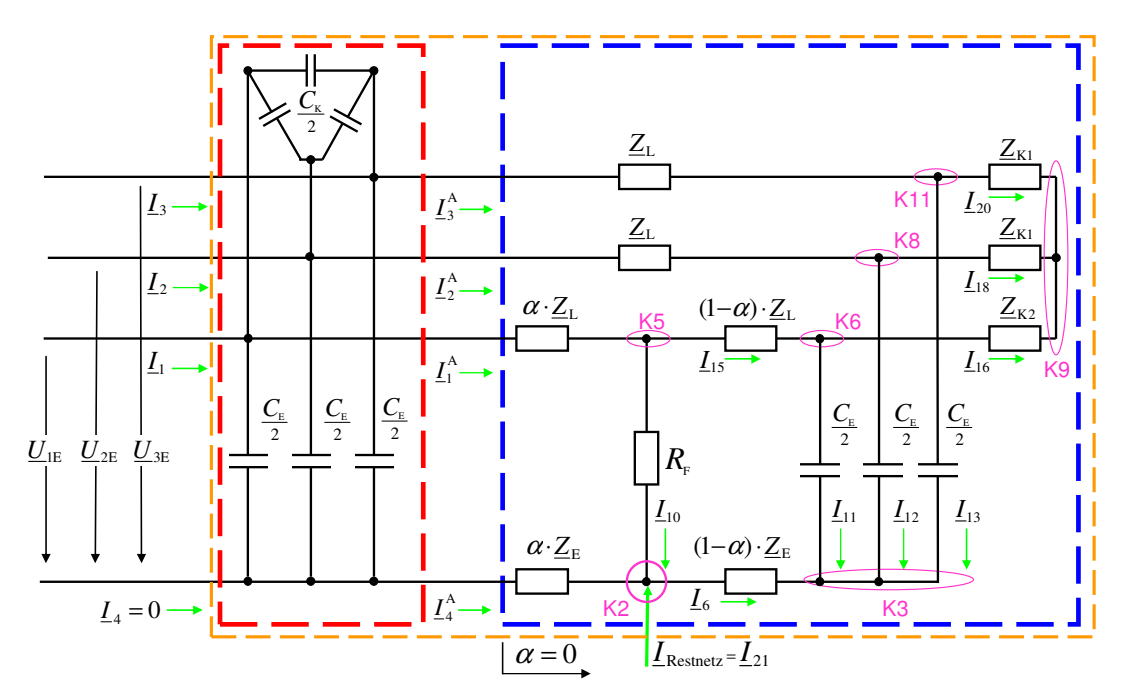

**Abb. 4.2** Fehlerbehafteter Stichabgang als Π-Glied in Vier-Leiter-Ersatzschaltung; Zerlegung der Gesamtschaltung (orange) in eine Kettenschaltung aus Reaktanznetzwerk (rot) und zu analysierender Restschaltung (blau)

<sup>1</sup> Diese Knotengleichung dient nach 2.2 zur Berechnung der externen Strominjektion  $I_{21} = -I_S$ . Da  $I_{21}$  als unbekannte Größe zählt, muss auch diese Knotengleichung mitgezählt werden.

Die Vorüberlegungen in 4.1.1 führen zwangsläufig zu der Frage, wie man den Lösungsaufwand des vollständigen Systems verringern kann. Die Rückführung der Ausgangsschaltung in **Abb. 4.1** auf die völlig äquivalente reduzierte Darstellung in **Abb. 4.2** vollzieht sich in zwei Schritten:

Schritt 1: Ausgangspunkt ist das aus  $\frac{1}{2}$   $C_K$  und  $\frac{1}{2}$   $C_E$  bestehende Reaktanznetzwerk im rot eingerahmten Schaltungsteil der **Abb. 4.2**. Dieses Reaktanznetzwerk wird nach Anhang A1.1 durch die Transformationsmatrix *T***1b** beschrieben, die die Berechnung seiner Ausgangsgrößen aus den gemessenen Eingangsgrößen erlaubt. Aus A1.1 wird der Zusammenhang (A1.14b) übernommen

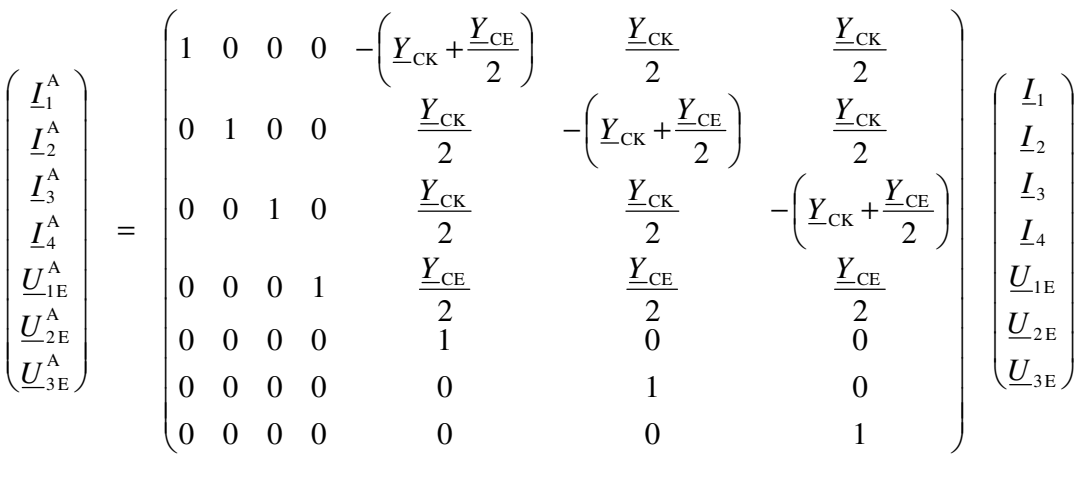

Vektor der Ausgangsgrößen

Systemmatrix *T***1b** des Übertragungsgliedes 1 mit  $\frac{1}{2}$ **c**<sub>K</sub> und  $\frac{1}{2}$ **c**<sub>E</sub>

Vektor der Eingangsgrößen

(A1.14b)

Die Verwendung von (A1.14b) ermöglicht eine rechnerische Stromkorrektur, die schaltungstechnisch von dem rot eingerahmten Reaktanznetzwerk repräsentiert wird.

Schritt 2: Die lastseitigen Koppelkapazitäten werden dem unsymmetrischen Lastäquivalent zugeschlagen, dessen Impedanzen zur Kennzeichnung von  $Z_1$ ,  $Z_2$  in  $Z_{K1}$ ,  $Z_{K2}$  umbenannt werden. Wenn das Gleichungssystem später gelöst ist, müssen die ermittelten Lastimpedanzen wieder von den Koppelkapazitäten befreit werden. Dieses Vorgehen ist im Anhang A.2.2, Schritt 15 detailliert beschrieben.

Die in den Schritten 1 und 2 dargestellten Maßnahmen reduzieren die noch zu analysierende Schaltung auf den in **Abb. 4.2** blau eingerahmten Teil; es ergibt sich das 14x14-System (4.1):

Maschengleichungen:

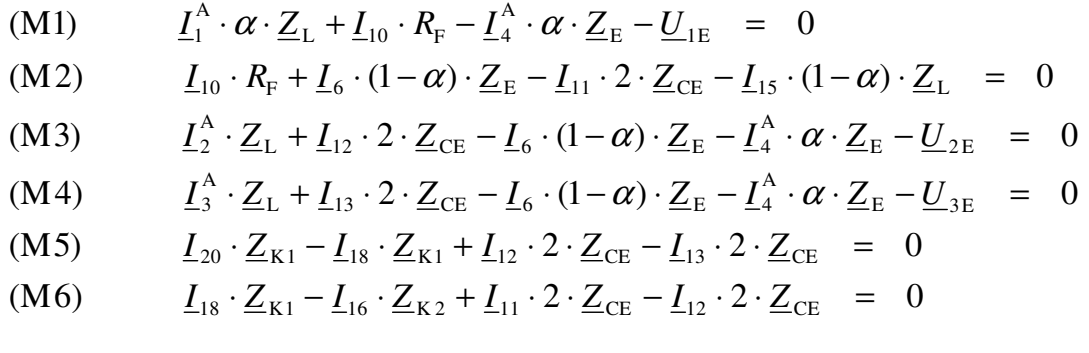

Knotengleichungen:

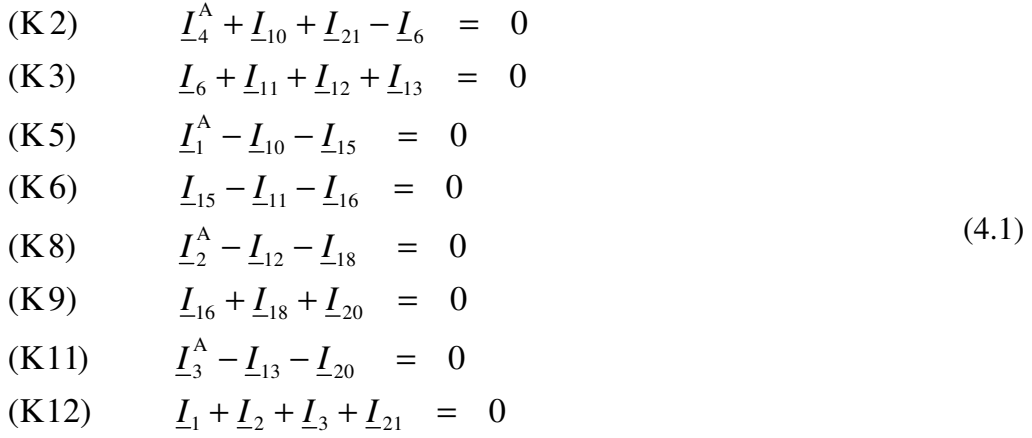

Die Knotengleichung (K12) kommt zustande, weil auch die orange umrahmte Gesamtschaltung in **Abb. 4.2** einen Knoten bildet. Da im sternpunktisolierten Netz kein Löschstrom fließt, gilt für den Strom im Erdrückleiter *I*4 = 0, so dass *I*4 in (K12) nicht auftritt.

#### **4.1.3 Diskussion des Gleichungssystems und seiner Lösungsmöglichkeiten**

Eine auf den ersten Blick nicht offensichtliche aber wesentliche Eigenschaft des Gleichungssystems (4.1) besteht in seiner Nichtlinearität. Diese rührt von den Maschengleichungen her, in denen einige Summanden Produkte unbekannter Größen sind. Beispielhaft wird (M2) angeführt:

(M2) 
$$
\underbrace{I_{10} \cdot R_F}_{1} + \underbrace{I_6 \cdot (1-\alpha) \cdot Z_E}_{2} - \underbrace{I_{11} \cdot 2 \cdot Z_{CE}}_{3} - \underbrace{I_{15} \cdot (1-\alpha) \cdot Z_L}_{4} = 0
$$

Die Summanden 1, 2, 4 enthalten die nichtlinearen Anteile *I*<sup>10</sup> · *R*F (Fehlerspannung), *I*<sup>6</sup> · (1-*α*) oder *I*<sub>15</sub> · (1−*α*); alle drei Ströme sowie *α*, *R*<sub>F</sub> sind unbekannt.

Aufgrund der Nichtlinearität gestaltet sich die Lösung des komplexen 14x14-Systems (4.1) sehr aufwendig. Prinzipiell stehen zwei Verfahren zur Verfügung:

- Anwendung des Newton-Raphson-Verfahrens
- Sukzessive Elimination der Variablen, indem man eine Gleichung nach einer Variablen auflöst und diese in den restlichen Gleichungen ersetzt. Im Idealfall führt dieser Eliminationsprozess auf *eine* geschlossen lösbare Gleichung mit nur *einer* Unbekannten.

#### **4.1.3.1 Lösung mit dem Newton-Raphson-Verfahren**

Das Newton-Raphson-Verfahren zur Lösung nichtlinearer Gleichungssysteme ist aus der Lastflussrechnung bekannt. Sehr gute Darstellungen und Beispiele finden sich in [20], [42]. Das konkrete Vorgehen bezogen auf das Gleichungssystem (4.1) ist in Anhang 3 detailliert dargestellt.

#### **4.1.3.2 Lösung durch sukzessive Elimination der Variablen**

Die Vorgehensweise ist in Anhang 2 im Detail beschrieben. Das System (4.1) wird dort auf eine kubische Gleichung im Fehlerentfernungsparameter *α* zurückgeführt. Aus Anhang 2, Schritt 10 und Schritt 11.3, wird die kubische Gleichung (A2.3) übernommen:

$$
\alpha^3 \cdot \text{Im}\{\underline{H}_3 \cdot \underline{H}_2^*\} + \alpha^2 \cdot \text{Im}\{\underline{H}_1 \cdot \underline{H}_2^* + \underline{H}_3 \cdot \underline{H}_4^*\} + \alpha \cdot \text{Im}\{\underline{H}_1 \cdot \underline{H}_4^* + \underline{H}_2 \cdot \underline{H}_5^*\} + \text{Im}\{\underline{H}_4 \cdot \underline{H}_5^*\} = 0
$$

$$
\underline{H}_{1} = (2 \cdot \underline{Z}_{CE} + 3 \cdot \underline{Z}_{E} + \underline{Z}_{L}) \cdot (\underline{I}_{1}^{A} \cdot \underline{Z}_{L} - \underline{I}_{4}^{A} \cdot \underline{Z}_{E}) + \underline{U}_{1E} \cdot (3 \cdot \underline{Z}_{E} + \underline{Z}_{L})
$$
\n
$$
\underline{H}_{2} = 3 \cdot \underline{I}_{21} \cdot \underline{Z}_{E}
$$
\n
$$
\underline{H}_{3} = (3 \cdot \underline{Z}_{E} + \underline{Z}_{L}) \cdot (\underline{I}_{4}^{A} \cdot \underline{Z}_{E} - \underline{I}_{1}^{A} \cdot \underline{Z}_{L})
$$
\n
$$
\underline{H}_{4} = -(\underline{U}_{1E} + \underline{U}_{2E} + \underline{U}_{3E}) - (\underline{I}_{4}^{A} + \underline{I}_{21}) \cdot (2 \cdot \underline{Z}_{CE} + 3 \cdot \underline{Z}_{E} + \underline{Z}_{L})
$$
\n
$$
\underline{H}_{5} = \underline{U}_{1E} \cdot (2 \cdot \underline{Z}_{CE} + 3 \cdot \underline{Z}_{E} + \underline{Z}_{L})
$$
\n(A2.3)

Die Größen  $H_1$  bis  $H_5$  sind bekannt, da sie sich aus Leitungsparametern, Messgrößen oder korrigierten Messgrößen zusammensetzen.

Aus der Mathematik ist der *Fundamentalsatz der Algebra* bekannt, der sinngemäß aussagt, dass ein Polynom *n*. Grades auch *n* komplexe Nullstellen hat. Übertragen auf die kubische Gleichung (A2.3) bedeutet dies, dass es für *α* immer exakt drei ggf. komplexe Lösungen gibt.

Speziell für Polynome mit *reellen* Koeffizienten gilt weiterhin, dass komplexe Lösungen immer als konjugiert komplexe Paare auftreten. Betrachtet man beide Aussagen zusammen, folgt ganz allgemein, dass Polynome mit reellen Koeffizienten ungeraden Grades mindestens eine reelle Nullstelle haben. Mathematisch exaktere Formulierungen und Beweise findet man in [12], [13], [59]. Der ungerade Polynomgrad von (A2.3) in Verbindung mit den reellen Polynomkoeffizienten garantiert daher die Existenz mindestens einer reellen Lösung für *α*.

Zusammenfassend lässt sich feststellen, dass die drei Lösungen von (A2.3) nur in zwei Konstellationen auftreten können:

- (1) eine reelle und zwei konjugiert komplexe Wurzeln
- (2) drei reelle Wurzeln

Die späteren Auswertungen der Messdatensätze zeigen, dass Fall (2) auch praktisch auftritt, so dass sich die Frage stellt, wie man aus dem Lösungstripel die richtige Lösung für *α* erkennt. In Abschnitt 3.3.2 wurde für das zwingend reelle *α* die Nebenbedingung 0 ≤ *α* ≤ 1 angegeben. Bei den Auswertungen der Messdatensätze zeigt sich nun, dass immer die betragsmäßig kleinste, reelle Lösung die richtige ist. Die beiden anderen Lösungen, falls sie überhaupt reell sind, verletzen die Nebenbedingung *α*∈[0; 1] mit (teilweise negativen) Werten bis in den vierstelligen Bereich deutlich und sind mithin mathematisch korrekt jedoch physikalisch unsinnig. Daher bereitet die Auswahl des richtigen *α* aus dem Lösungstripel keine besondere Schwierigkeit.

#### **4.1.4 Abschließende Betrachtungen zur Analyse des vollständigen Stichabgangsmodells**

Obwohl zwei Lösungsmethoden im Rahmen dieser Dissertation ausgearbeitet und jeweils in einem eigenen Algorithmus umgesetzt wurden, findet im Folgenden nur noch die geschlossene Lösung der kubischen Gleichung (4.1.3.2) Verwendung.

Die Vorteile gegenüber dem Newton-Raphson-Verfahren liegen auf der Hand:

- es gibt keine potentiellen Konvergenzschwierigkeiten
- die Überlegungen zur Wahl eines geeigneten Startvektors entfallen
- man erhält alle Lösungen und eine Aussage über deren Anzahl

Hinzu kommt, dass die Lösung kubischer Gleichungen mit der Cardano-Formel geschlossen und verhältnismäßig einfach möglich ist; auch MATLAB® bietet hier elementare Lösungsmöglichkeiten ohne programmiertechnischen Aufwand. Aus diesen Gründen wird das Newton-Raphson-Verfahren nicht mehr weiter betrachtet. Vergleichsrechnungen (**Tabelle 4.1**) belegen, dass die betragsmäßig kleinste reelle Lösung der kubischen Gleichung und die Lösung des Newton-Raphson-Verfahrens identisch sind. Das Newton-Raphson-Verfahren kommt zum Tragen, wenn eine geschlossene Systemlösung nicht möglich oder zu aufwendig ist. Dies könnte zukünftige Modellerweiterungen betreffen.

Aus Gründen der Übersichtlichkeit ist das genaue Vorgehen zur Bestimmung der Erdschlussentfernung mit dem vollständigen Stichabgangsmodell in A.2.3 für die geschlossene Lösung und in A.3.6 für das Newton-Raphson-Verfahren jeweils in einem Flussdiagramm dargestellt.

Abschließend werden die mathematischen Aussagen des Abschnittes 4.1.3 durch einen Vergleich der geschlossenen Lösung mittels kubischer Gleichung und der iterativen Lösung nach Newton-Raphson praktisch untermauert. Zugrunde liegt ein Fehlerszenario im Netz mit isoliertem Sternpunkt, Fehlerwiderstand  $R_F = 7.3 \Omega$  und Fehlerort *α* = 0.5 (Leitungsmitte). Das gesunde Restnetz liefert etwa 54 A Erdschlussstrom. Hierzu zeigt **Tabelle 4.1** die mit den beiden Algorithmen
unter MATLAB® ermittelten Fehlerentfernungen  $\alpha$  für die Grundschwingung sowie die 5. und 7. Harmonische. Der Newton-Raphson-Algorithmus benötigt jeweils drei Iterationen.

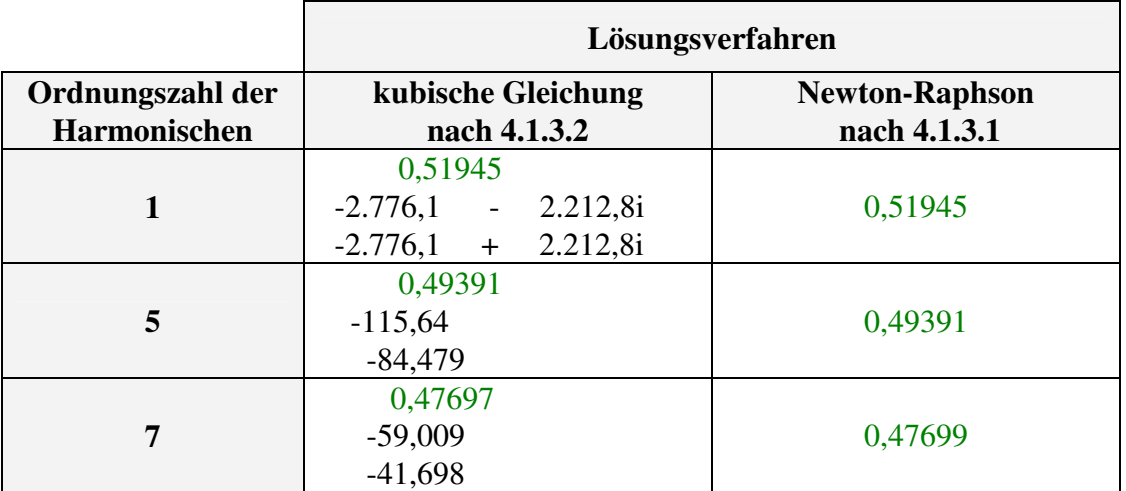

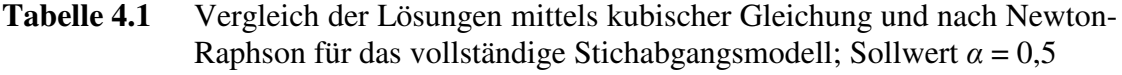

Aus **Tabelle 4.1** ergeben sich folgende Aussagen:

- (1) Generell liefert die kubische Gleichung drei Lösungen.
- (2) Hierbei treten beide in 4.1.3.2 beschriebene Konstellationen hinsichtlich reeller und konjugiert komplexer Wurzeln auf.
- (3) Sofern die kubische Gleichung drei reelle Ergebnisse liefert, ist das betragsmäßig kleinste Ergebnis die gesuchte Lösung.
- (4) Der Newton-Raphson-Algorithmus liefert nur ein Ergebnis; dieses ist mit der betragsmäßig kleinsten reellen Lösung aus (3) identisch.

Zu Punkt (2) lässt sich hinsichtlich der Darstellung in **Tabelle 4.1** anmerken, dass Grundschwingungsauswertungen in der Regel zu einer reellen und einem konjugiert komplexen Lösungspaar führen, während sich aus Oberschwingungsauswertungen meist drei reelle Lösungen ergeben.

### **4.2 Analyse eines vereinfachten Stichabgangsmodells [9], [10]**

Die Modelle und Rechenverfahren dieses Abschnitts wurden im Rahmen von [9], [10] an der TU Kaiserslautern entwickelt. Aus Gründen der Vollständigkeit werden das Vorgehen und die wesentlichen Ergebnisse noch einmal dargestellt. Aus den Untersuchungen resultieren zwei Rechenalgorithmen, die ab Kapitel 6 mit der vollständigen Lösung aus 4.1 verglichen werden.

### **4.2.1 Grundsatzbetrachtungen**

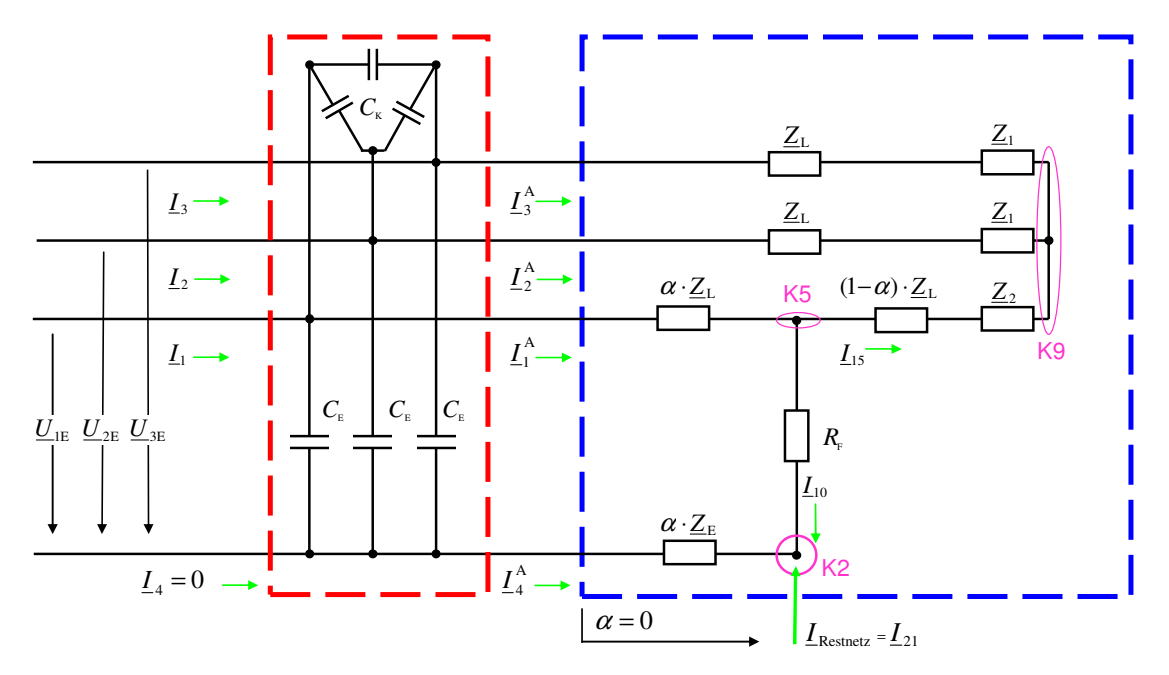

**Abb. 4.3** Fehlerbehafteter Stichabgang als lineares Näherungsmodell mit unsymmetrischer Last; Zerlegung in eine Kettenschaltung aus Reaktanznetzwerk (rot) und zu analysierender Restschaltung (blau)

Der Grundgedanke zur Vereinfachung des vollständigen Modells nach **Abb. 4.1** basiert auf der Überlegung, dass sich in einem elektrischen Netzwerk sehr hochohmige Impedanzen entfernen oder verlegen lassen, ohne dass sich Stromflüsse oder Spannungsabfälle wesentlich ändern. Aus **Tabelle 5.2** wird ersichtlich, dass die Leiter-Erd- und Koppelkapazitäten mit hohen Impedanzen des zwei- bzw. dreistelligen kΩ-Bereiches einhergehen und damit um ein vielfaches hochohmiger sind als alle anderen Schaltungselemente in **Abb. 4.1**. Eine Verlegung der Kapazitäten ½ $C_K$  und ½·*C*E vom lastseitigen Schaltungsteil an den Abgangsanfang verursacht daher nur einen kleinen Fehler und führt zur **Abb. 4.3**, in der die lastseitigen Querkapazitäten ½ $C_K$  und ½ $C_E$  den vorderen zugeschlagen werden. Neben der blau eingerahmten, stark vereinfachten Restschaltung, ergibt sich das rot eingerahmte Stromkorrekturglied. Seine Systemmatrix *T***1a** enthält die vollen Werte  $1 \cdot C_K$  und  $1 \cdot C_E$  und wird im Anhang 1 detailliert abgeleitet.

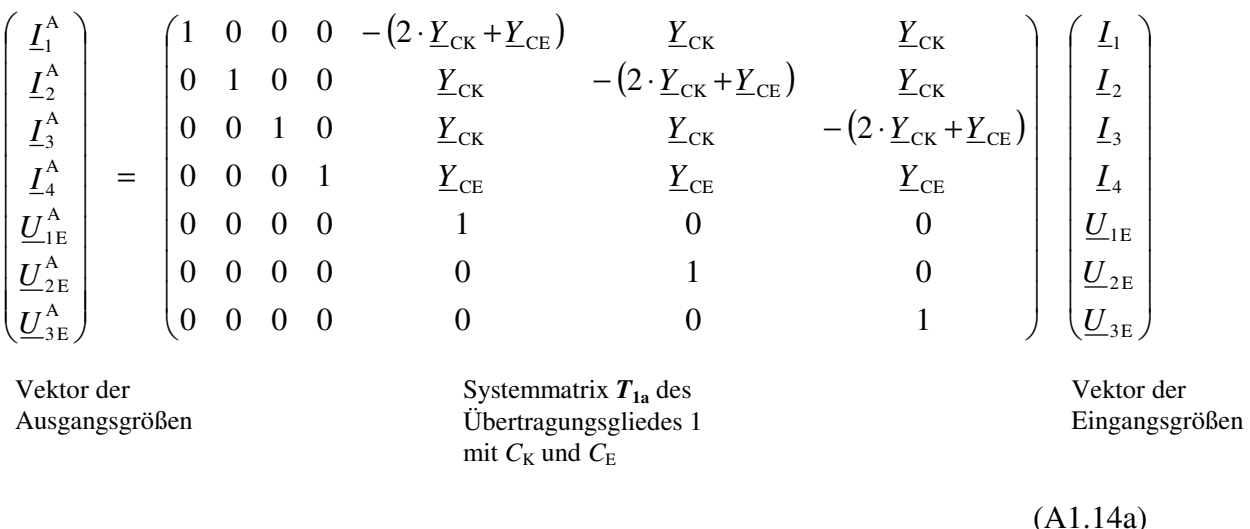

Nach einer Messwertkorrektur mit (A1.14a) genügt demnach die Analyse der blau eingerahmten Restschaltung. Diese ist auf zwei verschiedene Arten möglich.

### **4.2.2 Vereinfachtes Stichabgangsmodell mit unsymmetrischer Last**

Die Analyse der blau eingerahmten Restschaltung erfolgt detailliert in Anhang 4. Es ergibt sich:

$$
\begin{pmatrix}\text{Re}\{\underline{U}_{1E}\} \\
\text{Im}\{\underline{U}_{1E}\}\end{pmatrix} = \begin{pmatrix}\text{Re}\{\underline{I}_1^A \cdot \underline{Z}_L - \underline{I}_4^A \cdot \underline{Z}_E\} & \text{Re}\{\underline{I}_{10}\} \\
\text{Im}\{\underline{I}_1^A \cdot \underline{Z}_L - \underline{I}_4^A \cdot \underline{Z}_E\} & \text{Im}\{\underline{I}_{10}\}\end{pmatrix} \cdot \begin{pmatrix}\alpha \\
R_F\n\end{pmatrix}
$$
\n(A4.3)

Als Lösung dieses reellen, linearen 2x2-Systems ergeben sich der Fehlerentfernungsparameter *α* und der Fehlerwiderstand  $R_F$ . Eine Berechnung der Lastimpedanzen ist mit (A4.4) möglich.

### **4.2.3 Vereinfachtes Stichabgangsmodell mit symmetrischer Last**

In 3.3.4 wurde erläutert, warum dem Basismodell eine *unsymmetrische* Last zugrunde liegt. Die Überlegungen in 4.2.1 eröffnen nun die Möglichkeit einer *symmetrischen* Lastmodellierung im Rahmen einer Ausgleichsrechnung. Ausgangspunkt ist wiederum **Abb. 4.3**, welche durch die zusätzliche Nebenbedingung  $Z_1 = Z_2 = Z$  eine symmetrische Last erhält (Abb. A5.1). Da beide Schaltungen topologisch völlig identisch sind, ändern sich auch Anzahl und Struktur der beschreibenden Knoten- und Maschengleichungen nicht. Der Wegfall einer komplexen Lastimpedanz führt mithin auf ein überbestimmtes aber lineares Gleichungssystem.

Entsprechend der Ausführungen in 4.2.1 kann auch **Abb. A5.1** als Kettenschaltung des Stromkorrekturgliedes *T***1a** und der blau eingerahmten Restschaltung verstanden werden, deren Analyse im Anhang 5 erfolgt. Es ergibt sich das 6x4-System (A5.9):

$$
\begin{pmatrix}\n\text{Re}\left\{\frac{U_{2E}-U_{3E}}{L_{2}^{A}-L_{3}^{A}}-Z_{L}\right\} \\
\text{Im}\left\{\frac{U_{2E}-U_{3E}}{L_{2}-L_{3}^{A}}-Z_{L}\right\} \\
\text{Re}\left\{\frac{U_{1E}-U_{2E}}{L_{15}-L_{2}^{A}}-Z_{L}\right\} \\
\text{Im}\left\{\frac{U_{1E}-U_{2E}}{L_{15}-L_{2}^{A}}-Z_{L}\right\} \\
\text{Im}\left\{\frac{U_{1E}-U_{2E}}{L_{15}-L_{2}^{A}}-Z_{L}\right\} \\
\text{Re}\left\{\frac{Z_{L} \cdot (L_{1}^{A}-L_{15})}{L_{15}-L_{2}^{A}}\right\} \\
\text{Re}\left\{\frac{Z_{L} \cdot (L_{1}^{A}-L_{15})}{L_{15}-L_{2}^{A}}\right\} & 0 & 0 & 1 \\
\text{Im}\left\{\frac{Z_{L} \cdot (L_{1}^{A}-L_{15})}{L_{15}-L_{2}^{A}}\right\} & 0 & 0 & 1 \\
\text{Re}\left\{\frac{L_{1E}-U_{2E}}{L_{15}-L_{2}^{A}}-Z_{L}\right\} & \text{Re}\left\{\frac{L_{10}}{L_{10}}\right\} & 0 & 0 \\
\text{Im}\left\{\frac{L_{1}}{L_{15}-L_{15}^{A}}-L_{15}\right\} & \text{Re}\left\{\frac{L_{10}}{L_{10}}\right\} & 0 & 0\n\end{pmatrix}
$$
\n
$$
(A5.9)
$$

Die Lösung von (A5.9) ist im Rahmen einer Ausgleichsrechnung elementar möglich; auch in  $\mathbf{MATLAB}^{\circledast}$  sind entsprechende Lösungsverfahren implementiert und direkt anwendbar. Der Lösungsvektor ist optimal im Gaußschen Sinne; seine Komponenten minimieren die Summe der quadratischen Abweichungen, die mit der Überbestimmung einhergehen.

### **4.2.4 Übersicht der Gleichungssysteme des vereinfachten Stichabgangsmodells**

Die Dimension der Gleichungssysteme aus 4.2.2 und 4.2.3 ergibt sich aus **Tabelle 4.2**.

|               | Gleichungssystem nach | <b>Netzwerkanalyse</b> | vorgenommene Aufspaltung des<br>Gleichungssystems |                          |   |                          | Ergebnisgrößen und<br><b>Systemdimension</b>                                        |               |                  |                                            |
|---------------|-----------------------|------------------------|---------------------------------------------------|--------------------------|---|--------------------------|-------------------------------------------------------------------------------------|---------------|------------------|--------------------------------------------|
| Lastmodell    | Gleichungen           | Unbekannte             |                                                   | Gleichungen              |   | Unbekannte               |                                                                                     | $Z_1, Z_2$    | $\alpha$ , $R_F$ | $\alpha$ , $R_F$ ,<br>Re{ $Z$ }, Im{ $Z$ } |
|               | komplex               | komplex                | reell                                             | komplex reell komplex    |   |                          | reell                                                                               | komplex       | reell            | reell                                      |
| unsymmetrisch | 3                     | 2<br>$Z_1, Z_2$        | 2<br>$\alpha$ , $R_F$                             | $\overline{c}$           | 2 | 2<br>$Z_1, Z_2$          | $\overline{c}$<br>$\alpha$ , $R_F$                                                  | 2x2<br>(A4.4) | 2x2<br>(A4.3)    |                                            |
| symmetrisch   | 3                     | Z                      | 2<br>$\alpha$ , $R_F$                             | $\overline{\phantom{0}}$ | 6 | $\overline{\phantom{a}}$ | 4<br>$\text{Re}\{\underline{Z}\}, \text{Im}\{\underline{Z}\}, \alpha, R_{\text{F}}$ |               | -                | 6x4<br>(A5.9)                              |

**Tabelle 4.2** Anzahl komplexer und reeller Gleichungen und Unbekannter im linearen Näherungsmodell abhängig von der Lastmodellierung

Anzumerken ist, dass im Fall unsymmetrischer Lastmodellierung nach Anhang 4, Schritt 4, bereits eine der drei komplexen Gleichungen die beiden reellen Unbekannten  $\alpha$  und  $R_F$  eindeutig bestimmt. Dies entspricht der Lösung des reellen linearen 2x2-Systems (A4.3).

## **4.3 Zusammenfassung zur mathematischen Beschreibung des Stichabgangsmodells**

## **vollständiges Stichabgangsmodell**

Nach 4.1.1 mündet die Analyse des fehlerbehafteten Stichabgangs basierend auf dem vollständigen Π-Glied in einem nichtlinearen Gleichungssystem mit 26 komplexen Gleichungen. Um den Lösungsaufwand zu verringern, wird in 4.1.2 eine reduzierte - aber völlig äquivalente - Darstellung dieser vollständigen Beschreibung abgeleitet, die auf die Kettenschaltung des Stromkorrekturgliedes *T***1b** (A1.14b) und einer Restschaltung führt. Letztere wird durch das nichtlineare, komplexe 14x14-System (4.1) beschrieben. Das System (4.1) wird in Anhang 2, Schritt 1 und Schritt 2 auf das nichtlineare, komplexe 7x7-System (A3.1) zurückgeführt. Die Lösung von (A3.1) erfolgt entweder direkt mit dem Newton-Raphson-Algorithmus (Anhang 3) oder durch Rückführung auf die kubische Gleichung (A2.3) in α (Anhang 2), die dann ihrerseits zu lösen ist.

## **lineares Näherungsmodell**

Die Verlegung der lastseitigen Leiter-Erd- und Koppelkapazitäten an den Abgangsanfang führt auf lineare Gleichungssysteme, deren Dimension nach **Tabelle 4.2** durch die Art der Lastmodellierung bestimmt wird.

Für das lineare Näherungsmodell werden zwei Lösungsmöglichkeiten vorgestellt.

Die Annahme einer

- (1) unsymmetrischen Last führt auf das lineare 2x2-System (A4.3)
- (2) exakt symmetrischen Last führt auf das überbestimmte, lineare 6x4-System (A5.9)

Alle abgeleiteten Lösungsverfahren sind in **Abb. 4.4** nochmals zusammengestellt. Jede Berechnungsmethode kann neben der Grundschwingung auch für die höheren Harmonischen verwendet werden. Um die Rechenergebnisse der Algorithmen später tabellarisch vergleichen zu können, werden aus Gründen der Übersichtlichkeit folgende Kurznamen eingeführt:

**LGS\_U**: lineare Näherung mit *unsymmetrischer* Last nach 4.2.2

**LGS\_S**: lineare Näherung mit *symmetrischer* Last und Ausgleichsrechnung nach 4.2.3

**KUB\_U**: vollständige Lösung mittels kubischer Gleichung nach 4.1.3.2

Nach den Ausführungen in 4.1.4 wird der Newton-Raphson-Algorithmus nicht mehr weiter verwendet, so dass die Vergabe eines Kurznamens entbehrlich ist.

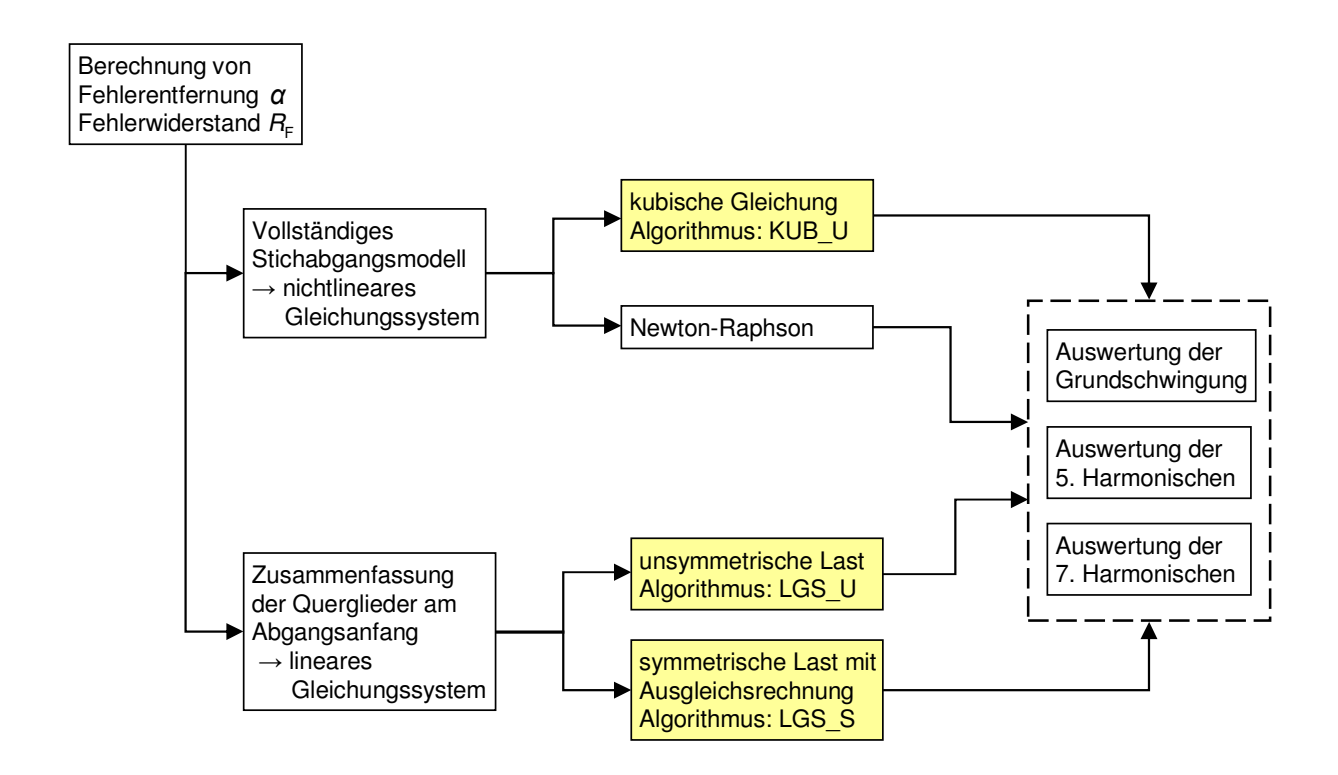

**Abb. 4.4** Übersicht der Lösungsverfahren; gelb: weiter untersuchte Algorithmen

# **5 Aufbau des Messplatzes und Versuchsdurchführung**

In diesem Kapitel erfolgt eine Beschreibung des Messplatzes auf Basis der Darstellungen in [9], [10], [16], [85]. Im Mittelpunkt der Versuchsreihen steht das Netz-Kraftwerksmodell der TU Kaiserslautern. Hier wurden im Rahmen der Diplomarbeiten [10], [16] und der Studienarbeit [9] die in den Kapiteln 6, 7 und 8 beschriebenen Fehlerszenarien hergestellt und entsprechend der Ausführungen in 3.3.1 messtechnisch erfasst.

Darüber hinaus wird in diesem Kapitel untersucht, welche Harmonische sich neben der Grundschwingung zur Versuchsdurchführung eignen.

# **5.1 Das Netz-Kraftwerksmodell [85]**

Das Netz-Kraftwerksmodell befindet sich in einem Laborsaal der TU Kaiserslautern. Es enthält Modelle verschiedener Betriebsmittel der elektrischen Energietechnik, z.B.

- Energieerzeuger (2 Generatoren, 1 Verbundnetz)
- Energieübertrager (Transformatoren, Freileitungen, Schaltanlagen)
- Energieverbraucher (Widerstände, Induktivitäten, Kapazitäten, Asynchronmotor)
- Netz- und Generatorschutzeinrichtungen

Nach **Abb. 5.1** sind diese Betriebsmittel in Schaltschränken untergebracht, jedoch sind die Anschlüsse von außen zugänglich, so dass sich alle erforderlichen Verschaltungen herstellen lassen.

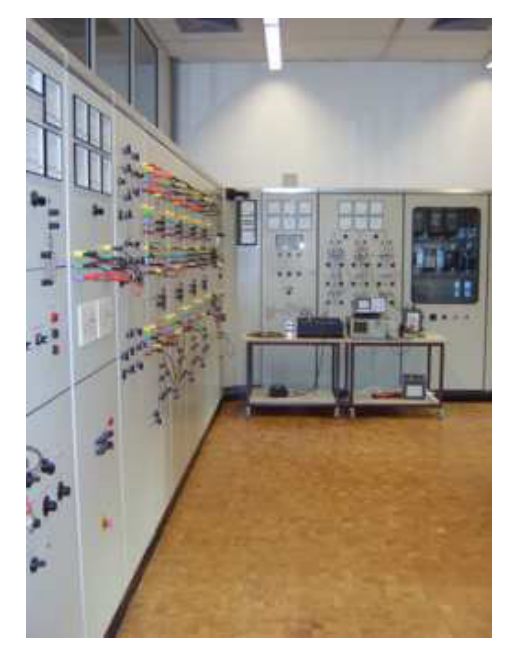

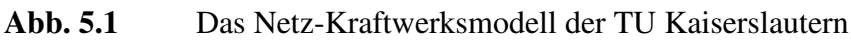

Das Netz-Kraftwerksmodell arbeitet mit der Netzspannung 220 V. Alle Spannungen, Ströme und Impedanzen werden entsprechend **Tabelle 5.1** in den 20-kV-Bereich umgerechnet. Die Messgeräte in der Anlage besitzen zwei Skalen und zeigen Spannungen und Ströme sowohl im Originalwert als auch auf den 20-kV-Mittelspannungsbereich umgerechnet an. Diese Umrechnungsfaktoren müssen bei der Bildung der Strom- und Spannungszeiger in den Algorithmen benutzt werden, da alle Rechnungen sich auf die 20-kV-Mittelspannungsebene beziehen. Besonders zu beachten ist, dass im 220-V-Bereich real eingebaute Impedanzen (Fehlerwiderstand, Lastimpedanz) im 20-kV-Mittelspannungsbereich entsprechend **Tabelle 5.1** verkleinert erscheinen.

|          | $220-V-Ebene$ | $20$ -kV-Ebene  |        | Faktor 220 V $\rightarrow$ 20 kV   Faktor 20 kV $\rightarrow$ 220 V |
|----------|---------------|-----------------|--------|---------------------------------------------------------------------|
| Spannung | 220 V         | $20 \text{ kV}$ | 90.91  | 0,011                                                               |
| Strom    | 1 A           | 100 A           | 100,00 | 0,010                                                               |
| Impedanz | $220 \Omega$  | $200 \Omega$    | 0.91   | 1,100                                                               |

**Tabelle 5.1** Umrechnungsfaktoren des Netz-Kraftwerksmodells

## **5.2 Physikalische Realisierung des homogenen Stichabgangs und seiner Beschaltung**

Im Folgenden wird die physikalische Realisierung des homogenen Stichabgangs nach 3.3 als Basis der Versuchsreihen am Netz-Kraftwerksmodell beschrieben.

## **5.2.1 Die erdschlussbehaftete Leitung**

Als erdschlussbehaftete Leitung dient das Modell einer 24 km langen Freileitung, welche im Netz-Kraftwerksmodell enthalten ist. Anschlusstechnisch ist der Einbau des Fehlerwiderstandes *R*F an fünf unterschiedlichen Stellen der Leitung möglich bei *α* = 0, 1/3, 1/2, 2/3, 1 entsprechend einer Fehlerentfernung von 0 km, 8 km, 12 km, 16 km, 24 km.

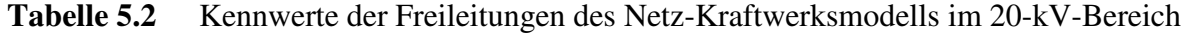

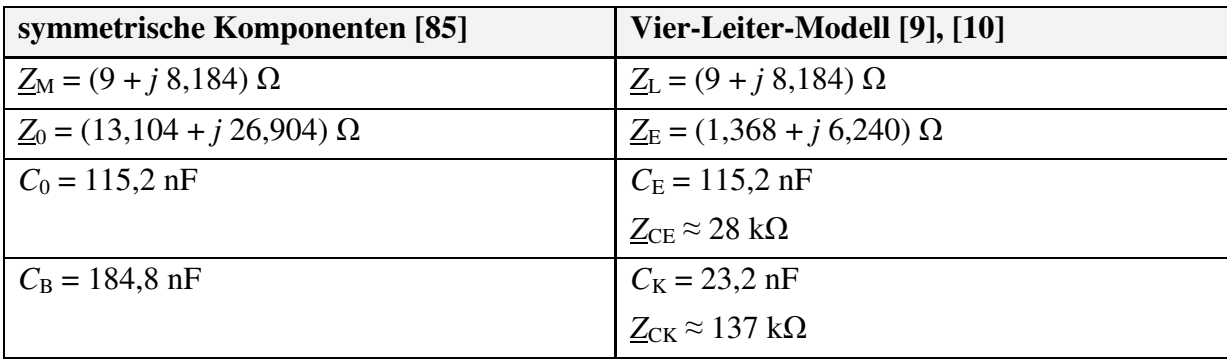

# **5.2.2 Der Fehlerwiderstand**  $R_F$

| $R_F$ Bezug 220 V | $0\,\Omega$ | 8Ω           | $50 \Omega$   | 125 Ω          | $616 \Omega$ |
|-------------------|-------------|--------------|---------------|----------------|--------------|
| $R_F$ Bezug 20 kV | $0\,\Omega$ | $7.3 \Omega$ | $45.5 \Omega$ | $113.6 \Omega$ | $560 \Omega$ |

**Tabelle 5.3** verwendete *ohmsche* Fehlerwiderstände im 220-V- und 20-kV-Bereich

# **5.2.3 Die Last**

In den Versuchsreihen kommen drei verschiedene Lasten zum Einsatz:

- (1) ein symmetrischer Drehstromwiderstand (Standardlast);
	- $R_{\rm L}$  = 750  $\Omega$  (220-V-Ebene) entsprechend  $R_{\rm L}$  = 681,8  $\Omega$  (20-kV-Ebene)
		- Pro Strang werden dazu drei ohmsche Widerstände zu je 250 Ω in Reihe geschaltet. Jeder Widerstand hat eine Toleranz von 2% entsprechend 5  $\Omega$ . Daraus resultiert pro Strang eine maximale Abweichung vom Sollwert um  $\pm$  15  $\Omega$ .
	- Dem Lastwiderstand von  $R_L$  = 750  $\Omega$  entspricht etwa der leistungsstärkste, regulär verbaute Ortsnetztransformator 20 kV / 0,4 kV mit  $S_N = 630$  kVA.
- (2) eine 6-Puls-Brückenschaltung (B6R-Last) zur Erhöhung des Oberschwingungsgehaltes
- (3) ein Leerlauf, der das Verhalten bei sehr niedriger Last nachstellt

# **5.2.4 Die externe Strominjektion**

In den Versuchsreihen kommen verschiedene Varianten zum Einsatz:

(1) parallele Leitungen

Das Netz-Kraftwerksmodell beinhaltet neben der in 5.2.1 genannten 20-kV-Freileitung zwei weitere Freileitungen gleichen Typs, die jeweils etwa 1,3 A Erdschlussstrom liefern. Nach DIN VDE 0228 Teil 2 ist für ein 20-kV-Netz mit isoliertem Sternpunkt ein maximaler Erdschlussstrom von etwa 35 A zulässig. Daraus resultiert, dass die externe Strominjektion durch Verwendung einer Kondensatorbank deutlich erhöht werden muss, um realistische Bedingungen zu erhalten.

(2) Kondensatorbänke

Über eine der parallelen Leitungen kann eine externe Kondensatorbank zur Erhöhung des Erdschlussstroms zugeschaltet werden.

- Kondensatorbank 1 mit 0,47  $\mu$ F ( $\approx$  6,5 A Erdschlussstrom; *p* = 5)
- Kondensatorbank 2 mit 4  $\mu$ F (≈ 55 A Erdschlussstrom; *p* = 36)

Die fiktive Größe *p* entspricht der Anzahl paralleler Leitungen des Netz-Kraftwerksmodells, die den gleichen Erdschlussstrom liefern würden wie die jeweilige Kondensatorbank. Eine parallele Leitung liefert nach (1) ≈ 1,3 A Erdschlussstrom. Insofern ist *p* eine Maßzahl für die Größe des gesunden Restnetzes und dessen Erdschlussstrom.

## (3) Petersen-Spule

Das Netz-Kraftwerksmodell beinhaltet eine Tauchkernspule mit einem maximalen Löschstrom von etwa 8 A. In Verbindung mit der Kondensatorbank 1 kann so ein gelöschtes Netz mit  $\approx 10\%$  Überkompensation aufgebaut werden.

# **5.3 Aufbau des Messplatzes**

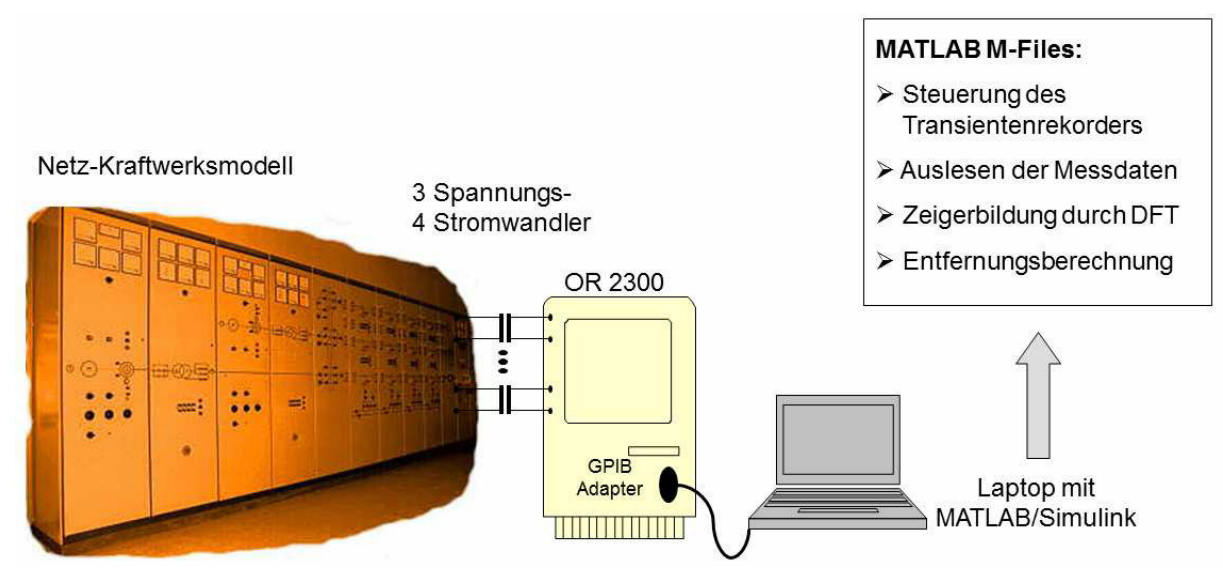

**Abb. 5.2** Übersichtsbild zum Aufbau der gesamten Versuchsanordnung

# **5.3.1 Transientenrekorder [16]**

Wie in **Abb. 5.2** dargestellt, erfolgt die messtechnische Erfassung der elektrischen Größen mit einem Transientenrekorder OR2300 der Firma Yokogawa. Das Gerät besitzt acht isolierte Eingänge, die von 14 bit A/D-Wandlern aufgelöst und synchron abgetastet werden. Die Abtastfrequenz beträgt *f*<sub>T</sub> = 50 kHz. Zur Kommunikation mit externen Geräten, z.B. einem Laptop, verfügt der OR2300 über eine GPIB-Schnittstelle (General Purpose Interface Bus).

# **5.3.2 GPIB-Adapter [16]**

Der OR2300 besitzt zur Kommunikation mit Peripheriegeräten lediglich eine GPIB-Schnittstelle. Um per USB von einem Laptop aus mit dem OR2300 kommunizieren zu können, wird ein USB-GPIB-Adapter der Firma PROLOGIX verwendet. Dieser setzt das GPIB-Interface des Transientenrekorders physikalisch in eine USB-Schnittstelle um, die dann wie eine virtuelle serielle Schnittstelle genutzt wird. Die Konfiguration dieses Adapters und der USB-Schnittstelle am Laptop sind im Detail kompliziert und Gegenstand der Diplomarbeit [16].

### **5.3.3 Spannungsmessungen [16]**

Die Messungen der drei Leiter-Erd-Spannungen am Netz-Kraftwerksmodell erfolgen über selbst gebaute Spannungswandler der TU Kaiserslautern mit folgenden Kenndaten:

**Tabelle 5.4** Betriebswerte Spannungswandler

| prim             | $\cup$ sek | $\mu$ gemessen | Klasse |
|------------------|------------|----------------|--------|
| $-400$ $\bar{ }$ | $-5V$      | 59,56          | U,J    |

### **5.3.4 Strommessungen [16]**

Gemessen werden die drei Phasenströme und der Abgangssummenstrom mit Wandlern der Gossen GmbH nach **Tabelle 5.5**. Da der Transientenrekorder nur Spannungsmessungen ermöglicht, werden die vier Stromwandler sekundärseitig mit je einem Shunt kurzgeschlossen. Der Stromfluss durch diesen bekannten Widerstand ist dem gemessenen Spannungsabfall proportional.

**Tabelle 5.5** Betriebswerte Stromwandler

|                                      | $\mathbf{v}_{\text{max}}$ |         | $S_{\rm N}$ | Nennbürde $R_N$ | $\ddot{u}$ | Klasse |
|--------------------------------------|---------------------------|---------|-------------|-----------------|------------|--------|
| 3 Phasenstromwandler                 | 650 V                     | $50$ Hz | 5 VA        | $0.2 \Omega$    |            |        |
| 1 Summenstromwandler   650 V   50 Hz |                           |         | 5 VA        | $0.2 \Omega$    | ∠.⊥        |        |

**Tabelle 5.6** Betriebswerte Messshunts

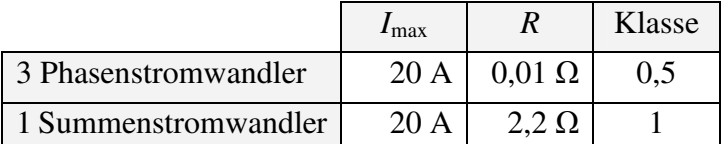

## **5.3.5 Auswertung mit dem Laptop**

Benutzt wird ein handelsüblicher Laptop mit dem Betriebssystem Windows®, der über das GPIB-Interface mit dem OR2300 verbunden ist. Die Steuerung des Transientenrekorders und das Auslesen der Messdaten erfolgt direkt aus MATLAB® in der Version R2011b. Die dazu erforderlichen M-Files sind ebenfalls Bestandteil der Diplomarbeit [16]. Nach jeder Messung werden die zugehörigen sieben Abtastwertereihen (entsprechend den sieben Messgrößen) vom OR2300 an das Notebook übertragen und dort als binäre MATLAB® -Formatfiles abgelegt. Diese können jederzeit in MATLAB® zur Zeigerbildung importiert werden.

# **5.4 Zeigerbildung und Ordnungszahl** *k* **der betrachteten Harmonischen 5.4.1 Bildung der komplexen Zeiger**

Die Bildung der komplexen Zeiger erfolgt am Anfang der verschiedenen Algorithmen zur Erdschlussentfernungsmessung in einem MATLAB®-M-File. Verwendet wird eine DFT mit Rechteckfensterung. Die mathematischen Grundlagen sind in [61], [62], [81] sehr gut beschrieben, alle aufgeführten Zusammenhänge stammen von dort.

$$
X_{\rm kC} = \frac{2}{N} \sum_{n=0}^{N-1} x(n) \cdot \cos(k \cdot n \cdot \Theta) \tag{5.1}
$$

$$
X_{\text{ks}} = \frac{2}{N} \sum_{n=0}^{N-1} x(n) \cdot \sin(k \cdot n \cdot \Theta) \tag{5.2}
$$

$$
\underline{X}_{k} = X_{kC} - jX_{kS} \tag{5.3}
$$

Darin bezeichnen:

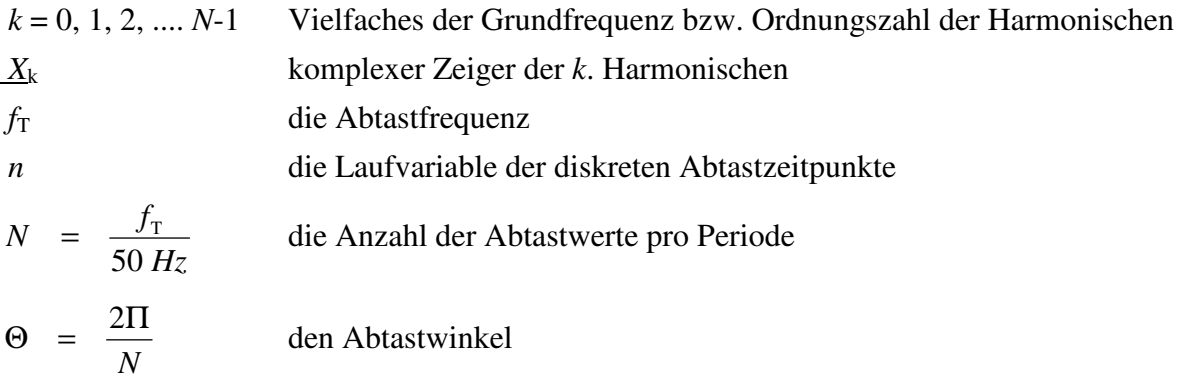

Die Indizes C und S in (5.1), (5.2), (5.3) stehen für Cosinus und Sinus; ein Hinweis darauf, dass diese Terme durch Aufspaltung der komplexen Exponentialfunktion in der DFT-Definition entstanden sind.

# **5.4.2 Ordnungszahl** *k* **der zu untersuchenden Harmonischen 5.4.2.1 Die Europanorm EN 50160**

Die Europanorm EN 50160 "Merkmale der Spannung in öffentlichen Elektrizitätsversorgungsnetzen" setzt im Sinne der Spannungsqualität verschiedene Grenzwerte hinsichtlich Flicker, Spannungsschwankungen, Netzfrequenz und -unsymmetrie fest. Sie ist auch maßgebend für Amplitudengrenzwerte von höheren Harmonischen im Nieder- und Mittelspannungsnetz. Das Beurteilungskriterium im Mittelspannungsbereich ist dabei die Außenleiterspannung am Übergabepunkt des Energielieferanten zum Kunden.

**Tabelle 5.7** Werte der Oberschwingungsspannungen bis zur Ordnungszahl *k* = 25 an der Übergabestelle in Nieder- und Mittelspannungsnetzen in Prozent der Grundschwingung nach EN 50160, entnommen [21], [51]

|                       | ungerade Harmonische | gerade Harmonische                 |     |                  |                |
|-----------------------|----------------------|------------------------------------|-----|------------------|----------------|
| kein Vielfaches von 3 |                      | Vielfaches von 3                   |     |                  |                |
| Ordnungszahl $k$      | $U_k/U_n$ in %       | $U_k/U_n$ in %<br>Ordnungszahl $k$ |     | Ordnungszahl $k$ | $U_k/U_n$ in % |
| 5                     | 6,0                  | 3                                  | 5,0 | $\overline{2}$   | 2,0            |
| $\overline{7}$        | 5,0                  | 9                                  | 1,5 | 4                | 1,0            |
| 11                    | 3,5                  | 15                                 | 0,5 | 6 bis 24         | 0,5            |
| 13                    | 3,0                  | 21                                 | 0,5 |                  |                |
| 17                    | 2,0                  |                                    |     |                  |                |
| 19                    | 1,5                  |                                    |     |                  |                |
| 23                    | 1,5                  |                                    |     |                  |                |
| 25                    | 1,5                  |                                    |     |                  |                |

Die Amplitudenangaben der Oberschwingungen beziehen sich nach EN 61000-4-7 auf über 10 Minuten gemittelte Werte, die zu 95% einer Woche einzuhalten sind. Ferner darf zu den gleichen Bedingungen der Gesamtoberschwingungsgehalt (THD) einen Wert von 8 % nicht überschreiten [21], [51].

Nach **Tabelle 5.7** unterscheidet EN 50160 Oberschwingungen nach ihrer Ordnungszahl

(1) Harmonische mit gerader Ordnungszahl

Sie treten nur mit geringen Amplituden auf, weshalb in **Tabelle 5.7** dort relativ niedrige Grenzwerte gelten.

(2) Harmonische mit ungerader aber durch drei teilbarer Ordnungszahl

Unter der Prämisse eines symmetrischen Auftretens der Harmonischen in allen drei Leitern eines symmetrischen Drehstromsystems werden diese Oberschwingungen nach [47] transformatorisch nicht von der Nieder- in die Mittelspannungsebene übertragen. Aus diesem Grund sind ihre Amplituden im Mittelspannungsbereich eher gering. Da sie ein Nullsystem bilden [47], kann vor allem die 3. Harmonische im Niederspannungsbereich zu großen unerwünschten Strömen im Neutralleiter führen.

(3) Harmonische mit ungerader und nicht durch drei teilbarer Ordnungszahl

Nach [47] ist ihre transformatorische Übertragung zwischen den Spannungsebenen möglich. Relativ stark treten daher die 5. und die 7. Oberschwingung in der Mittelspannung auf, weshalb **Tabelle 5.7** hier verhältnismäßig hohe Grenzwerte zulässt.

Aus (1) - (3) folgt, dass nur Harmonische mit einer Ordnungszahl nach (3) für die weiteren Betrachtungen in Frage kommen. Während die Amplituden der 5. und 7. Harmonischen zur weiteren Auswertung groß genug erscheinen, sind die Amplituden der 11. und 13. Harmonischen deutlich niedriger. Diese Oberschwingungen werden deshalb nicht mehr weiter betrachtet. Für den Hochspannungsbereich gilt die Norm IEC 61000-3-6 mit niedrigeren Grenzwerten; speziell die 5. und die 7. Harmonische dürfen hier nur noch mit jeweils 2% Amplitude bezogen auf die Nennspannung auftreten.

### **5.4.2.2 Spannungsanalyse am Netz-Kraftwerksmodell**

In diesem Abschnitt wird die Spannung am Netz-Kraftwerksmodell hinsichtlich der Grenzwerte für die 5. und 7. Harmonische aus **Tabelle 5.7** untersucht. Dazu wird jeweils ein Szenario in einem erdschlussfreien und in einem erdschlussbehafteten Netz hergestellt. Im ersten Versuch erfolgt eine Messung an einem gesunden Abgang in einem *erdschlussfreien* Netz. Der zweite Versuch bezieht sich auf das Fehlerszenario  $\alpha = 0.5$  mit  $R_F = 45.5 \Omega$ ; die Messung erfolgt an derselben Stelle des jetzt fehlerbehafteten Abgangs. In beiden Auswertungen werden die Effektivwerte der Außenleiterspannungen von Grundschwingung, 5. und 7. Harmonischer gebildet und das Spannungsverhältnis  $U_{xy}^{(k)}/U_{xy}^{(1)}$  $U_{xy}^{(k)}/U_{xy}^{(1)}$  ermittelt (**Tabelle 5.8**). Allgemein bezeichnet der Quotient aus Effektivwert der *k*. Harmonischen zum Effektivwert der Grundschwingung das *k*. Oberschwingungsverhältnis. Dies gilt analog für Ströme (6.7, 7.5).

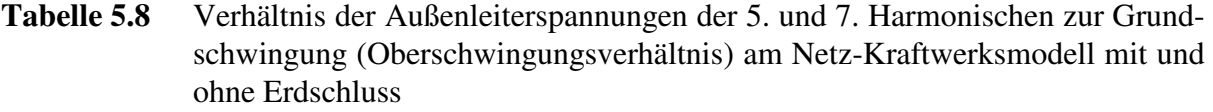

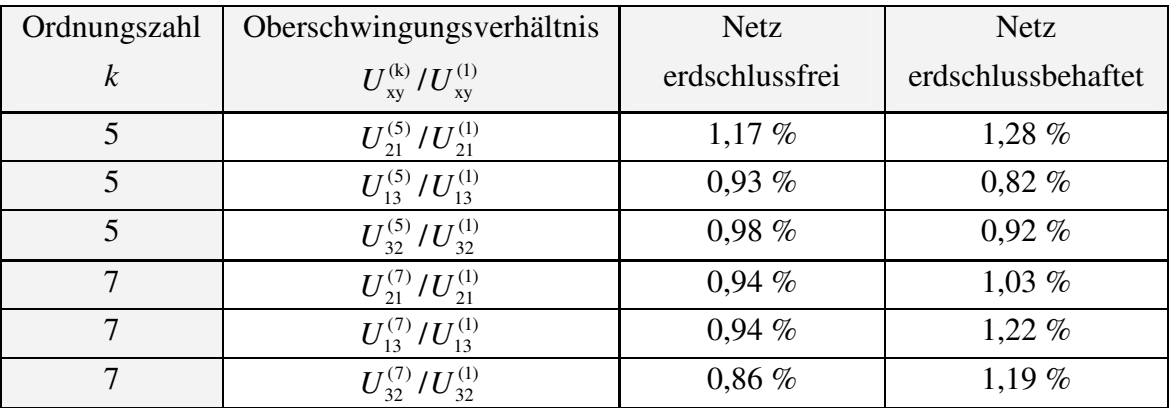

Aus **Tabelle 5.8** lassen sich folgende Schlüsse ziehen:

- (1) Im erdschlussfreien Fall liegen die Oberschwingungsverhältnisse der 5. und 7. Harmonischen mit  $\approx 1\%$  deutlich unter den Grenzwerten nach EN 50160.
- (2) Der Einbau eines Fehlerwiderstandes zur Herstellung eines erdschlussbehafteten Netzes im Netz-Kraftwerksmodell ändert die Spannungsverhältnisse aus (1) nur geringfügig.
- (3) In beiden Fällen (1), (2) genügen die ermittelten Spannungsverhältnisse außerdem den strengeren 2%-Grenzwerten der Norm IEC 61000-3-6 für Hochspannungsnetze.
- (4) Aus (1)-(3) folgt, dass die jeweils ermittelten Oberschwingungsverhältnisse die Grenzwerte sowohl für den Mittelspannungsbereich als auch für die 110-kV einhalten.

# **6 Anwendung der Algorithmen im Netz mit isoliertem Sternpunkt und Analyse der Ergebnisse**

In diesem Kapitel werden die im Rahmen der Studienarbeit [9] und der Diplomarbeit [10] erhobenen Datensätze mit den drei Algorithmen LGS\_U, LGS\_S, KUB\_U jeweils für die Grundschwingung, die 5. und die 7. Harmonische ausgewertet und hinsichtlich der folgenden Ergebnisgrößen verglichen:

- (1) Fehlerentfernungsparameter *α*
- (2) Fehlerwiderstand  $R_F$
- (3) Last nach Betrag und Phase (unsymmetrisch<sup>2</sup>:  $\underline{Z}_1$  oder symmetrisch:  $\underline{Z}$ )

Die in 3.3 abgeleitete Standardtopologie "fehlerbehafteter Stich mit Last" wird nach den Kriterien (1) bis (3) untersucht. Darüber hinaus werden auch leer laufende Stiche, Ringleitungen und fehlerfreie Stiche bezüglich (1) und (2) ausgewertet.

Die Bestimmung von (1) ist das primäre Ziel der Betrachtungen. Dabei sind die Größen (2) und (3), die sich ebenfalls als Lösung der Gleichungssysteme ergeben, nicht von Interesse. Für die erweiterte Aufgabenstellung einer Erdschlussrichtungsbestimmung mit den vorgestellten Verfahren (6.4) ist jedoch auch (2) eine unverzichtbare Größe; (3) wird in dieser Arbeit nicht weiter verwendet.

Alle erhobenen Datensätze wurden in [9], [10] bereits mit dem Algorithmus LGS\_U ausgewertet sowie in [10] mit dem Algorithmus LGS\_S nur für die Grundschwingung bei Standardtopologie.

# **6.1 Messreihe 1: Bestimmung der Erdschlussentfernung bei Standardtopologie mit Standardlast im Netz mit isoliertem Sternpunkt**

Die erste Messreihe findet in einem Netz mit isoliertem Sternpunkt statt. Zugrunde gelegt wird die Standardtopologie "fehlerbehafteter Stich mit Last", für deren Behandlung alle Algorithmen konzipiert sind. Ein Übersichtsbild der Anordnung ist in **Abb. 6.1** dargestellt.

Die Basis bilden 25 Messungen (fünf Fehlerwiderstände an fünf Fehlerorten) jeweils für niedrige (*p* = 2) und hohe Strominjektion (*p* = 36) mit der Standardlast von 681,8 Ω.

Um die große Anzahl der Auswertungsergebnisse prägnant darstellen und beurteilen zu können, werden für den Fehlerentfernungsparameter *α* jeweils die maximale absolute Abweichung |∆*α*| sowie die Standardabweichung *σ* angegeben. Letztere Größe beschreibt die Streuung aller Ergebniswerte um den Sollwert und lässt erkennen, ob eine Ergebnisreihe generell von schlechter Qualität ist oder lediglich ein großer absoluter Fehler eines einzelnen Ausreißers vorliegt.

 $\overline{a}$  $2$  Nach 3.3.4 verwenden die Algorithmen LGS\_U und KUB\_U eine unsymmetrische Lastmodellierung mit den Impedanzen  $\underline{Z}_1$ ,  $\underline{Z}_2$ . Aus praktischer Sicht ist die Last näherungsweise symmetrisch. Es hat sich gezeigt, dass  $\underline{Z}_1$ diesem symmetrischen Näherungswert am nächsten kommt, so dass  $Z_2$  nicht weiter dargestellt wird.

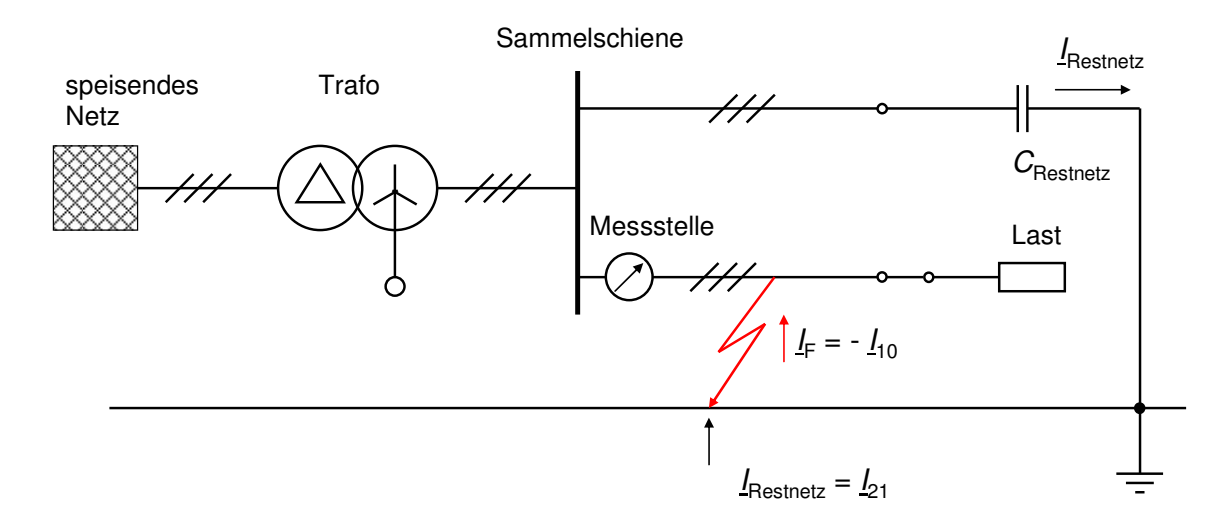

**Abb. 6.1** Versuchsanordnung zu Messreihe 1; Netz mit isoliertem Sternpunkt; Messung am fehlerbehafteten Stich mit Standardlast

In 3.3.2 wurde ausgeführt, dass der Fehlerentfernungsparameter der Bedingung 0 ≤ *α* ≤ 1 genügt. Bei den Auswertungen zeigt sich nun, dass die Algorithmen in den Fällen mit tatsächlichem Fehlerort *α* = 0 und *α* = 1 teilweise Fehlerentfernungen *α* < 0 bzw. *α* > 1 ermitteln. Wegen der Eindeutigkeit in diesen Fällen, wird ein *α*∈[-0,2; 0] auf *α* = 0 gesetzt und *α*∈[1; 1,2] auf *α* = 1. Bei der Berechnung der Standardabweichung *σ* werden die tatsächlich ermittelten Werte verrechnet. Die Ergebnisse für den Fehlerwiderstand  $R_F$  sind analog aufbereitet; angegeben wird die maximale absolute Abweichung |∆*R*<sub>F</sub>|. Weiterhin gilt, dass *R*<sub>F</sub> ∈ [-5 Ω; 0 Ω] auf *R*<sub>F</sub> = 0 Ω gesetzt wird.

### **6.1.1 Messreihe 1: niedrige Strominjektion**  $(p = 2)$

In diesem Fall werden die beiden verbleibenden Freileitungen des Netz-Kraftwerksmodells als gesundes Restnetz verwendet. Die externe Strominjektion beträgt ≈ 2,6 A. Die gesamten Messergebnisse befinden sich in den **Tabellen A6.1** bis **A6.4** im Anhang.

#### **6.1.1.1 Fehlerentfernungsparameter** *α*

#### **Auswertung der Grundschwingung**

Die beiden auf der linearen Näherung basierenden Algorithmen LGS\_U und LGS\_S liefern nahezu identische Ergebnisse; dies ist bereits in [9] festgestellt worden. Aus diesem Grund wird auf eine tabellarische Darstellung der Ergebnisse des Algorithmus LGS\_S verzichtet.

Das jeweils beste Ergebnis pro Fehlerwiderstand ist in **Tabelle 6.1** grün hervorgehoben. Aus Gründen der Übersichtlichkeit wird |∆*α*| in Prozent dargestellt; es gilt: |∆*α*| = 0 → |∆*α*| = 0 % bzw. |∆*α*| = 1 → |∆*α*| = 100 %. Diese Darstellungsform wird im Folgenden beibehalten.

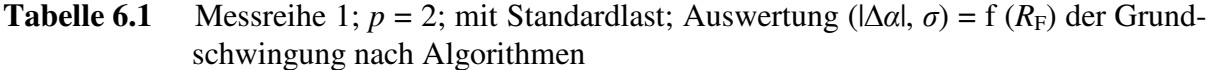

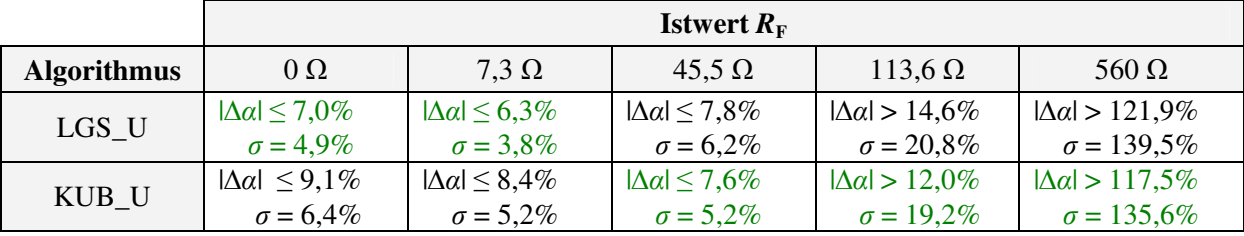

Aus **Tabelle 6.1** geht hervor, dass der Algorithmus LGS\_U bei Fehlerwiderständen R<sub>F</sub> ≤ 7,3 Ω die besten Ergebnisse liefert. Auch für Fehlerwiderstände  $R_F \leq 45.5 \Omega$  bleibt seine maximale Abweichung |∆*α*| ≤ 8,0%. Der Algorithmus KUB\_U liefert erst ab  $R_F$  ≥ 45,5 Ω bessere Ergebnisse als LGS\_U. Für  $R_F \ge 113,6 \Omega$  sind diese mit mindestens 12% Abweichung unbrauchbar.

**Fazit:** Bei niedriger Injektion liefert die Entfernungsbestimmung mit der Grundschwingung bis  $R_F \leq 45.5 \Omega$  gute Ergebnisse. Die Auswertung erfolgt am besten mit LGS\_U.

### **Auswertung der 5. und 7. Harmonischen**

Der Algorithmus LGS\_S produziert bei Benutzung der 5. Harmonischen im Mittel eine absolute Abweichung |∆*α*| ≈ 50%, bei der 7. Harmonischen |∆*α*| ≈ 25%. Diese Ergebnisse sind unbrauchbar, weshalb auf eine tabellarische Darstellung verzichtet wird.

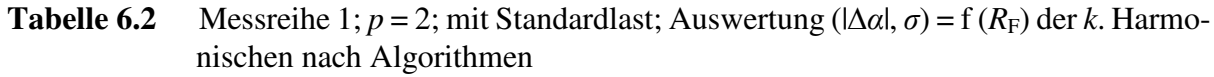

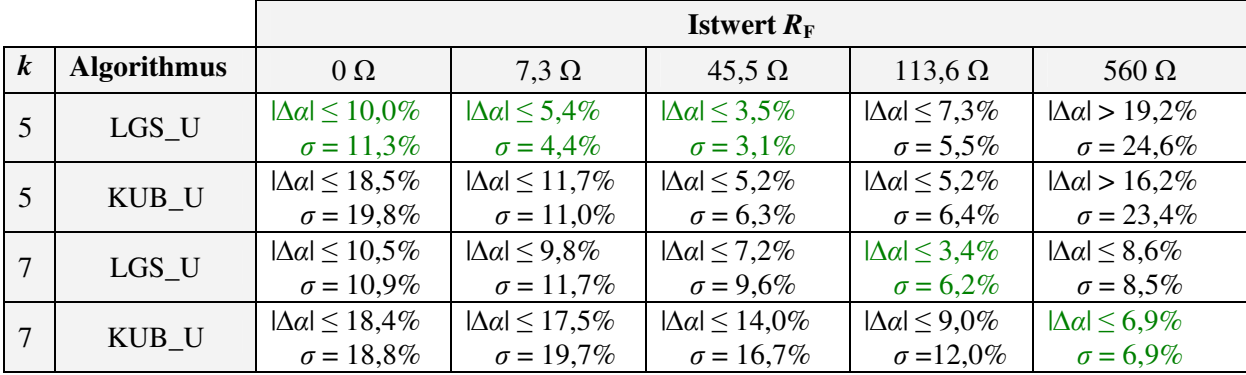

Nach **Tabelle 6.2** bringt der Algorithmus LGS\_U für Fehlerwiderstände  $R_F \leq 45.5$  Ω die besten Ergebnisse, wobei die 5. etwas besser abschneidet als die 7. Harmonische. Betrachtet man Fehlerwiderstände  $R_F$  ≥ 113,6 Ω, liefert die 7. Harmonische die besten Ergebnisse.

**Fazit:** Bei niedriger Injektion und Betrachtung der Oberschwingungen ist die Verwendung des LGS\_U am sinnvollsten. Zwar erzielt die 5. Harmonische bis  $R_F \leq 45.5 \Omega$  etwas bessere Ergebnisse als die 7. jedoch garantiert letztere bis  $R_F = 560$  Ω ein  $|\Delta \alpha| \le 10,5\%$ .

Bereits in 2.1 wurde erwähnt, dass die Erkennung und Ortung hochohmiger Erdschlüsse mit gängigen Verfahren problematisch ist. Standard-Wischerrelais arbeiten z.B. nur für Fehlerwiderstände *R<sub>F</sub>* < 50 Ω [23], die Pulsortung mit unsymmetrischer Taktung z.B. bis *R<sub>F</sub>* < 300 Ω [23]. In den Messreihen kommt als maximaler Fehlerwiderstand  $R_F = 560 \Omega$  zum Einsatz; die Verwendung größerer Fehlerwiderstände erscheint aus praktischer Sicht nicht sinnvoll.

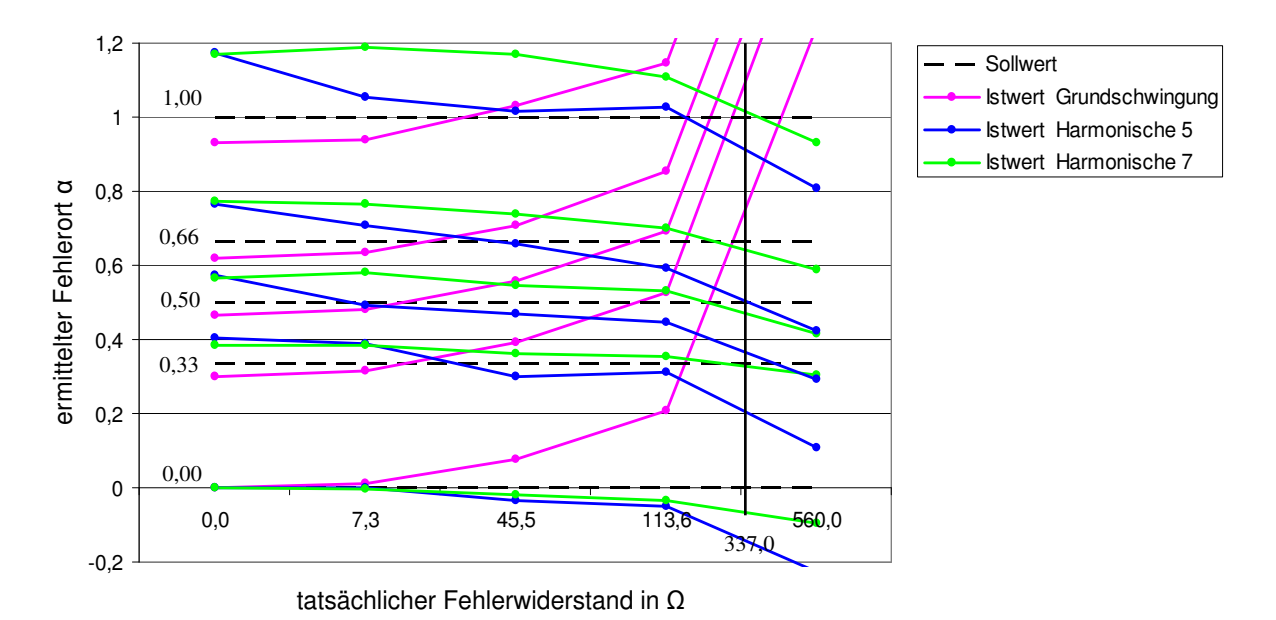

**Abb. 6.2 Messreihe 1; ermittelter Fehlerort**  $\alpha = f(R_F)$  bei niedriger Strominjektion;  $p = 2$ ; Algorithmus: LGS\_U; Datenbasis: **Tabelle A6.1**

### **6.1.1.2 Fehlerwiderstand**  $R_F$

### **Auswertung der Grundschwingung**

**Tabelle 6.3** Messreihe 1; *p* = 2; mit Standardlast; Auswertung ( $|\Delta R_F|$ ,  $\sigma$ ) = f ( $R_F$ ) der Grundschwingung nach Algorithmen

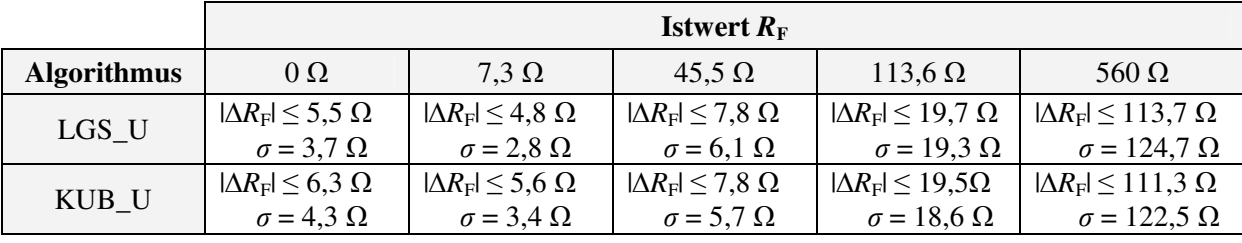

**Fazit:** Bei Betrachtung der Grundschwingung liefern alle drei Algorithmen vergleichbare Ergebnisse, wobei LGS\_U und LGS\_S fast völlig übereinstimmen, so dass auf letztere Darstellung verzichtet wird. Bei  $R_F \le 7.3 \Omega$  erfolgt eine Bestimmung auf einige  $\Omega$  genau, für  $R_F \geq 45.5 \Omega$  beträgt der relative Fehler etwa 20%.

## **Auswertung der 5. und 7. Harmonischen**

Der Algorithmus LGS\_S produziert bei Benutzung der 5. und 7. Harmonischen Abweichungen, die jeweils ein Mehrfaches der |∆*R*F| der beiden anderen Algorithmen betragen. Daher werden die Ergebnisse von LGS\_S nicht tabellarisch dargestellt.

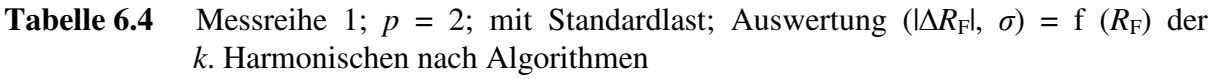

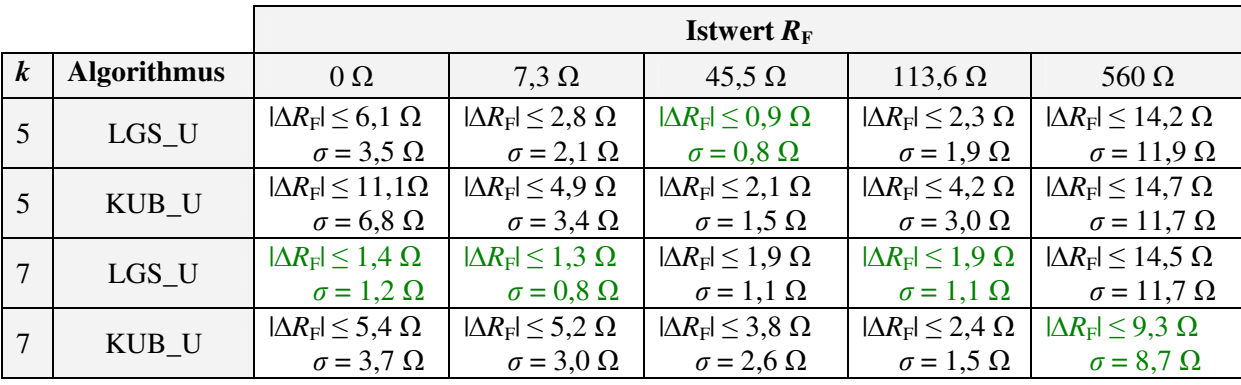

Nach **Tabelle 6.4** liefert LGS\_U für  $R_F \le 113,6$  Ω die besten Resultate. Insgesamt ist die Verwendung der 7. Harmonischen am günstigsten.

**Fazit:** Die Fehlerwiderstände werden von dem Algorithmus LGS\_U in Verbindung mit der 7. Harmonischen sehr genau ermittelt. Für Fehlerwiderstände  $R_F \le 113,6 \Omega$  bleibt die maximale absolute Abweichung  $\Delta R_F$ | ≤ 1,9 Ω.

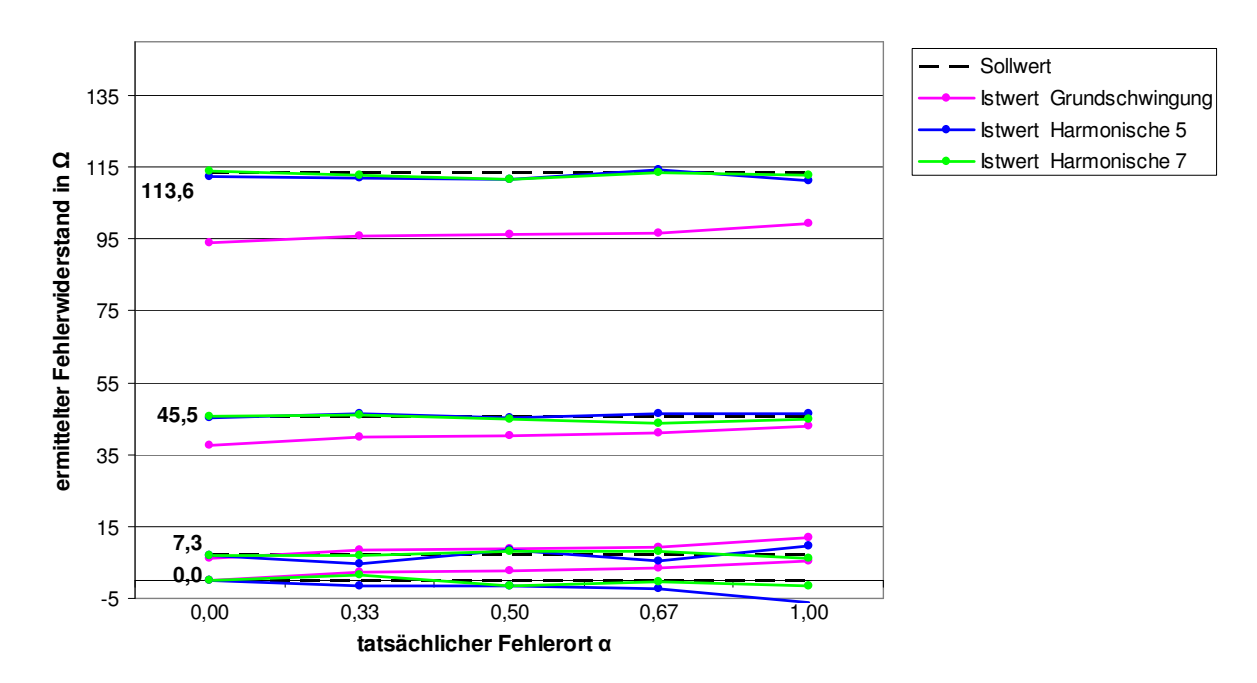

**Abb. 6.3** Messreihe 1; ermittelter Fehlerwiderstand  $R_F = f(\alpha)$  bei niedriger Strominjektion;  $p = 2$ ;  $R_F \le 113,6 \Omega$ , Algorithmus: LGS\_U; Datenbasis: **Tabelle A6.2** 

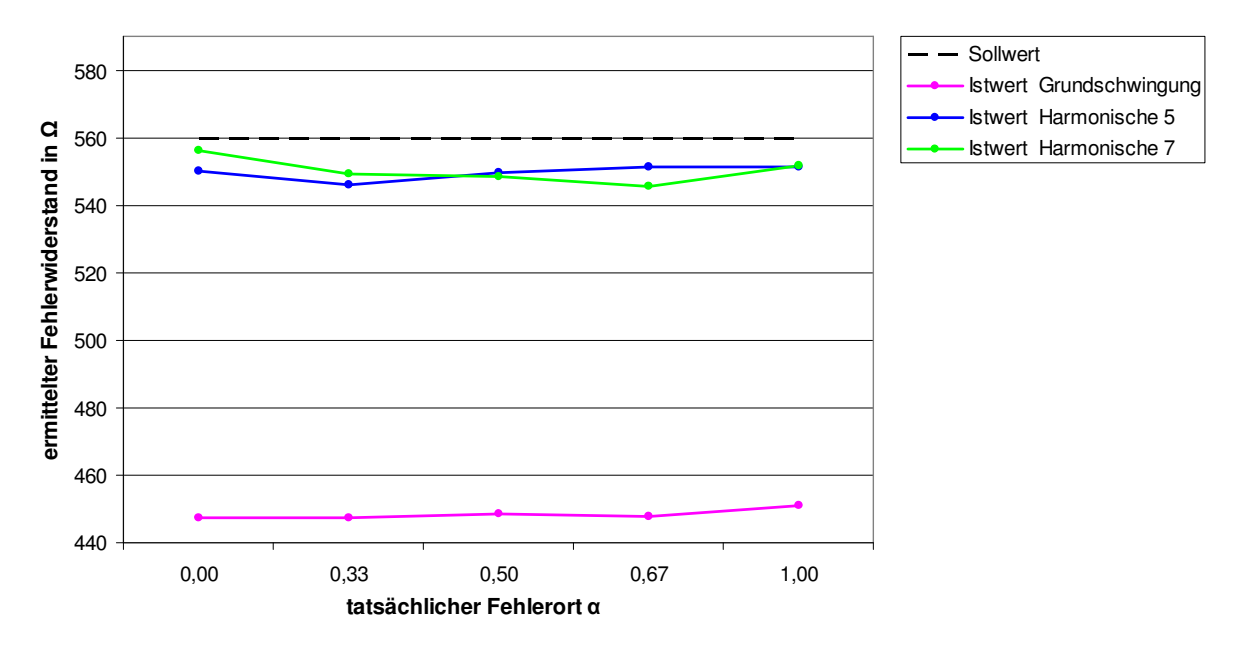

**Abb. 6.4 Messreihe 1; ermittelter Fehlerwiderstand**  $R_F = f(\alpha)$  **bei niedriger Strominjektion;**  $p = 2$ ;  $R_F = 560 \Omega$ , Algorithmus: LGS\_U; Datenbasis: **Tabelle A6.2** 

### **6.1.1.3 Lastimpedanz** *Z***1 (unsymmetrisch) bzw.** *Z* **(symmetrisch)**

Die Aufschlüsselung erfolgt getrennt nach Betrag und Phase der Lastimpedanz gemittelt über alle 25 Messungen (fünf verschiedene  $\alpha$  mit je fünf  $R_F$ ) pro Algorithmus und pro Ordnungszahl.

**Tabelle 6.5** Messreihe 1; *p* = 2; Auswertung ( $|\Delta Z_1|$ ,  $\sigma_{Z_1}$ ,  $|\Delta Z|$ ,  $\sigma_{Z}$ ,  $|\Delta \varphi_{Z_1}|$ ,  $|\Delta \varphi_Z|$ ,  $\sigma_{\varphi}$ ) = f (*k*) nach Algorithmen

| Ordnungszahl     | <b>Algorithmus</b> | $ \Delta Z_1 $ bzw. $ \Delta Z $ |                                       |                                           | $ \Delta \varphi_{Z1} $ bzw. $ \Delta \varphi_{Z} $ |
|------------------|--------------------|----------------------------------|---------------------------------------|-------------------------------------------|-----------------------------------------------------|
| $\boldsymbol{k}$ |                    | Istwert: 681,8 $\Omega$          |                                       | <b>Istwert:</b> $0^{\circ}$               |                                                     |
| 1                | LGS U              | $ \Delta Z_1  \leq 19,6 \Omega$  | $\sigma_{Z1} = 19.0 \Omega$           | $ \Delta \varphi_{Z1}  \leq 0.6^{\circ}$  | $\sigma_{\varphi} = 0.6^{\circ}$                    |
| 1                | LGS S              | $ \Delta Z  \leq 20.9 \Omega$    | $\sigma_{\rm Z} = 20.1 \Omega$        | $ \Delta \varphi_Z  \leq 0.9^\circ$       | $\sigma_{\varphi} = 0.8^{\circ}$                    |
| 1                | KUB_U              | $ \Delta Z_1  \leq 62.9 \Omega$  | $\sigma_{Z1} = 57.0 \Omega$           | $ \Delta \varphi_{Z1}  \leq 6.9^{\circ}$  | $\sigma_{\varphi} = 6.2^{\circ}$                    |
| 5                | LGS U              | $ \Delta Z_1  \leq 84.8 \Omega$  | $\sigma_{Z1} = 62.5 \Omega$           | $ \Delta \varphi_{Z1}  \leq 3.6^{\circ}$  | $\sigma_{\rm o} = 2.3^{\circ}$                      |
| 5                | LGS S              | $ \Delta Z  \leq 85,1 \Omega$    | $\sigma$ <sub>Z</sub> = 60,8 $\Omega$ | $ \Delta \varphi_Z  \leq 2.6^\circ$       | $\sigma_{\varphi} = 1.6^{\circ}$                    |
| 5                | KUB U              | $ \Delta Z_1  \leq 255 \Omega$   | $\sigma_{Z1} = 116 \Omega$            | $ \Delta \varphi_{Z1}  \leq 28.0^{\circ}$ | $\sigma_{\varphi} = 18.0^{\circ}$                   |
| 7                | LGS U              | $ \Delta Z_1  \leq 29.0 \Omega$  | $\sigma_{Z1} = 13.9 \Omega$           | $ \Delta \varphi_{Z1}  \leq 2.5^{\circ}$  | $\sigma_{\varphi} = 1,1^{\circ}$                    |
| 7                | LGS S              | $ \Delta Z  \leq 35.7 \Omega$    | $\sigma_Z = 16.2 \Omega$              | $ \Delta \varphi_Z  \leq 2.3^\circ$       | $\sigma_{\rm o}=1,1^{\circ}$                        |
| 7                | KUB_U              | $ \Delta Z_1  \leq 243 \Omega$   | $\sigma_{Z1} = 166 \Omega$            | $ \Delta \varphi_{Z1}  \leq 21.9^\circ$   | $\sigma_{\rm o} = 12.8^{\circ}$                     |

Die beiden Algorithmen LGS\_U und LGS\_S liefern unabhängig von der Ordnungszahl *k* gleichwertige Resultate, wobei der Algorithmus LGS\_U geringfügig besser abschneidet. Die Lastbestimmung mit der vollständigen Lösung KUB\_U ist generell am ungünstigsten. Die Grundschwingungsauswertung zeigt das beste Ergebnis.

**Fazit:** Bei niedriger Injektion gelingt die Bestimmung der Last mit dem Algorithmus LGS\_U im Rahmen einer Grundschwingungsauswertung sehr gut.

### **6.1.2** Messreihe 1: hohe Strominjektion  $(p = 36)$

In diesem Fall wird die Kondensatorbank mit *C* ≈ 4 µF und einem Erdschlussstrom von ≈ 55 A als gesundes Restnetz zugeschaltet. Die Basisdaten befinden sich in den **Tabellen A6.5** bis **A6.8**.

### **6.1.2.1 Fehlerentfernungsparameter** *α*

#### **Auswertung der Grundschwingung**

Die Ergebnisse von LGS S und LGS U sind identisch [9]; LGS S wird daher nicht tabelliert.

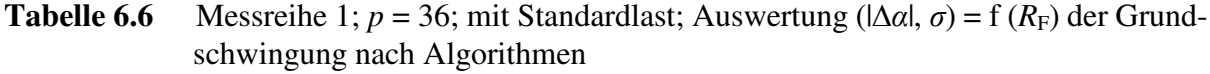

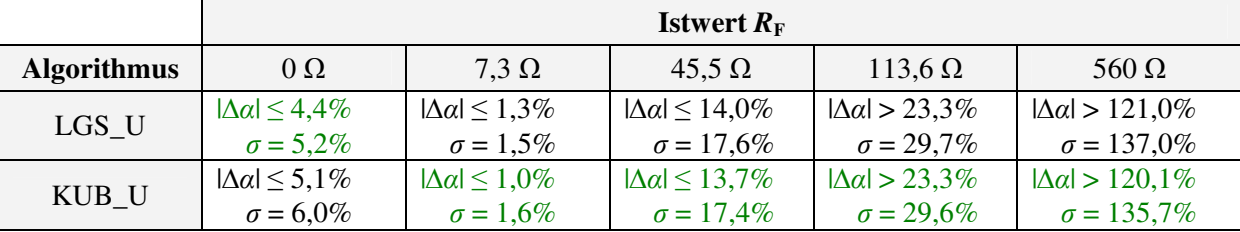

Aus **Tabelle 6.6** geht hervor, dass der Algorithmus KUB\_U bei Fehlerwiderständen  $R_F$ ≥ 7,3 Ω die besten Ergebnisse liefert. Bei  $R_F = 0 \Omega$  hingegen gelingt die Bestimmung von  $\alpha$  mit LGS\_U etwas besser. Die Resultate beider Algorithmen sind für *R*<sup>F</sup> ≥ 45,5 Ω mit Abweichungen |∆*α*| über 10% schlecht, für *R*<sub>F</sub> ≥ 113,6 Ω mit mindestens 23,3% Abweichung generell unbrauchbar.

**Fazit:** Bei hoher Strominjektion erfolgen Grundschwingungsauswertungen bei  $R_F = 0$  Ω am besten mit LGS U ( $|∆α| ≤ 4,4%$ ), bei *R<sub>F</sub>* = 7,3 Ω am besten mit KUB U ( $|∆α| ≤ 5,1%$ ). Der günstigste Algorithmus zur Bestimmung von *α* hängt demnach vom Fehlerwiderstand *R*F ab, den beide Algorithmen nach 6.1.2.2 sehr genau bestimmen. Für Fehlerwiderstände  $R_F \ge 45.5 \Omega$  wird die Grundschwingungsauswertung schlechter bis unbrauchbar.

#### **Auswertung der 5. und 7. Harmonischen**

Der Algorithmus LGS\_S produziert mit beiden Harmonischen stark streuende Ergebnisse, die bis zu |∆*α*| ≈ 10% besser oder schlechter sind als die der beiden anderen Algorithmen. Da diesbezüglich auch keine verwertbare Tendenz erkennbar ist, werden die Ergebnisse des Algorithmus LGS\_S nicht tabellarisch dargestellt.

|                |                    |                              | <b>Istwert</b> $R_F$         |                              |                               |                               |  |  |  |  |
|----------------|--------------------|------------------------------|------------------------------|------------------------------|-------------------------------|-------------------------------|--|--|--|--|
| k              | <b>Algorithmus</b> | $\Omega$                     | $7,3 \Omega$                 | $45.5 \Omega$                | $113,6 \Omega$                | 560 $\Omega$                  |  |  |  |  |
| 5              | LGS U              | $ \Delta \alpha  \leq 4.4\%$ | $ \Delta \alpha  \leq 2.8\%$ | $ \Delta \alpha  \leq 4.8\%$ | $ \Delta \alpha  \leq 11.8\%$ | $ \Delta \alpha  \leq 5.9\%$  |  |  |  |  |
|                |                    | $\sigma = 3.0\%$             | $\sigma = 1.8\%$             | $\sigma = 3.3\%$             | $\sigma = 9.5\%$              | $\sigma = 5.5\%$              |  |  |  |  |
| 5              | KUB U              | $ \Delta \alpha  \leq 3.9\%$ | $ \Delta \alpha  \leq 2.2\%$ | $ \Delta \alpha  \leq 4.4\%$ | $ \Delta \alpha  \leq 11,4\%$ | $ \Delta \alpha  \leq 6.2\%$  |  |  |  |  |
|                |                    | $\sigma = 2.5\%$             | $\sigma = 1.3\%$             | $\sigma = 2.9\%$             | $\sigma = 9.4\%$              | $\sigma = 5.9\%$              |  |  |  |  |
| 7              | LGS U              | $ \Delta \alpha  \leq 6.2\%$ | $ \Delta \alpha  \leq 6.2\%$ | $ \Delta \alpha  \leq 5.3\%$ | $ \Delta \alpha  \leq 7.5\%$  | $ \Delta \alpha  \leq 16.9\%$ |  |  |  |  |
|                |                    | $\sigma = 4.6\%$             | $\sigma = 4.9\%$             | $\sigma = 4.0\%$             | $\sigma = 6.3\%$              | $\sigma = 13.3\%$             |  |  |  |  |
| $\overline{7}$ | KUB U              | $ \Delta \alpha  \leq 4.8\%$ | $ \Delta \alpha  \leq 5,4\%$ | $ \Delta \alpha  \leq 4.1\%$ | $ \Delta \alpha  \leq 6.6\%$  | $ \Delta \alpha  \leq 17,3\%$ |  |  |  |  |
|                |                    | $\sigma = 3.8\%$             | $\sigma = 4.1\%$             | $\sigma = 3,4%$              | $\sigma = 5.9\%$              | $\sigma = 13.7\%$             |  |  |  |  |

**Tabelle 6.7** Messreihe 1; *p* = 36; mit Standardlast; Auswertung ( $|\Delta \alpha|$ ,  $\sigma$ ) = f ( $R_F$ ) der *k*. Harmonischen nach Algorithmen

Aus **Tabelle 6.7** geht hervor, dass der Algorithmus KUB\_U bei  $R_F$  ≤ 113,6 Ω bezogen auf die Ordnungszahl die besten Ergebnisse liefert. Bei  $R_F$  = 560 Ω ist für beide Harmonische der Algorithmus LGS\_U um vernachlässigbare 0,3% bzw. 0,4% besser als KUB\_U. Auffällig sind die etwas besseren Werte der 5. Harmonischen für  $R_F \le 7.3 \Omega$  und das eklatant bessere Abschneiden um  $|\Delta \alpha|$  > 10% bei  $R_F$  = 560 Ω.

**Fazit:** Im Fall hoher Strominjektion und bei Betrachtung der Oberschwingungen sollte die Entfernungsbestimmung mit dem Algorithmus KUB\_U erfolgen. Die größte Kontinuität in den Ergebnissen erreicht die 7. Harmonische, die bis R<sub>F</sub> ≤ 113,6 Ω ein |∆*α*| ≤ 6,6% garantiert. In Einzelfällen ( $R_F \le 7.3$  Ω oder  $R_F > 113.6$  Ω) liefert allerdings die 5. Harmonische bessere Resultate. Es ist möglich, mit beiden Harmonischen eine Rechnung durchzuführen und auf Basis des ermittelten Fehlerwiderstandes  $R_F$  die Lösung zu wählen.

In **Abb. 6.5** sind die Ergebnisse für KUB\_U im Fall hoher Strominjektion grafisch dargestellt.

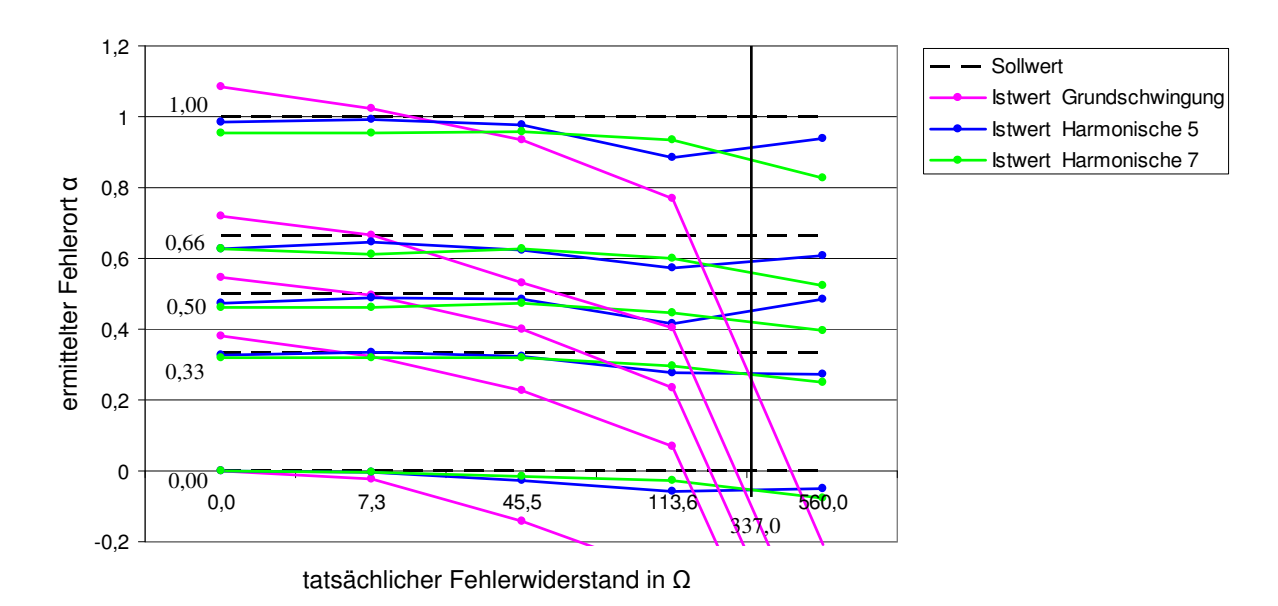

**Abb. 6.5** Messreihe 1; ermittelter Fehlerort  $\alpha = f(R_F)$  bei hoher Strominjektion;  $p = 36$ ; Algorithmus: KUB\_U; Datenbasis: **Tabelle A6.5**

## **6.1.2.2 Fehlerwiderstand**  $R_F$

### **Auswertung der Grundschwingung**

**Tabelle 6.8** Messreihe 1; *p* = 36; mit Standardlast; Auswertung ( $|\Delta R_F|$ ,  $\sigma$ ) = f ( $R_F$ ) der Grundschwingung nach Algorithmen

|                    | <b>Istwert</b> $R_F$                 |                                      |                                      |                                      |                                      |  |  |
|--------------------|--------------------------------------|--------------------------------------|--------------------------------------|--------------------------------------|--------------------------------------|--|--|
| <b>Algorithmus</b> | $\Omega$                             | $7.3 \Omega$                         | $45.5 \Omega$                        | $113,6 \Omega$                       | 560 $\Omega$                         |  |  |
| $LGS_U$            | $ \Delta R_{\rm F}  \leq 0.4 \Omega$ | $ \Delta R_{\rm F}  \leq 0.2 \Omega$ | $ \Delta R_{\rm F}  \leq 4.0 \Omega$ | $ \Delta R_{\rm F}  \leq 1.4 \Omega$ | $ \Delta R_{\rm F}  \leq 9.2 \Omega$ |  |  |
|                    | $\sigma$ = 0.2 $\Omega$              | $\sigma$ = 0.2 $\Omega$              | $\sigma$ = 2,1 $\Omega$              | $\sigma = 1.4 \Omega$                | $\sigma = 10.0 \Omega$               |  |  |
| KUB U              | $ \Delta R_{\rm F}  \leq 0.5 \Omega$ | $ \Delta R_{\rm F}  \leq 0.2 \Omega$ | $ \Delta R_{\rm F}  \leq 1,6 \Omega$ | $ \Delta R_{\rm F}  \leq 1.5 \Omega$ | $ \Delta R_{\rm F}  \leq 8.8 \Omega$ |  |  |
|                    | $\sigma$ = 0.3 $\Omega$              | $\sigma = 0.1 \Omega$                | $\sigma = 1.0 \Omega$                | $\sigma = 1.4 \Omega$                | $\sigma$ = 9.5 $\Omega$              |  |  |

**Fazit:** In der Grundschwingungsauswertung bei hoher Strominjektion ermitteln alle drei Algorithmen  $R_F$  sehr genau.

## **Auswertung der 5. und 7. Harmonischen**

Die Ergebnisse des Algorithmus LGS\_S sind im Bereich einiger Ω besser oder schlechter als die der beiden anderen Algorithmen. Da diesbezüglich keine verwertbare Tendenz erkennbar ist, wird der Algorithmus LGS\_S nicht in die Tabelle aufgenommen.

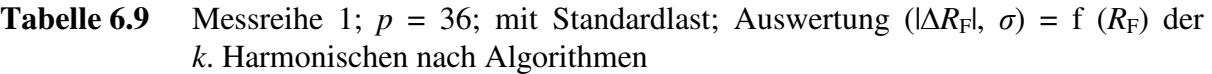

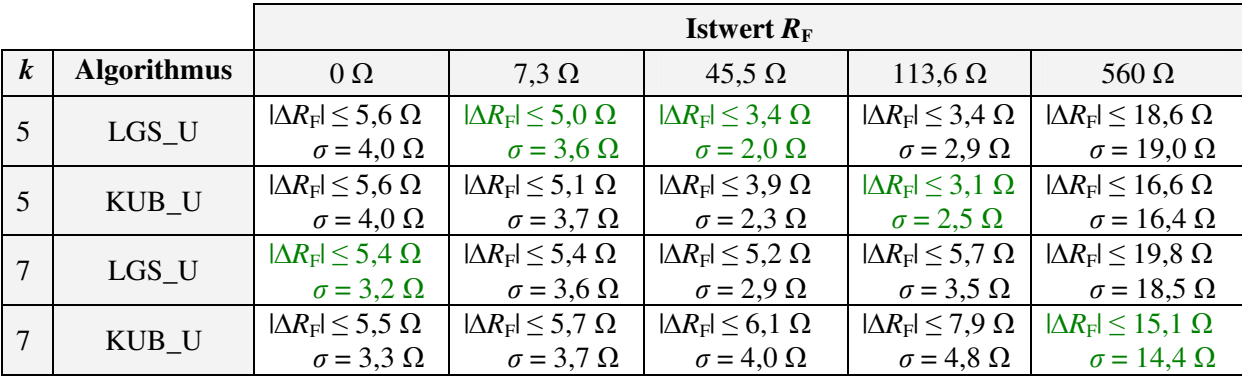

Nach **Tabelle 6.9** unterscheiden sich die ermittelten Fehlerwiderstände kaum voneinander. Für  $R_F$  ≤ 7,3 Ω beträgt die Abweichung vom Istwert etwa 5,5 Ω, für  $R_F$  ≥ 45,5 Ω ist der relative Fehler ≤ 13,4% und sinkt mit wachsendem R<sub>F</sub> stark. Das jeweils beste Ergebnis kann nicht generell einer bestimmten Harmonischen oder einem bestimmten Algorithmus zugeordnet werden.

**Fazit:** Beide Algorithmen ermitteln die Fehlerwiderstände mit beiden Harmonischen gut.

In **Abb. 6.6** und **Abb. 6.7** sind die ermittelten Fehlerwiderstände für KUB\_U im Fall hoher Strominjektion grafisch dargestellt.

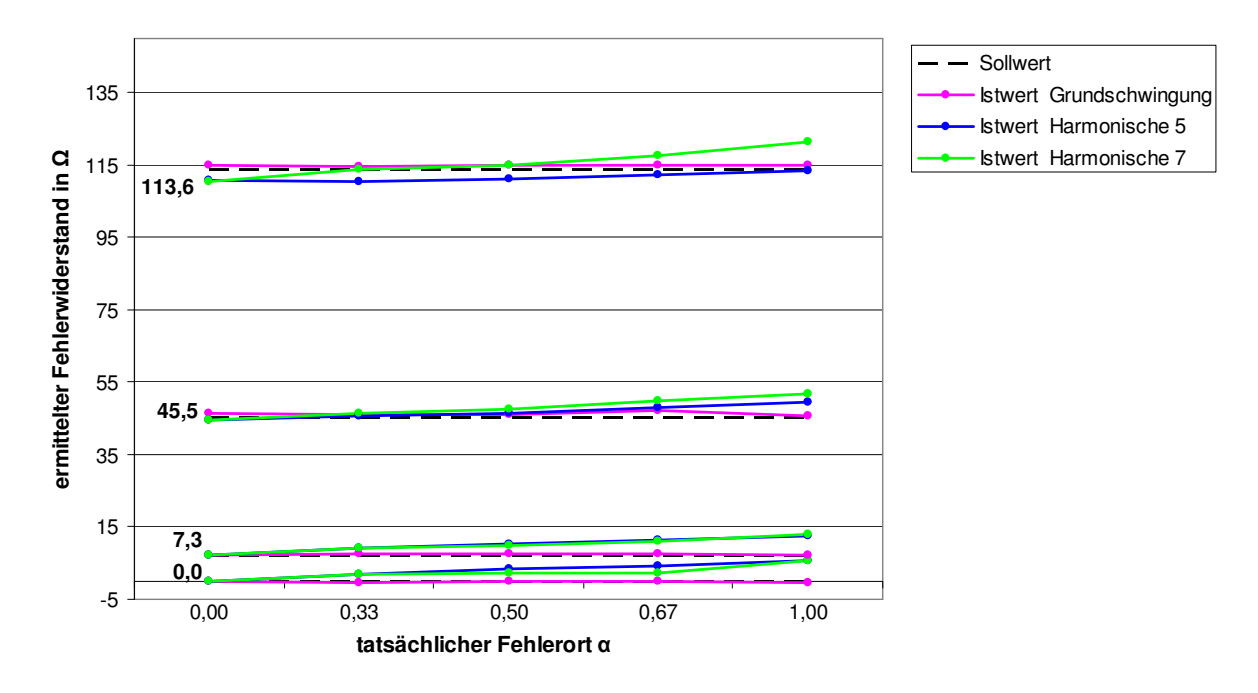

**Abb. 6.6** •• Messreihe 1; ermittelter Fehlerwiderstand  $R_F = f(\alpha)$  bei hoher Strominjektion; *p* = 36; Algorithmus: KUB\_U; Datenbasis: **Tabelle A6.6**

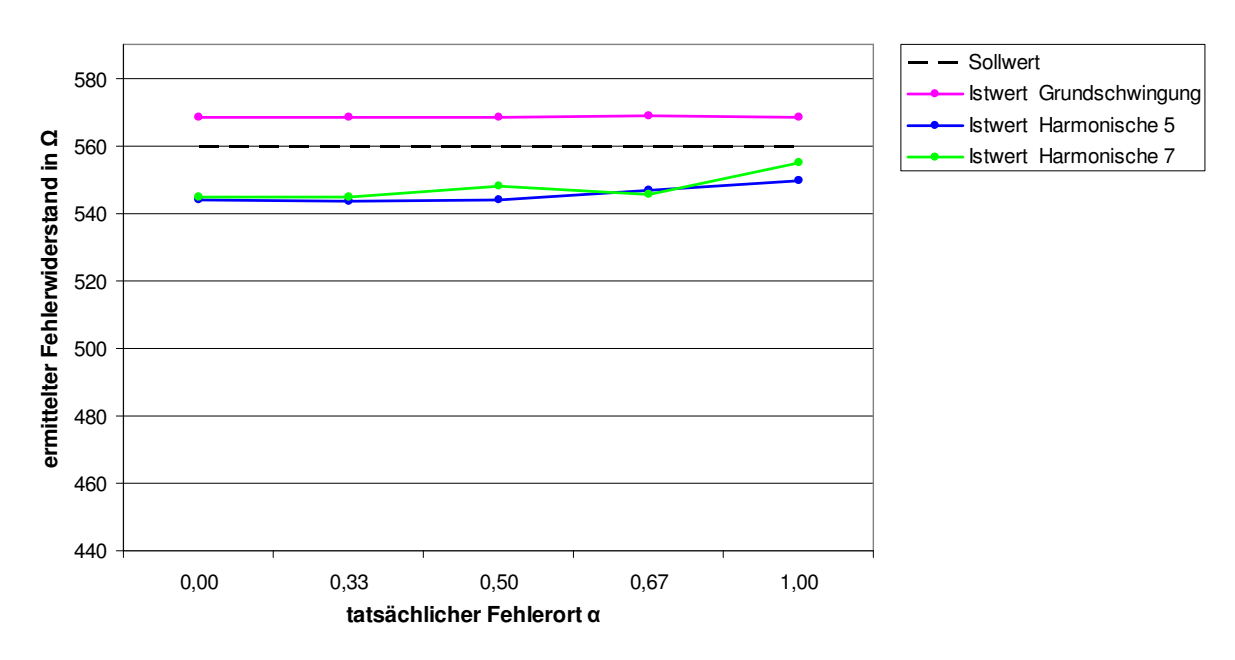

**Abb. 6.7 Messreihe 1; ermittelter Fehlerwiderstand**  $R_F = f(\alpha)$  **bei hoher Strominjektion;** *p* = 36; Algorithmus: KUB\_U; Datenbasis: **Tabelle A6.6**

## **6.1.2.3 Lastimpedanz** *Z***1 (unsymmetrisch) bzw.** *Z* **(symmetrisch)**

Die Aufschlüsselung erfolgt wie in 6.1.1.3 getrennt nach Betrag und Phase der Lastimpedanz gemittelt über alle 25 zugrunde liegenden Messungen pro Algorithmus und pro Ordnungszahl.

| Ordnungszahl     | <b>Algorithmus</b> |                                 | $ \Delta Z_1 $ bzw. $ \Delta Z $      |                                           | $ \Delta \varphi_{Z1} $ bzw. $ \Delta \varphi_{Z} $ |  |
|------------------|--------------------|---------------------------------|---------------------------------------|-------------------------------------------|-----------------------------------------------------|--|
| $\boldsymbol{k}$ |                    |                                 | Istwert: $681,8 \Omega$               | <b>Istwert:</b> $0^\circ$                 |                                                     |  |
| 1                | $LGS_U$            | $ \Delta Z_1  \leq 25.9 \Omega$ | $\sigma_{Z1} = 17.5 \Omega$           | $ \Delta \varphi_{Z1}  \leq 0.6^{\circ}$  | $\sigma_{\varphi} = 0.4^{\circ}$                    |  |
| 1                | $LGS_S$            | $ \Delta Z  \leq 50.5 \Omega$   | $\sigma$ <sub>z</sub> = 31,9 $\Omega$ | $ \Delta \varphi_Z  \leq 1.2^{\circ}$     | $\sigma_{\rm o}=0.9^{\circ}$                        |  |
| 1                | KUB U              | $ \Delta Z_1  \leq 25,6 \Omega$ | $\sigma_{Z1} = 15.9 \Omega$           | $ \Delta \varphi_{Z1}  \leq 3.5^{\circ}$  | $\sigma_{\varphi} = 2.1^{\circ}$                    |  |
| 5                | LGS U              | $ \Delta Z_1  \leq 97.5 \Omega$ | $\sigma_{Z1} = 63.3 \Omega$           | $ \Delta \varphi_{Z1}  \leq 5.0^{\circ}$  | $\sigma_{\rm o}=1.9^{\circ}$                        |  |
| 5                | LGS S              | $ \Delta Z  \leq 90,6 \Omega$   | $\sigma_Z = 60.3 \Omega$              | $ \Delta \varphi_Z  \leq 3.5^\circ$       | $\sigma_{\varphi} = 1.7^{\circ}$                    |  |
| 5                | KUB U              | $ \Delta Z_1  \leq 255 \Omega$  | $\sigma_{Z1} = 139 \Omega$            | $ \Delta \varphi_{Z1}  \leq 27.5^{\circ}$ | $\sigma_{\rm o} = 12,1^{\circ}$                     |  |
| $\tau$           | LGS U              | $ \Delta Z_1  \leq 35,3 \Omega$ | $\sigma_{Z1} = 15.1 \Omega$           | $ \Delta \varphi_{Z1}  \leq 3.4^{\circ}$  | $\sigma_{\rm o}=2,3^{\circ}$                        |  |
| 7                | LGS S              | $ \Delta Z  \leq 50,6 \Omega$   | $\sigma_{\rm Z}$ = 22,2 $\Omega$      | $ \Delta \varphi_Z  \leq 5.1^\circ$       | $\sigma_{\varphi} = 2.7^{\circ}$                    |  |
| 7                | KUB U              | $ \Delta Z_1  \leq 521 \Omega$  | $\sigma_{Z1} = 223 \Omega$            | $ \Delta \varphi_{Z1}  \leq 51,6^{\circ}$ | $\sigma_{\rm o} = 14,4^{\circ}$                     |  |

**Tabelle 6.10** Messreihe 1; *p* = 36; Auswertung ( $|\Delta Z_1|$ ,  $\sigma_{Z_1}$ ,  $|\Delta Z|$ ,  $\sigma_{Z_2}$ ,  $|\Delta \varphi_{Z_1}|$ ,  $|\Delta \varphi_{Z}|$ ,  $\sigma_{\varphi}$ ) = f (*k*) nach Algorithmen

Im Bereich der Grundschwingung und der 7. Harmonischen bestimmt der Algorithmus LGS\_U die Last nach Betrag und Phase am besten. Für die 5. Harmonische liefert der Algorithmus LGS\_S die besseren Resultate. Die Grundschwingungsauswertung ist dabei mit einem relativen Fehler von 3,8% bezogen auf den Betrag und einem Winkelfehler < 1° deutlich günstiger als die Lastbestimmung mit den höheren Harmonischen.

Der Algorithmus KUB\_U liefert im Grundschwingungsbereich ähnlich gute Ergebnisse wie LGS\_U, ist jedoch im Oberschwingungsbereich unbrauchbar.

**Fazit:** Bei hoher Injektion ist die Lastbestimmung durch Auswertung der Grundschwingung am günstigsten. Die Algorithmen LGS\_U und KUB\_U liefern hier Ergebnisse vergleichbar guter Qualität.

### **6.2 Messreihe 2: Bestimmung der Erdschlussentfernung bei Standardtopologie mit Leerlauf im Netz mit isoliertem Sternpunkt**

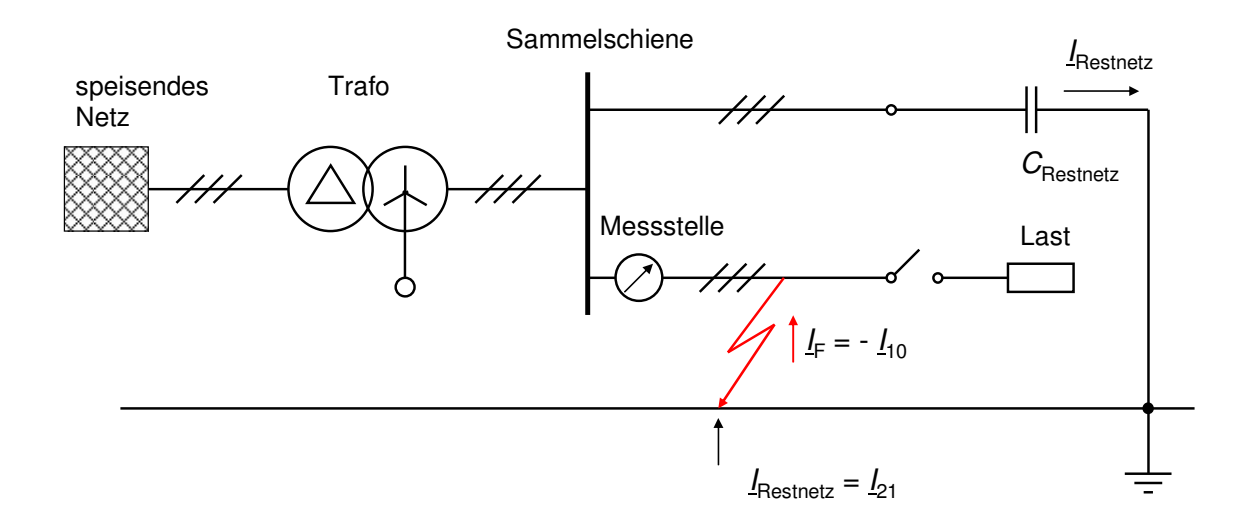

**Abb. 6.8** Versuchsanordnung zu Messreihe 2; Netz mit isoliertem Sternpunkt; Messung am fehlerbehafteten leer laufenden Stich

Die zweite Messreihe orientiert sich an **Abb. 6.8**; hier wird die Frage untersucht, ob es eine Abhängigkeit der bisherigen Ergebnisse von der Lastimpedanz gibt. Ein Fehler könnte beispielsweise nachts auftreten, wenn nur mit geringer Last zu rechnen ist. Der Leerlauf ist insofern eine extreme Ausprägung dieses Niedriglastfalls. Aus Gründen der Übersichtlichkeit wird die Untersuchung auf einen Fehler in der Leitungsmitte (*α* = 0,5) beschränkt. Die Basisdaten befinden sich in den **Tabellen A6.9** und **A6.10**.

# **6.2.1** Messreihe 2: niedrige Strominjektion  $(p = 2)$ **6.2.1.1 Fehlerentfernungsparameter** *α*

LGS\_S liefert mit 20% ≤ |∆*α*| ≤ 27.000% unbrauchbare Resultate; diese werden nicht dargestellt.

| $\boldsymbol{k}$ | <b>Algorithmus</b> |                            | <b>Istwert</b> $R_F$       |                            |                           |                            |  |  |  |
|------------------|--------------------|----------------------------|----------------------------|----------------------------|---------------------------|----------------------------|--|--|--|
|                  |                    | $0\Omega$                  | $7,3 \Omega$               | $45.5 \Omega$              | $113,6 \Omega$            | $560 \Omega$               |  |  |  |
|                  | $LGS_U$            | $ \Delta \alpha  = 15,5\%$ | $ \Delta \alpha  = 12.3\%$ | $ \Delta \alpha  = 12,5\%$ | $ \Delta \alpha $ = 58,4% | $ \Delta \alpha  = 344\%$  |  |  |  |
| $\mathbf{1}$     | KUB_U              | $ \Delta \alpha  = 21,8\%$ | $ \Delta \alpha  = 18,2\%$ | $ \Delta \alpha  = 9.0\%$  | $ \Delta \alpha $ = 59,1% | $ \Delta \alpha  = 362\%$  |  |  |  |
| 5                | LGS U              | $ \Delta \alpha  = 9.8\%$  | $ \Delta \alpha  = 15,4\%$ | $ \Delta \alpha  = 10,5\%$ | $ \Delta \alpha  = 5.1\%$ | $ \Delta \alpha  = 23.7\%$ |  |  |  |
| 5                | KUB U              | $ \Delta \alpha  = 14,8\%$ | $ \Delta \alpha  = 21.0\%$ | $ \Delta \alpha  = 15,4\%$ | $ \Delta \alpha  = 9,4\%$ | $ \Delta \alpha  = 22.1\%$ |  |  |  |
| $\tau$           | LGS U              | $ \Delta \alpha  = 4.9\%$  | $ \Delta \alpha  = 3.6\%$  | $ \Delta \alpha  = 4.5\%$  | $ \Delta \alpha  = 3.5\%$ | $ \Delta \alpha  = 0.4\%$  |  |  |  |
| $\tau$           | KUB U              | $ \Delta \alpha  = 9.9\%$  | $ \Delta \alpha  = 8.2\%$  | $ \Delta \alpha  = 9.2\%$  | $ \Delta \alpha  = 7.9\%$ | $ \Delta \alpha  = 3,6\%$  |  |  |  |

**Tabelle 6.11** Messreihe 2; *p* = 2; Leerlauf; Auswertung  $|\Delta \alpha| = f(R_F)$  nach Ordnungszahl *k* und Algorithmen; Istwert  $\alpha = \frac{1}{2}$ 

Nach **Tabelle 6.11** schneiden die Auswertungen des Algorithmus LGS\_U bezogen auf die Ordnungszahl der betrachteten Harmonischen fast ausnahmslos am besten ab. Die Ergebnisse der Grundschwingungsauswertung sind mit absoluten Abweichungen von über 10% unbrauchbar. Die 7. Harmonische liefert hier generell sehr gute Ergebnisse mit |∆*α*| ≤ 4,9%.

**Fazit:** Bei niedriger Strominjektion und Leerlauf liefert der Algorithmus LGS\_U die besten Ergebnisse für *α* in Verbindung mit der 7. Harmonischen.

### **6.2.1.2 Fehlerwiderstand**  $R_F$

Auch hier erzeugt der Algorithmus LGS\_S Abweichungen |∆*R*F| von einem Mehrfachen der beiden anderen Algorithmen, so dass auf eine weitere Darstellung verzichtet wird.

**Tabelle 6.12** Messreihe 2; *p* = 2; Leerlauf; Auswertung  $|\Delta R_F| = f(R_F)$  nach Ordnungszahl *k* und Algorithmen; Istwert  $\alpha = \frac{1}{2}$ 

| $\boldsymbol{k}$ | <b>Algorithmus</b> | <b>Istwert</b> $R_F$              |                                   |                                    |                                   |                                  |  |  |
|------------------|--------------------|-----------------------------------|-----------------------------------|------------------------------------|-----------------------------------|----------------------------------|--|--|
|                  |                    | $0\Omega$                         | $7.3 \Omega$                      | $45.5 \Omega$                      | $113,6 \Omega$                    | $560 \Omega$                     |  |  |
|                  | $LGS_U$            | $ \Delta R_{\rm F}  = 0.3 \Omega$ | $ \Delta R_{\rm F}  = 0.8 \Omega$ | $ \Delta R_{\rm F}  = 2.7 \Omega$  | $ \Delta R_{\rm F}  = 5.5 \Omega$ | $ \Delta R_{\rm F}  = 26 \Omega$ |  |  |
|                  | KUB_U              | $ \Delta R_{\rm F}  = 0.8 \Omega$ | $ \Delta R_{\rm F}  = 1.2 \Omega$ | $ \Delta R_{\rm F}  = 3.0 \Omega$  | $ \Delta R_{\rm F}  = 5,4 \Omega$ | $ \Delta R_{\rm F}  = 26 \Omega$ |  |  |
| 5                | LGS U              | $ \Delta R_{\rm F}  = 2,6 \Omega$ | $ \Delta R_{\rm F}  = 1.8 \Omega$ | $ \Delta R_{\rm F}  = 1.2 \Omega$  | $ \Delta R_{\rm F}  = 0.4 \Omega$ | $ \Delta R_{\rm F}  = 26 \Omega$ |  |  |
| 5                | KUB U              | $ \Delta R_{\rm F}  = 2.3 \Omega$ | $ \Delta R_{\rm F}  = 1.4 \Omega$ | $ \Delta R_{\rm F}  = 1, 1 \Omega$ | $ \Delta R_{\rm F}  = 0.1 \Omega$ | $ \Delta R_{\rm F}  = 25 \Omega$ |  |  |
| $\tau$           | $LGS_U$            | $ \Delta R_{\rm F}  = 6.2 \Omega$ | $ \Delta R_{\rm F}  = 4.9 \Omega$ | $ \Delta R_{\rm F}  = 3.0 \Omega$  | $ \Delta R_{\rm F}  = 0.9 \Omega$ | $ \Delta R_{\rm F}  = 14 \Omega$ |  |  |
| $\tau$           | KUB U              | $ \Delta R_{\rm F}  = 5.9 \Omega$ | $ \Delta R_{\rm F}  = 4.7 \Omega$ | $ \Delta R_{\rm F}  = 3.2 \Omega$  | $ \Delta R_{\rm F}  = 1.7 \Omega$ | $ \Delta R_{\rm F}  = 9 \Omega$  |  |  |

Die Bestimmung des Fehlerwiderstandes für  $R_F \le 7.3 \Omega$  gelingt am besten mit der Grundschwingung. Bei Fehlerwiderständen ab  $R_F \geq 45.5 \Omega$  sind die Ergebnisse der beiden höheren Harmonischen zwar etwas besser als die der Grundschwingung, bezogen auf den zu ermittelnden Sollwert ist der Unterschied jedoch unwesentlich. Generell liefern die Algorithmen bei gleicher Ordnungszahl vergleichbare Ergebnisse.

**Fazit:** Die Fehlerwiderstände werden von beiden Algorithmen sehr genau ermittelt. Bei satten Fehlern liefert die Grundschwingung die besten Ergebnisse während bei höheren Fehlerwiderständen die Ergebnisse von Grund- und Oberschwingungen vergleichbar sind.

### **6.2.2** Messreihe 2: hohe Strominjektion  $(p = 36)$

### **6.2.2.1 Fehlerentfernungsparameter** *α*

LGS\_S liefert mit 2% ≤ |∆*α*| ≤ 18.000% unbrauchbare Resultate; diese werden nicht dargestellt.

| $\boldsymbol{k}$ | <b>Algorithmus</b> | <b>Istwert</b> $R_F$      |                           |                           |                            |                            |
|------------------|--------------------|---------------------------|---------------------------|---------------------------|----------------------------|----------------------------|
|                  |                    | $0\Omega$                 | $7,3 \Omega$              | $45.5 \Omega$             | $113,6 \Omega$             | $560 \Omega$               |
|                  | LGS U              | $ \Delta \alpha  = 3.6\%$ | $ \Delta \alpha  = 2.8\%$ | $ \Delta \alpha  = 7.7\%$ | $ \Delta \alpha $ = 22,9%  | $ \Delta \alpha  = 177\%$  |
|                  | KUB U              | $ \Delta \alpha  = 3.9\%$ | $ \Delta \alpha  = 3.2\%$ | $ \Delta \alpha  = 7.5\%$ | $ \Delta \alpha  = 22.9\%$ | $ \Delta \alpha  = 175\%$  |
| $5^{\circ}$      | LGS U              | $ \Delta \alpha  = 2.5\%$ | $ \Delta \alpha  = 1.2\%$ | $ \Delta \alpha  = 0.3\%$ | $ \Delta \alpha  = 9.7\%$  | $ \Delta \alpha  = 8.6\%$  |
| 5 <sup>5</sup>   | KUB_U              | $ \Delta \alpha  = 2.1\%$ | $ \Delta \alpha  = 0.8\%$ | $ \Delta \alpha  = 0.6\%$ | $ \Delta \alpha  = 9.6\%$  | $ \Delta \alpha  = 9.3\%$  |
| $\tau$           | LGS U              | $ \Delta \alpha  = 3.5\%$ | $ \Delta \alpha  = 3.9\%$ | $ \Delta \alpha  = 3.9\%$ | $ \Delta \alpha  = 6.0\%$  | $ \Delta \alpha  = 15,7\%$ |
| $\tau$           | KUB U              | $ \Delta \alpha  = 3.0\%$ | $ \Delta \alpha  = 3.5\%$ | $ \Delta \alpha  = 3.6\%$ | $ \Delta \alpha  = 5.9\%$  | $ \Delta \alpha  = 16,4\%$ |

**Tabelle 6.13** Messreihe 2; *p* = 36; Leerlauf; Auswertung  $|\Delta \alpha| = f(R_F)$  nach Ordnungszahl *k* und Algorithmen; Istwert  $\alpha = \frac{1}{2}$ 

Aus **Tabelle 6.13** geht hervor, dass die Grundschwingungsauswertung für  $R_F \leq 45.5 \Omega$  mit einer maximalen absoluten Abweichung |∆*α*| ≤ 7,7% noch gut gelingt; bei kleineren Fehlerwiderständen ist sogar |∆*α*| ≤ 3,9%. Für *R*<sup>F</sup> ≥ 113,6 Ω sind die Ergebnisse der Grundschwingung mit Abweichungen von mehr als 20% unbrauchbar. Generell sind die Resultate der Algorithmen LGS\_U und KUB\_U bei der Grundschwingungsauswertung vergleichbar.

Die höheren Harmonischen liefern mit beiden Algorithmen ähnlich gute Ergebnisse, wobei die 5. Harmonische für alle  $R_F \le 560$  Ω ein  $|\Delta \alpha| \le 9.7\%$  einhält. Eine große Kontinuität erreicht auch die 7. Harmonische, die bis *R*<sup>F</sup> ≤ 113,6 Ω ein |∆*α*| ≤ 5,9% garantiert.

**Fazit:** Im Fall hoher Strominjektion bei Leerlauf ist die Betrachtung der Oberschwingungen in Verbindung mit dem Algorithmus KUB\_U am günstigsten.

### **6.2.2.2 Fehlerwiderstand**  $R_F$

Der Algorithmus LGS\_S erzeugt bei der Grundschwingungsauswertung deutlich größere Abweichungen |∆*R*F| als die beiden anderen Algorithmen. Da er auch im Bereich der Oberschwingungen eher schlechter als diese abschneidet, wird auf eine Darstellung der Ergebnisse verzichtet.

| $\boldsymbol{k}$ | <b>Algorithmus</b> | <b>Istwert</b> $R_F$              |                                   |                                   |                                   |                                   |
|------------------|--------------------|-----------------------------------|-----------------------------------|-----------------------------------|-----------------------------------|-----------------------------------|
|                  |                    | $0\Omega$                         | $7.3 \Omega$                      | $45.5 \Omega$                     | $113,6 \Omega$                    | $560 \Omega$                      |
|                  | $LGS_U$            | $ \Delta R_{\rm F}  = 0.1 \Omega$ | $ \Delta R_{\rm F}  = 0.3 \Omega$ | $ \Delta R_{\rm F}  = 0.5 \Omega$ | $ \Delta R_{\rm F}  = 0.0 \Omega$ | $ \Delta R_{\rm F}  = 1,6 \Omega$ |
|                  | KUB_U              | $ \Delta R_{\rm F}  = 0.1 \Omega$ | $ \Delta R_{\rm F}  = 0.4 \Omega$ | $ \Delta R_{\rm F}  = 0.4 \Omega$ | $ \Delta R_{\rm F}  = 0.0 \Omega$ | $ \Delta R_{\rm F}  = 1.0 \Omega$ |
| 5                | LGS U              | $ \Delta R_{\rm F}  = 3.1 \Omega$ | $ \Delta R_{\rm F}  = 2.7 \Omega$ | $ \Delta R_{\rm F}  = 1.2 \Omega$ | $ \Delta R_{\rm F}  = 0.9 \Omega$ | $ \Delta R_{\rm F}  = 18 \Omega$  |
| 5                | KUB_U              | $ \Delta R_{\rm F}  = 3.1 \Omega$ | $ \Delta R_{\rm F}  = 2.8 \Omega$ | $ \Delta R_{\rm F}  = 1.5 \Omega$ | $ \Delta R_{\rm F}  = 0.4 \Omega$ | $ \Delta R_{\rm F}  = 16 \Omega$  |
| 7                | $LGS_U$            | $ \Delta R_{\rm F}  = 0.5 \Omega$ | $ \Delta R_{\rm F}  = 2.3 \Omega$ | $ \Delta R_{\rm F}  = 2.2 \Omega$ | $ \Delta R_{\rm F}  = 0.5 \Omega$ | $ \Delta R_{\rm F}  = 21 \Omega$  |
| 7                | KUB_U              | $ \Delta R_{\rm F}  = 0.5 \Omega$ | $ \Delta R_{\rm F}  = 2.4 \Omega$ | $ \Delta R_{\rm F}  = 2.6 \Omega$ | $ \Delta R_{\rm F}  = 0.5 \Omega$ | $ \Delta R_{\rm F}  = 18 \Omega$  |

**Tabelle 6.14** Messreihe 2; *p* = 36; Leerlauf; Auswertung  $|\Delta R_F| = f(R_F)$  nach Ordnungszahl *k* und Algorithmen; Istwert  $\alpha = \frac{1}{2}$ 

**Fazit:** Die Bestimmung des Fehlerwiderstandes gelingt unabhängig vom Algorithmus extrem genau mit der Grundschwingung. Auch die Ergebnisse der höheren Harmonischen sind sehr gut und bezogen auf die Ordnungszahl mit beiden Algorithmen nahezu identisch.

### **6.3 Zusammenfassung zur Fehlerentfernungsmessung bei Standardtopologie**

### **Der praktische Einsatz von LGS\_S ist nicht sinnvoll**

Die Algorithmen LGS\_U und LGS\_S liefern im Grundschwingungsbereich mit Standardlast unabhängig von der Strominjektion nahezu identische Ergebnisgrößen *α* und *R*<sub>F</sub>.

Bei den Oberschwingungsauswertungen mit Standardlast bleibt LGS\_S mit überwiegend schlechten Ergebnissen deutlich hinter den beiden anderen Algorithmen zurück. Besonders auffällig ist dies bei Fehlerszenarien mit niedriger Strominjektion. Im Leerlauffall sind die Ergebnisse von LGS\_S unabhängig von der Ordnungszahl der betrachteten Harmonischen generell unbrauchbar. Aus diesen Gründen wird auf die weitere Untersuchung von LGS\_S verzichtet.

### **Die Größe der Strominjektion bestimmt den zu verwendenden Algorithmus**

Bei niedriger Injektion ( $p = 2$ ) ermittelt der Algorithmus LGS\_U die Ergebnisgrößen  $\alpha$  und  $R_F$  am genauesten. Im praktisch wichtigen Fall hoher Injektion (*p* = 36) ist die Verwendung von KUB\_U günstiger, lediglich bei sattem Erdschluss und Auswertung der Grundschwingung liefert LGS\_U nach 6.1.2.1 hier bessere Ergebnisse.

Ändert sich durch topologische Maßnahmen die Höhe des Erdschlussstroms wesentlich, kann aus praktischer Sicht ein Umschalten auf den jeweils anderen Algorithmus erforderlich sein.

### **Bestimmung von** *α* **mit LGS\_U bei niedriger Injektion (** $p = 2$ **)**

Die Grundschwingungsauswertung mit Standardlast erfolgt für  $R_F \leq 45.5 \Omega$  mit einem maximalen Fehler |∆*α*| ≤ 7,8%. Bei Leerlauf ist |∆*α*| ≥ 12,3% und somit unbrauchbar.

Die Auswertung der 7. Harmonischen mit Standardlast liefert bis *R*<sub>F</sub> = 560 Ω ein |∆*α*| ≤ 10,5%. Für  $R_F \leq 45.5 \Omega$  sind in Einzelfällen die Ergebnisse der 5. Harmonischen besser. Im Leerlauf ist die Verwendung der 7. Harmonischen generell am günstigsten mit |∆*α*| ≤ 4,9%.

### **Bestimmung von**  $R<sub>F</sub>$  **mit LGS\_U bei niedriger Injektion (** $p = 2$ **)**

Unabhängig von der Last und dem tatsächlichen Fehlerwiderstand ermittelt die Oberschwingungsauswertung *R*F auf einige Ω sehr genau; gleiches gilt für die Grundschwingungsauswertung bei Leerlauf und im Standardlastfall bei  $R_F \le 7.3 \Omega$ . Nur bei Standardlast und für  $R_F \ge 45.5 \Omega$ verschlechtert sich die Qualität mit einem relativen Fehler ≈ 20 %.

### **Bestimmung von** *α* **mit KUB U bei hoher Injektion (** $p = 36$ **)**

Die Grundschwingungsauswertung erfolgt lastunabhängig für  $R_F \leq 7.3 \Omega$  mit einem maximalen Fehler |∆*α*| ≤ 5,1%. Bei *R*<sub>F</sub> = 45,5 Ω ist die Brauchbarkeit lastabhängig; für noch größere Fehlerwiderstände sind die Ergebnisse generell unbrauchbar.

Bei der Oberschwingungsauswertung zeigt die 7. Harmonische lastunabhängig die größte Kontinuität und liefert bis *R*<sub>F</sub> ≤ 113,6 Ω ein  $\Delta \alpha$ | ≤ 6,6 %. In Einzelfällen, vor allem für *R*<sub>F</sub> ≤ 7,3 Ω, können die Ergebnisse der 5. Harmonischen besser sein.

### **Bestimmung von**  $R<sub>F</sub>$  **mit KUB\_U bei hoher Injektion (** $p = 36$ **)**

Die Grundschwingungsauswertung ermittelt lastunabhängig den Fehlerwiderstand R<sub>F</sub> sehr genau mit einem maximalen relativen Fehler  $\leq 3.5\%$ . Die Ergebnisse sind besser als die der Oberschwingungsauswertung.

### **Bestimmung der Last**

Die Lastbestimmung nach Betrag und Phase erfolgt injektionsunabhängig sehr gut mit dem Algorithmus LGS\_U im Rahmen der Grundschwingungsauswertung. Die Oberschwingungsauswertungen fallen mit allen Algorithmen meist deutlich schlechter aus, vor allem bei Benutzung von KUB\_U.

# **6.4 Messreihe 3: Bestimmung der Erdschlussrichtung bei Standardtopologie im Netz mit isoliertem Sternpunkt**

In dieser Versuchsreihe wird der Frage nachgegangen, inwiefern die beiden Algorithmen LGS\_U und KUB\_U zur Erdschlussrichtungsbestimmung geeignet sind. Eine Fehldetektion liegt in folgenden Fällen vor:

(1) Der Abgang ist erdschlussbehaftet, wird aber als erdschlussfrei erkannt.

(2) Der Abgang ist erdschlussfrei, wird aber als erdschlussbehaftet erkannt.

In 6.1 wurden die erweiterten Intervalle *α*∈[-0,2; 1,2] und *R*<sub>F</sub> ∈ [-5 Ω; ∞ Ω] einer gültigen Fehlerentfernungsmessung festgesetzt. Demnach gilt ein Abgang als fehlerfrei, wenn eines der beiden Ergebnisse für *α* oder *R*<sub>F</sub> diesen Bereich verlässt, wenn also *α*∉[-0,2; 1,2] oder *R*<sub>F</sub> < -5 Ω. Die Betrachtung von *α und*  $R_F$  ist unbedingt erforderlich, da einige Fehlerszenarien nach (2) gültige Werte für *α* erzeugen, die jedoch mit negativen Fehlerwiderständen bis in den zweistelligen kΩ-Bereich einhergehen.

Dies wird an folgendem Beispiel erläutert:

Man entnimmt den **Tabellen A6.13** und **A6.14**, dass die Konstellation  $\alpha = 0.666$  mit  $R_F = 45.5 \Omega$ auf dem erdschlussbehafteten Abgang bei Auswertung der Messung am gesunden Abgang mittels KUB\_U für die 7. Harmonische die Werte  $\alpha$  = 0,7901 mit  $R_F \approx$  -84,2 kΩ liefert. Während dem

ermittelten *α*∈[-0,2; 1,2] eine gültige Fehlerlage entspricht, zeigt der ermittelte Fehlerwiderstand *R*F durch einen physikalisch unsinnigen Wert, dass ein Fehler auf dem betrachteten Abgang ausgeschlossen ist.

## **6.4.1 Betrachtung des erdschlussbehafteten Abgangs**

Als Basis dienen die **Tabellen A6.1**, **A6.2**, **A6.5**, **A6.6**, **A6.9**, **A6.10**. Ungültige Werte für *α*, *R*<sup>F</sup> sind dort in roter Schrift ausgeführt. Bei Betrachtung des erdschlussbehafteten Abgangs gilt ein Ergebnis als Fehldetektion, wenn mindestens einer der Werte *α* oder R<sub>F</sub> die oben beschriebenen erweiterten Wertebereiche verlassen haben. Den zugehörigen Abgleich zeigt **Tabelle 6.15**.

**Tabelle 6.15** Messreihe 3; Anzahl Fehldetektionen eines *erdschlussbehafteten Stiches* (Standardtopologie) im Netz mit isoliertem Sternpunkt; Spalte *Standardlast*: jedem Feld liegen 25 Messungen zugrunde Spalte *Leerlauf*: jedem Feld liegen 5 Messungen zugrunde

|              |                    |                     | Injektion hoch ( $p = 36$ ) | Injektion niedrig ( $p = 2$ ) |                 |
|--------------|--------------------|---------------------|-----------------------------|-------------------------------|-----------------|
| Ordnungszahl | <b>Algorithmus</b> | <b>Standardlast</b> | <b>Leerlauf</b>             | <b>Standardlast</b>           | <b>Leerlauf</b> |
| ĸ            |                    |                     | $\alpha = 0.5$              |                               | $\alpha = 0.5$  |
|              | $LGS_U$            | 6                   |                             |                               |                 |
|              | KUB_U              | 6                   |                             |                               |                 |
|              | $LGS_U$            |                     |                             | $\overline{c}$                |                 |
|              | KUB_U              |                     | O                           |                               |                 |
|              | $LGS_U$            | 0                   |                             |                               |                 |
|              | KUB_U              |                     |                             |                               |                 |

Aus **Tabelle 6.15** lassen sich folgende Schlüsse ziehen:

- (1) Die Grundschwingungsergebnisse sind sehr schlecht. Eine Analyse der **Tabellen A6.1**, **A6.2**, **A6.5**, **A6.6**, **A6.9**, **A6.10** zeigt, dass alle 13 Szenarien mit Fehldetektion auf großen Fehlerwiderständen  $R_F = 560 \Omega (12x)$  und  $R_F = 113.6 \Omega (1x)$  basieren. Nach 6.1.1.1 und 6.1.2.1 sind die Ergebnisse für *α* bei  $R_F \ge 113,6$  Ω mit einer Grundschwingungsauswertung unbrauchbar. Da *α* zur Detektion benötigt wird, ist eine Betrachtung von Fehlerszenarien mit  $R_F \ge 113,6 \Omega$  nicht sinnvoll. Für  $R_F \le 45,5 \Omega$  beträgt die Trefferquote 100 %.
- (2) Bezogen auf die Ordnungszahl *k* verhalten sich beide Algorithmen bei der Erdschlussrichtungsbestimmung für *k* = 1 gleich, während für *k* = 5 und *k* = 7 LGS\_U etwas günstiger ist.
- (3) Im Oberschwingungsbereich beträgt die Trefferquote bei hoher Injektion 100 %; Fehldetektionen treten ausschließlich bei niedriger Injektion auf. In der Praxis würde eine Erhöhung des Erdschlussstroms durch Zuschalten von Leitungen die Bedingungen für eine Erdschlussrichtungsbestimmung deutlich verbessern.
- (4) Die niedrigste Trefferquote mit 93,3% liefert KUB\_ U bei Auswertung der 7. Harmonischen.
- (5) Der Algorithmus LGS\_U liefert bei Auswertung der 7. Harmonischen unabhängig von der Höhe der Strominjektion und der Last eine Trefferquote von 100 %.

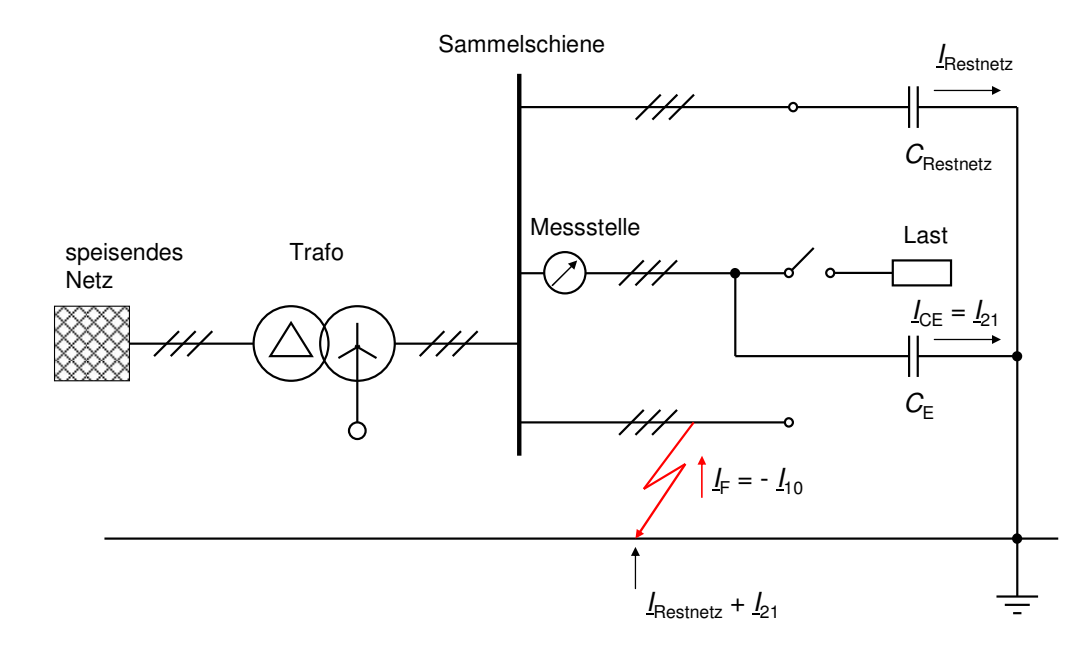

### **6.4.2 Betrachtung des erdschlussfreien Abgangs**

**Abb. 6.9** Versuchsanordnung zu Reihe 3; Netz mit isoliertem Sternpunkt; Messung an einem fehlerfreien Stich mit oder ohne Last

Durchgeführt werden insgesamt 5 x 5 x 2 x 2 = 100 Messungen. Diese Szenarien entstehen durch Einbau der fünf Fehlerwiderstände an fünf Fehlerorten, die jeweils für niedrige (*p*=2) und hohe Strominjektion (*p*=36) mit der Standardlast von 681,8 Ω oder einem Leerlauf untersucht werden. Der fehlerbehaftete Abgang in **Abb. 6.9** stellt den Erdschluss im Netz her und kann leer laufen.

Die Auswertungsergebnisse befinden sich aufgeschlüsselt nach Algorithmen und Ordnungszahl der Harmonischen in den **Tabellen A6.11** bis **A6.18**. Gültige Werte für *α*, *R*<sub>F</sub> sind dort jeweils in roter Schrift ausgeführt. Ein fehlerfreier Abgang wird fälschlicherweise als fehlerbehaftet erkannt, wenn die Auswertung des Fehlerszenarios zu gültigen Werten für *α und R*F führt. Dieser Abgleich ist in **Tabelle 6.16** dargestellt.

**Tabelle 6.16** Messreihe 3; Anzahl der Fehldetektionen eines *fehlerfreien Stiches* (Standardtopologie) im Netz mit isoliertem Sternpunkt; jedes Feld beruht auf 25 Messungen

|                  |                    |                     | Injektion hoch ( $p = 36$ ) | Injektion niedrig ( $p = 2$ ) |                 |
|------------------|--------------------|---------------------|-----------------------------|-------------------------------|-----------------|
| Ordnungszahl $k$ | <b>Algorithmus</b> | <b>Standardlast</b> | <b>Leerlauf</b>             | <b>Standardlast</b>           | <b>Leerlauf</b> |
|                  | $LGS_U$            |                     |                             | 18                            |                 |
|                  | KUB_U              |                     |                             | 18                            |                 |
|                  | $LGS_U$            |                     |                             |                               |                 |
|                  | KUB_U              |                     |                             |                               |                 |
|                  | $LGS_U$            |                     |                             |                               |                 |
|                  | KUB_U              |                     |                             |                               |                 |

Aus **Tabelle 6.16** lassen sich folgende Schlüsse ziehen:

- (1) Bezogen auf die Ordnungszahl *k* verhalten sich die beiden Algorithmen gleichwertig.
- (2) Die Detektion gelingt bei Leerlauf besser als unter Last; am deutlichsten wird dies bei der Grundschwingungsauswertung.
- (3) Die Grundschwingungsauswertung ist im Bereich niedriger Injektion mit einer Trefferquote von etwa 50% unbrauchbar. Bei hoher Injektion liegt die Trefferquote bei 97%.
- (4) Die 5. und die 7. Harmonische liefern sehr gute Ergebnisse. Je nach verwendetem Algorithmus liegt die Trefferquote, mit der eine gesunde Leitung auch als solche erkannt wird, bei mindestens 98%. Der Algorithmus LGS\_U liefert bei Auswertung der 7. Harmonischen unabhängig von der Höhe der Strominjektion und der Last eine Trefferquote von 100%.

## **6.4.3 Zusammenfassung zur Erdschlussrichtungsbestimmung bei Standardtopologie**

Die Erdschlussrichtungsbestimmung bei Standardtopologie ist unter Verwendung der Grundschwingung eingeschränkt möglich. Sie gelingt nur für Fehlerwiderstände  $R_F \leq 45.5 \Omega$  bei hoher Strominjektion und erzielt unter diesen Bedingungen eine Trefferquote von mindestens 97%.

Unter Verwendung der beiden höheren Harmonischen liefert die Erdschlussrichtungsbestimmung bei Standardtopologie sehr gute Ergebnisse. Ein fehlerfreier Abgang wird hier in mindestens 98% der Fälle auch als solcher erkannt; beim fehlerbehafteten Abgang liegt die Erkennungsquote bei mindestens 93,3%.

Aus praktischer Sicht interessiert jedoch die Wahrscheinlichkeit, mit welcher die Erdschlussrichtung an einem wahllos herausgegriffenen Stich korrekt bestimmt wird. Da die Ereignisse "Abgang fehlerfrei" und "Abgang fehlerbehaftet" unvereinbar sind, liegt die Wahrscheinlichkeit, das erdschlussbehaftete Feld in einer Anlage mit *n* Abgangsfeldern herauszugreifen bei 1/*n*. Die Wahrscheinlichkeit des Gegenereignisses (erdschlussfreies Feld) liegt bei 1-1/*n*.

Bei einer Anlage mit *n* Abgängen wird die Erdschlussrichtung auf einem willkürlich herausgegriffenen Abgang bei Standardtopologie mit folgender Wahrscheinlichkeit richtig bestimmt:

$$
98\% \cdot \left(1 - \frac{1}{n}\right) + 93,3\% \cdot \frac{1}{n} \Rightarrow 98\% - \frac{4,7\%}{n}
$$

Eine korrekte Erdschlussrichtungsbestimmung mit den beiden höheren Harmonischen bei Standardtopologie erfolgt daher in mindestens 95,7% der Fälle (*n* = 2).

Hervorzuheben ist, dass der Algorithmus LGS\_U in Verbindung mit der 7. Harmonischen nach den **Tabellen 6.15** und **6.16** Trefferquoten von 100% aufweist, so dass dieser Kombination eine besondere praktische Bedeutung zukommt.

Im Oberschwingungsbereich verhalten sich die Algorithmen LGS\_U und KUB\_U für beide betrachtete Harmonische etwa gleichwertig. Die Erdschlussrichtungsbestimmung funktioniert unabhängig vom Lastzustand und der externen Strominjektion gut. Abschließend ist noch festzustellen, dass die meisten Fehldetektionen im Fall niedriger Strominjektion mit Standardlast zu verzeichnen sind. In der Praxis würde eine Erhöhung des Erdschlussstroms durch Zuschalten von Leitungen die Bedingungen für eine Erdschlussrichtungsbestimmung deutlich verbessern.

## **6.5 Messreihe 4: Bestimmung der Erdschlussentfernung bei Standardtopologie mit B6R-Last im Netz mit isoliertem Sternpunkt**

In dieser Versuchsreihe wird der Einfluss einer nichtlinearen Last auf die Ergebnisse untersucht. Diese Nichtlinearität wird durch eine belastete 6-Puls-Brückenschaltung realisiert. Durchgeführt werden insgesamt 20 Messungen an der Fehlerstelle *α* = 0,5 für vier verschiedene externe Strominjektionen ( $p = 0, 1, 2, 36$ ) jeweils mit allen fünf Fehlerwiderständen  $R_F$ . Die Auswertungsergebnisse finden sich in den **Tabellen A6.19** und **A6.20**. Ein Übersichtsbild der Versuchsanordnung zeigt **Abb. 6.10**.

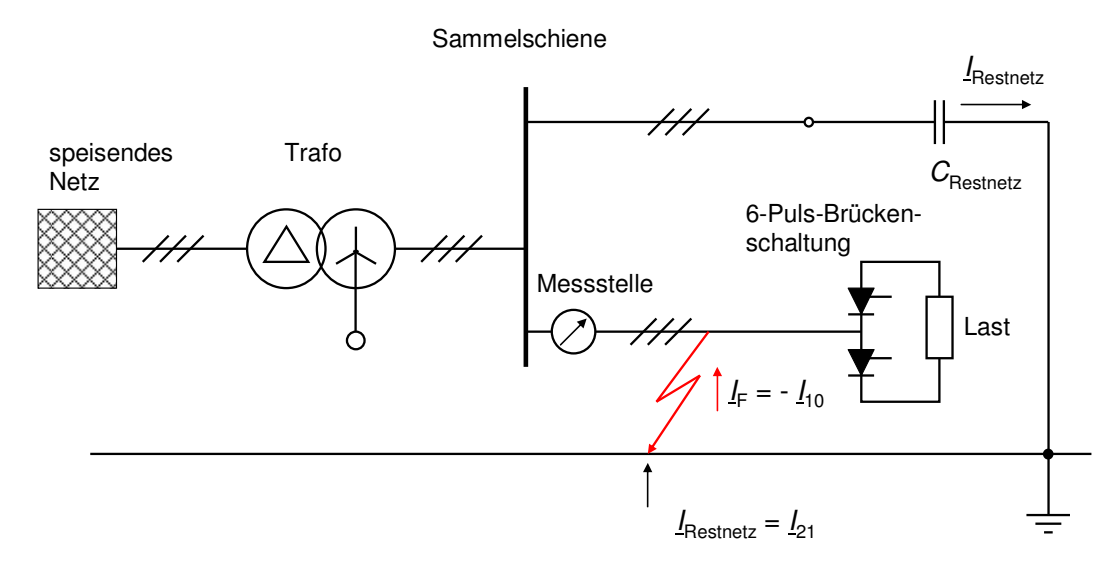

**Abb. 6.10** Versuchsanordnung zu Messreihe 4; Netz mit isoliertem Sternpunkt; Messung am fehlerbehafteten Stich mit B6R-Last; Fehlerstelle *α* = 0,5

### **6.5.1 Betrachtung der Grundschwingungsauswertung**

Die Auswertung der Messungen bei besonders niedriger Injektion (*p* = 0, *p* = 1) mit *Standardlast* für die Grundschwingung wurde bereits in [9] vorgenommen. Für  $R_F \leq 45.5 \Omega$  wird die Fehlerentfernung *α* mit einer maximalen Abweichung |∆*α*| ≤ 6,5% ermittelt, bei größeren Fehlerwiderständen beträgt |∆*α*| > 9,0%. Ein Vergleich dieser Resultate mit **Tabelle A6.19** zeigt, dass ein Einsatz der B6R-Last die Ergebnisse gegenüber [9] für *R<sub>F</sub>* ≤ 45,5 Ω auf |∆*α*| ≤ 2,3% verbessert; für *R*F = 113,6 Ω verbessern sich die Werte auf |∆*α*| ≤ 5,0%. Bei *p* = 2 ergeben sich in [9] für *R*<sup>F</sup> ≤ 7,3 Ω ähnliche Resultate wie in **Tabelle A6.19**; der Einsatz der B6R-Last verbessert auch hier die Ergebnisse für höhere Fehlerwiderstände  $R_F \le 113,6$  Ω. Bei hoher Strominjektion (*p* = 36) verschlechtern sich die Ergebnisse gegenüber [9] um etwa 6% bis 7%.

Der Fehlerwiderstand wird bei Einsatz der B6R-Last nach **Tabelle A6.20** injektionsunabhängig für *R<sub>F</sub>* ≤ 7,3 Ω sehr genau ermittelt, besser als mit Standardlast. Bei höheren *R<sub>F</sub>* sind die Werte für *p* = 1 jetzt brauchbar, für *p* = 2 und *p* = 36 vergleichbar denen des Standardlastfalls [9].

#### **6.5.2 Betrachtung der Oberschwingungsauswertung**

Die Auswertungsergebnisse bei besonders niedriger Injektion (*p* = 0, *p* = 1) mit Standardlast sind unbrauchbar [10]. Nach **Tabelle A6.19** verbessert der Einsatz der B6R-Last die Ergebnisse hier eklatant; bis einschließlich  $R_F$  = 560 Ω werden die Fehlerentfernungen mit  $|\Delta \alpha|$  ≤ 6,9% ermittelt. Hierbei schneidet die 7. Harmonische tendenziell am besten ab. Für Fehlerszenarien mit *p* = 2 und  $R_F$  > 7,3  $\Omega$  verbessern sich die Ergebnisse gegenüber [10] bei Auswertung mit der 5. Harmonischen deutlich, ansonsten bleiben diese - vor allem bei der 7. Harmonischen - fast identisch. Auch bei hoher Injektion (*p* =36) weichen die ermittelten Erdschlussentfernungen kaum vom Standardlastfall aus [10] ab.

Die teilweise verbesserte Ergebnisgüte mit Einsatz der B6R-Last wird in 6.7.2 vor dem Hintergrund der Oberschwingungsverhältnisse diskutiert.

Der Fehlerwiderstand wird nach **Tabelle A6.20** in den Fällen ( $p = 0, 1, 2$ ) für  $R_F \le 113, 6 \Omega$  mit einem erheblichen Fehler - vor allem bei der 5. Harmonischen - bestimmt. Diese Abweichung wird mit wachsender Injektion tendenziell kleiner. Für  $p = 36$  und  $R_F \le 113,6 \Omega$  sind die ermittelten Fehlerwiderstände der 7. Harmonischen denen des Standardlastfalls aus [10] vergleichbar.

# **6.5.3 Zusammenfassung zur Erdschlussentfernungsbestimmung bei Standardtopologie mit B6R-Last**

# **6.5.3.1 Fehlerentfernungsparameter** *α*

Der Einsatz der B6R-Last verbessert die Ergebnisse für *α* bei Fehlerkonstellationen mit sehr niedriger Injektion (*p* = 0, *p* = 1) eklatant. Dies gilt sowohl für die Auswertung der Grund- als auch der Oberschwingungen. Auch Fehlerszenarien mit größeren Fehlerwiderständen führen jetzt zu guten Ergebnissen für *α*. Bei hoher Strominjektion (*p* = 36) ist der Einfluss der B6R-Last auf die Oberschwingungsergebnisse gering, die Grundschwingungsauswertungen verschlechtern sich.

#### **6.5.3.2 Fehlerwiderstand**  $R_F$

Seine Bestimmung gelingt mit der Grundschwingungsauswertung und B6R-Last für  $R_F \le 7.3 \Omega$ besser als im Standardlastfall, vor allem bei sehr niedriger Injektion. Im Oberschwingungsfall mit Einsatz der B6R-Last werden die Fehlerwiderstände bei niedriger Injektion mit einer erheblichen Abweichung - vor allem bei der 5. Harmonischen - ermittelt. Im praktisch wichtigen Fall hoher Strominjektion liefert nur die 7. Harmonische dem Standardlastfall vergleichbar gute Werte.

### **6.5.3.3 Algorithmenvergleich**

Die beiden Algorithmen LGS\_U und KUB\_U verhalten sich hinsichtlich der ermittelten Werte für  $\alpha$ ,  $R_F$  in dieser Versuchsreihe ähnlich.

In **Abb. 6.11** sind die ermittelten Fehlerentfernungen bei Einsatz der B6R-Last auf dem fehlerbehafteten Stich grafisch dargestellt.

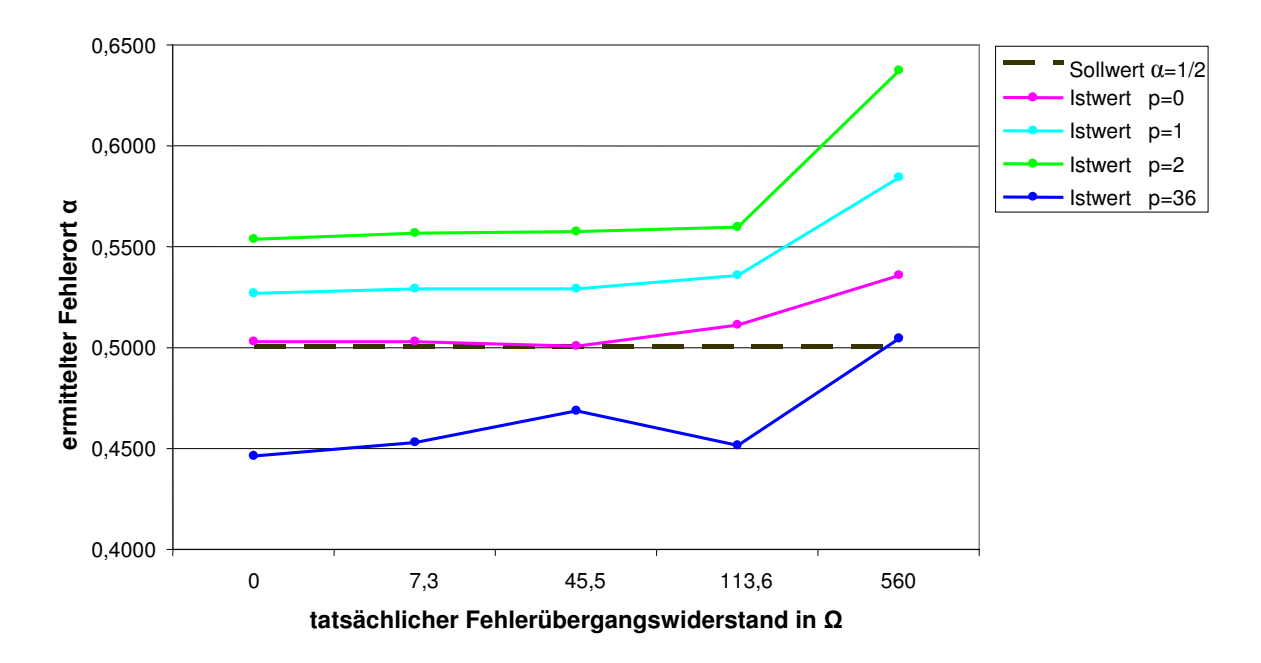

**Abb. 6.11** Messreihe 4; ermittelter Fehlerort bei Standardtopologie mit B6R-Last für die 7. Harmonische, Sollwert:  $\alpha = 0.5 = f(p, R_F)$ ; KUB\_U; Datenbasis: **Tabelle A6.19**
# **6.6 Messreihen 5, 6: Betrachtung einer Ringleitung im Netz mit isoliertem Sternpunkt**

Gegenstand der bisherigen Untersuchungen sind ausschließlich Stichleitungen. Basierend auf dieser Standardtopologie sind die Algorithmen LGS\_U und KUB\_U konzipiert worden. Das Netz-Kraftwerksmodell bietet darüber hinaus die Möglichkeit, eine einfache Ringleitung mit nur einer Last herzustellen. Daher beziehen sich die nachfolgenden Untersuchungen auf den Bereich zwischen Messstelle und (erster) Last auf einem Ring. Es kommt ausschließlich die Standardlast zum Einsatz.

Gängige Verfahren zur Erdschlussentfernungsbestimmung auf Ringleitungen (1.2.1.3) setzen zwei Messstellen voraus. In diesem Abschnitt wird untersucht, ob mit einer einseitigen Messung unter Benutzung der Algorithmen LGS\_U und KUB\_U akzeptable Ergebnisse erzielt werden.

Folgende Fragestellungen sind Gegenstand der Untersuchungen:

- (1) Ist feststellbar, ob sich ein Erdschluss auf dem Ring zwischen Messstelle und erster Last befindet? (6.6.1)
- (2) Ist die Fehlerentfernung auf dem in (1) genannten Leitungsstück bestimmbar? (6.6.2)

Das Netz-Kraftwerksmodell verfügt nur über drei Freileitungen, von denen zum Aufbau der Ringleitung nach **Abb. 6.12** zwei benötigt werden. Aus diesem Grund kommt bei Ringleitungsuntersuchungen in Szenarien mit niedriger Strominjektion nur der verbleibende parallele Leiter  $(p = 1)$  zum Einsatz.

# **6.6.1 Messreihen 5, 6: Prüfung einer Ringleitung auf Erdschlussbetroffenheit zwischen Messstelle und erster Last im Netz mit isoliertem Sternpunkt**

In diesen Versuchsreihen wird der Frage nachgegangen, ob mit den beiden Algorithmen LGS\_U und KUB\_U ein Erdschluss eindeutig dem Ringabschnitt zwischen Messstelle und erster Last zuzuordnen ist. Eine Fehldetektion liegt analog 6.4 in folgenden Fällen vor:

(1) Der Ringabschnitt ist erdschlussbehaftet, wird aber als erdschlussfrei erkannt. Dieser Punkt wird in Messreihe 5 nach **Abb. 6.12** untersucht. Als Datenbasis dienen die **Tabellen A6.21** bis **A6.24**; ungültige Werte für  $\alpha$ ,  $R_F$  sind dort in roter Schrift ausgeführt. Eine Messung gilt als Fehldetektion, wenn mindestens einer der Werte  $\alpha$  oder  $R_F$  den erweiterten Wertebereich verlassen hat, also *α*∉ [-0,2; 1,2] oder *R*<sub>F</sub> < -5 Ω.

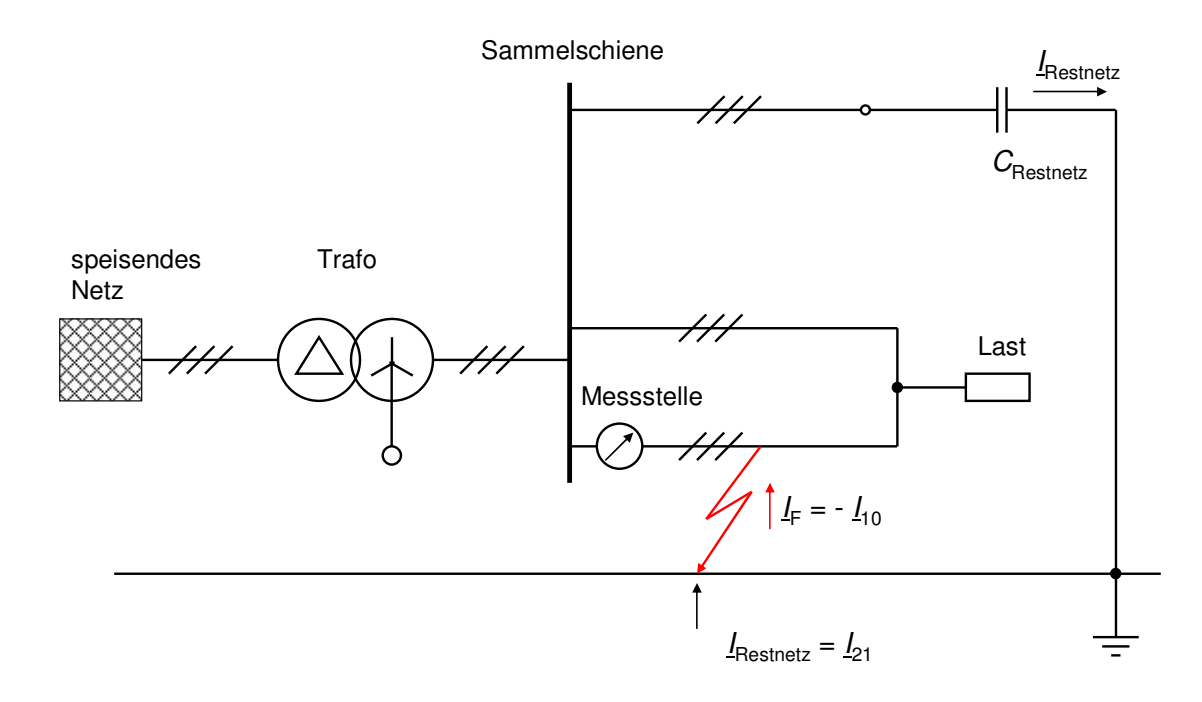

- **Abb. 6.12** Versuchsanordnung zu Messreihe 5; Netz mit isoliertem Sternpunkt; Erdschluss zwischen Messstelle und (erster) Last auf einer Ringleitung
- (2) Der Ringabschnitt ist erdschlussfrei, wird aber als erdschlussbehaftet erkannt. Dieser Punkt wird in Messreihe 6 nach **Abb. 6.13** untersucht. Die **Tabellen A6.25** bis **A6.28** dienen als Basis. Felder, die dort gültige Werte für *α*, *R*<sub>F</sub> enthalten, sind gelb hinterlegt. Eine Fehldetektion liegt vor, wenn beide Werte *α und R*<sub>F</sub> im erweiterten Wertebereich liegen, also wenn  $\alpha \in [-0,2; 1,2]$  und  $R_F \in [-5 \Omega; \infty \Omega]$ .

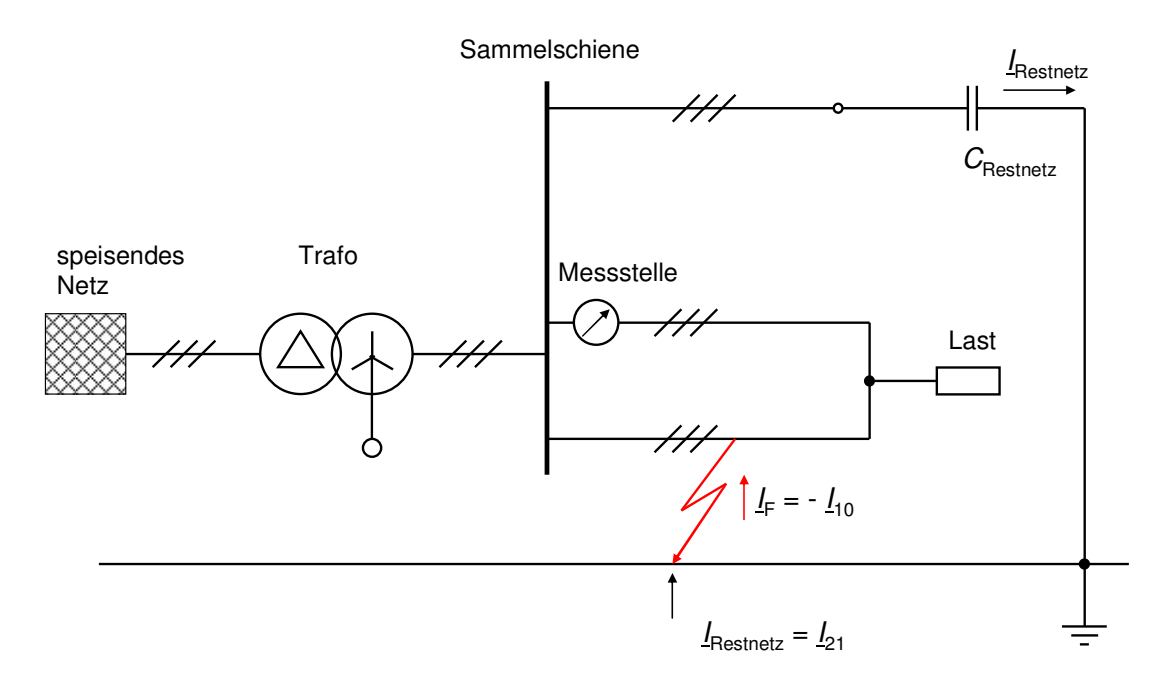

**Abb. 6.13** Versuchsanordnung zu Messreihe 6; Netz mit isoliertem Sternpunkt; Erdschluss außerhalb Messstelle und (erster) Last auf einer Ringleitung

Beide Messreihen basieren auf jeweils 5 x 5 x 2 = 50 Messungen, so dass die Auftrittswahrscheinlichkeit eines erdschlussbehafteten und eines erdschlussfreien Ringleitungsabschnitts mit je 50 % gleich ist. Die Szenarien entstehen durch Einbau der fünf Fehlerwiderstände an fünf Fehlerorten, die jeweils für niedrige (*p* = 1) und hohe Strominjektion (*p* = 36) mit der Standardlast von 681,8 Ω untersucht werden. Die Anzahl der Fehldetektionen beider Messreihen ist für (*p* = 1) in **Tabelle 6.17**, für  $(p = 36)$  in **Tabelle 6.18** dargestellt.

**Tabelle 6.17** Messreihen 5, 6; Anzahl Fehldetektionen nach (1) und (2); Strominjektion niedrig; *p* = 1; Netz mit isoliertem Sternpunkt **Fehldetektionen / Anzahl Messungen Ordnungszahl**  $k$  | Algorithmus | Ringabschnitt **Ringabschnitt Fehldetektionen** 

|                  |                    | I chiuctentronen / Triizum Ivressungen | Fehldetektionen |        |      |  |
|------------------|--------------------|----------------------------------------|-----------------|--------|------|--|
| Ordnungszahl $k$ | <b>Algorithmus</b> | Ringabschnitt                          | Ringabschnitt   | gesamt |      |  |
|                  |                    | erdschlussbehaftet                     | erdschlussfrei  |        |      |  |
|                  | LGS U              | 9/25                                   | 14/25           | 23/50  | 46%  |  |
|                  | KUB_U              | 9/25                                   | 14/25           | 23/50  | 46 % |  |
| 5                | LGS U              | 3/25                                   | 6/25            | 9/50   | 18%  |  |
|                  | KUB U              | 5/25                                   | 4/25            | 9/50   | 18%  |  |
| $\tau$           | LGS U              | 4/25                                   | 6/25            | 10/50  | 20%  |  |
|                  | KUB_U              | 5/25                                   | 3/25            | 8/50   | 16 % |  |

Aus **Tabelle 6.17** lassen sich folgende Schlüsse ziehen:

- (1) Die Grundschwingungsauswertung ist mit 46% Fehldetektionen unbrauchbar.
- (2) Die Auswertungen der 5. und 7. Harmonischen gelingen mit 16 % bis 20 % Fehldetektionen am besten.
- (3) Hinsichtlich des verwendeten Algorithmus und der verwendeten höheren Harmonischen unterscheiden sich die Ergebnisse kaum.

**Tabelle 6.18** Messreihen 5, 6; Anzahl Fehldetektionen nach (1) und (2); Strominjektion hoch; *p* = 36; Netz mit isoliertem Sternpunkt

|                  |                    |               | <b>Fehldetektionen / Anzahl Messungen</b> |                           |      |  |
|------------------|--------------------|---------------|-------------------------------------------|---------------------------|------|--|
| Ordnungszahl $k$ | <b>Algorithmus</b> | Ringabschnitt | Ringabschnitt                             | Fehldetektionen<br>gesamt |      |  |
|                  | erdschlussbehaftet |               | erdschlussfrei                            |                           |      |  |
|                  | LGS U              | 11/25         | 3/25                                      | 14/50                     | 28 % |  |
|                  | KUB U              | 11/25         | 3/25                                      | 14/50                     | 28 % |  |
| 5                | LGS U              | 0/25          | 11/25                                     | 11/50                     | 22%  |  |
|                  | KUB U              | 0/25          | 10/25                                     | 10/50                     | 20%  |  |
| 7                | LGS U              | 0/25          | 16/25                                     | 16/50                     | 32%  |  |
|                  | KUB U              | 0/25          | 13/25                                     | 13/50                     | 26 % |  |

Aus **Tabelle 6.18** lassen sich folgende Schlüsse ziehen:

- (1) Auswertungen der 5. Harmonischen gelingen mit 20 % und 22 % Fehldetektionen am besten.
- (2) Bezüglich des verwendeten Algorithmus unterscheiden sich die Ergebnisse nicht wesentlich.
- **Fazit:** Die Entscheidung über eine Fehlerlage auf dem Ringabschnitt zwischen Messstelle und (erster) Last, trifft die Auswertung der 5. Harmonischen mit KUB\_U injektionsunabhängig meist korrekt. Die Fehldetektionsrate liegt zwischen 18 % (*p* = 1) und 20 % (*p* = 36).

## **6.6.2 Messreihe 5: Bestimmung der Erdschlussentfernung auf einer Ringleitung zwischen Messstelle und erster Last im Netz mit isoliertem Sternpunkt**

Die Versuchsanordnung entspricht **Abb. 6.12**. Es werden dieselben 50 Messungen aus 6.6.1, (1) benutzt. Datenbasis sind auch hier die **Tabellen A6.21** bis **A6.24**.

### **6.6.2.1 Messreihe 5: niedrige Strominjektion**  $(p = 1)$

In diesem Fall wird die verbleibende Freileitung des Netz-Kraftwerksmodells als gesundes Restnetz verwendet. Die externe Strominjektion beträgt etwa 1,3 A. Die gesamten Messergebnisse befinden sich in den **Tabellen A6.21** und **A6.22** im Anhang.

#### **6.6.2.1.1 Fehlerentfernungsparameter** *α*

### **Auswertung der Grundschwingung**

**Tabelle 6.19** Messreihe 5; *p* = 1; Auswertung ( $|\Delta \alpha|$ ,  $\sigma$ ) = f ( $R_F$ ) der Grundschwingung nach Algorithmen

|                    | <b>Istwert</b> $R_F$          |                               |                               |                           |                             |  |  |  |  |  |
|--------------------|-------------------------------|-------------------------------|-------------------------------|---------------------------|-----------------------------|--|--|--|--|--|
| <b>Algorithmus</b> | $\Omega$                      | $7.3 \Omega$                  | $45.5 \Omega$                 | $113,6 \Omega$            | 560 $\Omega$                |  |  |  |  |  |
| LGS U              | $ \Delta \alpha  \leq 8,4\%$  | $ \Delta \alpha  \leq 6.6\%$  | $ \Delta \alpha  \leq 54.3\%$ | $ \Delta \alpha $ > 65,9% | $ \Delta \alpha  > 395,8\%$ |  |  |  |  |  |
|                    | $\sigma = 7.2\%$              | $\sigma = 5.0\%$              | $\sigma = 34.8\%$             | $\sigma = 106,3\%$        | $\sigma = 663.9\%$          |  |  |  |  |  |
| KUB U              | $ \Delta \alpha  \leq 10,4\%$ | $ \Delta \alpha  \leq 11.2\%$ | $ \Delta \alpha  \leq 51,1\%$ | $ \Delta \alpha $ > 60,4% | $ \Delta \alpha  > 397,5\%$ |  |  |  |  |  |
|                    | $\sigma = 9.6\%$              | $\sigma = 7.8\%$              | $\sigma = 31,1\%$             | $\sigma = 98.3\%$         | $\sigma = 628.1\%$          |  |  |  |  |  |

Aus **Tabelle 6.19** geht hervor, dass der Algorithmus LGS\_U bei Fehlerwiderständen *R*<sup>F</sup> ≤ 7,3 Ω mit einer maximalen Abweichung |∆*α*| ≤ 8,4% noch akzeptable Ergebnisse liefert. Bei größeren Fehlerwiderständen sind die Ergebnisse unbrauchbar. Der Algorithmus KUB\_U liefert in dieser Konstellation generell nur sehr schlechte bzw. unbrauchbare Resultate.

**Fazit:** Bei niedriger Injektion liefert die Entfernungsbestimmung mit der Grundschwingung auf einer Ringleitung zwischen Messstelle und erster Last bis  $R_F \le 7.3 \Omega$  ausschließlich mit LGS\_U noch annehmbare Ergebnisse.

#### **Auswertung der 5. und 7. Harmonischen**

**Tabelle 6.20** Messreihe 5; *p* = 1; Auswertung ( $|\Delta \alpha|$ ,  $\sigma$ ) = f ( $R_F$ ) der k. Harmonischen nach Algorithmen

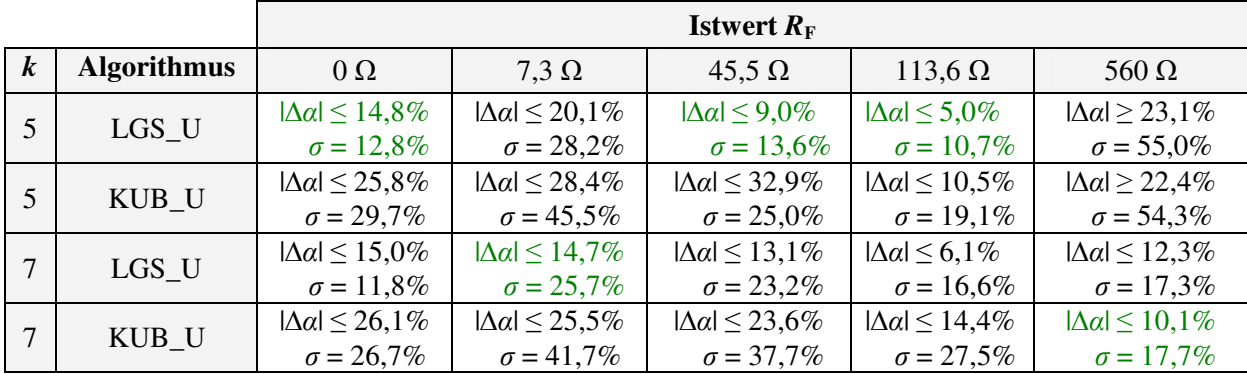

**Fazit:** Unabhängig vom verwendeten Algorithmus und der ausgewerteten Harmonischen sind nahezu alle maximalen Abweichungen |∆*α*| > 10%. Da auch die zugehörigen Standardabweichungen *σ* > 10%, handelt es sich nicht um einzelne Ausreißer, sondern um kontinuierlich unbrauchbare Werte.

### **6.6.2.1.2 Fehlerwiderstand**  $R_F$

Die Auswertungsergebnisse befinden sich in **Tabelle A6.22**. Generell bestimmen alle Algorithmen unabhängig von der ausgewerteten Frequenz den Fehlerwiderstand deutlich schlechter als im reinen Stichbetrieb; das gilt besonders für  $R_F \geq 45.5$  Ω.

### **6.6.2.2 Messreihe 5: hohe Strominjektion**  $(p = 36)$

Das gesunde Restnetz nach **Abb. 6.12** wird in diesem Fall durch Anschaltung der großen Kondensatorbank (C = 4 µF) an das Netz-Kraftwerksmodell realisiert. Der Erdschlussstrom beträgt etwa 55 A. Sämtliche Messergebnisse befinden sich in den **Tabellen A6.23** und **A6.24**.

#### **6.6.2.2.1 Fehlerentfernungsparameter** *α*

#### **Auswertung der Grundschwingung**

**Tabelle 6.21** Messreihe 5; *p* = 36; Auswertung ( $|\Delta \alpha|$ ,  $\sigma$ ) = f ( $R_F$ ) der Grundschwingung nach Algorithmen

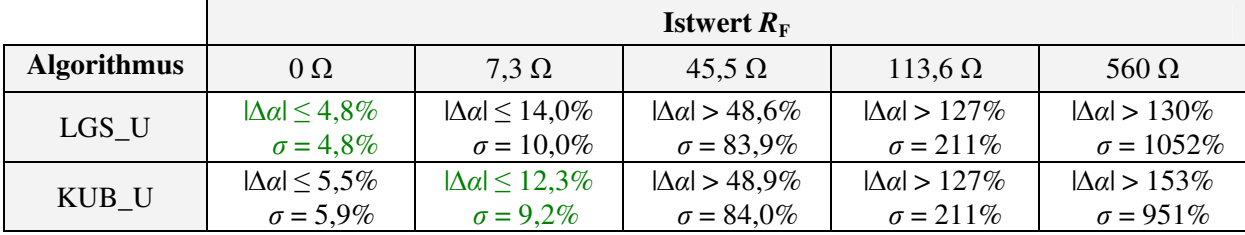

**Fazit:** Aus **Tabelle 6.21** geht hervor, dass bei Betrachtung einer Ringleitung zwischen Messstelle und erster Last bei hoher Injektion beide Algorithmen bei satten Fehlern mit  $R_F \approx 0 \Omega$ gute Ergebnisse liefern; mit einer maximalen Abweichung |∆*α*| ≤ 4,8% liegt LGS\_U tendenziell etwas besser. Bei größeren Fehlerwiderständen sind die Resultate unbrauchbar.

#### **Auswertung der 5. und 7. Harmonischen**

**Tabelle 6.22** Messreihe 5; *p* = 36; Auswertung ( $|\Delta \alpha|$ ,  $\sigma$ ) = f ( $R_F$ ) der *k*. Harmonischen nach Algorithmen

|                  |                    | <b>Istwert</b> $R_F$         |                              |                               |                               |                               |  |  |  |  |  |  |
|------------------|--------------------|------------------------------|------------------------------|-------------------------------|-------------------------------|-------------------------------|--|--|--|--|--|--|
| $\boldsymbol{k}$ | <b>Algorithmus</b> | $\Omega$                     | $7,3 \Omega$                 | $45.5 \Omega$                 | $113,6 \Omega$                | 560 $\Omega$                  |  |  |  |  |  |  |
| 5                | LGS U              | $ \Delta \alpha  \leq 6.5\%$ | $ \Delta \alpha  \leq 6.7\%$ | $ \Delta \alpha  \leq 14,3\%$ | $ \Delta \alpha  \leq 35,1\%$ | $ \Delta \alpha  \leq 19,5\%$ |  |  |  |  |  |  |
|                  |                    | $\sigma = 4.4\%$             | $\sigma = 4.6\%$             | $\sigma = 11.1\%$             | $\sigma = 30,0\%$             | $\sigma = 14,5\%$             |  |  |  |  |  |  |
| 5                | KUB_U              | $ \Delta \alpha  \leq 5.1\%$ | $ \Delta \alpha  \leq 5,4\%$ | $ \Delta \alpha  \leq 13.5\%$ | $ \Delta \alpha  \leq 35.0\%$ | $ \Delta \alpha  \leq 18,5\%$ |  |  |  |  |  |  |
|                  |                    | $\sigma = 3.6\%$             | $\sigma = 3.9\%$             | $\sigma = 10,7\%$             | $\sigma = 30,0\%$             | $\sigma = 14,4\%$             |  |  |  |  |  |  |
|                  | LGS U              | $ \Delta \alpha  \leq 4.1\%$ | $ \Delta \alpha  \leq 4.4\%$ | $ \Delta \alpha  \leq 6.1\%$  | $ \Delta \alpha  \leq 20.7\%$ | $ \Delta \alpha  \leq 60.8\%$ |  |  |  |  |  |  |
|                  |                    | $\sigma = 2.7\%$             | $\sigma = 2.9\%$             | $\sigma = 4.3\%$              | $\sigma = 15,6\%$             | $\sigma = 40.0\%$             |  |  |  |  |  |  |
| -7               | KUB_U              | $ \Delta \alpha  \leq 3.6\%$ | $ \Delta \alpha  \leq 3.9\%$ | $ \Delta \alpha  \leq 4.9\%$  | $ \Delta \alpha  \leq 20.3\%$ | $ \Delta \alpha  \leq 61,7\%$ |  |  |  |  |  |  |
|                  |                    | $\sigma = 2.4\%$             | $\sigma = 2.2\%$             | $\sigma = 3.7\%$              | $\sigma = 15,4\%$             | $\sigma = 40.5\%$             |  |  |  |  |  |  |

**Fazit:** Nach **Tabelle 6.22** zeigt der Algorithmus KUB\_U bei hoher Strominjektion und Betrachtung einer Ringleitung zwischen Messstelle und erster Last generell die besten Ergebnisse. Die Auswertungen der 7. Harmonischen fallen für Fehlerwiderstände  $R_F \leq 45.5 \Omega$  mit einer maximalen absoluten Abweichung |∆*α*| ≤ 4,9% deutlich besser aus als die der 5. Harmonischen.

Die Ergebnisse für die Grundschwingung und die beiden Oberschwingungen sind in **Abb. 6.14** im speziellen Fall  $\alpha = 0.5$  grafisch dargestellt.

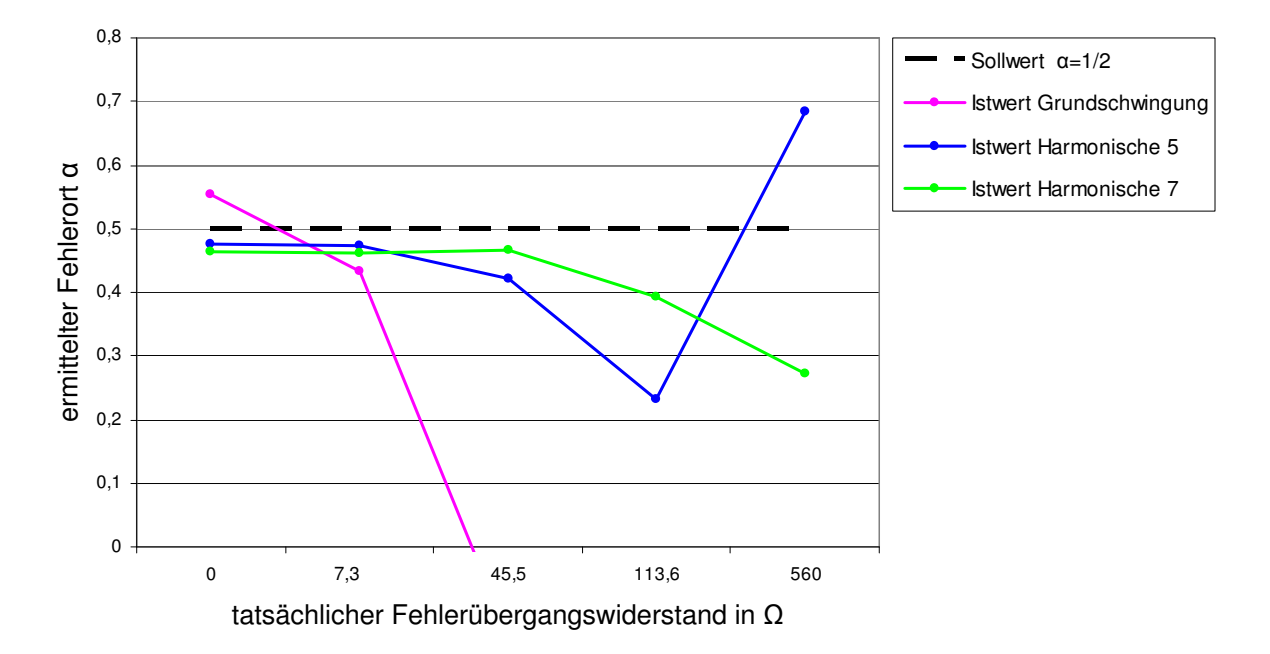

**Abb. 6.14** Messreihe 5: ermittelter Fehlerort  $\alpha = f(R_F)$  auf einer Ringleitung zwischen Messstelle und erster Last bei hoher Strominjektion; *p* = 36; *α* = 0,5; Algorithmus: KUB\_U; Datenbasis: **Tabelle A6.23**

### **6.6.2.2.2 Fehlerwiderstand**  $R_F$

Die Auswertungsergebnisse befinden sich in **Tabelle A6.24**. Es ergibt sich ein ähnlicher Sachstand wie in 6.6.2.1.2 bei niedriger Strominjektion. Auch hier bestimmen alle Algorithmen unabhängig von der ausgewerteten Frequenz den Fehlerwiderstand deutlich schlechter als im reinen Stichbetrieb besonders für  $R_F \geq 45.5 \Omega$ . Auf eine genauere Darstellung wird verzichtet.

**Fazit:** Zur Bestimmung der Erdschlussentfernung auf dem Ringabschnitt zwischen Messstelle und erster Last sollte die Auswertung der Grundschwingung mit dem Algorithmus LGS\_U erfolgen. Bei niedriger Strominjektion (*p* = 1) und kleinen Fehlerwiderständen *R*<sup>F</sup> ≤ 7,3 Ω erzielt man ein |∆*α*| ≤ 8,4%. Bei hoher Strominjektion (*p* = 36) ist nur bei näherungsweise sattem Fehler  $R_F \approx 0$  Ω ein akzeptables  $|∆α| ≤ 4,8%$  zu verzeichnen.

Die 7. Harmonische in Verbindung mit dem Algorithmus KUB\_U bleibt im praktisch wichtigen Fall hoher Strominjektion für *R*<sub>F</sub> ≤ 45,5 Ω bei einem  $\Delta \alpha$ | ≤ 4,9%. Somit erreicht sie auch bei deutlich größeren Fehlerwiderständen sehr gute Ergebnisse im Gegensatz zur Grundschwingung.

 Fehlerwiderstände werden deutlich schlechter bestimmt als im reinen Stichbetrieb und erscheinen meist zu groß.

 Zusammenfassend sollte bei niedriger Strominjektion LGS\_U mit der Grundschwingung, bei hoher Injektion KUB\_U mit der 7. Harmonischen eingesetzt werden.

#### **6.6.3 Zusammenfassende Betrachtung zur Ringleitung im Netz mit isoliertem Sternpunkt**

Die Untersuchung von Ringleitungen beschränkt sich mit Bezug zur Standardtopologie "erdschlussbehafteter Stich mit Last" auf den Bereich zwischen Messstelle und (erster) Last. Eine Aussage darüber, ob dieser Ringabschnitt im konkreten Fall überhaupt erdschlussbetroffen ist, lässt sich injektionsunabhängig am besten durch Auswertung der 5. Harmonischen mit KUB\_U treffen. Die Fehldetektionsrate liegt zwischen 18 % (*p* = 1) und 20 % (*p* = 36). Die Bestimmung der Erdschlussentfernung sollte bei niedriger Strominjektion mit LGS\_U und der Grundschwingung (für *R*<sub>F</sub> ≤ 7,3 Ω ist |∆*α*| ≤ 8,4%), bei hoher Injektion mit KUB\_U und der 7. Harmonischen (für *R*<sub>F</sub> ≤ 45,5 Ω ist  $|∆α|$  ≤ 4,9%) erfolgen.

Fehlerwiderstände werden deutlich schlechter bestimmt als im reinen Stichbetrieb und erscheinen meist zu groß. Für die ermittelte Abweichung ∆*R*<sub>F</sub> vom Sollwert gilt injektionsunabhängig:

- Fehlerort am Leitungsanfang:  $\Delta R_F \approx$  wenige %
- Fehlerort am Leitungsende:  $\Delta R_F \approx 100\%$

Aus **Abb. 6.12** wird die Ursache für dieses Verhalten deutlich: An der Fehlerstelle teilt sich der Fehlerstrom entsprechend der beteiligten Leitungsimpedanzen auf. Je weiter sich der Fehler am Leitungsende befindet desto größer ist der Anteil der Strominjektion, der an der Messstelle vorbeigeführt und aufgrund der einseitigen Messung nicht mehr erfasst wird. Dieser Effekt führt zu einer scheinbaren Vergrößerung des ermittelten Fehlerwiderstandes.

# **6.7 Betrachtung des 5. und 7. Oberschwingungsverhältnisses des Erdschlussstroms im Netz mit isoliertem Sternpunkt**

In diesem Abschnitt soll geklärt werden, ob ein Zusammenhang ableitbar ist zwischen der ermittelten Erdschlussentfernung *α* im Netz mit isoliertem Sternpunkt und dem 5. bzw. 7. Oberschwingungsverhältnis im Erdschlussstrom. Der Quotient aus Effektivwert der *k*. Harmonischen zum Effektivwert der Grundschwingung bezeichnet das *k*. Oberschwingungsverhältnis (5.4.2.2). Das Oberschwingungsverhältnis des Erdschlussstroms  $I_{\text{Resintez}}^{(k)}/I_{\text{Resintetz}}^{(1)}$  $I_{\text{Resnetz}}^{(k)}$  /  $I_{\text{Resnetz}}^{(1)}$  ist für verschiedene Fehlerszenarien in den **Tabellen A6.39**, **A6.40** zusammengestellt.

### **6.7.1 Standardtopologie mit Standardlast bei hoher und niedriger Strominjektion**

Zunächst werden die Oberschwingungsverhältnisse bei Standardtopologie mit der ohmschen Standardlast untersucht, diese sind in **Tabelle A6.39** dargestellt.

Anmerkungen:

- **Das Szenario**  $\alpha = 0$ **;**  $R_F = 0$  **Ω in <b>Tabelle A6.39** wird als Fehlmessung nicht weiter betrachtet.
- Die Angaben von |∆*α*| basieren nach 6.3 bei niedriger Injektion (*p* = 2) auf dem Algorithmus LGS\_U, bei hoher Strominjektion (*p* = 36) auf dem Algorithmus KUB\_U.
- Bei  $(p = 0, p = 1)$  sind die Ergebnisse für  $\alpha$  unbrauchbar [10], **Tabellen A6.47, A6.48**.

## **6.7.1.1 Strominjektion niedrig**  $(p = 2)$

- (1) Nach **Tabelle A6.39** ist im Erdschlussstrom keine direkte Abhängigkeit der Oberschwingungsverhältnisse  $I_{\text{Restnetz}}^{(5)} / I_{\text{Restnetz}}^{(1)}$  $I_{\text{Restnetz}}^{(5)}$  /  $I_{\text{Restnetz}}^{(1)}$  ,  $I_{\text{Restnetz}}^{(7)}$  /  $I_{\text{Resz}}^{(1)}$ Restnetz  $I_{\text{Resintiz}}^{(7)} / I_{\text{Resintetz}}^{(1)}$  von  $\alpha$  oder  $R_F$  festzustellen.
- (2) Für *R*<sup>F</sup> ≤ 45,5 Ω erreicht nach **Tabelle 6.2** die 5. Harmonische mit |∆*α*| ≤ 10,0 % etwas bessere Ergebnisse als die 7. Harmonische. In diesem Bereich liegt nach **Tabelle A6.39** der Effektivwert der 5. Harmonischen im Erdschlussstrom zwischen 4,81 % und 6,29 % der Grundschwingung. Aus **Tabelle A6.39** geht außerdem hervor, dass für  $R_F \le 45.5 \Omega$  die 7. Harmonische etwas stärker als die 5. im Erdschlussstrom auftritt.
- (3) Die 7. Harmonische erreicht nach **Tabelle 6.2** im Gegensatz zu (2) für alle Fehlerwiderstände  $R_{\rm F}$   $\leq$  560  $\Omega$  ein  $|\Delta \alpha|$   $\leq$  10,5%. Es gilt: 4,38 %  $\leq I_{\rm Resnetz}^{(7)}$  /  $I_{\rm Resnetz}^{(1)}$ Restnetz  $I_{\text{Resintetz}}^{(7)} / I_{\text{Resintetz}}^{(1)} \leq 9{,}29\%$
- (4) In jedem Fehlerszenario mit  $R_F < 560 \Omega$  ist  $I_{\text{Resintez}}^{(5)} / I_{\text{Resintetz}}^{(1)}$  $I_{\text{Restnetz}}^{(5)}$  /  $I_{\text{Restnetz}}^{(1)}$  <  $I_{\text{Restnetz}}^{(7)}$  /  $I_{\text{Restnetz}}^{(1)}$  $I_{\text{Restnetz}}^{(7)}$  /  $I_{\text{Restnetz}}^{(1)}$  .
- (5) Nach **Tabelle 6.23** tritt in dieser Versuchsreihe die 7. Harmonische im Erdschlussstrom etwas stärker auf als die 5. Harmonische.
	- **Tabelle 6.23** Kleinstes, größtes und mittleres *k.* Oberschwingungsverhältnis  $(1)$ Restnetz  $I_{\text{Restnetz}}^{(k)}$  /  $I_{\text{Restnetz}}^{(1)}$  nach **Tabelle A6.39** für  $k = 5$  und  $k = 7$  der Messreihe 1; *p* = 2; Standardtopologie mit Standardlast

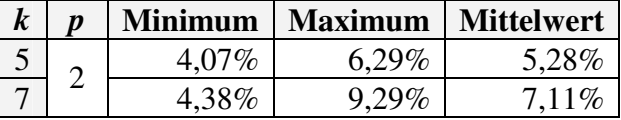

(6) Ein eindeutiger Zusammenhang zwischen den Ergebnissen für |∆*α*| nach **Tabelle 6.2** und den beiden Oberschwingungsverhältnissen der **Tabelle A6.39** ist nicht erkennbar.

## **6.7.1.2 Strominjektion** hoch  $(p = 36)$

- (1) Nach **Tabelle A6.39** nimmt bei festem  $\alpha$  mit steigendem  $R_F$  das Oberschwingungsverhältnis beider Harmonischer im Erdschlussstrom tendenziell ab. Eine Abhängigkeit von *α* findet sich nicht.
- (2) Für *R*<sup>F</sup> ≤ 7,3 Ω erreicht nach **Tabelle 6.7** die 5. Harmonische mit |∆*α*| ≤ 3,9 % etwas bessere Werte als die 7. Harmonische. In diesem Bereich gilt: 3,37 %  $\leq I_{\text{Resnetz}}^{(5)} / I_{\text{Resnetz}}^{(1)}$ Restnetz  $I_{\text{Resintez}}^{(5)} / I_{\text{Resintez}}^{(1)} \le 15{,}65\%$ . Aus **Tabelle A6.39** geht ferner hervor, dass für  $R_F \le 7.3 \Omega$  das Oberschwingungsverhältnis  $(1)$ Restnetz  $I_{\text{Restnetz}}^{(5)}$  /  $I_{\text{Restnetz}}^{(1)}$  meist größer ist als  $I_{\text{Restnetz}}^{(7)}$  /  $I_{\text{Restnetz}}^{(1)}$  $I_{\text{Restnetz}}^{(7)}$  /  $I_{\text{Restnetz}}^{(1)}$  .
- (3) Die 7. Harmonische erreicht nach **Tabelle 6.7** im Gegensatz zu (2) für alle Fehlerwiderstände  $R_F \le 113,6 \Omega$  ein  $|\Delta \alpha| \le 6,6\%$ . Es gilt: 2,44  $\% \le I_{\text{Resintetz}}^{(7)} / I_{\text{Res}}^{(1)}$ Restnetz  $I_{\text{Resintetz}}^{(7)} / I_{\text{Resintetz}}^{(1)} \leq 18,74\%$ .
- (4) In allen Fehlerszenarien mit  $R_F \ge 45.5 \Omega$  gilt:  $I_{\text{Resintez}}^{(5)} / I_{\text{Resintetz}}^{(1)}$  $I_{\text{Restnetz}}^{(5)}$  /  $I_{\text{Restnetz}}^{(1)} \approx I_{\text{Restnetz}}^{(7)}$  /  $I_{\text{Res}}^{(1)}$ Restnetz  $I_{\text{Resintez}}^{(7)}$  /  $I_{\text{Resintez}}^{(1)}$  .
- (5) Nach **Tabelle 6.24** treten in dieser Versuchsreihe die 5. und die 7. Harmonische im Erdschlussstrom im Mittel etwa gleich stark auf.

 **Tabelle 6.24** Kleinstes, größtes und mittleres *k.* Oberschwingungsverhältnis  $(1)$ Restnetz  $I_{\text{Restnetz}}^{(k)}$  /  $I_{\text{Restnetz}}^{(1)}$  nach **Tabelle A6.39** für  $k = 5$  und  $k = 7$  der Messreihe 1; *p* = 36; Standardtopologie mit Standardlast

|    | <b>Minimum</b> | <b>Maximum   Mittelwert</b> |       |
|----|----------------|-----------------------------|-------|
| 36 | 1,36%          | 15,65%                      | 5.72% |
|    | 1.34%          | 18.74%                      | 5,64% |

### **6.7.2 Standardtopologie mit B6R-Last bei hoher und niedriger Strominjektion**

Die B6R-Last verändert die Höhe der 5. und 7. Harmonischen im Erdschlussstrom. In diesem Abschnitt werden die 5. und 7. Oberschwingungsverhältnisse bei Standardtopologie mit B6R-Last (6.5) untersucht. Beispielhaft werden diese für die Fehlerstelle  $\alpha$  = 0,5 mit den Oberschwingungsverhältnissen der gleichen Fehlerszenarien bei Standardlast (6.7.1) verglichen. Die Vergleichsergebnisse zeigt **Tabelle A6.40**.

Aus **Tabelle A6.40** lassen sich folgende Schlüsse ziehen:

(1) In [10] wurde festgestellt, dass bei besonders niedriger Injektion (*p* = 0, *p* = 1) unter Verwendung der Standardlast die Ergebnisse für *α* unbrauchbar sind (**Tabellen A6.47**, **A6.48**). Der Einsatz der B6R-Last - beispielhaft betrachtet in allen Fehlerszenarien mit *α* = 0,5 - führt nach **Tabelle A6.19** zu sehr guten Ergebnissen (6.5.2). Nachfolgender Vergleich der Oberschwingungsverhältnisse in **Tabelle 6.25** zeigt, dass der Einsatz der B6R-Last diese im Erdschlussstrom deutlich erhöht, was mit den verbesserten Ergebnissen für *α* einhergeht.

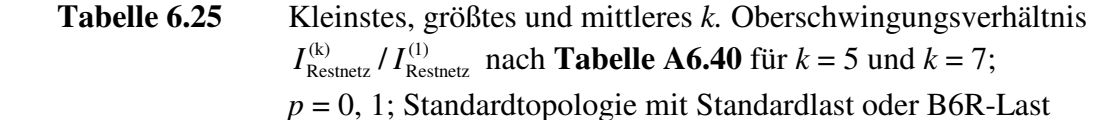

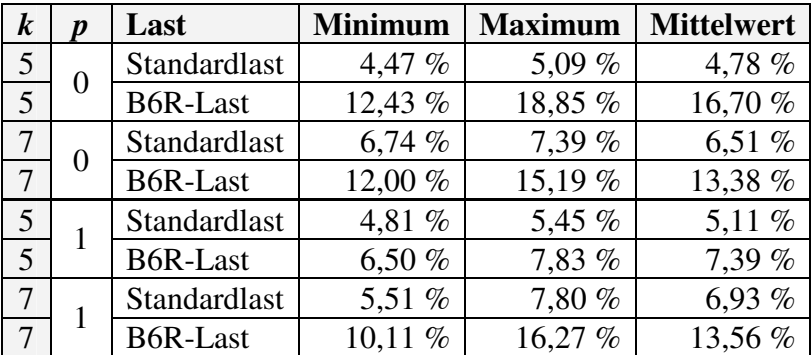

(2) Bei *p* = 2 mit Standardlast sind die Ergebnisse für *α* nach 6.1.1.1 für beide Harmonische noch akzeptabel. Der Einsatz der B6R-Last bringt nur für Auswertungen der 5. Harmonischen und  $R_F > 7.3 \Omega$  eine deutliche Verbesserung; die Ergebnisse mit der 7. Harmonischen ändern sich kaum. Nach **Tabelle A6.40** zeigt sich jedoch, dass das 5. Oberschwingungsverhältnis bei Einsatz der B6R-Last auch für  $R_F \le 7.3 \Omega$  ansteigt. Anzumerken ist, dass die B6R-Last das 7. Oberschwingungsverhältnis generell erhöht, ohne dass sich die Ergebnisse für *α* wesentlich ändern (**Tabellen A6.40, 6.26**).

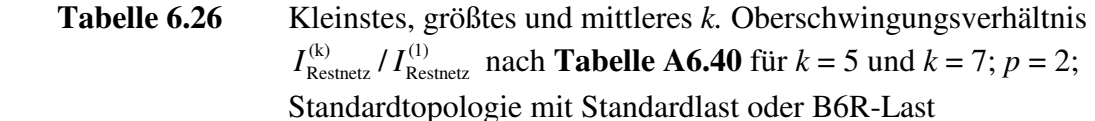

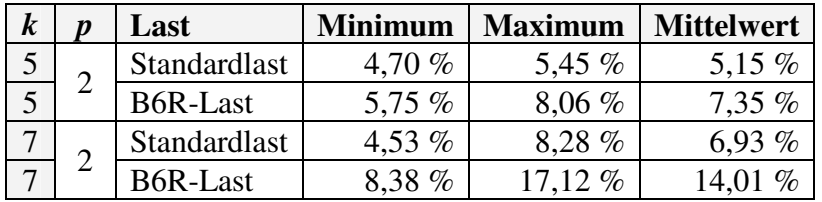

- (3) Bei *p* = 36 mit Standardlast sind die Ergebnisse für *α* nach 6.1.2.1 sehr gut. Der Einsatz der B6R-Last ändert diese Verhältnisse kaum. Während nach **Tabellen A6.40, 6.27** die B6R-Last  $I_{\text{Restnetz}}^{(5)} / I_{\text{Restnetz}}^{(1)}$  $I_{\text{Restnetz}}^{(5)}$  /  $I_{\text{Restnetz}}^{(1)}$  nur geringfügig erhöht, verdoppelt sich  $I_{\text{Restnetz}}^{(7)}$  /  $I_{\text{Restnetz}}^{(1)}$  $I_{\text{Restnetz}}^{(7)}$  /  $I_{\text{Restnetz}}^{(1)}$  nahezu. Daraus lässt sich schließen, dass die niedrigeren Oberschwingungsverhältnisse bei Standardlast zur Bestimmung von *α* ausreichen. Trotz eklatanter Erhöhung von  $I_{\text{Resintez}}^{(7)} / I_{\text{Resintetz}}^{(1)}$  $I_{\text{Resintz}}^{(7)} / I_{\text{Resintz}}^{(1)}$  durch die B6R-Last verbessern sich die Ergebnisse nicht.
	- **Tabelle 6.27** Kleinstes, größtes und mittleres *k.* Oberschwingungsverhältnis  $(1)$ Restnetz  $I_{\text{Restnetz}}^{(k)} / I_{\text{Restnetz}}^{(1)}$  nach **Tabelle A6.40** für  $k = 5$  und  $k = 7$ ;  $p = 36$ ; Standardtopologie mit Standardlast oder B6R-Last

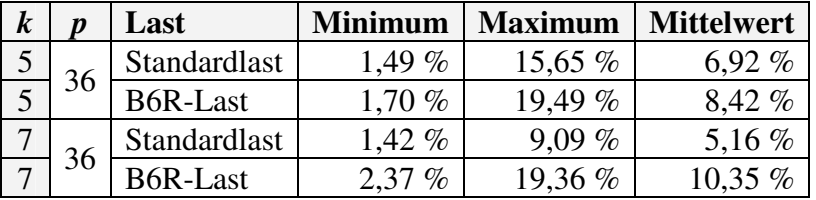

# **6.7.3 Zusammenfassende Betrachtung der Oberschwingungsverhältnisse im Netz mit isoliertem Sternpunkt**

■ Standardtopologie; Standardlast; Strominjektion niedrig (*p* = 2); Algorithmus: LGS\_U Im Netz mit isoliertem Sternpunkt bei Standardtopologie und niedriger Strominjektion erreicht die 7. Harmonische nach **Tabelle 6.2** für alle Fehlerwiderstände  $R_F \le 560$  Ω ein  $|\Delta \alpha| \le 10,5\%$ . Das ermittelte 7. Oberschwingungsverhältnis beträgt dabei: 4,38 %  $\leq I_{\text{Resnetz}}^{(7)} / I_{\text{Resnetz}}^{(1)}$ Restnetz  $I_{\text{Resintetz}}^{(7)} / I_{\text{Resintetz}}^{(1)} \leq 9{,}29\%$ In jedem Fehlerszenario mit *R*<sub>F</sub> < 560 Ω ist  $I_{\text{Resintez}}^{(5)} / I_{\text{Resintetz}}^{(1)}$  $I_{\text{Restnetz}}^{(5)}$  /  $I_{\text{Restnetz}}^{(1)}$  <  $I_{\text{Restnetz}}^{(7)}$  /  $I_{\text{Restnetz}}^{(1)}$  $I_{\text{Restnetz}}^{(7)}$  /  $I_{\text{Restnetz}}^{(1)}$  .

Eine Abhängigkeit der Oberschwingungsverhältnisse von  $\alpha$  oder  $R_F$  ist nicht feststellbar. Ferner lässt die Höhe der Oberschwingungsverhältnisse in unterschiedlichen Fehlerszenarien keinen Rückschluss auf die Ergebnisqualität von *α* zu.

**Standardtopologie; Standardlast; Strominjektion hoch (***p* **= 36); Algorithmus: KUB\_U** In diesen Fehlerszenarien erreicht die 7. Harmonische nach **Tabelle 6.7** für *R*F ≤ 113,6 Ω ein  $|\Delta \alpha| \leq 6.6\%$ . Ermittelte 7. Oberschwingungsverhältnisse: 2,44 %  $\leq I_{\text{Resnetz}}^{(7)} / I_{\text{Re}}^{(1)}$ Restnetz  $I_{\text{Resintetz}}^{(7)} / I_{\text{Resintetz}}^{(1)} \leq 18,74$  %. Im Mittel gilt:  $I_{\text{Resintz}}^{(5)} / I_{\text{Resintz}}^{(1)}$  $I_{\text{Restnetz}}^{(5)}$  /  $I_{\text{Restnetz}}^{(1)} \approx I_{\text{Restnetz}}^{(7)}$  /  $I_{\text{Res}}^{(1)}$ Restnetz  $I_{\text{Restnetz}}^{(7)}$  / *I* 

Bei festem *α* nimmt  $I_{\text{Resintez}}^{(k)}/I_{\text{Resintez}}^{(1)}$  $I_{\text{Restnetz}}^{(k)}$  /  $I_{\text{Restnetz}}^{(1)}$  für beide Harmonische im Erdschlussstrom mit steigendem *R*F tendenziell ab. Eine Abhängigkeit der Oberschwingungsverhältnisse von *α* findet sich nicht.

### **Standardtopologie mit B6R-Last**

Die B6R-Last führt in Fehlerszenarien mit besonders niedriger Strominjektion ( $p = 0$ ,  $p = 1$ ) zu einer deutlichen Erhöhung der beiden betrachteten Oberschwingungsverhältnisse im Erdschlussstrom (**Tabelle 6.25**); die Ergebnisse für *α* verbessern sich gegenüber dem Standardlastfall eklatant.

Auch in den Fehlerszenarien mit (*p* = 2) erhöhen sich das 5. und 7. Oberschwingungsverhältnis im Erdschlussstrom. Dennoch erreicht nur die 5. Harmonische für  $R_F > 7.3 \Omega$  eine wesentliche Ergebnisverbesserung für *α*.

In den Fehlerszenarien mit hoher Strominjektion (*p* = 36) ändert der Einsatz der B6R-Last die sehr guten Ergebnisse des Standardlastfalls kaum, obwohl sich das 5. und insbesondere das 7. Oberschwingungsverhältnis erhöhen.

### **6.8** Einfluss von Fehlern der Eingangsdaten auf die Ergebnisgrößen  $\alpha$  und  $R_F$

Eingangsdaten der Algorithmen LGS\_U und KUB\_U sind einerseits die Messgrößen gemäß 3.3.1 und andererseits die Leitungsparameter des erdschlussbehafteten Abgangs nach **Tabelle 3.1**. Keine Messung ist absolut genau, sondern immer mit einem gewissen Fehler behaftet. Auch Angaben zu Leitungsparametern sind Ungenauigkeiten unterworfen. Dies gilt vor allem für die Nullimpedanz, die eine gewisse Temperatur- und Witterungsabhängigkeit zeigt.

In diesem Abschnitt wird der Einfluss von Eingangsdatenfehlern auf die Ergebnisgrößen *α*, R<sub>F</sub> genauer untersucht. Auf der Basis eines konkreten Datensatzes ( $p = 36$ ;  $α = 0.5$ ;  $R_F = 7.3$  Ω) werden mit beiden Algorithmen in einer ersten Rechnung jeweils für die Grundschwingung und die beiden höheren Harmonischen  $\alpha$  und  $R_F$  ermittelt. Im Anschluss wird entsprechend **Tabelle 6.28** jede Messgröße und jeder Leitungsparameter getrennt voneinander modifiziert und jeweils eine erneute Rechnung durchgeführt. Die Änderung der Ausgangsgrößen ∆*α*, ∆*R*F, verursacht durch die Modifikation der jeweiligen Eingangsgröße, ist in **Tabelle 6.28** vorzeichenrichtig dargestellt. Hierbei werden Spannungen und Ströme getrennt nach Betrag und Phase, Leitungsparameter getrennt nach Real- und Imaginärteil untersucht.

Leitungsparameter werden üblicherweise in symmetrischen Komponenten angegeben. Daher bezieht sich die Fehlerbetrachtung auf deren Modifikation und nicht auf die Elemente des Vier-Leiter-Ersatzschaltbildes, die nach **Tabelle 3.1** berechnet werden.

In **Tabelle 6.28** bezeichnen Δ*α*, Δ*R*<sub>F</sub> den Unterschied zwischen einer Rechnung mit den tatsächlichen Mess- und Leitungsdaten und einer Rechnung mit der in der ersten Spalte genannten Modifikation. Diese muss so groß gewählt werden, dass sie einerseits zu einem erkennbaren ∆*α* bzw. ∆*R*F führen kann und andererseits noch etwa in der Größenordnung möglicher Messfehler nach **Tabellen 6.29, 6.31** liegt. Es werden Betragsabweichungen von 10 % und Winkelabweichungen von 1° zugrunde gelegt. Die Ergebnisse, bei denen die jeweilige Änderung der Eingangsgröße zu |∆*α*| > 1% oder |∆*R*F| > 0,5 Ω führt, sind rot dargestellt.

# **Tabelle 6.28** Einfluss von Eingangsdatenfehlern auf die Ergebnisse  $\alpha$ ,  $R_F$  aufgeschlüsselt nach Algorithmen und Ordnungszahl *k* bei hoher Strominjektion; *p* = 36; Standardtopologie im Netz mit isoliertem Sternpunkt; Fehlerbeschreibung:  $\alpha = 0.5$ ;  $R_F = 7.3 \Omega$

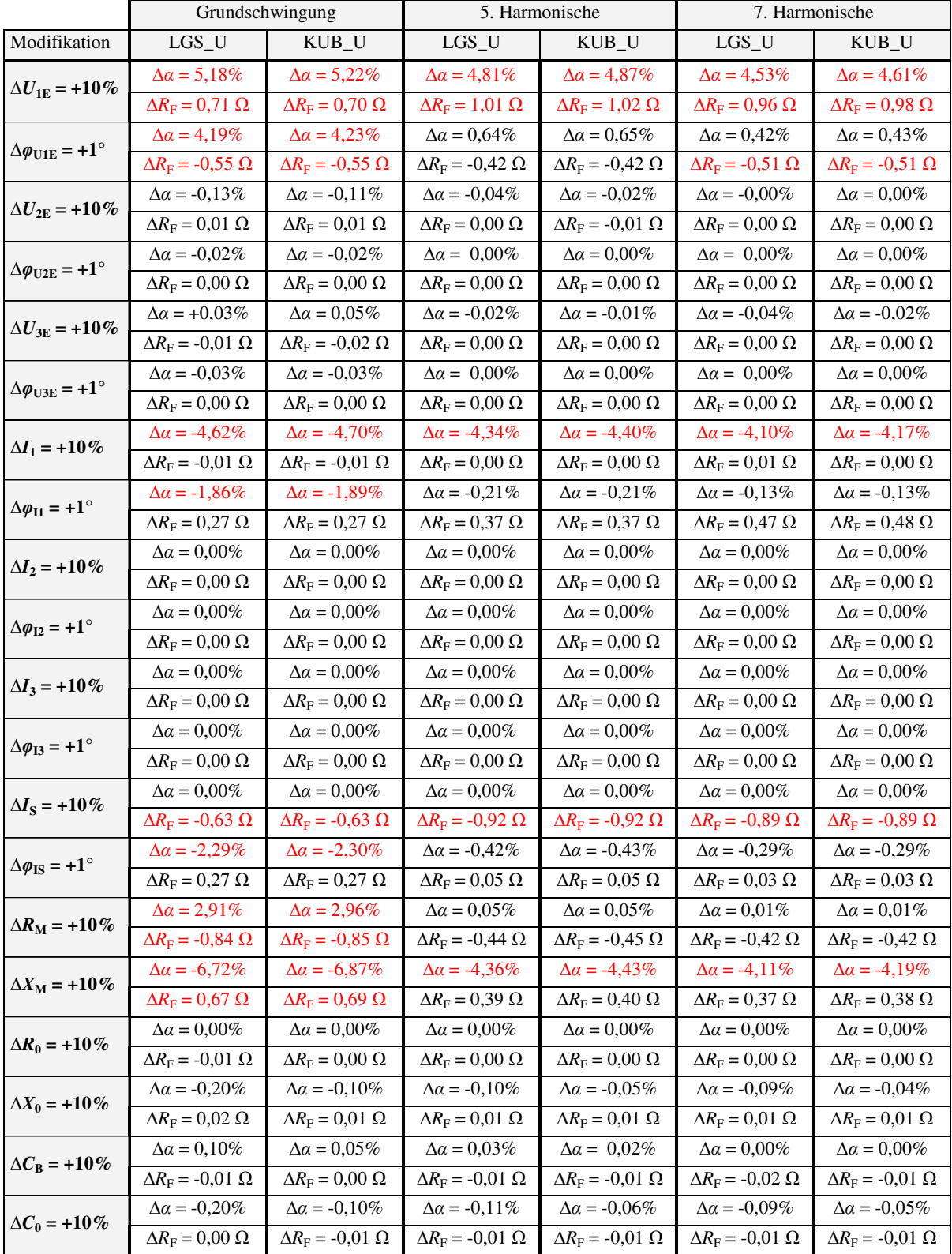

Aus **Tabelle 6.28** lassen sich folgende Schlüsse ziehen:

- (1) Bezogen auf die Ordnungszahl verhalten sich die beiden Algorithmen gleichwertig und produzieren nahezu identische Abweichungen ∆*α*, ∆*R*F.
- (2) Fehlmessungen von Spannungen oder Strömen, die *nicht* in der Fehlermasche vorkommen,  $(U_{2E}, I_2, U_{3E}, I_3)$  bleiben ohne Einfluss auf  $\alpha$  und  $R_F$ .
- (3) Fehlmessungen von Größen mit direktem Bezug zur fehlerbehafteten Masche ( $U_{1E}$ ,  $I_1$ ,  $I_S$ ) führen teilweise zu erheblichen Abweichungen in *α* und/oder  $R_F$ .
	- $U_{1E}$ :

Eine Betragsänderung von 10% beeinflusst *α* erheblich mit  $|\Delta \alpha|$  ≈ 5% und auch *R*<sub>F</sub> deutlich mit |∆*R*F| ≈ 1 Ω. Dies gilt für jede Ordnungszahl *k* der Harmonischen.

*φ***U1E:**

Die Phasenänderung von 1° wirkt sich bei der Grundschwingung mit |∆*α*| ≈ 4% erheblich aus, während die Auswertung der Oberschwingungen mit |∆*α*| < 1% kaum betroffen ist.

 $I_1$ :

Die Betragsänderung führt unabhängig von der Ordnungszahl *k* der Harmonischen zu einer beträchtlichen Abweichung |∆*α*| ≈ 4,5%.

*φ***I1:**

Die Grundschwingungsauswertung ist von der Phasenänderung mit |∆*α*| ≈ 2% betroffen, während die Oberschwingungsauswertungen mit |∆*α* | ≈ 0,2% keine Abhängigkeit zeigen.

 $I_{\rm S}$ :

Für alle Ordnungszahlen *k* der Harmonischen gibt es lediglich einen Einfluss auf den Fehlerwiderstand |∆*R*F| < 1 Ω. Der Fehlerentfernungsparameter *α* bleibt unbeeinflusst.

*φ***IS:**

Bei der Grundschwingung besteht ein Einfluss mit |∆*α*| ≈ 2,3%, während die Oberschwingungen mit |∆*α*| < 0,5% kaum betroffen sind.

- (4) Von allen Änderungen der Leitungsparameter hat lediglich die Erhöhung der Mitimpedanz  $(Z_M = R_M + j X_M)$  um 10% einen merklichen Einfluss auf  $\alpha$  und  $R_F$ .
	- $R_M$ :

Bei der Grundschwingungsauswertung sind  $|\Delta \alpha| \approx 2.9\%$  und  $|\Delta R_F| \approx 0.8$  Ω. Die Oberschwingungsergebnisse sind mit  $|\Delta \alpha| < 0.1\%$  und  $|\Delta R_F| \approx 0.4 \Omega$  kaum betroffen.

 $\blacksquare$ *X*<sub>M</sub>:

Der Einfluss einer fehlerhaften Mitreaktanz auf *α* ist erheblich. Bei der Grundschwingung ist |∆*α*| ≈ 6,8%, bei den Oberschwingungen etwas geringer mit |∆*α*| ≈ 4,4%. Der Einfluss auf das ermittelte *R*F beträgt |∆*R*F| ≈ 0,68 Ω für die Grundschwingung und |∆*R*F| ≈ 0,4 Ω für die beiden Oberschwingungen.

# **6.8.1 Zusammenfassende Betrachtung des Einflusses von Eingangsdatenfehlern**

Nach (2), (3) ergeben nur Modifikationen von Größen mit direktem Bezug zur fehlerbehafteten Masche Abweichungen in *α*. Deutlichen Einfluss auf *α* haben die Messwerte von *U*1E, *I*1 sowie die Mitreaktanz *X*<sub>M</sub> unabhängig von der Ordnungszahl der Harmonischen. Darüber hinaus ist festzustellen, dass die Winkel  $\varphi$ <sub>U1E</sub>,  $\varphi$ <sub>I1</sub>,  $\varphi$ <sub>IS</sub> und der Leitungsparameter *R*<sub>M</sub> den Fehlerentfernungsparameter *α* generell nur bei Grundschwingungsauswertungen nennenswert beeinflussen.

### **6.9 Bestimmung der Fehlergrenzen der verwendeten Wandler**

In diesem Abschnitt werden die Fehlergrenzen bestimmt, die sich aus der Definition der Genauigkeitsklasse der verwendeten Spannungs- bzw. Stromwandler ergeben. Dabei sind nur Messgrößen mit wesentlichem Einfluss auf den Fehlerentfernungsparameter *α* von Interesse. Nach 6.8 sind dies die Spannung *U*1E und der Phasenstrom *I*1 der fehlerbetroffenen Phase. Die Spannungen *U*2E, *U*3E und die Ströme *I*2, *I*3 sind nach 6.8 ohne Einfluss auf *α*, so dass in den nachfolgenden Untersuchungen die ausschließliche Betrachtung von  $U_{1E}$  und  $I_1$  genügt.

Nach 5.3 wurden die verwendeten Datensätze mit Messwandlern der Genauigkeitsklassen 0,2; 0,5 bzw. 1 erhoben. Anzumerken ist, dass in der Praxis spezielle Wandler zu Schutzzwecken eingesetzt werden, für die eigene Genauigkeitsklassen definiert sind.

### **6.9.1 Spannungswandler**

Die Fehlergrenzen für Spannungswandler sind in **Tabelle 6.29** zusammengestellt. Diese gelten für Leistungen zwischen 25% und 100% der Nennleistung - mindestens jedoch 15 VA - und einen Bürdenleistungsfaktor von 0,8. Die Schutzwandlerklassen 3P und 6P (Protection) sind in den beiden letzten Zeilen aufgeführt. Nach 5.3.3 werden in allen Versuchsreihen die drei Leiter-Erd-Spannungen mit Spannungswandlern der Klasse 0,5 gemessen.

| Genauigkeits-<br>klasse | Bereich der<br>Primärspannung | Spannungs-<br>messabweichung | Fehlwinkel<br>in Minuten |
|-------------------------|-------------------------------|------------------------------|--------------------------|
| 0,1                     |                               | $0,1\%$                      |                          |
| 0,2                     |                               | $0.2 \%$                     | 10                       |
| 0,5                     | $80\% - 120\%$                | $0.5 \%$                     | 20                       |
| 1,0                     |                               | $1,0\%$                      | 40                       |
| 3,0                     |                               | 3,0%                         |                          |
| 3P                      | $5\% - 190\%$                 | 3,0%                         | 120                      |
| 6P                      |                               | 6,0%                         | 240                      |

**Tabelle 6.29** Fehlergrenzen für Spannungswandler nach [8], [22]

Die Betrachtung der verwendeten Spannungswandler lässt folgende Schlüsse zu:

(1) Die eingesetzten Spannungswandler haben eine Nennspannung von 220 V/√3. Dies entspricht im Netz-Kraftwerksmodell einer Spannung von 20 kV/√3 (**Tabelle 5.1**). Nach **Tabelle 6.29** gelten die Fehlergrenzen für Messwandler der Klasse 0,5 jedoch nur für Primärspannungen, die mindestens 80 % und höchstens 120 % der Nennspannung betragen. Somit muss eine Leiter-Erd-Spannung  $U_{1E}$  von mindestens  $20 \text{ kV}/\sqrt{3} * 0.8 = 9.238 \text{ V}$  vorliegen, damit die Fehlergrenzen nach **Tabelle 6.29** gelten.

- (2) **Tabelle A6.45** zeigt die Leiter-Erd-Spannung *U*1E der erdschlussbetroffenen Phase L1 in den 50 Fehlerszenarien der Messreihe 1 (Netz mit isoliertem Sternpunkt; Standardtopologie mit Standardlast) für die Grundschwingung. Es ist erkennbar, dass  $U_{1E}$  ansteigt, wenn eine der Größen: Fehlerentfernung *α*, Strominjektion *p* oder Fehlerwiderstand R<sub>F</sub> ansteigt. Demnach treten die größten Leiter-Erd-Spannungen  $U_{1E} \approx 11 \text{ kV}$  in den Szenarien mit  $p = 36 \text{ und}$  $R_F = 560 \Omega$  auf.
- (3) Aus (1) und (2) folgt, dass lediglich in fünf Fehlerszenarien ( $R_F$  = 560  $\Omega$  und  $p$  = 36) die Leiter-Erd-Spannung *U*1E die erforderliche Spannungsuntergrenze von 9.238 V überschreitet. Nur in diesen Szenarien werden die Anforderungen an die Definition der Wandlerklasse eingehalten, so dass die maximale Messabweichung von 0,5 % nach **Tabelle 6.29** garantiert ist. In allen anderen 45 Szenarien gilt dies nicht, da *U*1E die erforderliche untere Spannungsgrenze von 9.238 V deutlich unterschreitet.
- **Fazit:** In 45 von 50 untersuchten Fehlerszenarien wird die erforderliche Mindestspannung von  $U_{1E}$  = 9.238 V unterschritten. Somit sind in 90 % der Fälle die Fehlergrenzen der Genauigkeitsklasse 0,5 nach **Tabelle 6.29** nicht mehr garantiert und der Einfluss auf *α* nicht abschätzbar.

### **6.9.2 Phasenstromwandler**

Die Fehlergrenzen für Stromwandler sind in **Tabelle 6.30** zusammengestellt. Diese gelten bei Nennbürde und Nennleistungsfaktor. Die Schutzwandlerklassen 5P und 10P sind in den beiden letzten Zeilen aufgeführt; für sie sind bei Strömen kleiner *I*n keine Fehlergrenzen definiert. In allen Versuchsreihen werden nach 5.3.4 die drei Phasenströme mit Stromwandlern der Klasse 0,2 gemessen, die mit Messshunts der Klasse 0,5 abgeschlossen sind.

|                    |      | Strommessabweichung in % bei $I/I_n$ |      |       | Fehlwinkel in Minuten bei $I/I_n$ |     |     |     |  |
|--------------------|------|--------------------------------------|------|-------|-----------------------------------|-----|-----|-----|--|
| Genauigkeitsklasse | 0,05 | 0,2                                  | 1,0  | 1,2   | 0,05                              | 0,2 | 1,0 | 1,2 |  |
| 0,1                | 0,40 | 0,20                                 | 0,10 | 0,10  | 15                                | 8   | 5   | 5   |  |
| 0,2                | 0,75 | 0,35                                 | 0,20 | 0,20  | 30                                | 15  | 10  | 10  |  |
| 0,5                | 1,50 | 0,75                                 | 0,50 | 0,50  | 90                                | 45  | 30  | 30  |  |
|                    | 3,00 | 1,50                                 | 1,00 | 1,00  | 180                               | 90  | 60  | 60  |  |
| 3                  |      |                                      |      | 3,00  |                                   |     |     |     |  |
| 5                  |      |                                      |      | 5,00  |                                   |     |     |     |  |
| 5P                 |      |                                      | 1,00 | 5,00  |                                   |     |     | 60  |  |
| 10P                |      |                                      | 3,00 | 10,00 |                                   |     |     |     |  |

**Tabelle 6.30** Fehlergrenzen für Stromwandler nach [8], [22]

Die Betrachtung der verwendeten Phasenstromwandler lässt folgende Schlüsse zu:

- (1) Die eingesetzten Stromwandler haben eine Nennübersetzung ü = 1 bei einem Nennstrom von 5 A. Dies entspricht im Netz-Kraftwerksmodell einem Strom von *I*n = 500 A (**Tabelle 5.1**).
- (2) Um die tatsächliche Fehlergrenze der verwendeten Stromwandler abschätzen zu können, zeigt **Tabelle 6.31** den maximalen Phasenstrom *I*1 aller Fehlerszenarien bei Standardtopologie im Netz mit isoliertem Sternpunkt (Messreihe 1). Der Vergleich von *I*1 /*I*n (**Tabelle 6.31**) mit *I* /*I*n (**Tabelle 6.30**) zeigt eine deutliche Vergrößerung der garantierten Strommessabweichungen und Fehlwinkel gegenüber dem Wandlernennbetrieb. Anzumerken ist, dass in einigen Fehlerszenarien wesentlich kleinere Phasenströme *I*1 auftreten als der Maximalwert, so dass mit noch größeren Fehlergrenzen zu rechnen ist.

**Tabelle 6.31** Maximalwerte des Phasenstroms *I*<sub>1</sub> aller Fehlerszenarien nach **Tabelle A6.46** und Verhältnis zum Wandlernennstrom *I*<sup>n</sup>

|       | $\mathbf{I}$     | $I_{n}$ | $I_1/I_n$ |
|-------|------------------|---------|-----------|
| $p=2$ | $20,7 \;{\rm A}$ | 500 A   | $4,14\%$  |
|       | $p = 36$ 61,6 A  | 500 A   | $12,32\%$ |

**Fazit:** Die verwendeten Stromwandler garantieren in den beiden Erdschlussszenarien hoher und niedriger Strominjektion mit dem jeweils größten Phasenstrom *I*<sup>1</sup> *Strommessabweichungen* von 0,35 % (*p* = 36) bzw. 0,75 % (*p* = 2) und *Fehlwinkel* von 15' (*p* = 36) bzw. 30' (*p* = 2). Die Phasenströme *I*1 sind in allen anderen Erdschlussszenarien kleiner, so dass mit größeren Fehlergrenzen zu rechnen ist. Generell sind die gemessenen Ströme deutlich niedriger als der Wandlernennstrom. Der *Fehlwinkel* beeinträchtigt *α* bei Auswertungen mit der 5. oder 7. Harmonischen nach **Tabelle 6.28** ohnehin nur äußerst gering.

# **7 Anwendung der Algorithmen im erdschlusskompensierten Netz**

In den vorangegangenen Kapiteln bildete das Netz mit isoliertem Sternpunkt die Basis der Untersuchungen. Im Folgenden wird geprüft, inwieweit sich die gewonnenen Erkenntnisse auf die praktisch wichtigen erdschlusskompensierten Netze übertragen lassen.

Ausgangspunkt ist eine Beschreibung des gelöschten Netzes im Oberschwingungsbereich als sehr gute Näherung des Netzes mit isoliertem Sternpunkt. Dieser theoretische Zusammenhang wird auch praktisch überprüft. Im Fokus steht außerdem die Fragestellung, ob sich die ursprünglich für das Netz mit isoliertem Sternpunkt konzipierten Algorithmen LGS\_U und KUB\_U zur Erdschlussentfernungsmessung in einem gelöschten Netz erfolgreich verwenden lassen. Hierzu werden verschiedene Versuchsreihen betrachtet. Die zugrunde liegenden Datensätze wurden im Rahmen der Diplomarbeit [10] erhoben und dort bereits mit dem Algorithmus LGS\_U ausgewertet.

# **7.1 Das Netz mit isoliertem Sternpunkt als Ersatzmodell des gelöschten Netzes für höhere Harmonische bei Erdschluss**

Zunächst wird darauf hingewiesen, dass dieser Ansatz nicht grundsätzlich neu ist, siehe [6], [23] und auch praktisch im Bereich der Erdschlussrichtungserfassung bereits konsequent ausgenutzt wird [4], [6]. So werten Oberschwingungsrichtungsrelais im stationären Erdschlussfall die 5. Harmonischen der Verlagerungsspannung und des Abgangssummenstroms aus, um einen erdschlussbehafteten Abgang zu identifizieren. Bei der so genannten Oberschwingungsrelativmessung werden zu diesem Zweck die 5. Harmonischen der Abgangssummenströme verglichen.

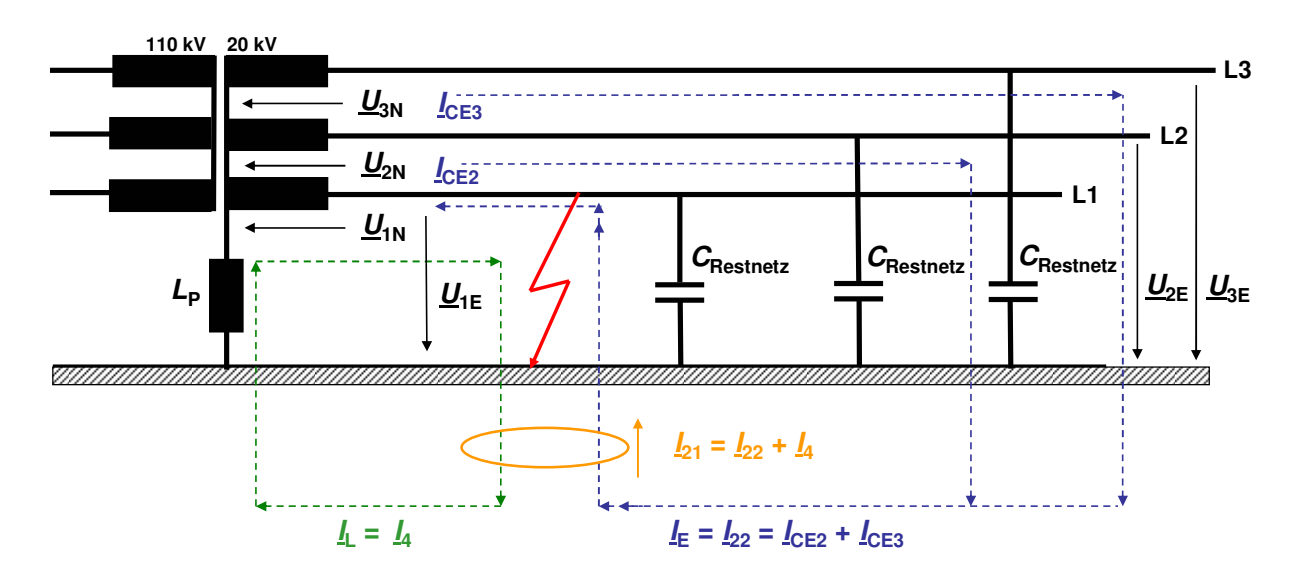

**Abb. 7.1** Gelöschtes Netz im Erdschlussfall; vereinfachte Darstellung blau: Erdschlussstrom des gesunden Restnetzes  $I_E = I_{22}$ grün: Löschstrom  $I_L = I_4$ orange: externe Strominjektion nach Kompensation  $I_{21} = -I_S$ 

In **Abb. 7.1** sind die Verhältnisse in einem gelöschten Netz noch einmal vereinfacht dargestellt. Im Unterschied zum Netz mit isoliertem Sternpunkt ist hier eine Petersen-Spule vorhanden. Der Erdschlussstrom ist allgemein näherungsweise durch den Ausdruck (7.1) gegeben

$$
I_{\rm E}^{\rm (k)} \approx \sqrt{3} \cdot U_{\rm N}^{\rm (k)} \cdot k \cdot \omega_{\rm 50\,Hz} \cdot C_{\rm Restnetz}
$$
 (7.1)

Für den Löschstrom gilt nach **Abb. 7.1** näherungsweise die folgende Beziehung

$$
I_{\rm L}^{(k)} \approx \frac{U_{\rm N}^{(k)}}{\sqrt{3} \cdot k \cdot \omega_{\rm 50\,Hz} \cdot L_{\rm P}}
$$
(7.2)

Die Ordnungszahl *k* der betrachteten Harmonischen wird in Klammern als hochgestellter Index mitgeführt. In den Ausdrücken (7.1), (7.2) spiegelt sich der bekannte Umstand wider, dass der kapazitive Blindleitwert proportional mit der Frequenz zunimmt, während der induktive Blindleitwert antiproportional zur Frequenz fällt. Um beide Effekte gleichzeitig betrachten zu können, wird in (7.3) das Verhältnis von Löschstrom (7.2) zu Erdschlussstrom (7.1) bezogen auf die *k.* Harmonische gebildet:

$$
\frac{I_{\rm L}^{(k)}}{I_{\rm E}^{(k)}} \approx \frac{1}{3 \cdot k^2 \cdot \omega_{\rm 50\,Hz}^2 \cdot C_{\rm Resintez} \cdot L_{\rm P}}
$$
(7.3)

Da außer der Ordnungszahl *k* alle Größen auf der rechten Seite konstant sind, gilt:

$$
\frac{I_{\rm L}^{(k)}}{I_{\rm E}^{(k)}} \sim \frac{1}{k^2} \tag{7.4}
$$

Das Verhältnis von Löschstrom zu Erdschlussstrom fällt quadratisch - also recht schnell - mit steigender Ordnungszahl *k* der betrachteten Harmonischen.

In einem Netz mit *isoliertem Sternpunkt* fließt kein Löschstrom, so dass die Quotienten (7.3) bzw. (7.4) immer den Wert Null haben. In *gelöschten Netzen* ist eine leicht überkompensierte Fahrweise üblich, so dass das Verhältnis von Lösch- zu Erdschlussstrom etwas größer als eins wird. Ist der Löschstrom beispielsweise 10% größer eingestellt als der Erdschlussstrom, ergibt sich ein Verhältnis von Lösch- zu Erdschlussstrom von 1,1.

**Tabelle 7.1** Abhängigkeit des Quotienten  $1/k^2$  von der Ordnungszahl  $k$ 

| ĸ                               |         |     |          |          |       |          |          |       |          | 10    |          | $1^{\wedge}$<br>. . | າາ<br>12 |
|---------------------------------|---------|-----|----------|----------|-------|----------|----------|-------|----------|-------|----------|---------------------|----------|
| $\overline{\phantom{a}}$<br>1.2 | $100\%$ | 25% | $11.1\%$ | $6.25\%$ | $4\%$ | $2,78\%$ | $2,04\%$ | 1,56% | $1,23\%$ | $1\%$ | $0.83\%$ | $0.69\%$            | $0,59\%$ |

Aus **Tabelle 7.1** lassen sich zwei Schlüsse ziehen:

- (1) Der Annäherungseffekt des gelöschten Netzes an den Grenzfall des Netzes mit isoliertem Sternpunkt ist für die 5. Harmonische im Wesentlichen vollzogen. Das Verhältnis von Löschzu Erdschlussstrom ist hier bereits auf 4% gesunken.
- (2) Die Betrachtung von Harmonischen deutlich höherer Ordnung verbessert den Angleichungseffekt kaum noch, da der Term  $\frac{1}{\hbar^2}$ 1 *k* asymptotisch immer langsamer gegen Null läuft.

## **7.2 Gegenüberstellung beider Netzformen auf Basis eines gleichen Erdschlussszenarios**

Um die theoretischen Aussagen aus 7.1 auch praktisch zu verifizieren, wird in zwei aufeinander folgenden Versuchen am Netz-Kraftwerksmodell die jeweils gleiche Fehlerkonstellation zunächst in einem Netz mit isoliertem Sternpunkt und dann in einem gelöschten Netz mit ≈10% Überkompensation hergestellt. Die konkreten Versuchsbedingungen sind  $\alpha = \frac{1}{3}$ ,  $R_F = 7.3 \Omega$ ,  $p = 5$ , entsprechend einem Erdschlussstrom von etwa 7,2 A. Beide Versuche werden jeweils für die Grundschwingung, die 5. und die 7. Harmonische mit den Algorithmen LGS\_U und KUB\_U ausgewertet. Im Falle des erdschlusskompensierten Netzes wird zusätzlich der Löschstrom  $I_L = I_4$ erfasst, so dass sich nach **Abb. 7.1** der Erdschlussstrom des gesunden Restnetzes zu  $I_{22} = I_{21} - I_4$ berechnen lässt. In 2.2 wurde gezeigt, dass sich die externe Strominjektion *I*21 direkt aus der Summenstrommessung zu  $I_{21} = -I_S$  ergibt.

|                                                                |          |                | Netz mit isoliertem Sternpunkt |                |              |                                   |         |         |                | <b>Gelöschtes Netz</b> |                 |         |
|----------------------------------------------------------------|----------|----------------|--------------------------------|----------------|--------------|-----------------------------------|---------|---------|----------------|------------------------|-----------------|---------|
|                                                                |          | 7. Harmonische |                                | 5. Harmonische |              | 7. Harmonische<br>Grundschwingung |         |         | 5. Harmonische |                        | Grundschwingung |         |
|                                                                | LGS U    | KUB U          | LGS U                          | KUB U          | LGS U        | KUB U                             | LGS U   | KUB U   | LGS U          | KUB U                  | LGS U           | KUB U   |
| $U_{1E}$ [V]                                                   | 15,1     | 15,1           | 11,1                           | 11,1           | 132,8        | 132,8                             | 14,3    | 14,3    | 13,8           | 13,8                   | 99,6            | 99,6    |
| $U_{2E}$ [V]                                                   | 187,1    | 187,1          | 246,5                          | 246,5          | 20396        | 20396                             | 178,8   | 178,8   | 307,5          | 307,5                  | 20454           | 20454   |
| $U_{3E}$ [V]                                                   | 192,4    | 192,4          | 207,6                          | 207,6          | 20487        | 20487                             | 180,2   | 180,2   | 268,5          | 268,5                  | 20509           | 20509   |
| [A]<br>$I_1$                                                   | 0.65     | 0.65           | 0,58                           | 0.58           | 18,8         | 18,8                              | 0.62    | 0.62    | 0.69           | 0.69                   | 19,1            | 19,1    |
| I <sub>2</sub><br>[A]                                          | 0,18     | 0,18           | 0.18                           | 0.18           | 18,6         | 18,6                              | 0,17    | 0,17    | 0,23           | 0,23                   | 18,6            | 18,6    |
| [A]<br>$I_3$                                                   | 0.12     | 0,12           | 0,20                           | 0,20           | 17,3         | 17,3                              | 0,10    | 0,10    | 0,17           | 0,17                   | 17,5            | 17,5    |
| $I_{\rm L}$<br>[A]                                             | $\theta$ | $\overline{0}$ | $\theta$                       | $\overline{0}$ | $\mathbf{0}$ | $\overline{0}$                    | 0,01688 | 0,01688 | 0,01482        | 0,01482                | 8,3343          | 8,3343  |
| $I_{\rm S}$<br>[A]                                             | $-0.53$  | $-0.53$        | $-0,47$                        | $-0,47$        | $-7,3$       | $-7,3$                            | 0,50    | 0,49761 | 0.56           | 0,55889                | 2,17            | 2,1695  |
| [A]<br>$I_{\rm E}$                                             | 0,53     | 0,53           | 0,47                           | 0,47           | 7,3          | 7,3                               | 0,50382 | 0,50382 | 0,55672        | 0,55672                | 7,2465          | 7,2465  |
| $R_{\rm F}$ [ $\Omega$ ]                                       | 9,1982   | 8,9517         | 9,0305                         | 8,7536         | 7,0263       | 7,2827                            | 9,1903  | 8,9411  | 9,8885         | 9,5899                 | 18,5851         | 18,0856 |
| $\alpha$                                                       | 0,29154  | 0,30432        | 0,29462                        | 0,30736        | 0,33141      | 0,32065                           | 0,29611 | 0,30914 | 0,29655        | 0,30992                | 0,27469         | 0,27606 |
| $\frac{I_{\rm L}}{I_{\rm L}}$<br>$I_{\scriptscriptstyle\rm E}$ | $0\%$    | $0\%$          | $0\%$                          | $0\%$          | $0\%$        | $0\%$                             | 3,35%   | 3,35%   | 2,66%          | 2,66%                  | 115%            | 115%    |

**Tabelle 7.2** Vergleich der Mess- und Ergebnisgrößen eines Netzes mit isoliertem Sternpunkt und eines gelöschten Netzes für den speziellen Fehlerfall  $α = \frac{1}{3}$ ,  $R_F = 7,3$  Ω,  $p = 5$ 

## **Tabelle 7.2** entnimmt man folgende Ergebnisse:

- (1) Grün dargestellt sind der Löschstrom  $I_L$ , der Erdschlussstrom des gesunden Restnetzes  $I_E$  und das Verhältnis *I*<sub>L</sub>/*I*<sub>E</sub> der beiden Größen. Die letzte Zeile zeigt, dass das grundschwingungsbasierte Verhältnis *I*<sub>L</sub>/*I*<sub>E</sub> von etwa 115% bei Betrachtung der beiden höheren Harmonischen auf Werte um 3% zusammenbricht. Dieses Ergebnis stimmt auch mit den theoretischen Werten der **Tabelle 7.1** gut überein. Anzumerken ist, dass das Verhältnis  $I_I/I_E$  entgegen der Erwartungen für die 7. geringfügig größer ist als für die 5. Harmonische.
- (2) Zusammengehörige Rechenergebnisse  $\alpha$ ,  $R_F$  für das gelöschte Netz und das Netz mit isoliertem Sternpunkt sind jeweils in der gleichen Farbe ausgeführt. Betrachtet man die 5. und 7. Harmonische, so sind die zwischen den beiden Netzformen ermittelten maximalen absoluten Abweichungen |*α*isoliert - *α*gelöscht| < 5‰ und die ermittelten |*R*F,isoliert - *R*F,gelöscht | < 1 Ω. Die Ergebnisse sind also nahezu identisch. Bei der Grundschwingungsbetrachtung fällt der Vergleich - vor allem beim ermittelten Fehlerwiderstand - deutlich ungünstiger aus.
- (3) Im Oberschwingungsbereich zeigt der auf einer vollständigen Systemlösung basierende Algorithmus KUB\_U um ∆*α* ≈ 1,3% leicht bessere Ergebnisse als LGS\_U.

# **7.3 Messreihe 7: Bestimmung der Erdschlussentfernung bei Standardtopologie und niedriger Strominjektion (***p* **= 2) im gelöschten Netz**

Diese Konstellation ist auch im Netz mit isoliertem Sternpunkt (6.1.1) untersucht worden, so dass ein Vergleich möglich ist. Die zwei verbleibenden Freileitungen des Netz-Kraftwerksmodells liefern zusammen  $I_{22} \approx 2.4$  A Erdschlussstrom und bilden das gesunde Restnetz. Mit einem Löschstrom  $I_L \approx 3.7$  A verbleibt eine tatsächliche Strominjektion von  $I_{21} \approx 1.3$  A im Erdschlussfußpunkt. Die gesamten Messergebnisse befinden sich in den **Tabellen A6.29** und **A6.30**.

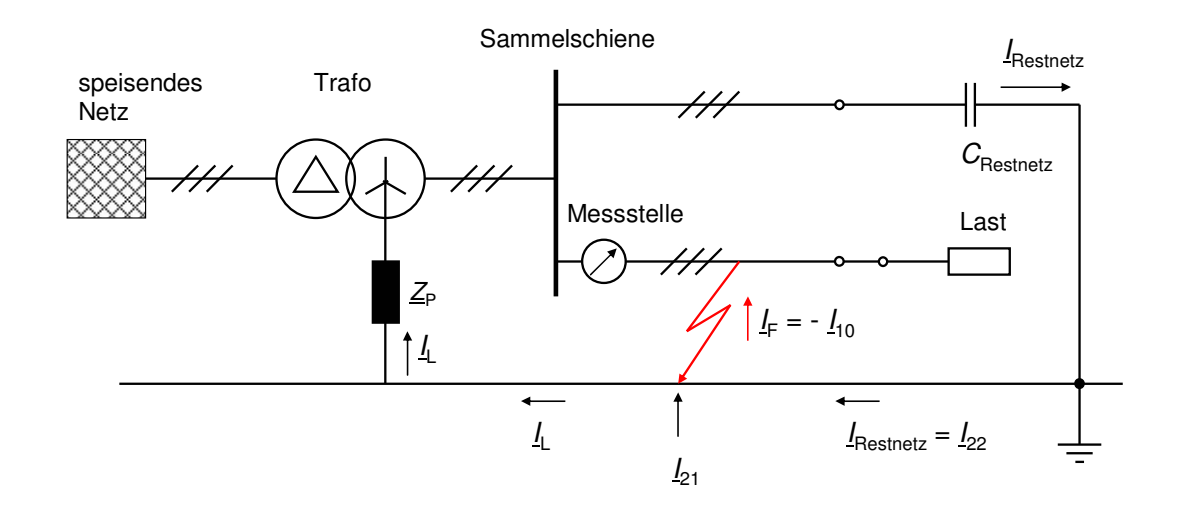

**Abb. 7.2** Versuchsanordnung zu Messreihe 7; gelöschtes Netz; Messung am fehlerbehafteten Stich mit Standardlast bei *p* = 2

## **7.3.1 Fehlerentfernungsparameter** *α*

### **Auswertung der Grundschwingung**

**Tabelle 7.3** Messreihe 7; *p* = 2; mit Standardlast; Auswertung ( $|\Delta \alpha|$ ,  $\sigma$ ) = f ( $R_F$ ) der Grundschwingung nach Algorithmen

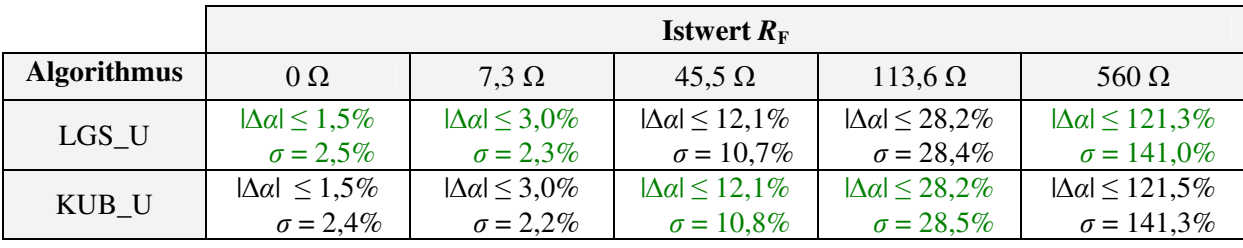

Aus **Tabelle 7.3** geht hervor, dass beide Algorithmen bei Fehlerwiderständen  $R_F \le 7.3 \Omega$  mit einer maximalen Abweichung |∆*α*| ≤ 3,0% sehr gute Ergebnisse liefern, die auch qualitativ besser sind als im Netz mit isoliertem Sternpunkt (vgl. 6.1.1.1). Bei größeren Fehlerwiderständen sind die Resultate jedoch unbrauchbar, während im Netz mit isoliertem Sternpunkt die ermittelten Fehlerentfernungsparameter *α* auch noch für  $R_F = 45.5$  Ω akzeptable Werte erreichen.

**Fazit:** Im gelöschten Netz bei niedriger Injektion liefert die Entfernungsbestimmung mit der Grundschwingung bei Standardtopologie für  $R_F \leq 7.3 \Omega$  deutlich bessere Ergebnisse als im Netz mit isoliertem Sternpunkt.

## **Auswertung der 5. und 7. Harmonischen**

|                  |                    | <b>Istwert</b> $R_F$          |                               |                               |                               |                               |  |  |  |  |  |  |  |
|------------------|--------------------|-------------------------------|-------------------------------|-------------------------------|-------------------------------|-------------------------------|--|--|--|--|--|--|--|
| $\boldsymbol{k}$ | <b>Algorithmus</b> | $\Omega$                      | $7,3 \Omega$                  | $45.5 \Omega$                 | $113,6 \Omega$                | 560 $\Omega$                  |  |  |  |  |  |  |  |
| 5                | $LGS$ _U           | $ \Delta \alpha  \leq 3,4\%$  | $ \Delta \alpha  \leq 24.3\%$ | $ \Delta \alpha  \leq 4.0\%$  | $ \Delta \alpha  \leq 16.9\%$ | $ \Delta \alpha  \leq 31,6\%$ |  |  |  |  |  |  |  |
|                  |                    | $\sigma = 4.7\%$              | $\sigma = 13.2\%$             | $\sigma = 3.6\%$              | $\sigma = 10,5\%$             | $\sigma = 25.6\%$             |  |  |  |  |  |  |  |
| 5                |                    | $ \Delta \alpha  \leq 10,1\%$ | $ \Delta \alpha  \leq 33.1\%$ | $ \Delta \alpha  \leq 8.3\%$  | $ \Delta \alpha  \leq 22.5\%$ | $ \Delta \alpha  \leq 28.9\%$ |  |  |  |  |  |  |  |
|                  | KUB_U              | $\sigma = 12.1\%$             | $\sigma = 20.7\%$             | $\sigma = 8.9\%$              | $\sigma = 11,8\%$             | $\sigma = 24,4\%$             |  |  |  |  |  |  |  |
| 7                |                    | $ \Delta \alpha  \leq 7.4\%$  | $ \Delta \alpha  \leq 7.5\%$  | $ \Delta \alpha  \leq 6.1\%$  | $ \Delta \alpha  \leq 4.9\%$  | $ \Delta \alpha  \leq 6.9\%$  |  |  |  |  |  |  |  |
|                  | LGS U              | $\sigma = 9.2\%$              | $\sigma = 10,0\%$             | $\sigma = 8.9\%$              | $\sigma = 5.5\%$              | $\sigma = 7.2\%$              |  |  |  |  |  |  |  |
| $\overline{7}$   |                    | $ \Delta \alpha  \leq 14.9\%$ | $ \Delta \alpha  \leq 14.9\%$ | $ \Delta \alpha  \leq 12.9\%$ | $ \Delta \alpha  \leq 10.9\%$ | $ \Delta \alpha  \leq 5.1\%$  |  |  |  |  |  |  |  |
|                  | KUB_U              | $\sigma = 16.9\%$             | $\sigma = 17.8\%$             | $\sigma = 16,2\%$             | $\sigma = 11,3\%$             | $\sigma = 5.6\%$              |  |  |  |  |  |  |  |

**Tabelle 7.4** Messreihe 7; *p* = 2; mit Standardlast; Auswertung ( $|\Delta \alpha|$ ,  $\sigma$ ) = f ( $R_F$ ) der *k*. Harmonischen nach Algorithmen

Aus **Tabelle 7.4** entnimmt man, dass die Auswertung der 7. Harmonischen durch den Algorithmus LGS\_U mit einem maximalen absoluten Fehler  $|\Delta \alpha| \le 7.5\%$  bis  $R_F = 560$  Ω am günstigsten ist. In Einzelfällen werden unter Verwendung der 5. Harmonischen etwas bessere Ergebnisse erzielt. Der Vergleich mit 6.1.1.1 zeigt, dass die Bestimmung von *α* im gelöschten Netz genauer erfolgt als im Netz mit isoliertem Sternpunkt.

**Fazit:** Die Auswertung mit der 7. Harmonischen im gelöschten Netz bei niedriger Injektion liefert in Kombination mit dem Algorithmus LGS\_U auch bei hohen Fehlerwiderständen bis *R*<sub>F</sub> = 560 Ω noch akzeptable Ergebnisse. Mit  $|\Delta \alpha| \le 7.5\%$  sind diese besser als im Netz mit isoliertem Sternpunkt.

# **7.3.2 Fehlerwiderstand***R***<sub>F</sub>**

## **Auswertung der Grundschwingung**

**Tabelle 7.5** Messreihe 7; *p* = 2; mit Standardlast; Auswertung ( $|\Delta R_F|$ ,  $\sigma$ ) = f ( $R_F$ ) der Grundschwingung nach Algorithmen

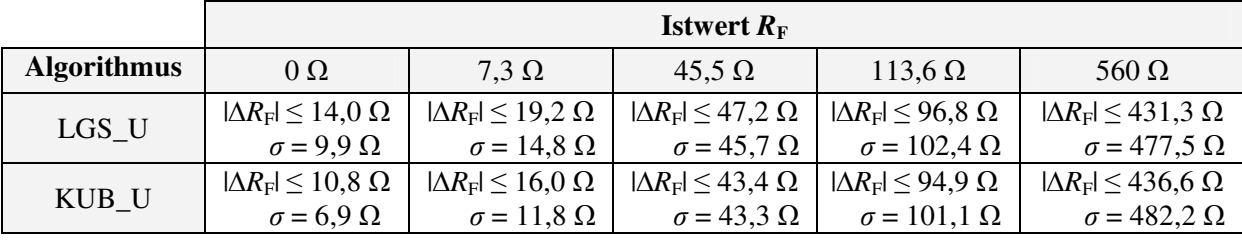

**Fazit:** Bei Betrachtung der Grundschwingung im gelöschten Netz mit niedriger Strominjektion werden die Fehlerwiderstände von beiden Algorithmen grundsätzlich deutlich zu groß bestimmt. Die Ergebnisse sind unbrauchbar.

## **Auswertung der 5. und 7. Harmonischen**

**Tabelle 7.6** Messreihe 7; *p* = 2; mit Standardlast; Auswertung ( $|\Delta R_F|$ ,  $\sigma$ ) = f ( $R_F$ ) der *k*. Harmonischen nach Algorithmen

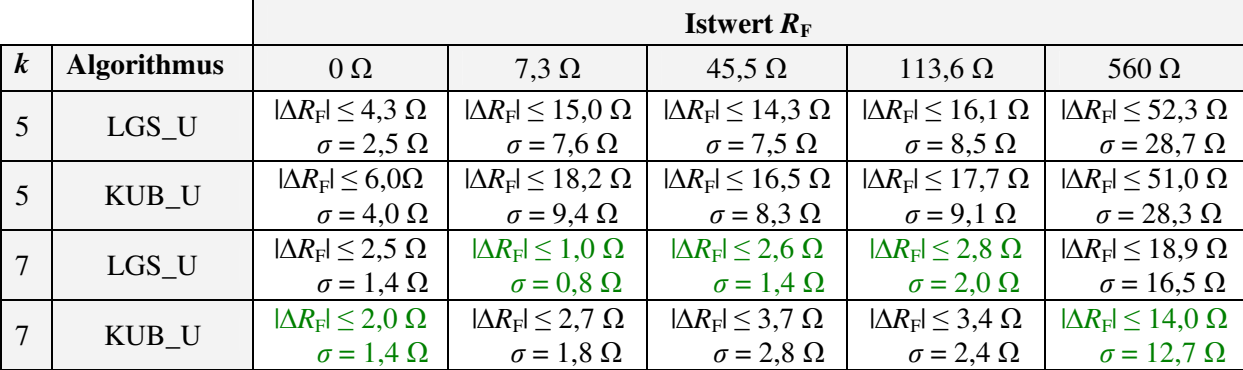

Die Auswertungsergebnisse der 7. Harmonischen fallen generell besser aus als die der 5. Harmonischen. Ein Vergleich der **Tabelle 7.6** mit den ermittelten Fehlerwiderständen im Netz mit isoliertem Sternpunkt (6.1.1.2) zeigt, dass sich die Ergebnisse bei der 5. Harmonischen im gelöschten Netz - außer bei  $R_F = 0 \Omega$  - eklatant verschlechtern. Der entsprechende Vergleich für die 7. Harmonische ergibt, dass die Fehlerwiderstände nur unwesentlich schlechter bestimmt werden. **Fazit:** Im gelöschten Netz werden die Fehlerwiderstände bei niedriger Injektion mit dem Algorithmus LGS\_U in Verbindung mit der 7. Harmonischen sehr genau ermittelt. Für Fehlerwiderstände  $R_F \le 113.6$  Ω bleibt die maximale absolute Abweichung  $\vert \Delta R_F \vert \le 2.8$  Ω.

## **7.4 Messreihe 8: Bestimmung der Erdschlussentfernung bei Standardtopologie mit B6R-Last im gelöschten Netz als Funktion der Strominjektion**

Diese Untersuchung erfolgt mit etwa 10% Überkompensation bei vier verschiedenen Restnetzgrößen (*p* = 0, 1, 2, 5). Für jede Restnetzgröße werden 25 Einzelmessungen (fünf Fehlerwiderstände an fünf Fehlerorten) durchgeführt, womit sich insgesamt 4 x 25 = 100 Messungen für diese Reihe ergeben. Die Datensätze werden für die Grundschwingung und die beiden höheren Harmonischen mit LGS\_U [10] und KUB\_U ausgewertet und die Ergebnisse verglichen. Die vollständige Übersicht der Messwerte findet sich in den **Tabellen A6.31** bis **A6.38**.

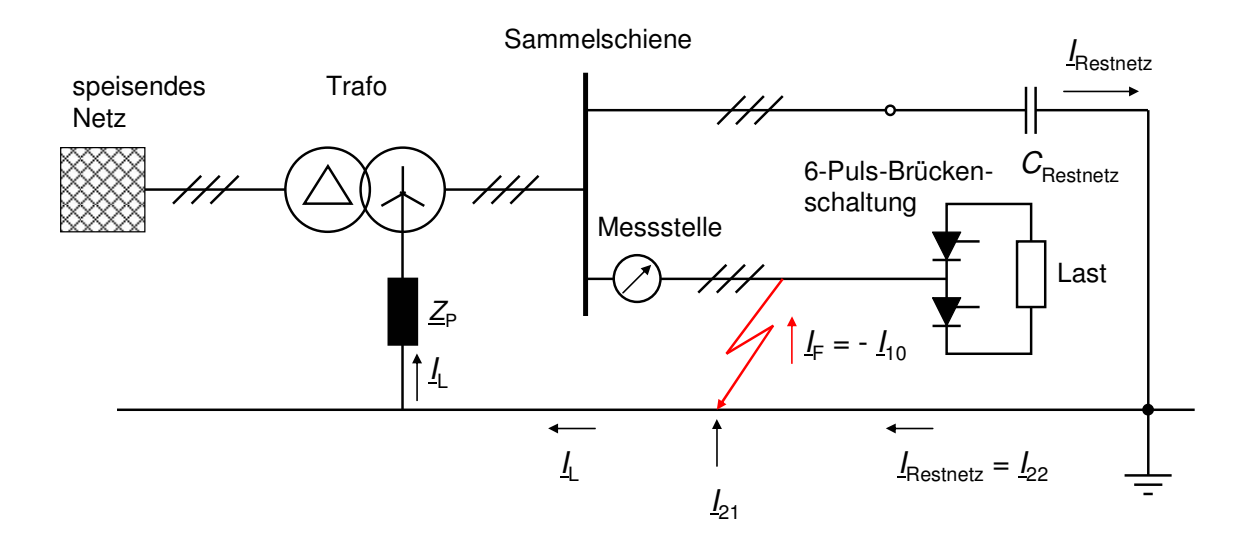

**Abb. 7.3** Versuchsanordnung zu Messreihe 8; gelöschtes Netz; Messung am fehlerbehafteten Stich mit B6R-Last

## **Betrachtung der Grundschwingung**

Auf eine genauere Darstellung in Tabellenform wird verzichtet. Tendenziell ist feststellbar, dass injektionsunabhängig für  $R_F \le 7.3$  Ω die Grundschwingungsauswertung mit einem  $\Delta \alpha$ | ≤ 5,8% noch gut funktioniert. Der Fehlerwiderstand  $R_F$  wird im Fall  $p = 5$  deutlich besser ermittelt als mit Standardlast, dennoch sind die Werte analog 7.3.2 zu hoch. Bei niedrigeren Strominjektionen mit *p* = 0, 1, 2 sind die ermittelten Fehlerwiderstände generell unbrauchbar.

# **Betrachtung der 5. Harmonischen**

Auch hier wird auf eine genauere Darstellung in Tabellenform verzichtet. Die Ergebnisse sind im Vergleich zur Grundschwingung und der 7. Harmonischen am schlechtesten mit maximalen Abweichungen 9,0% ≤ |∆*α*| ≤ 16,5%. Auffällig bei *p* = 2 und *p* = 5 ist das sehr gute Abschneiden für *R*F = 560 Ω mit einer absoluten Abweichung |∆*α*| ≤ 7,2%. Fehlerwiderstände werden generell deutlich zu hoch ermittelt.

## **Betrachtung der 7. Harmonischen**

Erwartungsgemäß wird *α* hier am genauesten ermittelt, eine Aufschlüsselung zeigt **Tabelle 7.7**.

**Tabelle 7.7** Messreihe 8; Auswertung |∆*α*| = f (*p*, *R*F) der 7. Harmonischen nach Algorithmen; Standardtopologie mit B6R-Last im gelöschten Netz

| <b>Restnetz</b>  | <b>Algorithmus</b> |                           | <b>Istwert</b> $R_F$      |                           |                           |                            |  |  |  |  |  |  |
|------------------|--------------------|---------------------------|---------------------------|---------------------------|---------------------------|----------------------------|--|--|--|--|--|--|
| $\boldsymbol{p}$ |                    | $0\Omega$                 | $7.3 \Omega$              | $45.5 \Omega$             | $113,6 \Omega$            | $560 \Omega$               |  |  |  |  |  |  |
| $\theta$         | $LGS$ _U           | $ \Delta \alpha  = 1.7\%$ | $ \Delta \alpha  = 2.2\%$ | $ \Delta \alpha  = 1,6\%$ | $ \Delta \alpha  = 1,1\%$ | $ \Delta \alpha  = 2.0\%$  |  |  |  |  |  |  |
| $\Omega$         | KUB_U              | $ \Delta \alpha  = 0.4\%$ | $ \Delta \alpha  = 0.4\%$ | $ \Delta \alpha  = 0.3\%$ | $ \Delta \alpha  = 0.8\%$ | $ \Delta \alpha  = 3,4\%$  |  |  |  |  |  |  |
| 1                | $LGS$ _U           | $ \Delta \alpha  = 1.1\%$ | $ \Delta \alpha  = 1,2\%$ | $ \Delta \alpha  = 1.3\%$ | $ \Delta \alpha  = 1.8\%$ | $ \Delta \alpha  = 4.5\%$  |  |  |  |  |  |  |
| 1                | KUB_U              | $ \Delta \alpha  = 2.8\%$ | $ \Delta \alpha  = 2.9\%$ | $ \Delta \alpha  = 3.3\%$ | $ \Delta \alpha  = 3.8\%$ | $ \Delta \alpha  = 6.7\%$  |  |  |  |  |  |  |
| 2                | $LGS$ _U           | $ \Delta \alpha  = 6.1\%$ | $ \Delta \alpha  = 5,6\%$ | $ \Delta \alpha  = 6.1\%$ | $ \Delta \alpha  = 6.1\%$ | $ \Delta \alpha  = 12,4\%$ |  |  |  |  |  |  |
| $\overline{2}$   | KUB_U              | $ \Delta \alpha  = 8.3\%$ | $ \Delta \alpha  = 7.7\%$ | $ \Delta \alpha  = 8.2\%$ | $ \Delta \alpha  = 8.3\%$ | $ \Delta \alpha  = 14.9\%$ |  |  |  |  |  |  |
| 5                | LGS U              | $ \Delta \alpha  = 0.4\%$ | $ \Delta \alpha  = 0.9\%$ | $ \Delta \alpha  = 0.9\%$ | $ \Delta \alpha  = 1.8\%$ | $ \Delta \alpha  = 25.9\%$ |  |  |  |  |  |  |
| 5                | KUB_U              | $ \Delta \alpha  = 1.9\%$ | $ \Delta \alpha  = 1.7\%$ | $ \Delta \alpha  = 2.7\%$ | $ \Delta \alpha  = 3.6\%$ | $ \Delta \alpha $ = 29,3%  |  |  |  |  |  |  |

Aus **Tabelle 7.7** lassen sich folgende Schlüsse ziehen:

- (1) Besonders in den Fällen mit Beteiligung eines sehr kleinen Restnetzes (*p* = 0; *p* = 1) wird *α* bei Einsatz der B6R-Last von beiden Algorithmen sehr genau errechnet. Bei gleicher Konstellation und Einsatz der ohmschen Standardlast erzielt man sehr schlechte Ergebnisse [10]. Die deutliche Verbesserung durch die B6R-Last deckt sich mit den Erkenntnissen im Netz mit isoliertem Sternpunkt (6.5.3.1).
- (2) Abgesehen von der Reihe *p* = 0 ergeben sich mit dem Algorithmus LGS\_U durchweg die besten Resultate.
- (3) Bei Größen des gesunden Restnetzes von *p* = 2 und *p* = 5 wird *α* bei einem Fehlerwiderstand  $R_F$  = 560  $\Omega$  mit  $|\Delta \alpha|$  > 12% unbrauchbar.
- (4) Für  $R_F \le 113.6 \Omega$  garantiert der Algorithmus LGS\_U bei Verwendung der 7. Harmonischen unabhängig vom gesunden Restnetz eine maximale Abweichung |∆*α*| ≤ 6,1%.

Die Ergebnisse sind in **Abb. 7.4** und **Abb. 7.5** grafisch dargestellt.

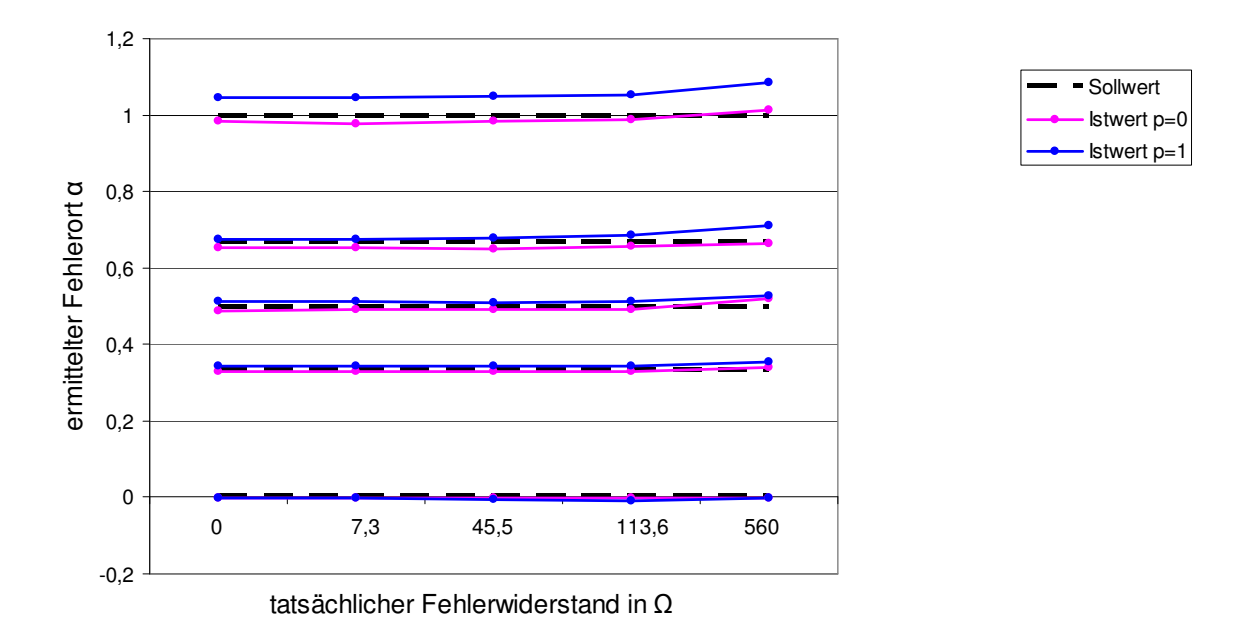

**Abb. 7.4** Messreihe 8; ermittelter Fehlerort  $\alpha = f(R_F)$  für  $p = 0$  und  $p = 1$  Topologie: fehlerbehafteter Stich mit B6R-Last, 10% Überkompensation, Algorithmus: LGS\_U mit der 7. Harmonischen; Datenbasis: **Tabellen A6.31, A6.33**

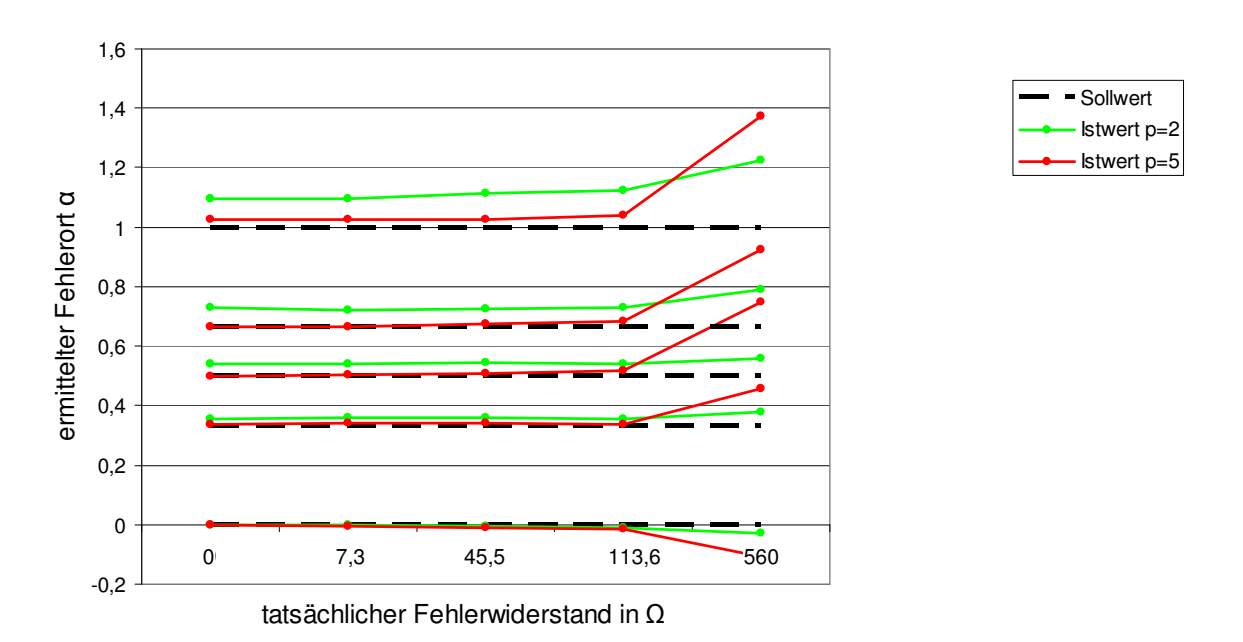

**Abb. 7.5** Messreihe 8; ermittelter Fehlerort  $\alpha = f(R_F)$  für  $p = 2$  und  $p = 5$  Topologie: fehlerbehafteter Stich mit B6R-Last, 10% Überkompensation, Algorithmus: LGS\_U mit der 7. Harmonischen; Datenbasis: **Tabellen A6.35, A6.37**

# **7.5 Betrachtung des 5. und 7. Oberschwingungsverhältnisses des Erdschlussstroms im gelöschten Netz**

Analog zu den Betrachtungen in 6.7 soll auch für das erdschlusskompensierte Netz geklärt werden, ob ein Zusammenhang zwischen der ermittelten Erdschlussentfernung *α* und dem 5. bzw. 7. Oberschwingungsverhältnis im Erdschlussstrom besteht. Diese beiden Oberschwingungsverhältnisse sind für verschiedene Fehlerszenarien in den **Tabellen A6.41** bis **A6.44** zusammengestellt.

Aus den **Tabellen A6.41, A6.42** lassen sich folgende Schlüsse ziehen:

# **7.5.1 Betrachtung der 5. Harmonischen**

- (1) Bei Betrachtung der Standardtopologie mit Standardlast im gelöschten Netz sind die Ergebnisse für *α* mit der 5. Harmonischen bei *p* = 0, 1, 5 generell schlecht. Im Fall *p* = 2 ergeben sich nur vereinzelt brauchbare Ergebnisse.
- (2) Mit Einsatz der B6R-Last in den Fehlerszenarien nach (1) verbessern sich die Ergebnisse für *α* nicht. Unabhängig von der Injektion liefert die 5. Harmonische nach 7.4 unbrauchbare Resultate mit Abweichungen 9,0% ≤ |∆*α*| ≤ 16,5%.
- (3) **Tabelle 7.8** zeigt, dass die B6R-Last gemäß (2) das 5. Oberschwingungsverhältnis im Erdschlussstrom im Mittel erhöht. Dennoch verbessern sich die Ergebnisse für *α* nicht.

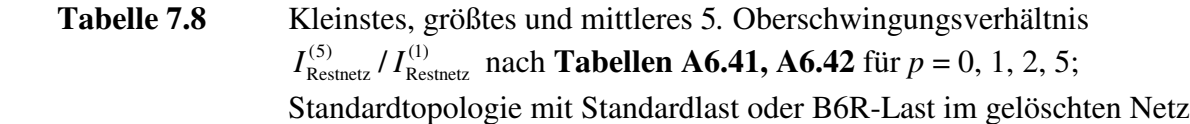

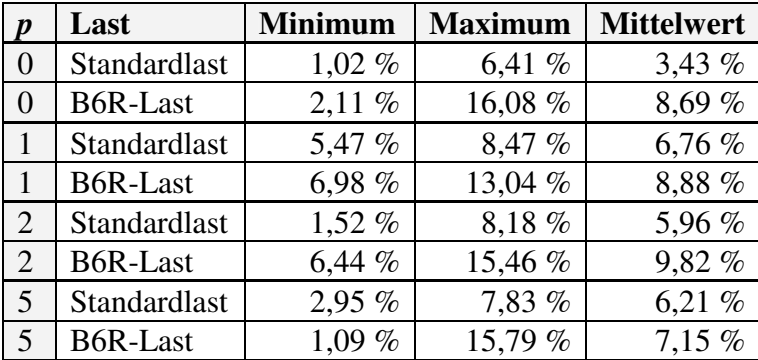

# **7.5.2 Betrachtung der 7. Harmonischen**

- (1) Bei Standardtopologie mit Standardlast im gelöschten Netz sind die Ergebnisse für *α* mit der 7. Harmonischen bei *p* = 0, 1, 5 generell schlecht. Nur im Fall *p* = 2 sind nach 7.3.1 die Ergebnisse |Δ*α*| ≤ 7,5% bis  $R_F$  = 560 Ω akzeptabel. Bei dieser Strominjektion ist das 7. Oberschwingungsverhältnis  $I_{\text{Resintez}}^{(7)} / I_{\text{Resintez}}^{(1)}$  $I_{\text{Restnetz}}^{(7)}$  /  $I_{\text{Restnetz}}^{(1)}$  nach **Tabelle 7.9** im Mittel gesehen am größten.
- (2) Bei Standardtopologie mit B6R-Last garantiert nach 7.4 die 7. Harmonische in Verbindung mit dem Algorithmus LGS\_U generell sehr gute Ergebnisse  $|\Delta \alpha|$  ≤ 6,1% für *R*<sub>F</sub> ≤ 113,6 Ω. Nach **Tabelle 7.9** erhöht der Einsatz der B6R-Last das 7. Oberschwingungsverhältnis im Erdschlussstrom im Mittel eklatant, was mit den verbesserten Ergebnissen für *α* einhergeht.
- (3) Anzumerken ist, dass nach **Tabellen 7.8** und **7.9** die B6R-Last das Verhältnis  $I_{\text{Resintez}}^{(7)} / I_{\text{Resintez}}^{(1)}$  $I_{\text{Restnetz}}^{(7)}$  / *I* deutlich stärker anhebt als  $I_{\text{Resintez}}^{(5)} / I_{\text{Resintez}}^{(1)}$  $I_{\text{Restnetz}}^{(5)}$  / *I* 
	- **Tabelle 7.9** Kleinstes, größtes und mittleres 7*.* Oberschwingungsverhältnis  $(1)$ Restnetz  $I_{\text{Restnetz}}^{(7)}$  /  $I_{\text{Restnetz}}^{(1)}$  nach **Tabellen A6.41, A6.42** für  $p = 0, 1, 2, 5$ ; Standardtopologie mit Standardlast oder B6R-Last im gelöschten Netz

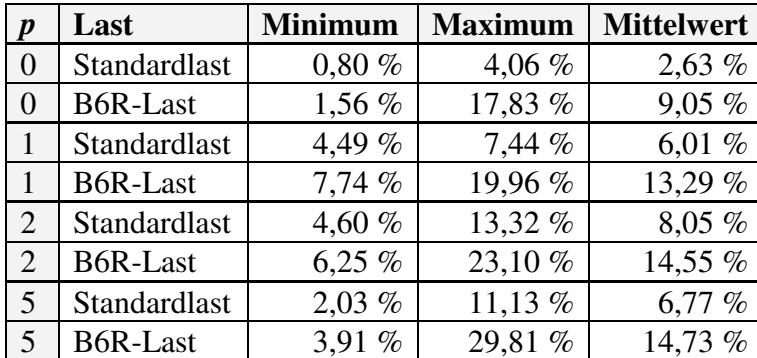

#### **7.5.3 Betrachtung des Abgangssummenstroms**

Die Oberschwingungsverhältnisse der gemessenen Abgangssummenströme *I*21 nach **Tabellen A6.43** und **A6.44** entsprechen den Fehlerszenarien aus 7.5.1 und 7.5.2.

Vergleicht man für den Standardlastfall das 5. und 7. Oberschwingungsverhältnis im Erdschlussstrom  $I_{\text{Resintez}}^{(k)}/I_{\text{Resintetz}}^{(1)}$ (k) Restnetz *I* / *I* (**Tabelle A6.41**) mit den entsprechenden Oberschwingungsverhältnissen im Abgangssummenstrom nach Kompensation  $I_{21}^{(k)}/I_{21}^{(1)}$  $I_{21}^{(k)}$  /  $I_{21}^{(1)}$  (**Tabelle A6.43**), zeigt sich eine näherungsweise Verdopplung von  $I_{21}^{(k)}/I_{21}^{(1)}$  $I_{21}^{(k)}$  /  $I_{21}^{(1)}$ . Bei Einsatz der B6R-Last (**Tabellen A6.42, A6.44**) ergeben sich ähnliche Verhältnisse. Ursache ist die kompensationsbedingte Verkleinerung des grundfrequenten Erdschlussstroms  $I_{21}^{(1)}$ , während höherfrequente Anteile  $I_{21}^{(k)}$  nahezu unverändert bleiben. Daher ist das *k*. Oberschwingungsverhältnis der tatsächlichen Strominjektion  $I_{21}^{(k)} / I_{21}^{(1)}$  $I_{21}^{(k)}/I_{21}^{(1)}$  in einem gelöschten Netz kompensationsabhängig und nimmt bei idealer Kompensation ihr Maximum an.

### **7.6 Zusammenfassung zur Fehlerentfernungsmessung im erdschlusskompensierten Netz**

Die in diesem Kapitel zunächst theoretisch gezeigte Annäherung des gelöschten Netzes an ein Netz mit isoliertem Sternpunkt für die höheren Harmonischen wird in 7.2 auch praktisch bestätigt. Basierend auf demselben Erdschlussszenario ergeben die Auswertungen mit LGS\_U und KUB\_U in beiden Netzformen fast identische, gute Ergebnisse für *α*, R<sub>F</sub>. Die originär zur Erdschlussentfernungsmessung in einem Netz mit isoliertem Sternpunkt konzipierten Algorithmen LGS\_U und KUB\_U sind auch in einem gelöschten Netz mit der 5. bzw. 7. Harmonischen

erfolgreich zu verwenden. In 7.3.1 zeigt sich, dass die bereits in 6.1.1.1 für das Netz mit isoliertem Sternpunkt bei niedriger Strominjektion (*p* = 2) ermittelten Sachverhalte auch im gelöschten Netz zutreffen. Hier ist ebenfalls LGS\_U in Verbindung mit der 5. oder 7. Harmonischen am günstigsten. In beiden Netzformen sind die Oberschwingungsverhältnisse  $I_{\text{Resintez}}^{(5)} / I_{\text{Resintetz}}^{(1)}$  $I_{\text{Restnetz}}^{(5)}$  /  $I_{\text{Restnetz}}^{(1)}$  und  $(1)$ Restnetz  $I_{\text{Restnetz}}^{(7)}$  /  $I_{\text{Restnetz}}^{(1)}$  für  $p = 2$  in den betrachteten Fehlerszenarien etwa gleich groß (**Tabelle A6.39**, **A6.41**).

Der Einsatz der B6R-Last in 7.4 ermöglicht im gelöschten Netz trotz Beteiligung eines sehr kleinen Restnetzes (*p* = 0; *p* = 1) eine genaue Bestimmung von *α* mit LGS\_U in Verbindung mit der 7. Harmonischen. Dies deckt sich mit den bereits in 6.5 gewonnenen Erkenntnissen zum Netz mit isoliertem Sternpunkt. Die verbesserten Ergebnisse für *α* gehen mit dem in beiden Netzformen durch die B6R-Last drastisch erhöhten 7. Oberschwingungsverhältnis einher.

# **8 Anwendung der Algorithmen bei inhomogenen Leitungsabgängen**

Die bisherigen Überlegungen basieren auf der Annahme einheitlichen Leitermaterials des erdschlussbehafteten Abgangs. Da im Mittelspannungsbereich der Trend erkennbar ist, bestehende Freileitungen durch Kabel zu ersetzen, treten in der Praxis Leitungszüge auf, die sowohl Kabelals auch Freileitungsanteile enthalten. In diesem Kapitel wird gezeigt, wie sich das betrachtete Verfahren zur Erdschlussentfernungsmessung auf solche gemischten Abgänge mit inhomogenem Leitungsmaterial erweitern lässt.

## **8.1 Modell des inhomogenen Stichabgangs**

Der inhomogene Stichabgang lässt sich als Kettenschaltung von *n* Π-Gliedern nach **Abb. 8.1** auffassen. Die Messung der Eingangsgrößen erfolgt links an Position 1. Das letzte (*n*.) Π-Glied wird durch ein unsymmetrisches Lastäquivalent abgeschlossen. Die Leitungsdaten der *n* Teilleitungen und damit die elektrischen Parameter der zugehörigen *n* Π-Glieder werden als bekannt vorausgesetzt.

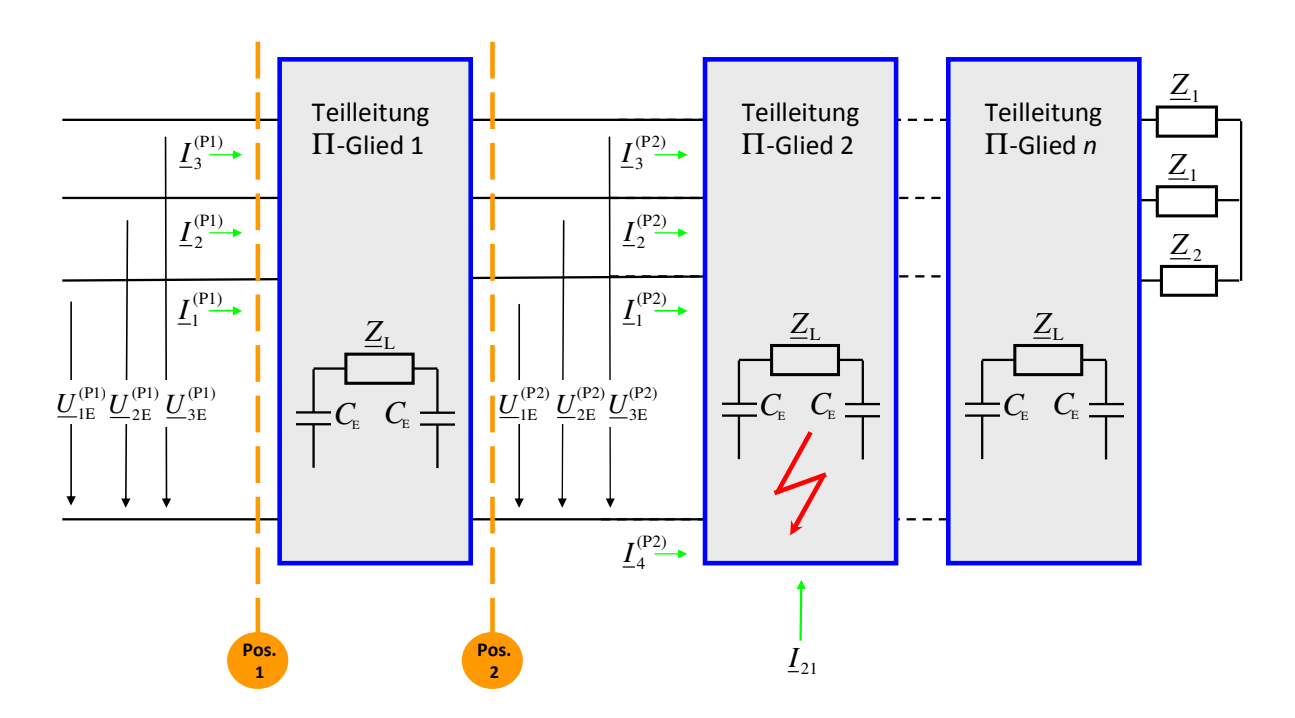

**Abb. 8.1** Gemischte Leitung mit Erdschluss auf dem zweiten Leitungsstück Pos. 1: Messgrößen am Abgangsanfang Pos. 2: korrigierte Messgrößen hinter dem ersten Π-Glied

# **8.2 Transformationsmatrix eines Π-Gliedes**

Nach Anhang 1 wird ein Π-Glied durch die Transformationsmatrix  $T_3$  beschrieben, welche ausschließlich von den bekannten Leitungsdaten des betrachteten Teilstücks abhängt. Bezogen auf **Abb. 8.1** gilt:

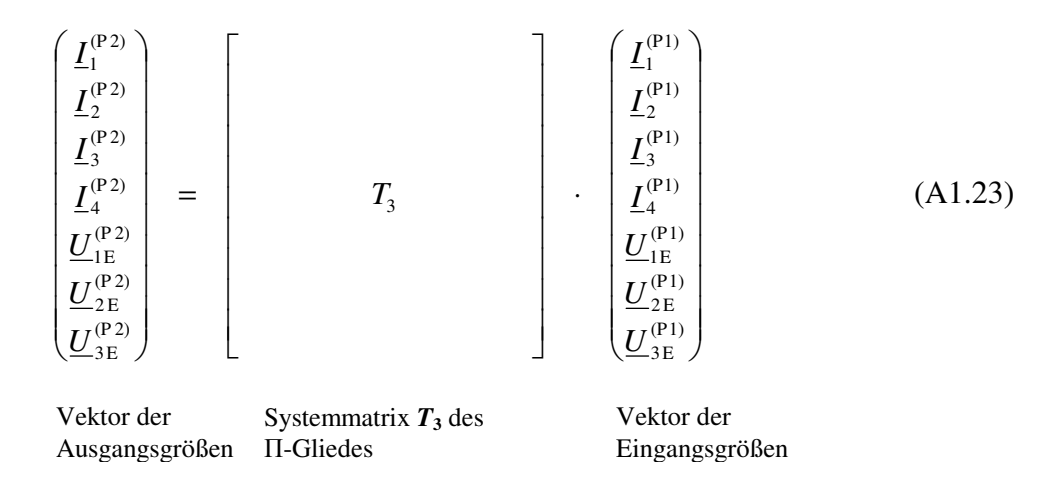

Nach (A1.23) folgen die korrigierten Messgrößen an Pos. 2 aus den Eingangsgrößen an Pos. 1.

# **8.3 Modellerweiterung des vollständig beschalteten Stichabgangs**

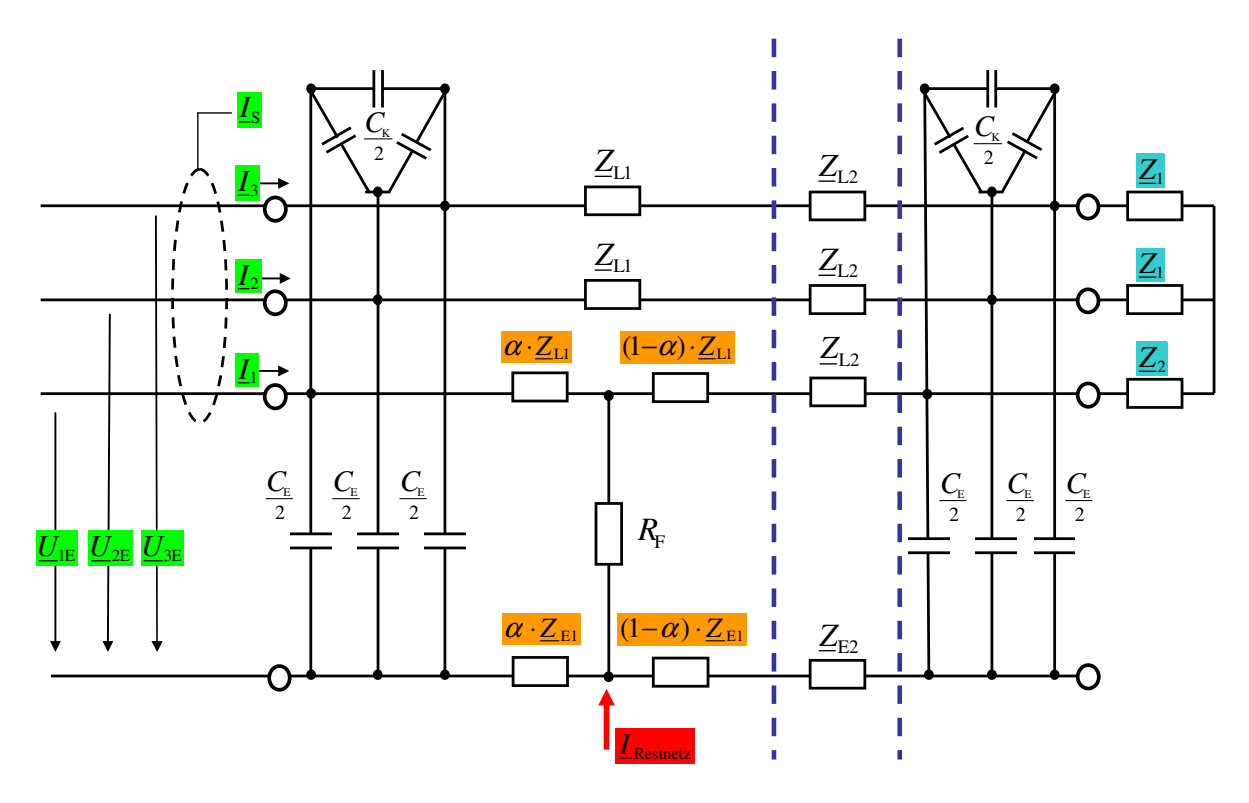

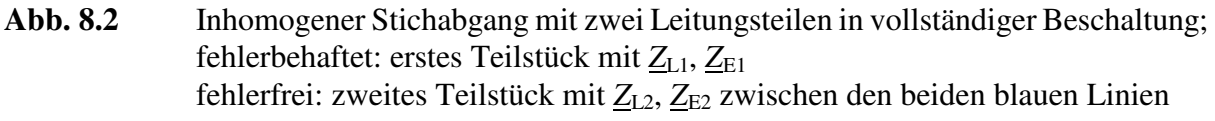

Die in **Abb. 8.2** beschriebene Modellerweiterung ermöglicht die Bestimmung der Erdschlussentfernung auf einem Stichabgang, der aus zwei Abschnitten besteht. Die Leiter-Erd- und Koppelkapazitäten  $C_E$ ,  $C_K$  der Gesamtleitung nach **Abb. 8.2** verstehen sich als Summe der entsprechenden Kapazitäten der beiden Teilleitungen. Diese Näherung basiert auf der in 4.2.1 vorgestellten Verlegung sehr hochohmiger Leiter-Erd- und Koppelkapazitäten. Das resultierende Stichabgangsmodell nach **Abb. 8.2** ermöglicht eine Lösung der Aufgabenstellung mit vertretbarem Aufwand. Der Erdschluss wird dabei auf dem *ersten* Teilstück angenommen. Jeder der beiden Abschnitte ist durch eigene Längsimpedanzen  $Z_{L1}$ ,  $Z_{E1}$  bzw.  $Z_{L2}$ ,  $Z_{E2}$  charakterisiert; insbesondere sind damit für beide Leitungsstücke unterschiedliche k-Faktoren zugelassen. Man kann nun zeigen<sup>3</sup> , dass das erweiterte Abgangsmodell nach **Abb. 8.2** hinsichtlich des Erdschlussentfernungsparameters *α* auch auf die kubische Gleichung (A2.3) führt, die bereits bei der vollständigen Lösung für den homogenen Abgang nach **Abb. 4.2** in 4.1.2 auftrat. Lediglich die Berechnungsvorschriften der komplexen Hilfsgrößen *H*1 bis *H*5 müssen entsprechend (8.1) um die neuen Größen *Z*L2, *Z*E2 erweitert werden. Um Verwechslungen mit den Hilfsgrößen *H*1 bis *H*5 zur Berechnung *homogener* Abgänge zu vermeiden, werden die komplexen Hilfsgrößen zur Berechnung *inhomogener* Abgänge mit  $H_1$  bis  $H_5$  bezeichnet.

$$
\underline{H}_{1}^{'} = (2 \cdot \underline{Z}_{CE} + 3 \cdot (\underline{Z}_{E1} + \underline{Z}_{E2}) + \underline{Z}_{L1} + \underline{Z}_{L2}) \cdot (\underline{I}_{1}^{A} \cdot \underline{Z}_{L1} - \underline{I}_{4}^{A} \cdot \underline{Z}_{E1}) + \underline{U}_{IE} \cdot (3 \cdot \underline{Z}_{E1} + \underline{Z}_{L1})
$$
\n
$$
\underline{H}_{2}^{'} = 3 \cdot \underline{I}_{21} \cdot \underline{Z}_{E1}
$$
\n
$$
\underline{H}_{3}^{'} = (3 \cdot \underline{Z}_{E1} + \underline{Z}_{L1}) \cdot (\underline{I}_{4}^{A} \cdot \underline{Z}_{E1} - \underline{I}_{1}^{A} \cdot \underline{Z}_{L1})
$$
\n
$$
\underline{H}_{4}^{'} = -(\underline{U}_{1E} + \underline{U}_{2E} + \underline{U}_{3E}) - (\underline{I}_{4}^{A} + \underline{I}_{21}) \cdot (2 \cdot \underline{Z}_{CE} + 3 \cdot (\underline{Z}_{E1} + \underline{Z}_{E2}) + \underline{Z}_{L1} + \underline{Z}_{L2})
$$
\n
$$
\underline{H}_{5}^{'} = \underline{U}_{1E} \cdot (2 \cdot \underline{Z}_{CE} + 3 \cdot (\underline{Z}_{E1} + \underline{Z}_{E2}) + \underline{Z}_{L1} + \underline{Z}_{L2})
$$
\n(8.1)

$$
\alpha^3 \cdot \operatorname{Im}\{\underline{H}_3 \cdot \underline{H}_2^*\} + \alpha^2 \cdot \operatorname{Im}\{\underline{H}_1 \cdot \underline{H}_2^* + \underline{H}_3 \cdot \underline{H}_4^*\}
$$
\n
$$
+ \alpha \cdot \operatorname{Im}\{\underline{H}_1 \cdot \underline{H}_4^* + \underline{H}_2 \cdot \underline{H}_5^*\} + \operatorname{Im}\{\underline{H}_4^{\prime} \cdot \underline{H}_5^*\} = 0
$$
\n(A2.3)

Die vollständige Systemanalyse ist auch hier entsprechend Anhang 2, A.2.2 möglich.

### **8.4 Anwendung des erweiterten Abgangsmodells**

 $\overline{\phantom{a}}$ 

Ausgangspunkt ist die gemischte Leitung in **Abb. 8.1**, die aus *n* Π-Gliedern besteht. Das erweiterte Modell nach **Abb. 8.2** wird sequentiell auf diese Kette abgebildet, so dass jedes Π-Glied in **Abb. 8.1** die Position des fehlerbehafteten Teilstücks mit *Z*L1, *Z*E1 annimmt. Für jeden der *n* potentiellen Fehlerorte wird mittels (8.1), (A2.3) eine Rechnung durchgeführt und  $\alpha$ ,  $R_F$  ermittelt. Die Summe aller Längselemente *hinter* dem aktuell als erdschlussbehaftet angenommenen

 $3$  Die Herleitung von (8.1) folgt exakt dem Vorgehen in Anhang 2; auf eine weitere Darstellung wird verzichtet.

Teilstück geht als *Z*L2, *Z*E2 in die Rechnung ein. Π-Glieder *vor* dem aktuell als erdschlussbehaftet angenommenen Teilstück werden über ihre jeweilige Korrekturmatrix *T***3** (A1.23) berücksichtigt. Von den *n* Teilleitungen ist dasjenige Stück fehlerbehaftet, für welches die ermittelten *α*, *R*<sub>F</sub> den Bedingungen  $\alpha \in [0; 1]$  und  $R_F > 0$  am ehesten genügen.

Das Vorgehen wird beispielhaft anhand von **Abb. 8.1** erläutert. Als erdschlussbehaftet wird das Π-Glied 2 angenommen. Seine Messwertversorgung an Pos. 2 erfolgt durch Umrechnung der Messwerte am Abgangsanfang (Pos. 1) über die Transformationsmatrix *T***3** des Π-Gliedes 1. Die restlichen Π-Glieder 2 bis *n* werden nach folgenden Regeln in das erweiterte Stichabgangsmodell nach **Abb. 8.2** transferiert:

- **die Längselemente des Π-Gliedes 2 (erdschlussbehaftet) gehen als**  $Z_{L1}$ **,**  $Z_{E1}$  **über**
- die Summen der Längselemente der Π-Glieder 3 bis *n* gehen als  $Z_{L2}$ ,  $Z_{E2}$  über

$$
\underline{Z}_{L2} = \underline{Z}_{L3} + \underline{Z}_{L4} + \dots + \underline{Z}_{Ln}
$$

$$
\underline{Z}_{E2} = \underline{Z}_{E3} + \underline{Z}_{E4} + \dots + \underline{Z}_{En}
$$

 $\blacksquare$  die Leiter-Erd- und Koppelkapazitäten  $C_E$ ,  $C_K$  der Gesamtleitung werden um die Werte reduziert, die Π-Glied 1 bereits abgebaut hat

$$
C_{\rm E} = C_{\rm E2} + C_{\rm E3} + \dots + C_{\rm En}
$$

$$
C_{\rm K} = C_{\rm K2} + C_{\rm K3} + \dots + C_{\rm Kn}
$$

Mit diesen Vorgaben werden *α*, *R*<sub>F</sub> mittels (8.1), (A2.3) für das aktuell als erdschlussbehaftet angenommene Teilstück bestimmt. Sequentiell wird jedes der *n* Π-Glieder als fehlerbehaftet angenommen und eine entsprechende Rechnung durchgeführt.

### **8.5 Praktischer Einsatz des erweiterten Abgangsmodells auf Basis von Messdatensätzen**

Um die Funktion der Erweiterung praktisch zu verifizieren, wird unterstellt, die 24 km lange Freileitung des Netz-Kraftwerksmodells sei nicht aus einem, sondern aus der Kettenschaltung zweier gleicher Π-Glieder mit den halben Werten der vollständigen Leitung aufgebaut. Entsprechend 8.4 werden drei Datensätze jeweils für ein gelöschtes Netz und ein Netz mit isoliertem Sternpunkt untersucht. Im Netz mit isoliertem Sternpunkt wird das gesunde Restnetz durch die große Kondensatorbank mit *p* = 36 nachgebildet, im gelöschten Netz durch die kleine Kondensatorbank mit  $p = 5$  und der B6R-Last.

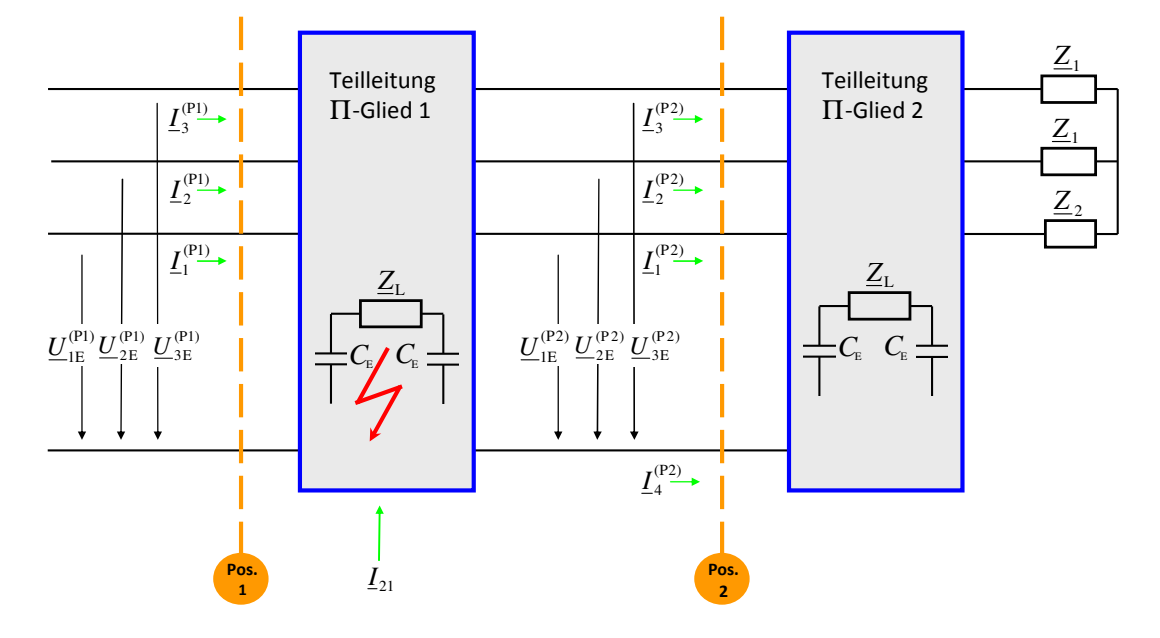

### **8.5.1 Fehlerszenario 1: Erdschluss auf dem ersten Π-Glied**

**Abb. 8.3** Fehlerszenario 1; Aufspaltung der Leitung in zwei Π-Glieder mit jeweils 12 km Leitungslänge; Pos. 1 bei 0 km; Pos. 2 bei 12 km **Datensatz mit Fehlerentfernung:**  $l = 8$  km,  $R_F = 7,3$  Ω

|                                  | gelöschtes Netz      |                      | <b>Netz mit isoliertem Sternpunkt</b> |                     |
|----------------------------------|----------------------|----------------------|---------------------------------------|---------------------|
| Ordnungszahl<br>$\boldsymbol{k}$ | Pos. $1$             | Pos. $2$             | Pos.1                                 | Pos. $2$            |
|                                  | $\alpha = 0,6707$    | $\alpha = -0.3271$   | $\alpha = 0,6886$                     | $\alpha = -0.3049$  |
|                                  | $R_F = 12,41 \Omega$ | $R_F = 11,77 \Omega$ | $R_F = 6,74 \Omega$                   | $R_F = 6,70 \Omega$ |
| 5                                | $\alpha = 0,5720$    | $\alpha = -0.4254$   | $\alpha = 0.6776$                     | $\alpha = -0.3187$  |
|                                  | $R_F = 49,10 \Omega$ | $R_F = 48,69 \Omega$ | $R_F = 8,39 \Omega$                   | $R_F = 8,40 \Omega$ |
| $\overline{7}$                   | $\alpha = 0.6978$    | $\alpha = -0.2927$   | $\alpha = 0,6410$                     | $\alpha = -0.3559$  |
|                                  | $R_F = 15,09 \Omega$ | $R_F = 15,40 \Omega$ | $R_F = 8,76 \Omega$                   | $R_F = 8,79 \Omega$ |
| realer Fehlerort                 | $\alpha = 0,6666$    | $\alpha = -0.3333$   | $\alpha = 0,6666$                     | $\alpha = -0.3333$  |

**Tabelle 8.1** Fehlerszenario 1; ermittelte Fehlerentfernung  $(a, R_F) = f (Pos)$ 

### **8.5.1.1 Angenommener Fehlerort auf dem ersten Π-Glied (Eingangsgrößen: Pos. 1)**

Das erweiterte Stichabgangsmodell **Abb. 8.2** wird direkt auf die Kettenschaltung **Abb. 8.3** angewendet. Es ist unbedingt zu beachten, dass sich der Parameter *α* im erweiterten Modell nur auf das *erste* Π-Glied bezieht, zu dem eine Leitungslänge von 12 km gehört. Dem tatsächlichen Fehlerort von *l* = 8 km entspricht in diesem Modell daher *α* = 0,6666. In beiden Netzformen wird dieser Sollwert nach **Tabelle 8.1** in guter Näherung bestimmt.

#### **8.5.1.2 Angenommener Fehlerort auf dem zweiten Π-Glied (Eingangsgrößen: Pos. 2)**

Nach (A1.23) erfolgt eine Messwertkorrektur der Eingangsgrößen (Pos. 1) mit der Systemmatrix *T***3** des ersten Π-Gliedes. Die korrigierten Werte an Position 2 dienen als Eingangsgrößen des zweiten Π-Gliedes. Hier kann die Erdschlussentfernung entweder mit dem homogenen Modell nach 4.1.2 oder mit dem erweiterten Modell und der Bedingung  $Z_{L2} = Z_{E2} = 0$  berechnet werden. Da sich der Fehler bei 8 km auf dem ersten Leitungsteil befindet, liegt er von Position 2 aus gesehen 4 km in Rückwärtsrichtung; dies entspricht dem Sollwert *α* = - 0,3333, der in beiden Netzformen nach **Tabelle 8.1** annähernd erreicht wird.

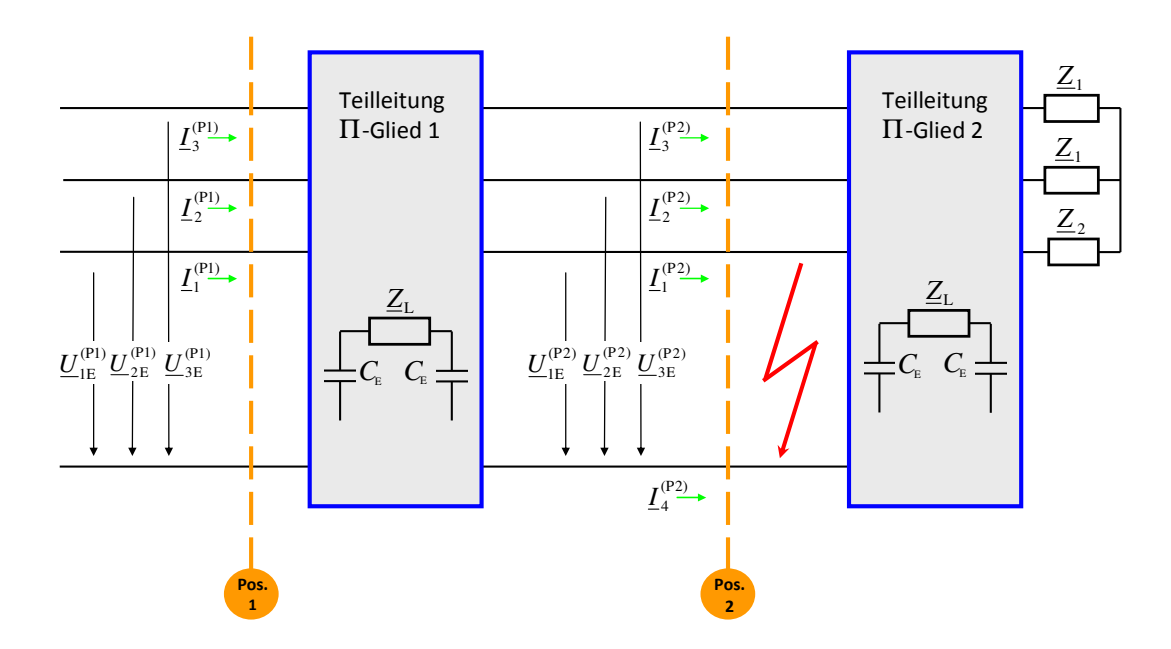

### **8.5.2 Fehlerszenario 2: Erdschluss zwischen den beiden Π-Gliedern**

**Abb. 8.4** Fehlerszenario 2; Aufspaltung der Leitung in zwei Π-Glieder mit jeweils 12 km Leitungslänge; Pos. 1 bei 0 km; Pos. 2 bei 12 km **Datensatz mit Fehlerentfernung:**  $l = 12$  km,  $R_F = 7.3$  Ω

Die Berechnung von *α* erfolgt je nach angenommenem Fehlerort wie in 8.5.1.1 bzw. 8.5.1.2 beschrieben. Da sich der Fehler bei  $l = 12$  km befindet, ergibt sich als Sollwert  $\alpha = 1.0$  für einen angenommenen Fehlerort auf dem ersten und  $\alpha = 0.0$  für einen angenommenen Fehlerort auf dem zweiten Π-Glied. Diese Vorgaben werden in **Tabelle 8.2** gut erreicht.
|                                  |                        | gelöschtes Netz        |                      | <b>Netz mit isoliertem Sternpunkt</b> |
|----------------------------------|------------------------|------------------------|----------------------|---------------------------------------|
| Ordnungszahl<br>$\boldsymbol{k}$ | Pos. $1$               | Pos. $2$               | Pos.1                | Pos. $2$                              |
|                                  | $\alpha = 0.9910$      | $\alpha = -0.0074$     | $\alpha = 1,0389$    | $\alpha = 0.0435$                     |
|                                  | $R_F = 18,08 \Omega$   | $R_F = 17,59 \Omega$   | $R_F = 6,70 \Omega$  | $R_F = 6,67 \Omega$                   |
| 5                                | $\alpha = 0,8963$      | $\alpha = -0,1007$     | $\alpha = 0.9878$    | $\alpha = -0.0082$                    |
|                                  | $R_F$ = 55,26 $\Omega$ | $R_F$ = 55,26 $\Omega$ | $R_F = 9.27 \Omega$  | $R_F = 9.28 \Omega$                   |
| 7                                | $\alpha = 1,0278$      | $\alpha = 0.0384$      | $\alpha = 0.9539$    | $\alpha = -0.0413$                    |
|                                  | $R_F = 18,42 \Omega$   | $R_F = 18,69 \Omega$   | $R_F = 10,05 \Omega$ | $R_F = 10,10 \Omega$                  |
| realer Fehlerort                 | $\alpha = 1.0$         | $\alpha = 0.0$         | $\alpha = 1.0$       | $\alpha = 0.0$                        |

**Tabelle 8.2** Fehlerszenario 2; ermittelte Fehlerentfernung  $(a, R_F) = f (Pos.)$ 

## **8.5.3 Fehlerszenario 3: Erdschluss auf dem zweiten Π-Glied**

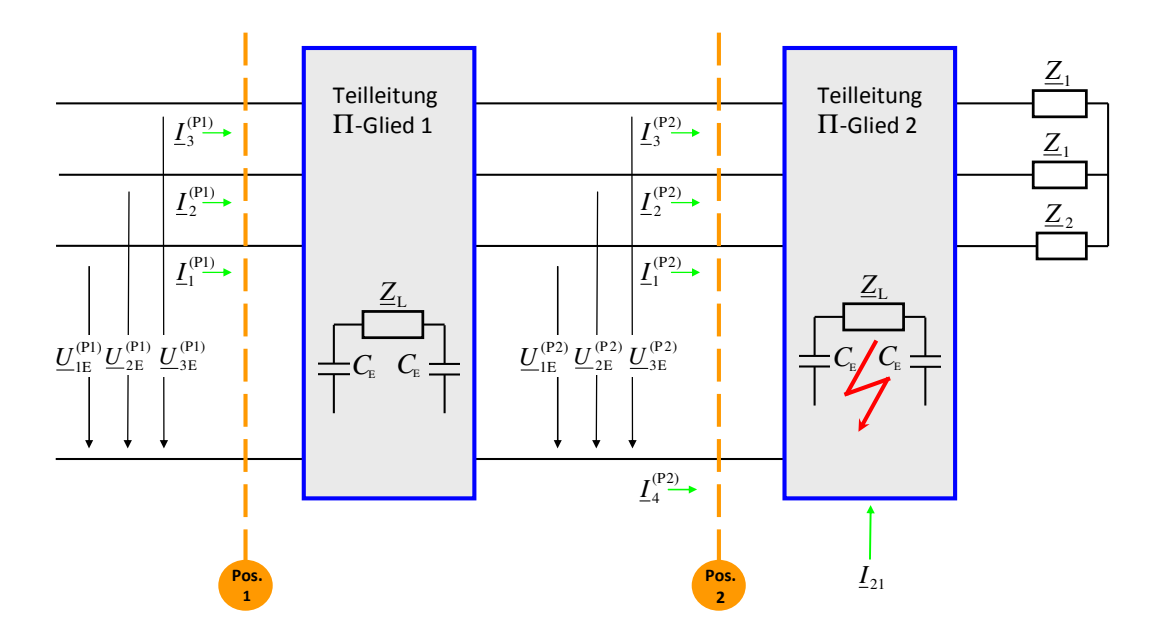

**Abb. 8.5** Fehlerszenario 3; Aufspaltung der Leitung in zwei Π-Glieder mit jeweils 12 km Leitungslänge; Pos. 1 bei 0 km; Pos. 2 bei 12 km Datensatz mit Fehlerentfernung:  $l = 16$  km,  $R_F = 7.3 \Omega$ 

|                                  |                        | gelöschtes Netz        |                      | <b>Netz mit isoliertem Sternpunkt</b> |
|----------------------------------|------------------------|------------------------|----------------------|---------------------------------------|
| Ordnungszahl<br>$\boldsymbol{k}$ | Pos. 1                 | Pos. $2$               | Pos. $1$             | Pos. $2$                              |
| 1                                | $\alpha = 1,3139$      | $\alpha = 0.3148$      | $\alpha = 1,3597$    | $\alpha = 0,3628$                     |
|                                  | $R_F = 22,24 \Omega$   | $R_F = 21,93 \Omega$   | $R_F = 6.81 \Omega$  | $R_{\rm F}$ = 6,80 $\Omega$           |
| 5                                | $\alpha = 1,295$       | $\alpha = 0.2986$      | $\alpha = 1,2828$    | $\alpha = 0.2870$                     |
|                                  | $R_F$ = 56,17 $\Omega$ | $R_F$ = 56,36 $\Omega$ | $R_F = 9.81 \Omega$  | $R_F = 9.82 \Omega$                   |
| 7                                | $\alpha = 1,3667$      | $\alpha = 0.3775$      | $\alpha = 1,2818$    | $\alpha = 0.2879$                     |
|                                  | $R_F = 20,67 \Omega$   | $R_F = 20,86 \Omega$   | $R_F = 12,13 \Omega$ | $R_F = 12,17 \Omega$                  |
| realer Fehlerort                 | $\alpha = 1,3333$      | $\alpha = 0.3333$      | $\alpha = 1,3333$    | $\alpha = 0.3333$                     |

**Tabelle 8.3** Fehlerszenario 3; ermittelte Fehlerentfernung  $(a, R_F) = f (Pos.)$ 

Der vorliegende Datensatz basiert auf einer Fehlerentfernung von *l* = 16 km. Somit ergibt sich als Sollwert *α* = 1,3333 (Annahme: erstes Π-Glied erdschlussbehaftet) bzw. *α* = 0,3333 (Annahme: zweites Π-Glied erdschlussbehaftet). Auch hier stimmen die ermittelten Erdschlussentfernungen in **Tabelle 8.3** gut mit den theoretisch erwarteten Werten überein.

## **9 Zusammenfassung**

In dieser Arbeit wurde ein neuer Ansatz zur Bestimmung der Erdschlussentfernung in hochohmig geerdeten Netzen bei stationärem Fehler vorgestellt.

Als elektrotechnisches Modell diente der homogene Stichabgang basierend auf einem Π-Glied in Vier-Leiter-Ersatzschaltung. Dessen mathematische Analyse mit Hilfe komplexer Rechnung und der Kirchhoffschen Gesetze führte auf ein Polynom dritten Grades im Fehlerentfernungsparameter *α*. Dieses Konzept wurde in dem Algorithmus KUB\_U unter MATLAB<sup>®</sup> implementiert. Die Verlegung der lastseitigen Leiter-Erd- und Koppelkapazitäten des Π-Gliedes an den Abgangsanfang ergab ein vereinfachtes Leitungsmodell, zu dessen mathematischer Beschreibung lineare Gleichungssysteme ausreichten. Die direkte Lösung mit unsymmetrischer Last lieferte der Algorithmus LGS\_U, während der Algorithmus LGS\_S die optimale Lösung im Sinne einer Ausgleichsrechnung mit symmetrischer Last ergab. Beide Algorithmen wurden ebenfalls unter MATLAB<sup>®</sup> implementiert.

Obwohl die Bestimmung der Erdschlussentfernung bei Standardtopologie im Fokus stand, wurde auch das Detektionsverhalten der Algorithmen untersucht.

Die Analysen auf Ringleitungen zwischen Messstelle und erster Last gingen über die Standardtopologie hinaus.

Auf eine Veränderung der Erdschlusskompensation im Erdschlussfall wurde verzichtet.

In den ersten sechs Messreihen wurden am Netz-Kraftwerksmodell der TU Kaiserslautern ausschließlich Fehlerszenarien im Netz mit isoliertem Sternpunkt untersucht. Es ergaben sich folgende Kernaussagen:

- Die Algorithmen LGS\_U und KUB\_U sind zur Bestimmung der Erdschlussentfernung sehr gut geeignet. Die Höhe der externen Strominjektion und damit die Größe des gesunden Restnetzes bestimmt den zu verwendenden Algorithmus. Bei niedriger Injektion (*p* = 2) ermittelt LGS\_U die Ergebnisgrößen *α* und *R*F am genauesten. Im praktisch wichtigen Fall hoher Strominjektion (*p* = 36) ist die Verwendung von KUB\_U günstiger; lediglich bei sattem Erdschluss und Auswertung der Grundschwingung liefert LGS\_U bessere Ergebnisse.
- Der Algorithmus LGS\_S ist nicht sinnvoll einsetzbar. Er verhält sich zwar in der Grundschwingungsauswertung bei Standardtopologie wie LGS\_U und ist auch zur Lastbestimmung geeignet, jedoch sind die Ergebnisse von LGS\_S in allen Fehlerszenarien mit Leerläufen generell unbrauchbar. Ferner zeigt die Betrachtung der beiden höheren Harmonischen in Fehlerszenarien mit niedriger Strominjektion schlechte Ergebnisse.
- Die Oberschwingungsauswertungen bei Standardtopologie liefern bis R<sub>F</sub> ≤ 113,6 Ω gute Ergebnisse. Die Grundschwingungsauswertungen sind nur für kleinere Fehlerwiderstände  $R_F \leq 45.5 \Omega$  (Injektion niedrig) bzw.  $R_F \leq 7.3 \Omega$  (Injektion hoch) brauchbar.
- Die Algorithmen ermitteln Fehlerwiderstände bei Standardtopologie generell recht genau. Im praktisch wichtigen Fall hoher Strominjektion liefert die Auswertung der Grundschwingung, bei niedriger Strominjektion die Auswertung der Oberschwingungen die besten Ergebnisse.
- Zur Lastbestimmung nach Betrag und Phase eignet sich injektionsunabhängig der Algorithmus LGS\_U im Rahmen einer Grundschwingungsauswertung besonders gut. Die Oberschwingungsauswertungen fallen mit allen Algorithmen meist deutlich schlechter aus, vor allem bei Benutzung von KUB\_U.
- Die Bestimmung der Erdschlussrichtung ist ein Nebenprodukt der Entfernungsmessung, da *α und*  $R_F$  auch die Identifikation eines Abgangs als erdschlussfrei oder -behaftet implizieren. Die Detektion mit den beiden höheren Harmonischen bei Standardtopologie gelingt mit einer Trefferquote von mindestens 95,7% sehr gut. Hervorzuheben ist, dass der Algorithmus LGS\_U in Verbindung mit der 7. Harmonischen eine Trefferquote von 100% aufweist, so dass dieser Kombination eine besondere praktische Bedeutung zukommt.
- Der Einsatz der B6R-Last zur Erhöhung des Oberschwingungsgehaltes verbessert die Ergebnisse für *α* bei Fehlerkonstellationen mit sehr niedriger Injektion (*p* = 0, *p* = 1) eklatant. Dies gilt sowohl für die Auswertung der Grundschwingung als auch der höheren Harmonischen. Daraus resultiert, dass sich in Netzen mit besonders niedrigem Erdschlussstrom, z.B. reinen Freileitungsnetzen, eine Erhöhung des Oberschwingungsgehaltes, z.B. über die Rundsteueranlage [6], günstig auf die Ergebnisse der Fehlerentfernungsbestimmung auswirkt.
- Die Ringleitungsuntersuchungen in dieser Arbeit beschränken sich mit Bezug zur Standardtopologie "erdschlussbehafteter Stich mit Last" auf den Bereich zwischen Messstelle und (erster) Last. Eine Aussage darüber, ob dieser Ringabschnitt erdschlussbetroffen ist, lässt sich injektionsunabhängig am besten durch Auswertung der 5. Harmonischen mit KUB\_U treffen. Die Fehldetektionsrate liegt dabei zwischen 18 % (*p* = 1) und 20 % (*p* = 36). Die Bestimmung der Erdschlussentfernung auf dem genannten Ringabschnitt sollte im praktisch wichtigen Fall hoher Strominjektion mit KUB\_U und der 7. Harmonischen erfolgen (für *R*<sup>F</sup> ≤ 45,5 Ω ist |∆*α*| ≤ 4,9 %). Bei niedriger Strominjektion (*p* = 1) ist die Entfernungsbestimmung nur bei kleinen Fehlerwiderständen im Rahmen der Grundschwingungsauswertung mit LGS\_U möglich (für *R*<sub>F</sub> ≤ 7,3 Ω ist  $|∆α|$  ≤ 8,4 %). Fehlerwiderstände werden modellbedingt meist deutlich zu groß bestimmt.
- Die Betrachtung des 5. und 7. Oberschwingungsverhältnisses im Erdschlussstrom lässt bei niedriger Strominjektion (*p* = 2) keinen Rückschluss auf die Ergebnisqualität von *α* zu. Folgende Oberschwingungsverhältnisse wurden in den einzelnen Fehlerszenarien festgestellt:
- 5. Oberschwingungsverhältnis:  $4.07 \% \leq I_{\text{Resinety}}^{(5)}/I_{\text{Resinert}}^{(1)}$ Restnetz  $I_{\text{Resintetz}}^{(5)} / I_{\text{Resintetz}}^{(1)} \leq 6,29\%$ 7. Oberschwingungsverhältnis:  $4,38\% \leq I_{\text{Resimetz}}^{(7)}/I_{\text{Resimetz}}^{(1)}$ Restnetz  $I_{\text{Resintetz}}^{(7)} / I_{\text{Resintetz}}^{(1)} \leq 9{,}29\%$

 Bei hoher Strominjektion (*p* = 36) nehmen die Oberschwingungsverhältnisse mit steigendem  $R_F$  tendenziell ab. Es ergaben sich folgende Oberschwingungsverhältnisse:

- 5. Oberschwingungsverhältnis:  $1,36\% \leq I_{\text{Resimetry}}^{(5)}/I_{\text{Resim}\text{+}1}^{(1)}$ Restnetz  $I_{\text{Resintetz}}^{(5)} / I_{\text{Resintetz}}^{(1)} \leq 15{,}65\%$
- 7. Oberschwingungsverhältnis:  $1,34\% \leq I_{\text{Resimetz}}^{(7)}/I_{\text{Resimetz}}^{(1)}$ Restnetz  $I_{\text{Resintetz}}^{(7)} / I_{\text{Resintetz}}^{(1)} \leq 18,74\%$

 Der Einsatz der B6R-Last erhöht injektionsunabhängig das 5. und insbesondere das 7. Oberschwingungsverhältnis. Dies verbessert in Fehlerszenarien mit sehr niedriger Strominjektion ( $p = 0$ ,  $p = 1$ ) die Ergebnisse deutlich.

 Oberschwingungsauswertungen verhalten sich hinsichtlich Eingangsdatenfehlern robuster als Grundschwingungsauswertungen. Generell ist festzustellen, dass Fehler in den Eingangsgrößen  $U_{1E}$ ,  $I_1$  sowie der Mitreaktanz  $X_M$  die Ergebnisse der Oberschwingungsauswertungen verschlechtern. Die Grundschwingungsauswertung wird darüber hinaus noch von Eingangsgrößenfehlern in den Winkeln  $\varphi_{U1E}$ ,  $\varphi_{I1}$ ,  $\varphi_{IS}$  und dem Leitungsparameter  $R_M$  beeinflusst.

In zwei weiteren Messreihen konnte praktisch nachgewiesen werden, dass für die 5. und die 7. Harmonische das gelöschte Netz in sehr guter Näherung als Netz mit isoliertem Sternpunkt betrachtet werden kann. Unter dieser Prämisse sind in beiden Netzformen die gleichen Algorithmen (LGS\_U, KUB\_U) zur Bestimmung der Erdschlussentfernung erfolgreich nutzbar. Mit Einsatz der B6R-Last erhöht sich auch im gelöschten Netz das 7. Oberschwingungsverhältnis im Erdschlussstrom drastisch. Dies geht mit den verbesserten Ergebnissen für *α* trotz kleinem Restnetz einher.

In einem letzten Schritt wurde das Verfahren zur Bestimmung der Erdschlussentfernung auf Abgänge mit inhomogenem Leitungsmaterial erweitert. Die praktische Verifikation an je drei Fehlerszenarien im gelöschten Netz und im Netz mit isoliertem Sternpunkt ergab, dass auch hier in beiden Netzformen der Erdschlussentfernungsparameter *α* gut bestimmt wird, so dass das Verfahren auch bei gemischten Leitungen zum Einsatz kommen kann.

Zusammenfassend kann festgestellt werden, dass die 5. und 7. Harmonische eine empfehlenswerte Basis zur Bestimmung der Erdschlussentfernung im stationären Fehlerfall darstellen. Die Auswertung dieser beiden Oberschwingungen bietet eine sinnvolle Alternative zu grundschwingungsbasierten Verfahren. Hervorzuheben sind die generell besseren Ergebnisse bei höheren Fehlerwiderständen, eine geringere Anzahl von fehlersensitiven Eingangsgrößen und eine Trefferquote von mindestens 95,7% bei der Erdschlussrichtungsbestimmung in Standardtopologie. Die im Rahmen dieser Arbeit abgeleiteten Algorithmen LGS\_U und KUB\_U sind zur Bestimmung der Ergebnisgrößen  $\alpha$  und  $R_F$  in hochohmig geerdeten Netzen - auch bei inhomogenem Leitermaterial - sehr gut einsetzbar.

# **Anhang 1**

# **A.1 Berechnung der Transformationsmatrizen dreier Übertragungsglieder mit Hilfe der Kirchhoffschen Gesetze**

**A.1.1 Analyse des Übertragungsgliedes 1** 

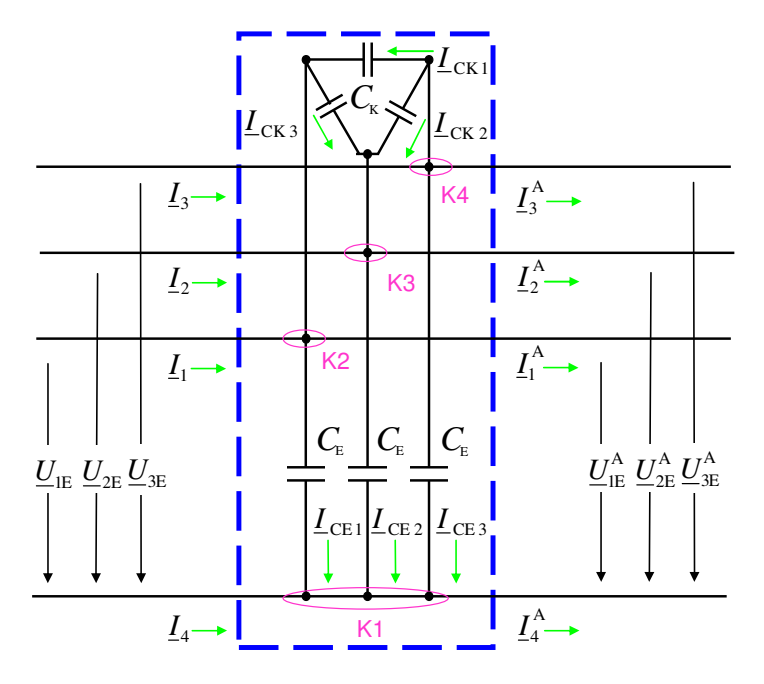

**Abb. A1.1** Übertragungsglied 1 mit Bezugsrichtungen der Ein- und Ausgangsgrößen

Nach **Abb. A1.1** enthält die Schaltung vier Knoten. Eine weitere Knotengleichung ergibt sich, da auch für den blau eingerahmten Teil die Knotenpunktregel gilt. Diese wird willkürlich als redundante Knotengleichung festgelegt, die bei Anwendung der Kirchhoffschen Regeln entfällt. Für die verbleibenden vier Knoten gelten (A1.1) – (A1.4):

$$
\underline{I}_4^{\mathbf{A}} = \underline{I}_4 + \underline{I}_{\text{CE1}} + \underline{I}_{\text{CE2}} + \underline{I}_{\text{CE3}} \tag{A1.1}
$$

$$
\underline{I}_1^A = \underline{I}_1 - \underline{I}_{\text{CE1}} + \underline{I}_{\text{CK1}} - \underline{I}_{\text{CK3}} \tag{A1.2}
$$

$$
\underline{I}_2^{\mathbf{A}} = \underline{I}_2 - \underline{I}_{CE2} + \underline{I}_{CK2} + \underline{I}_{CK3}
$$
 (A1.3)

$$
\underline{I}_3^{\mathbf{A}} = \underline{I}_3 - \underline{I}_{\text{CE3}} - \underline{I}_{\text{CK1}} - \underline{I}_{\text{CK2}} \tag{A1.4}
$$

Ferner enthält das Übertragungsglied keine Längsglieder; daraus folgt unmittelbar die Gleichheit der jeweiligen Ein- und Ausgangsspannungen.

$$
\underline{U}_{1E}^{\mathbf{A}} = \underline{U}_{1E} \tag{A1.5}
$$

$$
\underline{U}_{2E}^{\mathbf{A}} = \underline{U}_{2E} \tag{A1.6}
$$

$$
\underline{U}_{3E}^{\mathbf{A}} = \underline{U}_{3E} \tag{A1.7}
$$

Auch die folgenden sechs Gleichungen können **Abb. A1.1** unmittelbar entnommen werden:

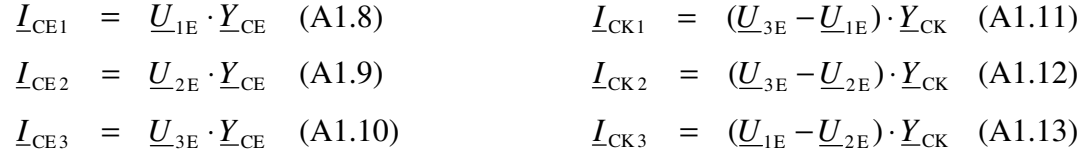

Mittels (A1.8) bis (A1.13) werden die Ausdrücke für  $I_{CK}$  und  $I_{CE}$  in (A1.1) bis (A1.4) ersetzt. Für die Gleichungen (A1.1) bis (A1.7) ergibt sich die Matrix-Vektor-Form (A1.14a) mit der Systemmatrix *T***1a**.

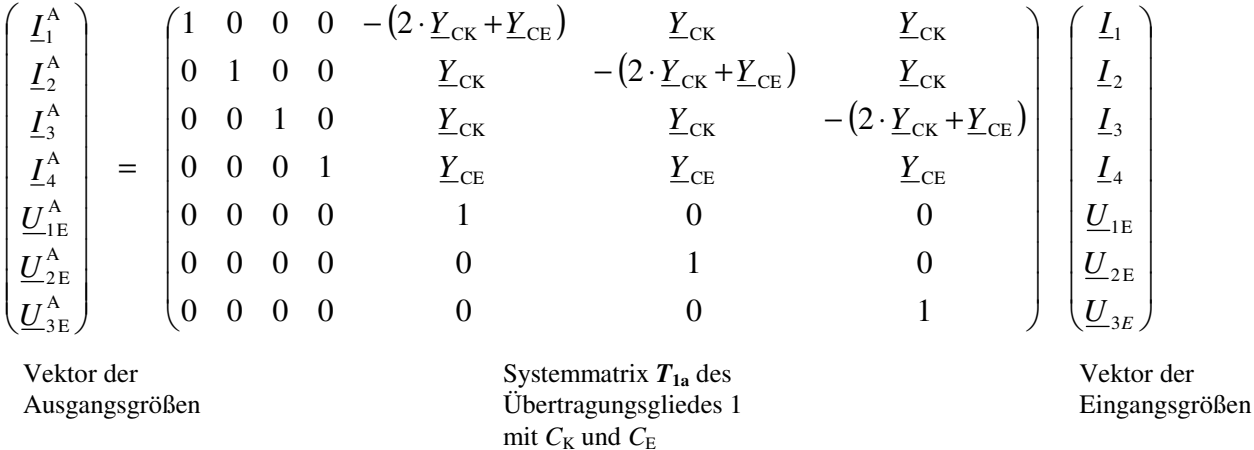

(A1.14a)

Ein wichtiger Sonderfall des Übertragungsglieds 1 aus **Abb. A1.1** ergibt sich, wenn  $C_E$  und  $C_K$ jeweils die Hälfte ihrer Werte annehmen. Wegen *Y* = *ω* · *C* halbieren sich dann auch die Admittanzen, so dass sich die Systemmatrix *T***1b** ergibt.

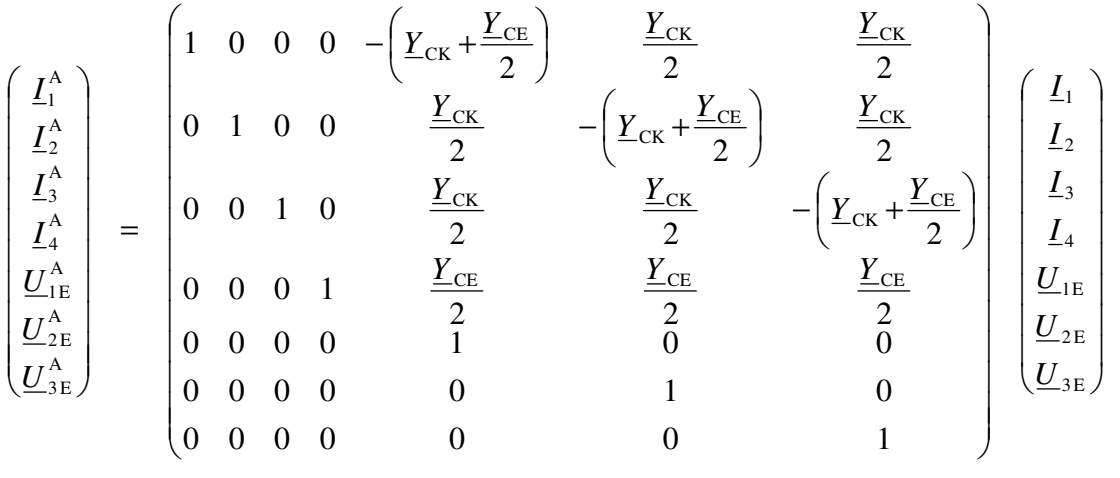

Vektor der Ausgangsgrößen Systemmatrix *T***1b** des Übertragungsgliedes 1 mit  $\frac{1}{2}$ **C**<sub>K</sub> und  $\frac{1}{2}$ **C**<sub>E</sub>

Vektor der Eingangsgrößen

(A1.14b)

## **A.1.2 Analyse des Übertragungsgliedes 2**

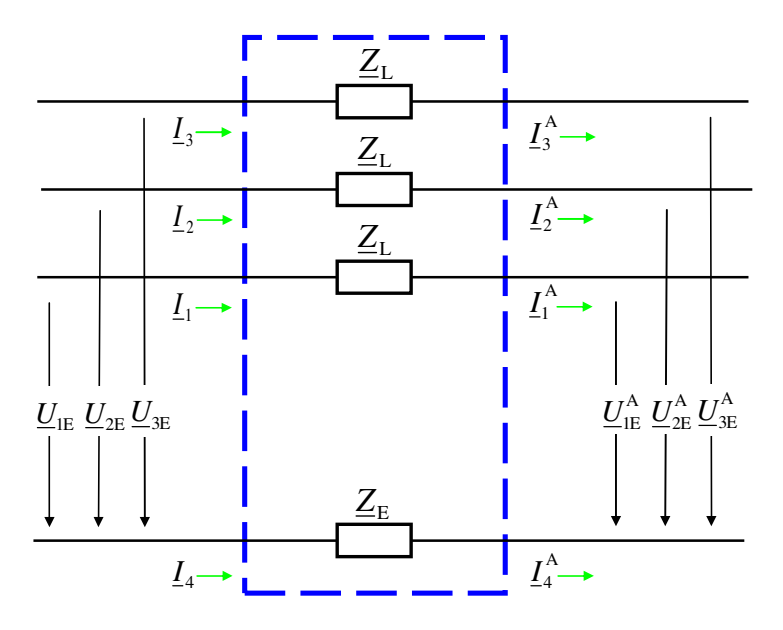

**Abb. A1.2** Übertragungsglied 2 mit Bezugsrichtungen der Ein- und Ausgangsgrößen

Aus **Abb. A1.2** lassen sich drei Maschengleichungen ableiten:

$$
\underline{U}_{1E}^{A} = -\underline{I}_{1} \cdot \underline{Z}_{L} + \underline{U}_{1E} + \underline{I}_{4} \cdot \underline{Z}_{E}
$$
 (A1.15)

$$
\underline{U}_{2E}^{A} = -\underline{I}_{2} \cdot \underline{Z}_{L} + \underline{U}_{2E} + \underline{I}_{4} \cdot \underline{Z}_{E}
$$
 (A1.16)

$$
\underline{U}_{3E}^{A} = -\underline{I}_{3} \cdot \underline{Z}_{L} + \underline{U}_{3E} + \underline{I}_{4} \cdot \underline{Z}_{E}
$$
 (A1.17)

Ferner enthält das Übertragungsglied keine Querglieder; daraus folgt unmittelbar die Gleichheit der jeweiligen Ein- und Ausgangsströme.

$$
\underline{I}_1^{\mathcal{A}} = \underline{I}_1 \qquad (A1.18) \qquad \qquad \underline{I}_3^{\mathcal{A}} = \underline{I}_3 \qquad (A1.20)
$$
\n
$$
\underline{I}_2^{\mathcal{A}} = \underline{I}_2 \qquad (A1.19) \qquad \qquad \underline{I}_4^{\mathcal{A}} = \underline{I}_4 \qquad (A1.21)
$$

Die Gleichungen (A1.15) – (A1.21) lauten in Matrix-Vektor-Form mit der Systemmatrix *T***2**:

$$
\begin{pmatrix}\n\underline{I}_{1}^{A} \\
\underline{I}_{2}^{A} \\
\underline{I}_{3}^{A} \\
\underline{I}_{4}^{A} \\
\underline{U}_{1E}^{A} \\
\underline{U}_{2E}^{A} \\
\underline{U}_{3E}^{A}\n\end{pmatrix} = \begin{pmatrix}\n1 & 0 & 0 & 0 & 0 & 0 & 0 \\
0 & 1 & 0 & 0 & 0 & 0 \\
0 & 0 & 1 & 0 & 0 & 0 \\
0 & 0 & 0 & 1 & 0 & 0 & 0 \\
-Z_{L} & 0 & 0 & Z_{E} & 1 & 0 & 0 \\
0 & -Z_{L} & 0 & Z_{E} & 0 & 1 & 0 \\
0 & 0 & -Z_{L} & Z_{E} & 0 & 0 & 1\n\end{pmatrix} \begin{pmatrix}\n\underline{I}_{1} \\
\underline{I}_{2} \\
\underline{I}_{3} \\
\underline{I}_{4} \\
\underline{U}_{1E} \\
\underline{U}_{2E} \\
\underline{U}_{2E} \\
\underline{U}_{3E} \\
\end{pmatrix}
$$
\n(A1.22)

Vektor der Ausgangsgrößen Vektor der Eingangsgrößen Systemmatrix *T***2** des Übertragungsgliedes 2

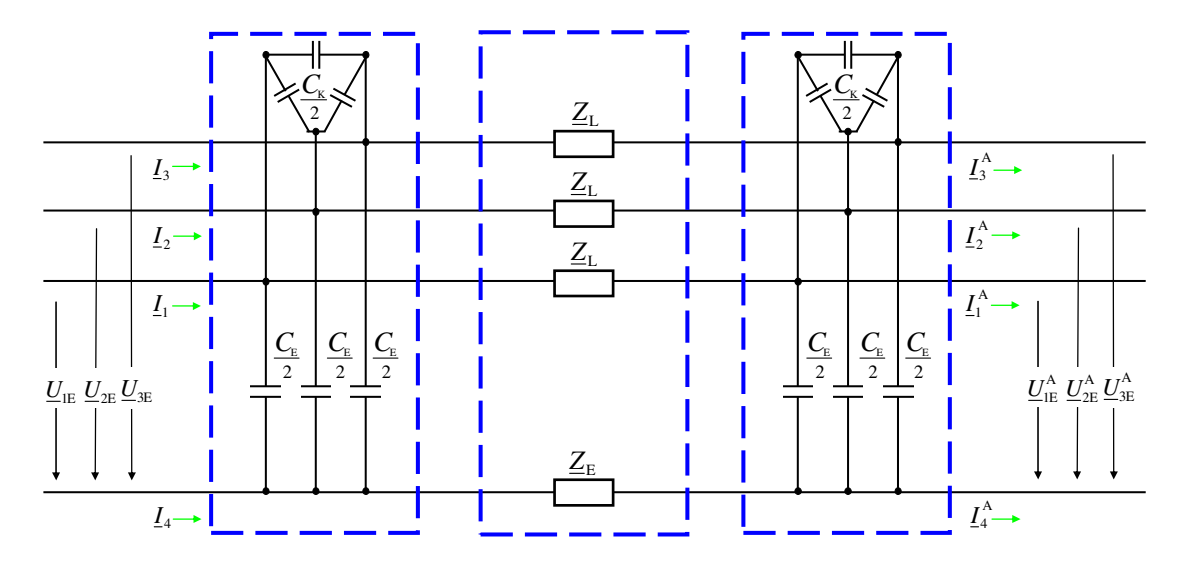

# **A.1.3 Analyse des vollständigen Π-Übertragungsgliedes**

**Abb. A1.3** Π-Glied mit Bezugsrichtungen der Ein- und Ausgangsgrößen

Nach **Abb. A1.3** kann das vollständige Π-Glied als Kettenschaltung der Übertragungsglieder mit den Matrizen *T***1b** und *T***2** modelliert werden. Seine Systemmatrix ergibt sich daher zu:

$$
T_3 = T_{1b} \cdot T_2 \cdot T_{1b} \tag{A1.23}
$$

Auf eine explizite Darstellung von *T***3** wird aus Gründen der Übersichtlichkeit verzichtet.

## **Anhang 2**

# **A.2 Geschlossene Lösung des vollständigen Gleichungssystems**

Zunächst wird gezeigt, dass sich das vollständige Gleichungssystem mittels Elimination der Variablen auf eine elementar lösbare kubische Gleichung im Fehlerentfernungsparameter *α* zurückführen lässt. Basierend auf der ermittelten Lösung für *α* werden in einem zweiten Abschnitt alle weiteren Systemvariablen bestimmt.

## **A.2.1 Rückführung des vollständigen Gleichungssystems auf eine kubische Gleichung im Fehlerentfernungsparameter** *α*

Ausgangspunkt ist das nachfolgend aufgeführte Gleichungssystem (4.1) nach **Abb. 4.2**

Maschengleichungen:

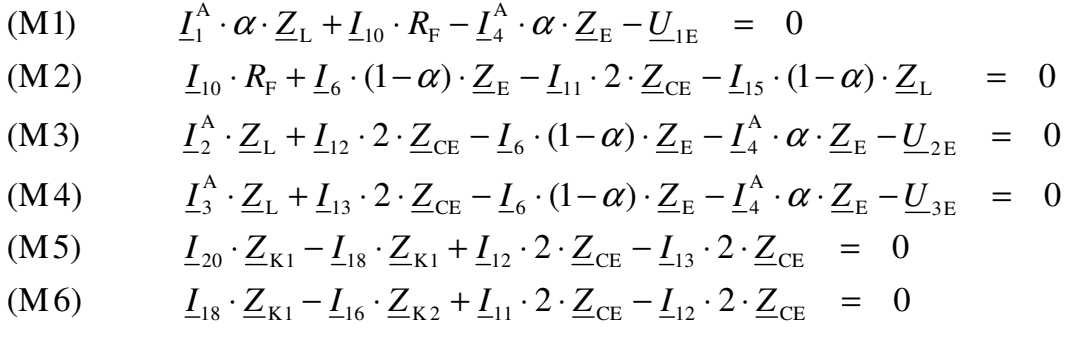

Knotengleichungen:

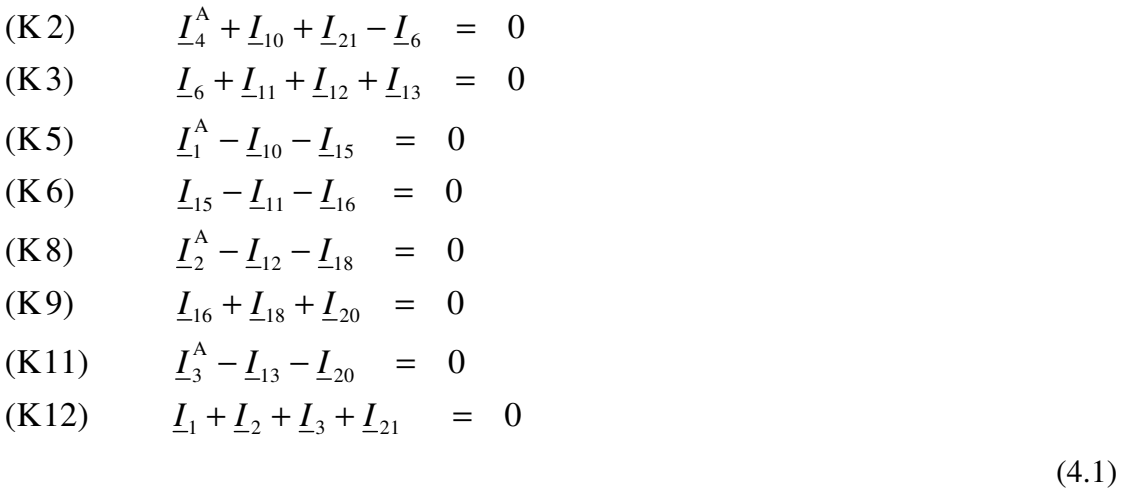

bekannte Größen: *I*1, *I*2, *I*3, A  $\underline{I}^{\text{A}}_{\text{1}}$  ,  $\underline{I}^{\text{A}}_{\text{2}}$  $\underline{I}^{\text{A}}_2$  ,  $\underline{I}^{\text{A}}_3$  $\underline{I}^{\text{A}}_{\text{3}}, \, \underline{I}^{\text{A}}_{\text{4}}$ 4 *I* , *U*1E, *U*2E, *U*3E, *Z*E, *Z*L, *Z*CE

unbekannte Größen: *I*6, *I*10, *I*11, *I*12, *I*13, *I*15, *I*16, *I*18, *I*20, *I*21, *Z*K1, *Z*K2, *α*, *R*F

Die schrittweise Lösung des Systems (4.1) läuft folgendermaßen ab:

Schritt 1: Die Knotengleichungen (K11) und (K12) werden nicht mehr aufgeführt. (K11) ist die willkürlich gewählte, redundante Knotengleichung, die man bei Anwendung der Kirchhoffschen Gesetze entfernt. (K12) wird zur Berechnung der externen Strominjektion  $I_{21}$  benötigt.

$$
\underline{I}_{21} = -(\underline{I}_1 + \underline{I}_2 + \underline{I}_3) \tag{K12.1}
$$

Schritt 2: Ausschließlich die Gleichungen (M5), (M6), (K6), (K8), (K9) enthalten die Lastimpedanzen  $Z_{K1}$ ,  $Z_{K2}$  und die Lastströme  $I_{16}$ ,  $I_{18}$ ,  $I_{20}$ . Diese Gleichungen werden aus dem System genommen, wodurch sich seine Dimension um fünf reduziert.

Nach diesen Schritten ergibt sich das folgende komplexe 7x7-System:

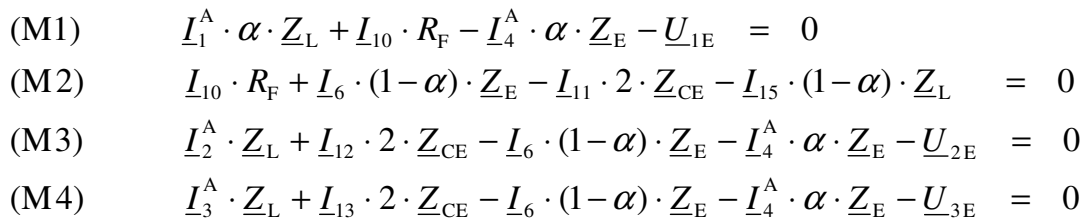

(K2)  $\underline{I}_4^A + \underline{I}_{10} + \underline{I}_{21} - \underline{I}_6 = 0$ A  $\underline{I}_4^{\text{A}} + \underline{I}_{10} + \underline{I}_{21} - \underline{I}_6 =$ 

(K3) 
$$
\underline{I}_6 + \underline{I}_{11} + \underline{I}_{12} + \underline{I}_{13} = 0
$$

 $(\text{K5})$   $\underline{I}_1^A - \underline{I}_{10} - \underline{I}_{15} = 0$  $_{10} - 15$ A 1  $- I_{10} - I_{15} =$  $\underline{I}_1^{\text{A}}$  –  $\underline{I}_{10}$  –  $\underline{I}$ 

bekannte Größen: <sup>A</sup>  $\underline{I}^{\text{A}}_1$ ,  $\underline{I}^{\text{A}}_2$  $\underline{I}^{\text{A}}_2$ ,  $\underline{I}^{\text{A}}_3$  $\underline{I}^{\text{A}}_{3}$  ,  $\underline{I}^{\text{A}}_{4}$ 4 *I* , *U*1E, *U*2E, *U*3E, *Z*E, *Z*L, *Z*CE

unbekannte Größen: *I*6, *I*10, *I*11, *I*12, *I*13, *I*15, *α*, *R*<sup>F</sup>

Schritt 3: Ersetzen von (K5) durch (K2) + (K5) und auflösen nach  $I_{15}$ 

$$
\underline{I}_{15} = \underline{I}_4^A + \underline{I}_1^A + \underline{I}_{21} - \underline{I}_6 \tag{K5.1}
$$

Schritt 4: Ersetzen des Stromes  $I_{15}$  in (M2) mit (K5.1) und auflösen nach  $I_{11}$ 

$$
\underline{I}_{11} = (\underline{I}_{10} \cdot R_{F} + (1 - \alpha) \cdot (\underline{I}_{6} \cdot \underline{Z}_{E} - (\underline{I}_{4}^{A} + \underline{I}_{1}^{A} + \underline{I}_{21} - \underline{I}_{6}) \cdot \underline{Z}_{L})) \cdot \frac{\underline{Y}_{CE}}{2}
$$
\n(M2.1)

Seite 120 Anhang 2

Schritt 5: Elimination des Zweigstroms  $I_{15}$  durch Entnahme von (K5.1) aus dem System

Schritt 6: Ersetzen von (M4) durch (M4)-(M3) und auflösen nach  $I_{13}$ 

$$
\underline{I}_{13} = ((\underline{I}_2^A - \underline{I}_3^A) \cdot \underline{Z}_L + \underline{U}_{3E} - \underline{U}_{2E}) \cdot \frac{\underline{Y}_{CE}}{2} + \underline{I}_{12}
$$
\n(M4.1)

Schritt 7: Auflösen von (M3) nach dem Strom  $I_{12}$ 

$$
\underline{I}_{12} = (\underline{I}_6 \cdot (1 - \alpha) \cdot \underline{Z}_E + \underline{I}_4^A \cdot \alpha \cdot \underline{Z}_E + \underline{U}_{2E} - \underline{I}_2^A \cdot \underline{Z}_L) \cdot \frac{\underline{Y}_{CE}}{2}
$$
 (M3.1)

Schritt 8: Auflösen von (K2) nach dem Strom *I*<sup>6</sup>

$$
\underline{I}_6 = \underline{I}_4^A + \underline{I}_{10} + \underline{I}_{21} \tag{K2.1}
$$

Nach diesen Schritten hat das System folgende Gestalt:

(M1) 
$$
0 = \underline{I}_1^A \cdot \alpha \cdot \underline{Z}_L + \underline{I}_{10} \cdot R_F - \underline{I}_4^A \cdot \alpha \cdot \underline{Z}_E - \underline{U}_{1E}
$$
  
\n(M2.1) 
$$
\underline{I}_{11} = (\underline{I}_{10} \cdot R_F + (1 - \alpha) \cdot (\underline{I}_6 \cdot \underline{Z}_E - (\underline{I}_4^A + \underline{I}_1^A + \underline{I}_{21} - \underline{I}_6) \cdot \underline{Z}_L)) \cdot \frac{\underline{Y}_{CE}}{2}
$$
  
\n(M3.1) 
$$
\underline{I}_{12} = (\underline{I}_6 \cdot (1 - \alpha) \cdot \underline{Z}_E + \underline{I}_4^A \cdot \alpha \cdot \underline{Z}_E + \underline{U}_{2E} - \underline{I}_2^A \cdot \underline{Z}_L) \cdot \frac{\underline{Y}_{CE}}{2}
$$
  
\n(M4.1) 
$$
\underline{I}_{13} = ((\underline{I}_2^A - \underline{I}_3^A) \cdot \underline{Z}_L + \underline{U}_{3E} - \underline{U}_{2E}) \cdot \frac{\underline{Y}_{CE}}{2} + \underline{I}_{12}
$$
  
\n(K2.1) 
$$
\underline{I}_6 = \underline{I}_4^A + \underline{I}_{10} + \underline{I}_{21}
$$
  
\n(K3) 
$$
0 = \underline{I}_6 + \underline{I}_{11} + \underline{I}_{12} + \underline{I}_{13}
$$

Schritt 9: Ersetzen der Ströme  $I_6$ ,  $I_{11}$ ,  $I_{12}$ ,  $I_{13}$  mittels (K2.1), (M2.1), (M3.1), (M4.1) in (K3). Nach längerer Rechnung ergibt sich der Ausdruck (K3.1). Dabei wird der aus **Abb. 4.2** unmittelbar nachprüfbare Zusammenhang (A2.1) verwendet.

$$
\underline{I}_1^A + \underline{I}_2^A + \underline{I}_3^A = -(\underline{I}_4^A + \underline{I}_{21})
$$
 (A2.1)

$$
\underline{I}_{10} = \frac{\alpha \cdot [\underline{Z}_{E} \cdot (\underline{I}_{4}^{A} + 3 \cdot \underline{I}_{21}) - \underline{I}_{1}^{A} \cdot \underline{Z}_{L}] - (\underline{I}_{4}^{A} + \underline{I}_{21}) \cdot (2 \cdot \underline{Z}_{CE} + 3 \cdot \underline{Z}_{E} + \underline{Z}_{L}) - \underline{U}_{3E} - \underline{U}_{2E}}{2 \cdot \underline{Z}_{CE} + R_{F} + (1 - \alpha) \cdot (\underline{Z}_{L} + 3 \cdot \underline{Z}_{E})}
$$
\n(K3.1)

Schritt 10: Mit (K3.1) wird in (M1) der Fehlerstrom  $I_{10}$  ersetzt. Nach längerer Rechnung ergibt sich die komplexe Gleichung (M1.1), die neben den reellen Variablen *α* und *R*F die bekannten(!) komplexen Hilfsgrößen *H*1 bis *H*5 enthält.

$$
\alpha \cdot \underline{H}_1 + \alpha \cdot R_{F} \cdot \underline{H}_2 + \alpha^2 \cdot \underline{H}_3 + R_{F} \cdot \underline{H}_4 - \underline{H}_5 = 0 \quad (M1.1)
$$
  
\nmit  $\alpha, R_{F} \in \mathfrak{R}; \underline{H}_1, \underline{H}_2, \underline{H}_3, \underline{H}_4, \underline{H}_5 \in C$   
\n
$$
\underline{H}_1 = (2 \cdot \underline{Z}_{CE} + 3 \cdot \underline{Z}_{E} + \underline{Z}_{L}) \cdot (\underline{I}_1^A \cdot \underline{Z}_{L} - \underline{I}_4^A \cdot \underline{Z}_{E}) + \underline{U}_{1E} \cdot (3 \cdot \underline{Z}_{E} + \underline{Z}_{L})
$$
  
\n
$$
\underline{H}_2 = 3 \cdot \underline{I}_{21} \cdot \underline{Z}_{E}
$$
  
\n
$$
\underline{H}_3 = (3 \cdot \underline{Z}_{E} + \underline{Z}_{L}) \cdot (\underline{I}_4^A \cdot \underline{Z}_{E} - \underline{I}_1^A \cdot \underline{Z}_{L})
$$
  
\n
$$
\underline{H}_4 = -(\underline{U}_{1E} + \underline{U}_{2E} + \underline{U}_{3E}) - (\underline{I}_4^A + \underline{I}_{21}) \cdot (2 \cdot \underline{Z}_{CE} + 3 \cdot \underline{Z}_{E} + \underline{Z}_{L})
$$
  
\n
$$
\underline{H}_5 = \underline{U}_{1E} \cdot (2 \cdot \underline{Z}_{CE} + 3 \cdot \underline{Z}_{E} + \underline{Z}_{L})
$$

Schritt 11.1: Zerlegen von (M1.1) in Real- und Imaginärteil liefert zwei reelle Gleichungen.

$$
\alpha \cdot \text{Re}\{\underline{H}_1\} + \alpha \cdot R_{\text{F}} \cdot \text{Re}\{\underline{H}_2\} + \alpha^2 \cdot \text{Re}\{\underline{H}_3\} + R_{\text{F}} \cdot \text{Re}\{\underline{H}_4\} - \text{Re}\{\underline{H}_5\} = 0
$$
\n(RE1.1)\n
$$
\alpha \cdot \text{Im}\{\underline{H}_1\} + \alpha \cdot R_{\text{F}} \cdot \text{Im}\{\underline{H}_2\} + \alpha^2 \cdot \text{Im}\{\underline{H}_3\} + R_{\text{F}} \cdot \text{Im}\{\underline{H}_4\} - \text{Im}\{\underline{H}_5\} = 0
$$
\n(IM1.1)

#### Schritt 11.2: Die Realteilgleichung (RE1.1) wird nach  $R_F$  aufgelöst.

$$
R_{\rm F} = \frac{\text{Re}\{\underline{H}_5\} - \alpha^2 \cdot \text{Re}\{\underline{H}_3\} - \alpha \cdot \text{Re}\{\underline{H}_1\}}{\alpha \cdot \text{Re}\{\underline{H}_2\} + \text{Re}\{\underline{H}_4\}}
$$
(A2.2)

Schritt 11.3: Ersetzen des Fehlerwiderstandes  $R_F$  über (A2.2) in (IM1.1). Sammeln nach Potenzen von *α* und Verwendung der unmittelbar nachprüfbaren Beziehung

Im{
$$
\underline{A} \cdot \underline{B}^*
$$
} = Im{ $\underline{A}$ } \cdot Re{ $\underline{B}$ } - Re{ $\underline{A}$ } \cdot Im{ $\underline{B}$ }  
mit  $\underline{A}$  = Re{ $\underline{A}$ } + j \cdot Im{ $\underline{A}$ } und  $\underline{B}^*$  = Re{ $\underline{B}$ } - j \cdot Im{ $\underline{B}$ }

ergibt die elementar lösbare kubische Gleichung (A2.3) in *α*

$$
\alpha^3 \cdot \text{Im}\{\underline{H}_3 \cdot \underline{H}_2^*\} + \alpha^2 \cdot \text{Im}\{\underline{H}_1 \cdot \underline{H}_2^* + \underline{H}_3 \cdot \underline{H}_4^*\} + \alpha \cdot \text{Im}\{\underline{H}_1 \cdot \underline{H}_4^* + \underline{H}_2 \cdot \underline{H}_5^*\} + \text{Im}\{\underline{H}_4 \cdot \underline{H}_5^*\} = 0
$$
\n(A2.3)

#### **A.2.2 Lösung des Restsystems bei bekanntem** *α*

Schritt 12: Durch Rückeinsetzen von  $\alpha$  in (A2.2) wird der Fehlerwiderstand  $R_F$  ermittelt.

Schritt 13: Durch Rückeinsetzen der nunmehr bekannten Werte für *α* und *R*<sub>F</sub> in (M2), (M3), (M4), (K2), (K3), (K5), (K6), (K8), (K9) entsteht das lineare Gleichungssystem (A2.4), dessen Lösung alle unbekannten Zweigströme liefert.

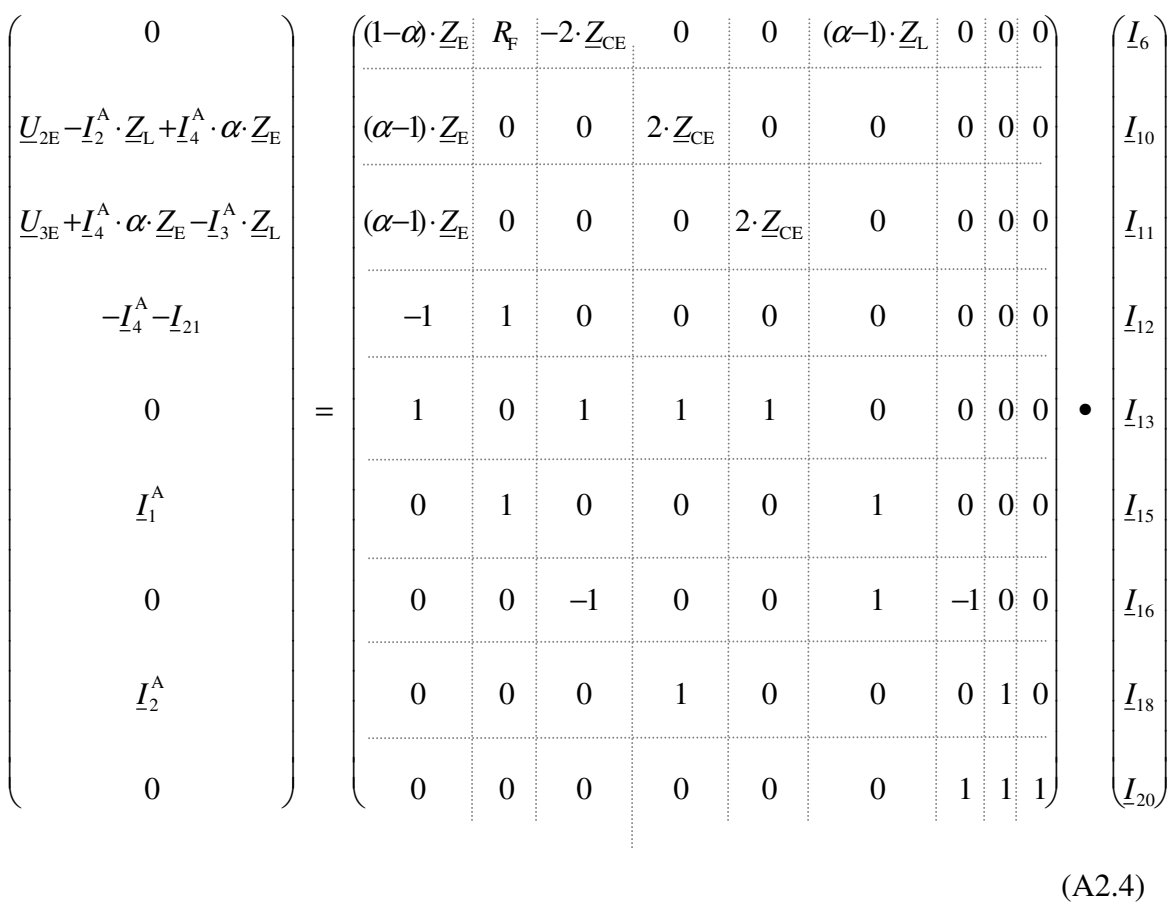

Schritt 14: Aus (M5), (M6) bestimmt man mit (A2.5) die Lastimpedanzen  $Z_{K1}$  und  $Z_{K2}$ .

$$
\begin{pmatrix}\n(I_{13} - I_{12}) \cdot 2 \cdot Z_{CE} \\
(I_{12} - I_{11}) \cdot 2 \cdot Z_{CE}\n\end{pmatrix} = \begin{pmatrix}\nI_{20} - I_{18} & 0 \\
I_{18} & -I_{16}\n\end{pmatrix} \bullet \begin{pmatrix}\nZ_{K1} \\
Z_{K2}\n\end{pmatrix}
$$
\n(A2.5)

Schritt 15: Befreien der Lastimpedanzen  $Z_{K1}$ ,  $Z_{K2}$  von den bekannten Koppelkapazitäten.

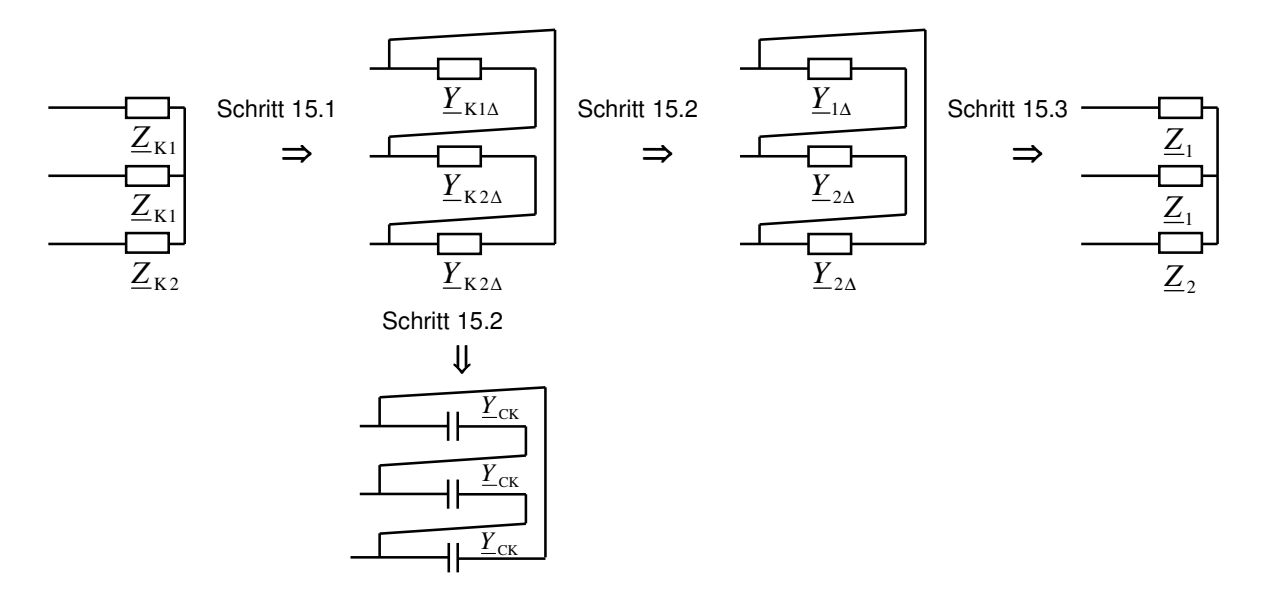

**Abb. A2.1** Entfernung der Koppelkapazitäten aus der errechneten Last

Schritt 15.1: Umwandeln der mit *C*k behafteten Last in eine äquivalente Dreieckschaltung.

$$
\underline{Y}_{K1\Delta} = \frac{\underline{Y}_{K1}^2}{2 \cdot \underline{Y}_{K1} + \underline{Y}_{K2}} \qquad \underline{Y}_{K2\Delta} = \frac{\underline{Y}_{K1} \cdot \underline{Y}_{K2}}{2 \cdot \underline{Y}_{K1} + \underline{Y}_{K2}}
$$

Schritt 15.2: Befreien der Strangadmittanzen *Y*<sub>K1∆</sub> und *Y*<sub>K2∆</sub> von den Koppelkapazitäten.

$$
\underline{Y}_{1\Delta} = \underline{Y}_{K1\Delta} - \underline{Y}_{CK} = \frac{\underline{Y}_{K1}^2}{2 \cdot \underline{Y}_{K1} + \underline{Y}_{K2}} - \underline{Y}_{CK}
$$
(A2.6)

$$
\underline{Y}_{2\Delta} = \underline{Y}_{K2\Delta} - \underline{Y}_{CK} = \frac{\underline{Y}_{K1} \cdot \underline{Y}_{K2}}{2 \cdot \underline{Y}_{K1} + \underline{Y}_{K2}} - \underline{Y}_{CK}
$$
(A2.7)

Schritt 15.3: Dreieck-Stern-Transformation der von  $C_k$  befreiten Last liefert:

$$
\underline{Z}_1 = \frac{\underline{Z}_{1\Delta} \cdot \underline{Z}_{2\Delta}}{2 \cdot \underline{Z}_{2\Delta} + \underline{Z}_{1\Delta}} \qquad \text{bzw.} \quad \underline{Z}_1 = \frac{1}{2 \cdot \underline{Y}_{1\Delta} + \underline{Y}_{2\Delta}} \qquad (A2.8)
$$

$$
\underline{Z}_2 = \frac{\underline{Z}_{2\Delta}^2}{2 \cdot \underline{Z}_{2\Delta} + \underline{Z}_{1\Delta}} \qquad \text{bzw.} \quad \underline{Z}_2 = \frac{\underline{Y}_{1\Delta}}{\underline{Y}_{2\Delta}} \cdot \underline{Z}_1 \qquad (A2.9)
$$

Schritt 15.4: Ersetzen der Ausdrücke *Y*1<sup>∆</sup> und *Y*2<sup>∆</sup> mittels (A2.6), (A2.7) in (A2.8), (A2.9). Nach längerer Rechnung ergibt sich:

$$
\underline{Z}_1 = \frac{\underline{Z}_{K1}}{1 - 3 \cdot \underline{Z}_{K1} \cdot \underline{Y}_{CK}} \tag{A2.10}
$$

$$
\underline{Z}_{2} = \frac{\underline{Z}_{K2} - \underline{Y}_{CK} \cdot (2 \cdot \underline{Z}_{K2} + \underline{Z}_{K1}) \cdot \underline{Z}_{K1}}{\underline{Z}_{K1} \cdot (1 - \underline{Y}_{CK} \cdot (2 \cdot \underline{Z}_{K2} + \underline{Z}_{K1}))} \cdot \underline{Z}_{1}
$$
(A2.11)

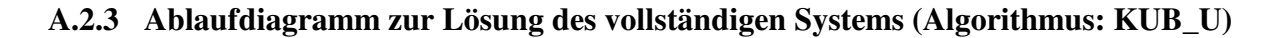

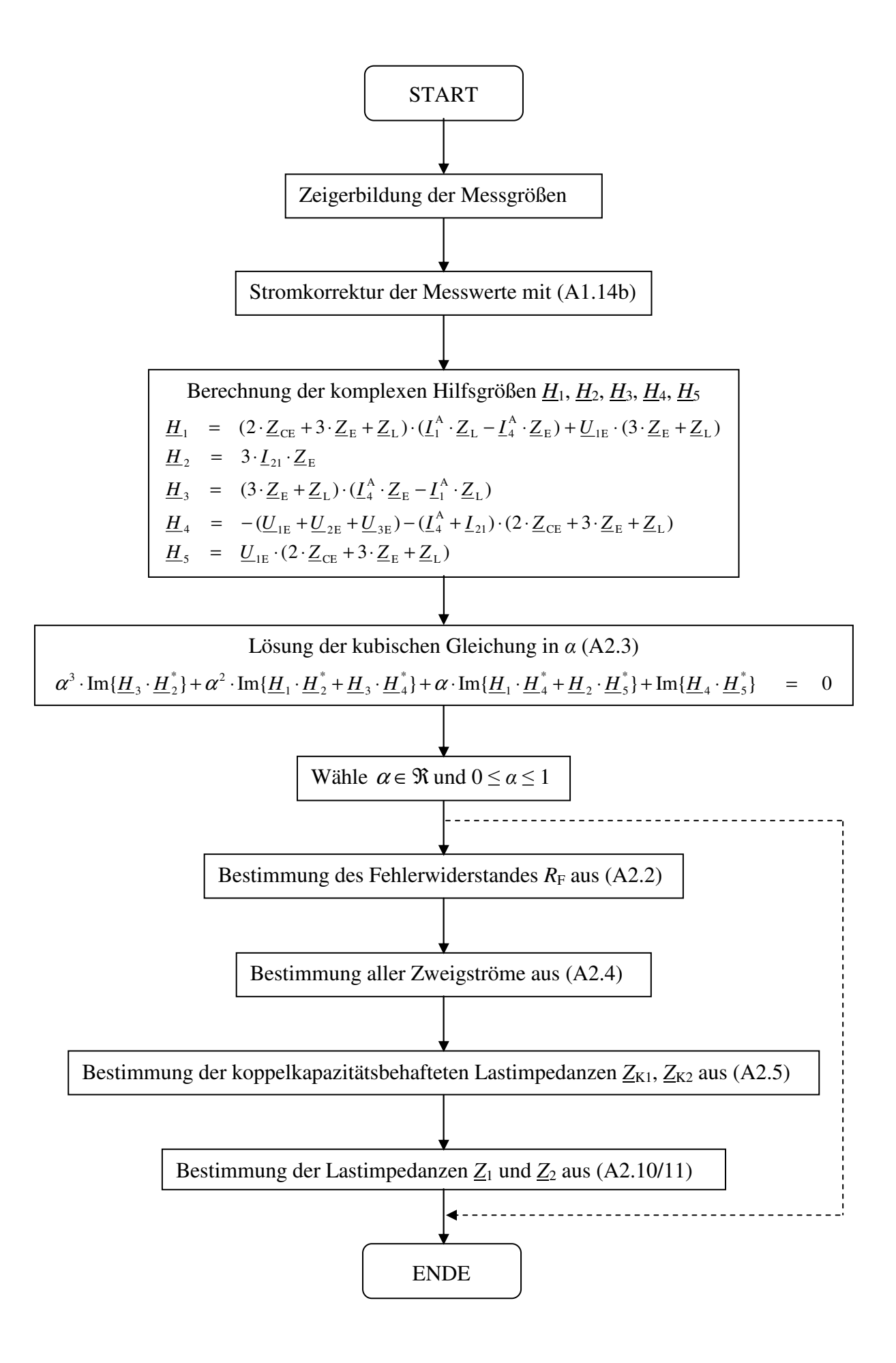

## **Anhang 3**

### **A.3 Lösung des vollständigen Gleichungssystems nach Newton-Raphson**

Im Anhang 2 (Schritt 2) wird gezeigt, wie sich das vollständige Gleichungssystem (4.1) auf das komplexe, nichtlineare 7x7-System (A3.1) reduzieren lässt. Seine Lösung mit Hilfe des Newton-Raphson-Verfahrens wird im Folgenden beschrieben.

(M1)  $\underline{I}_1^A \cdot \alpha \cdot \underline{Z}_L + \underline{I}_{10} \cdot R_F - \underline{I}_4^A \cdot \alpha \cdot \underline{Z}_E - \underline{U}_{1E} = 0$ A  $L$   $\mathbf{I}_{10} \cdot \mathbf{N_F}$   $\mathbf{I}_4$ A  $I_1^{\mathsf{A}} \cdot \alpha \cdot \underline{Z}_{\mathsf{L}} + I_{10} \cdot R_{\mathsf{F}} - I_4^{\mathsf{A}} \cdot \alpha \cdot \underline{Z}_{\mathsf{E}} - \underline{U}_{1\mathsf{E}}$  =

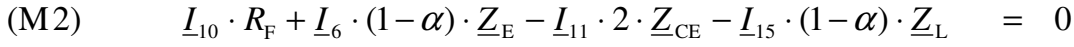

- (M3)  $\underline{I}_2^A \cdot \underline{Z}_L + \underline{I}_{12} \cdot 2 \cdot \underline{Z}_{CE} \underline{I}_6 \cdot (1 \alpha) \cdot \underline{Z}_E \underline{I}_4^A \cdot \alpha \cdot \underline{Z}_E \underline{U}_{2E} = 0$ A  $L$   $\top$   $L_{12}$   $\cdot$   $\angle$   $\cdot$   $L_{CE}$   $\top$   $L_6$   $\cdot$   $(1 - \alpha) \cdot$   $L_E$   $\top$   $L_4$ A  $I_2^{\mathsf{A}} \cdot \underline{Z}_{\mathsf{L}} + I_{12} \cdot 2 \cdot \underline{Z}_{\mathsf{CE}} - I_6 \cdot (1-\alpha) \cdot \underline{Z}_{\mathsf{E}} - I_4^{\mathsf{A}} \cdot \alpha \cdot \underline{Z}_{\mathsf{E}} - \underline{U}_{2\mathsf{E}} =$
- (M4)  $I_3^A \cdot \underline{Z}_L + I_{13} \cdot 2 \cdot \underline{Z}_{CE} I_6 \cdot (1 \alpha) \cdot \underline{Z}_E I_4^A \cdot \alpha \cdot \underline{Z}_E \underline{U}_{3E} = 0$ A  $L$   $\top$   $\underline{L}_{13}$   $\cdot$   $\angle$   $\cdot$   $\underline{L}_{CE}$   $\top$   $\underline{L}_{6}$   $\cdot$   $(1-\alpha)$   $\cdot$   $\underline{L}_{E}$   $\top$   $\underline{L}_{4}$ A  $I_3^{\text{A}} \cdot \underline{Z}_{\text{L}} + I_{13} \cdot 2 \cdot \underline{Z}_{\text{CE}} - I_6 \cdot (1-\alpha) \cdot \underline{Z}_{\text{E}} - I_4^{\text{A}} \cdot \alpha \cdot \underline{Z}_{\text{E}} - \underline{U}_{3\text{E}}$  =

 $(A3.1)$ 

- (K2)  $\underline{I}_4^A + \underline{I}_{10} + \underline{I}_{21} \underline{I}_6 = 0$ A  $\underline{I}_4^{\text{A}} + \underline{I}_{10} + \underline{I}_{21} - \underline{I}_6 =$
- $(\text{K3})$   $\underline{I}_6 + \underline{I}_{11} + \underline{I}_{12} + \underline{I}_{13} = 0$
- (K5)  $\underline{I}_1^A \underline{I}_{10} \underline{I}_{15} = 0$ A  $\underline{I}_1^{\mathbf{A}} - \underline{I}_{10} - \underline{I}_{15} =$

bekannte Größen: <sup>A</sup>  $\underline{I}^{\text{A}}_1$ ,  $\underline{I}^{\text{A}}_2$  $\underline{I}^{\text{A}}_2$ ,  $\underline{I}^{\text{A}}_3$  $\underline{I}^{\text{A}}_{3}$  ,  $\underline{I}^{\text{A}}_{4}$ 4 *I* , *U*1E, *U*2E, *U*3E, *Z*E, *Z*L, *Z*CE

unbekannte Größen: *I*6, *I*10, *I*11, *I*12, *I*13, *I*15, *α*, *R*<sup>F</sup>

#### **A.3.1 Aufstellen eines reellen Ersatzsystems**

Das Newton-Raphson-Verfahren dient der Lösung *reeller*, nichtlinearer Gleichungssysteme. Das System (A3.1) ist jedoch komplex, so dass der erste Lösungsschritt im Aufstellen eines reellen Ersatzsystems besteht.

Es zeigt sich, dass die Aufspaltung von (A3.1) in Real- und Imaginärteil relativ einfach möglich ist. In jeder der sieben Systemgleichungen treten entweder nur einfache komplexe Summanden auf (Knotengleichungen) oder Summanden, die ein Produkt komplexer bzw. reeller Größen sind (Maschengleichungen). Jede komplexe Gleichung des Systems (A3.1) wird mit Hilfe der unmittelbar nachprüfbaren Gesetzmäßigkeiten (A3.2) – (A.3.7) in zwei reelle Gleichungen zerlegt.

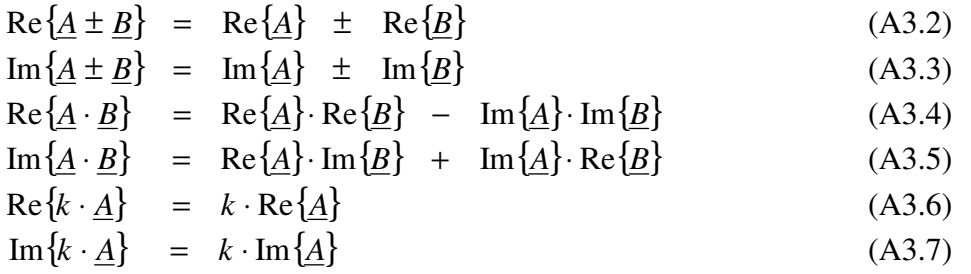

So lässt sich beispielhaft die komplexe Maschengleichung (M1) aus dem System (A3.1) in die beiden reellen Gleichungen (RE1), (IM1) aufspalten.

(M1) 
$$
\underline{I}_1^A \cdot \alpha \cdot \underline{Z}_L + \underline{I}_{10} \cdot R_F - \underline{I}_4^A \cdot \alpha \cdot \underline{Z}_E - \underline{U}_{1E} = 0
$$

$$
(RE1) \qquad \alpha \cdot Re{\{\underline{I}_1^A \cdot \underline{Z}_L\}} + Re{\{\underline{I}_{10}\}} \cdot R_F - \alpha \cdot Re{\{\underline{I}_4^A \cdot \underline{Z}_E\}} - Re{\{\underline{U}_{1E}\}} = 0
$$

(IM1)  $\alpha \cdot \text{Im} \{ \underline{I}_1^A \cdot \underline{Z}_L \} + \text{Im} \{ \underline{I}_{10} \} \cdot R_F - \alpha \cdot \text{Im} \{ \underline{I}_4^A \cdot \underline{Z}_E \} - \text{Im} \{ \underline{U}_{1E} \} = 0$  $L$  1  $\pm$  10  $L$  10  $\pm$  10  $R$   $\rightarrow$   $R$   $\rightarrow$  10  $L$  111  $L$  14  $\alpha \cdot \text{Im}\{\underline{I}_1^{\mathcal{A}} \cdot \underline{Z}_{\mathcal{L}}\} + \text{Im}\{\underline{I}_{10}\} \cdot R_{\mathcal{F}} - \alpha \cdot \text{Im}\{\underline{I}_4^{\mathcal{A}} \cdot \underline{Z}_{\mathcal{E}}\} - \text{Im}\{\underline{U}_{1\mathcal{E}}\} =$ 

Auf eine vollständige Darstellung des reellen Ersatzsystems wird verzichtet.

#### **A.3.2 Aufstellen der Jacobi-Matrix** *J* **des reellen Ersatzsystems**

Bekanntlich enthält die Jacobi-Matrix *J* die partiellen Ableitungen aller reellen Gleichungen nach allen reellen Variablen. Komplexe Variable werden nach Real- und Imaginärteil getrennt betrachtet. Der folgende Aufbau der Jacobi-Matrix wird willkürlich ausgewählt:

partielle Differentiation nach Variable →  $\text{Re}\{I_6\}\text{Im}\{I_6\}\text{Re}\{I_{10}\}\text{Im}\{I_{10}\}\text{Re}\{I_{11}\}\text{Im}\{I_{11}\}\text{Re}\{I_{12}\}\text{Im}\{I_{12}\}\text{Re}\{I_{13}\}\text{Im}\{I_{13}\}\text{Re}\{I_{15}\}\text{Im}\{I_{15}\}\text{Im}\{I_{16}\}$ 

Gleichung

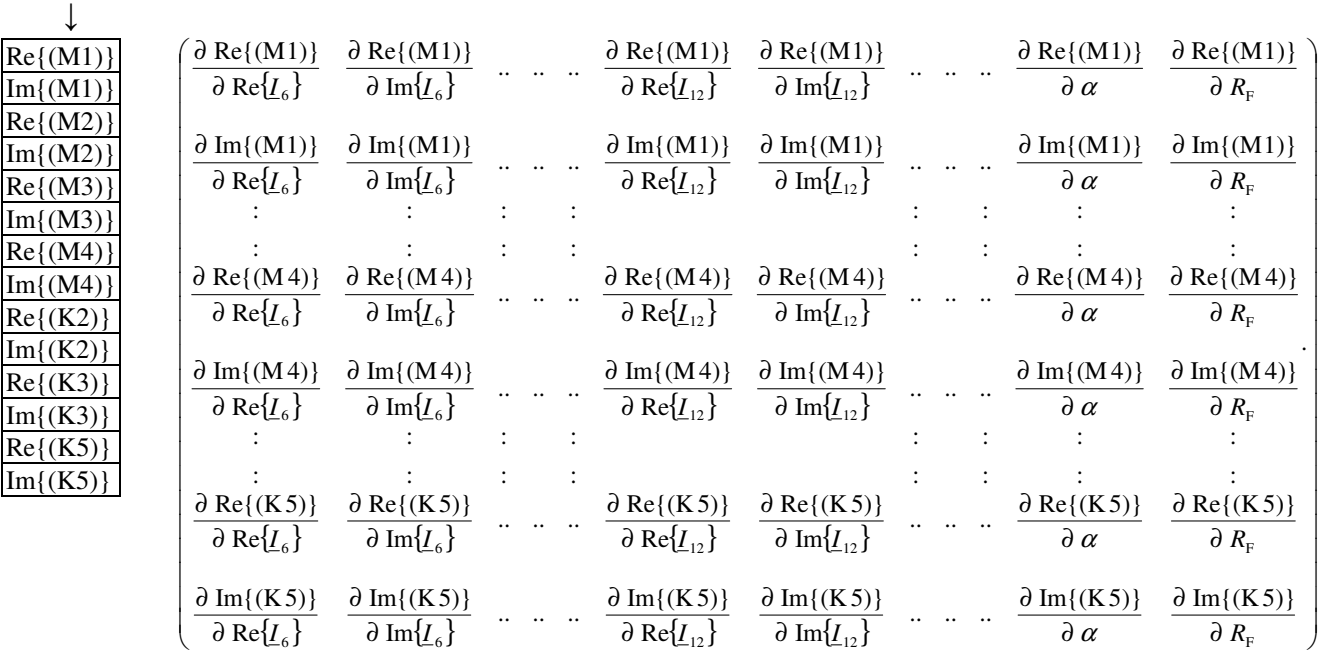

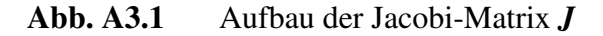

Nach **Abb. A3.1** besteht die Jacobi-Matrix aus 14 x 14 = 196 Elementen. Jede Zeile legt die zu differenzierende reelle Gleichung fest, jede Spalte die reelle Variable, nach der diese zu differenzieren ist. Die 196 partiellen Differentialquotienten führen in 136 Fällen auf Nullelemente. Für die verbleibenden 60 Nicht-Null-Elemente ist eine Berechnung von Hand relativ einfach möglich, so dass die Matrix mit vertretbarem Aufwand ermittelt werden kann. Die Jacobi-Matrix *J* ist im Quelltext des Newton-Raphson-Algorithmus in Anhang 7 hinterlegt; auf eine explizite Aufführung an dieser Stelle wird aus Gründen der Übersichtlichkeit verzichtet.

#### **A.3.3 Festlegung des Startvektors**

Das Newton-Raphson-Verfahren basiert auf der iterativen Verbesserung eines vorgegeben Startvektors für die Unbekannten. Aus der numerischen Mathematik [20], [42] weiß man, dass eine geeignete Startvektorwahl wesentlichen Einfluss auf die Konvergenz des Verfahrens hat. Damit sind sowohl die Iterationsanzahl gemeint als auch die Konvergenz gegen die richtige Lösung. Bei den Untersuchungen zeigt sich, dass folgende Startvektorwahl zu einer Konvergenz des Verfahrens nach drei bis vier Iterationen führt.

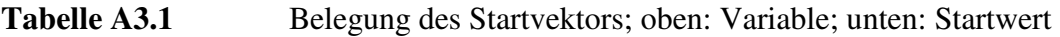

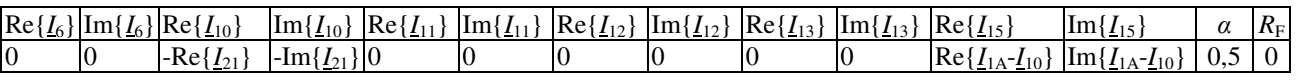

Die Wahl der Stromstartwerte ergibt sich unmittelbar aus (K2), (K3), (K5), wenn man unterstellt, dass die durch Querkapazitäten verursachten Ströme ( $I_{11}$ ,  $I_{12}$ ,  $I_{13}$ ) und auch deren Summen ( $I_6$ bzw.  $\underline{I}_4^{\text{A}}$ ) sehr klein sind und hier mit Null angesetzt werden. Während die Wahl des Startwertes für den Fehlerwiderstandes  $R_F$  willkürlich erfolgt, entspricht die Wahl  $\alpha = 0.5$  dem Mittelwert.

### **A.3.4 Iterative Lösung des Gleichungssystems**

Das Newton-Raphson-Verfahren basiert auf einer iterativen Lösung des linearen Gleichungssystems (A3.8)

$$
-\Delta F = \mathbf{J} \cdot \Delta X \tag{A3.8}
$$

*J* bezeichnet die bekannte Jacobi-Matrix. Der Vektor der Abweichungen **∆***F* entsteht, wenn man die Komponenten des aktuellen Lösungsvektors *X* in das reelle Ersatzsystem einsetzt. ∆*X* ist der Lösungsvektor des Systems (A3.8), um den die aktuelle Näherung *X* zu verbessern ist. Ausgehend von den Startwerten nach **Tabelle A3.1** für *X* wird das Verfahren solange durchgeführt bis alle Komponenten von **∆***F* einen Maximalwert unterschreiten. Anzumerken ist, dass die aktuellen Lösungswerte in die Jacobi-Matrix einspielen, weshalb sich diese mit jeder Iteration ändert.

### **A.3.5 Berechnung der Lastströme**

Wenn das Newton-Raphson-Verfahren konvergiert, ergibt sich eine Lösung für die unbekannten Größen: *I*6, *I*10, *I*11, *I*12, *I*13, *I*15, *α*, *R*<sup>F</sup>

Zur Berechnung der Last ist die Bestimmung der Lastströme *I*16, *I*18, *I*20 erforderlich. Dazu ist das lineare 3x3-System (A3.9) zu lösen, welches aus (K6), (K8), (K9) des Systems (4.1) entsteht:

$$
\begin{pmatrix} \underline{I}_{15} - \underline{I}_{11} \\ \underline{I}_2^{\mathbf{A}} - \underline{I}_{12} \\ 0 \end{pmatrix} = \begin{pmatrix} 1 & 0 & 0 \\ 0 & 1 & 0 \\ 1 & 1 & 1 \end{pmatrix} \begin{pmatrix} \underline{I}_{16} \\ \underline{I}_{18} \\ \underline{I}_{20} \end{pmatrix}
$$
 (A3.9)

Die weitere Berechnung der Lastimpedanzen wird gemäß den Ausführungen des Anhangs A2.2 ab Schritt 14 vorgenommen.

#### **A.3.6 Ablaufdiagramm zum Newton-Raphson-Verfahren**

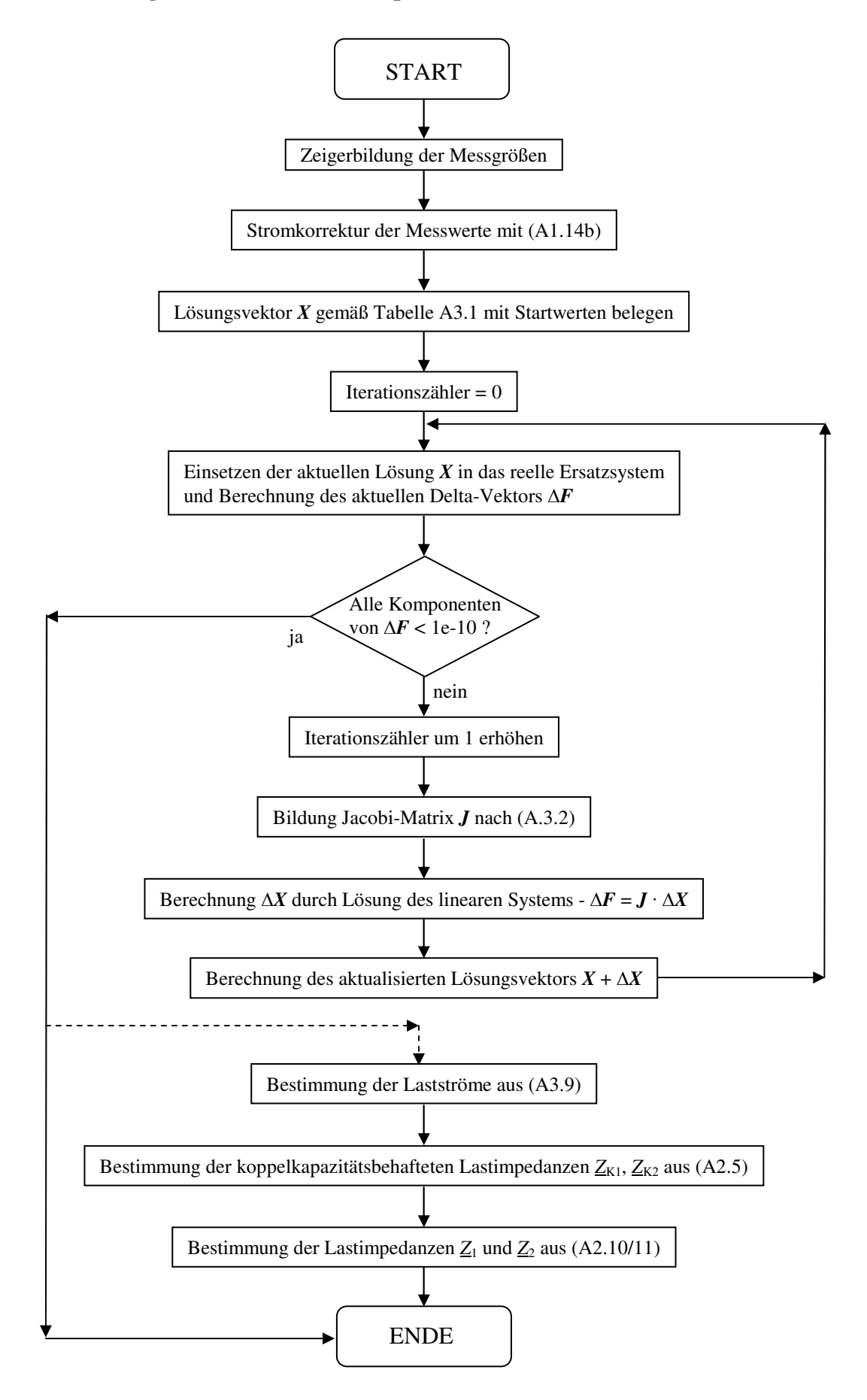

## **Anhang 4**

**A.4 Analyse des linearen Näherungsmodells mit den Kirchhoffschen Gesetzen hier: Lösung mit unsymmetrischer Last** 

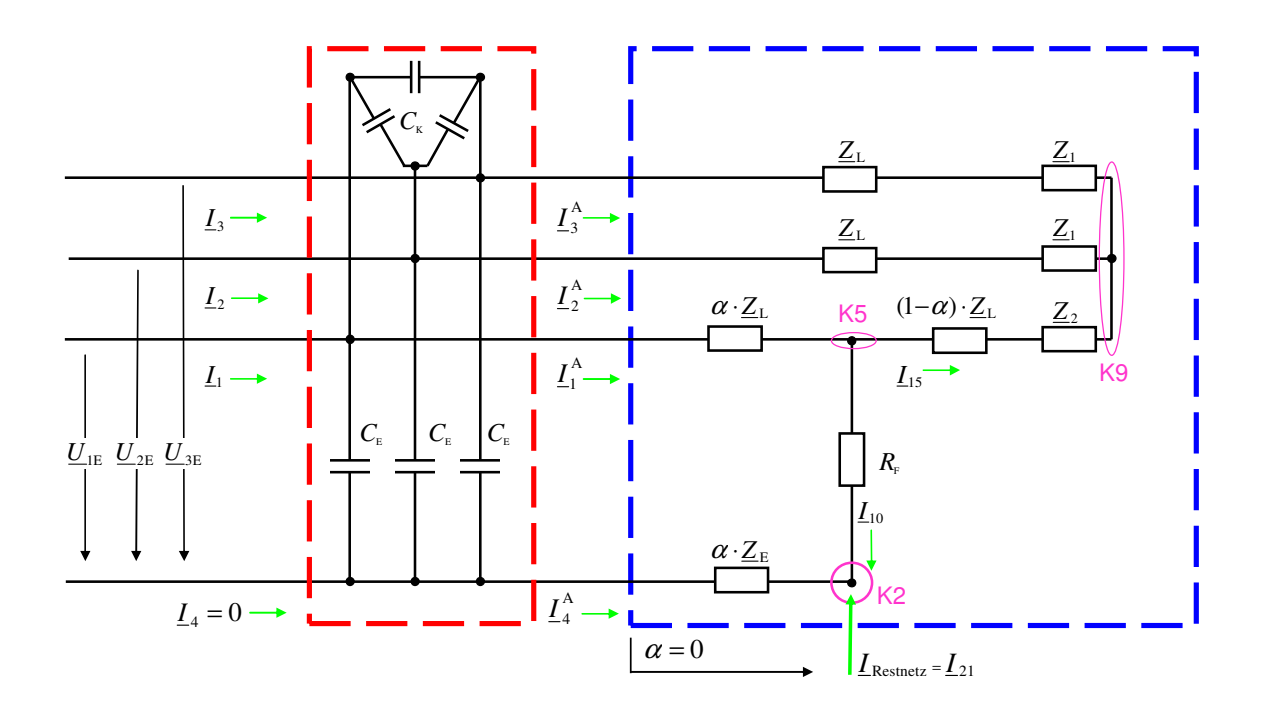

**Abb. A4.1** Fehlerbehafteter Stichabgang als lineares Näherungsmodell mit unsymmetrischer Last; Zerlegung in eine Kettenschaltung aus Reaktanznetzwerk (rot) und Restschaltung (blau)

Es wird der blau eingerahmte Schaltungsteil nach **Abb. A4.1** betrachtet.

Willkürlich wird die Knotengleichung (K9) als redundante Knotengleichung festgelegt, die bei Anwendung der Kirchhoffschen Regeln entfällt. Die Knotengleichung über der Gesamtschaltung wird nicht mehr aufgeführt, da sie zur Berechnung der externen Strominjektion  $I_{21} = -I_s$  dient.

bekannte Größen:  $\underline{I}^{\text{A}}_{\text{1}}$  ,  $\underline{I}^{\text{A}}_{\text{2}}$  $\underline{I}^{\text{A}}_2$ ,  $\underline{I}^{\text{A}}_3$  $\underline{I}^{\text{A}}_{\text{3}}, \, \underline{I}^{\text{A}}_{\text{4}}$ 4 *I* , *U*1E, *U*2E, *U*3E, *Z*E, *Z*L, *I*<sup>21</sup> unbekannte Größen: *I*10, *I*15, *Z*1, *Z*2, *α*, *R*<sup>F</sup>

Schritt 1: Berechnung des Fehlerstroms  $I_{10}$  aus der Knotengleichung (K2)

$$
\underline{I}_{10} = -(\underline{I}_4^A + \underline{I}_{21}) \tag{A4.1}
$$

Schritt 2: Aus der Knotengleichung (K5) folgt der Strom *I*<sup>15</sup>

$$
\underline{I}_{15} = \underline{I}_1^A - \underline{I}_{10} \tag{A4.2}
$$

Schritt 3: Alle Ströme sind damit bekannt. Es verbleiben drei Maschengleichungen

(M1) 
$$
\underline{U}_{3E} - \underline{U}_{2E} + (\underline{I}_2^A - \underline{I}_3^A) \cdot (\underline{Z}_L + \underline{Z}_1) = 0
$$
  
(M2) 
$$
\underline{U}_{2E} - \underline{U}_{1E} + \underline{I}_1^A \cdot \alpha \cdot \underline{Z}_L + \underline{I}_{1S} \cdot [(1-\alpha) \cdot \underline{Z}_L + \underline{Z}_2] - \underline{I}_2^A \cdot (\underline{Z}_L + \underline{Z}_1) = 0
$$
  
(M3) 
$$
\underline{U}_{1E} + \underline{I}_4^A \cdot \alpha \cdot \underline{Z}_E - \underline{I}_{10} \cdot R_F - \underline{I}_1^A \cdot \alpha \cdot \underline{Z}_L = 0
$$

Schritt 4: Zerlegen der Maschengleichung (M3) in Real- und Imaginärteil

$$
\alpha \cdot \text{Re}\{\underline{I}_1^A \cdot \underline{Z}_L - \underline{I}_4^A \cdot \underline{Z}_E\} + R_F \cdot \text{Re}\{\underline{I}_{10}\} = \text{Re}\{\underline{U}_{1E}\}\
$$
  

$$
\alpha \cdot \text{Im}\{\underline{I}_1^A \cdot \underline{Z}_L - \underline{I}_4^A \cdot \underline{Z}_E\} + R_F \cdot \text{Im}\{\underline{I}_{10}\} = \text{Im}\{\underline{U}_{1E}\}
$$

und Umsetzung der beiden Gleichungen in Matrix-Vektor-Form:

$$
\begin{pmatrix}\n\text{Re}\{\underline{U}_{1E}\} \\
\text{Im}\{\underline{U}_{1E}\}\n\end{pmatrix} = \begin{pmatrix}\n\text{Re}\{\underline{I}_1^A \cdot \underline{Z}_L - \underline{I}_4^A \cdot \underline{Z}_E\} & \text{Re}\{\underline{L}_{10}\} \\
\text{Im}\{\underline{I}_1^A \cdot \underline{Z}_L - \underline{I}_4^A \cdot \underline{Z}_E\} & \text{Im}\{\underline{L}_{10}\}\n\end{pmatrix} \cdot \begin{pmatrix}\n\alpha \\
R_F\n\end{pmatrix}
$$
\n(A4.3)

Die Lösung dieses linearen 2x2-Systems liefert den Fehlerentfernungsparameter *α* und den Fehlerwiderstand  $R_F$ 

Schritt 5: Durch Rückeinsetzen des nunmehr bekannten Wertes für *α* in (M2) entsteht aus (M1), (M2) wiederum ein lineares 2x2-System in den Lastimpedanzen *Z*1, *Z*<sup>2</sup>

$$
\left(\underline{U}_{1E} - \underline{U}_{2E} - \underline{U}_{3E} - (\underline{I}_2^A - \underline{I}_3^A) \cdot \underline{Z}_L
$$
\n
$$
= \begin{pmatrix} \underline{I}_2^A - \underline{I}_3^A & 0 \\ \underline{U}_{1E} - \underline{U}_{2E} - \alpha \cdot \underline{Z}_L \cdot (\underline{I}_1^A - \underline{I}_{15}) + (\underline{I}_2^A - \underline{I}_{15}) \cdot \underline{Z}_L \end{pmatrix} = \begin{pmatrix} \underline{I}_2^A - \underline{I}_3^A & 0 \\ -\underline{I}_2^A & \underline{I}_{15} \end{pmatrix} \cdot \begin{pmatrix} \underline{Z}_1 \\ \underline{Z}_2 \end{pmatrix}
$$

 $(A4.4)$ 

**A.4.1 Ablaufdiagramm zur Analyse des fehlerbehafteten Stichabgangs mit dem linearen Näherungsmodell und unsymmetrischer Last (Algorithmus: LGS\_U)** 

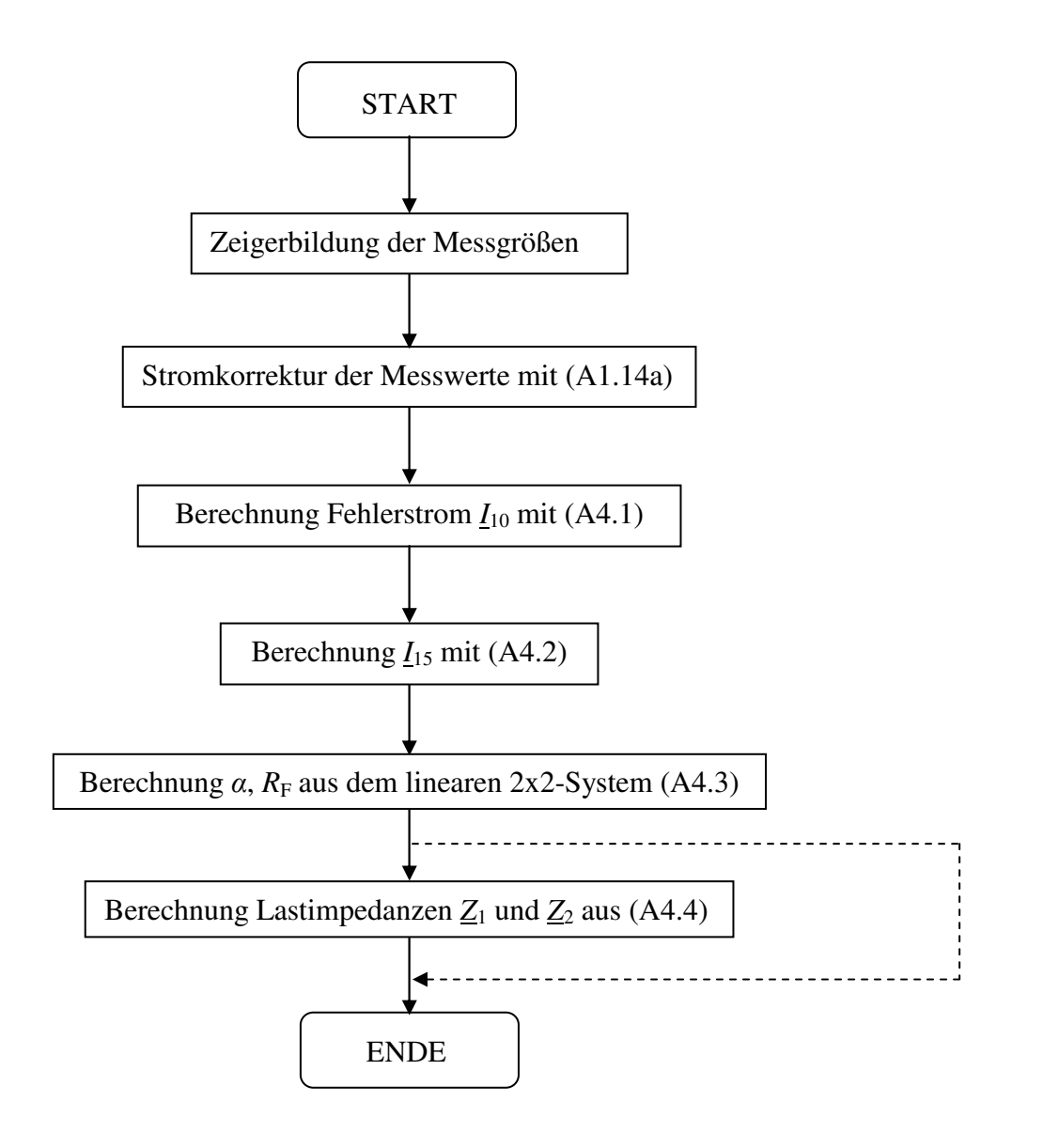

# **Anhang 5**

**A.5 Analyse des linearen Näherungsmodells mit den Kirchhoffschen Gesetzen hier: Lösung mit symmetrischer Last** 

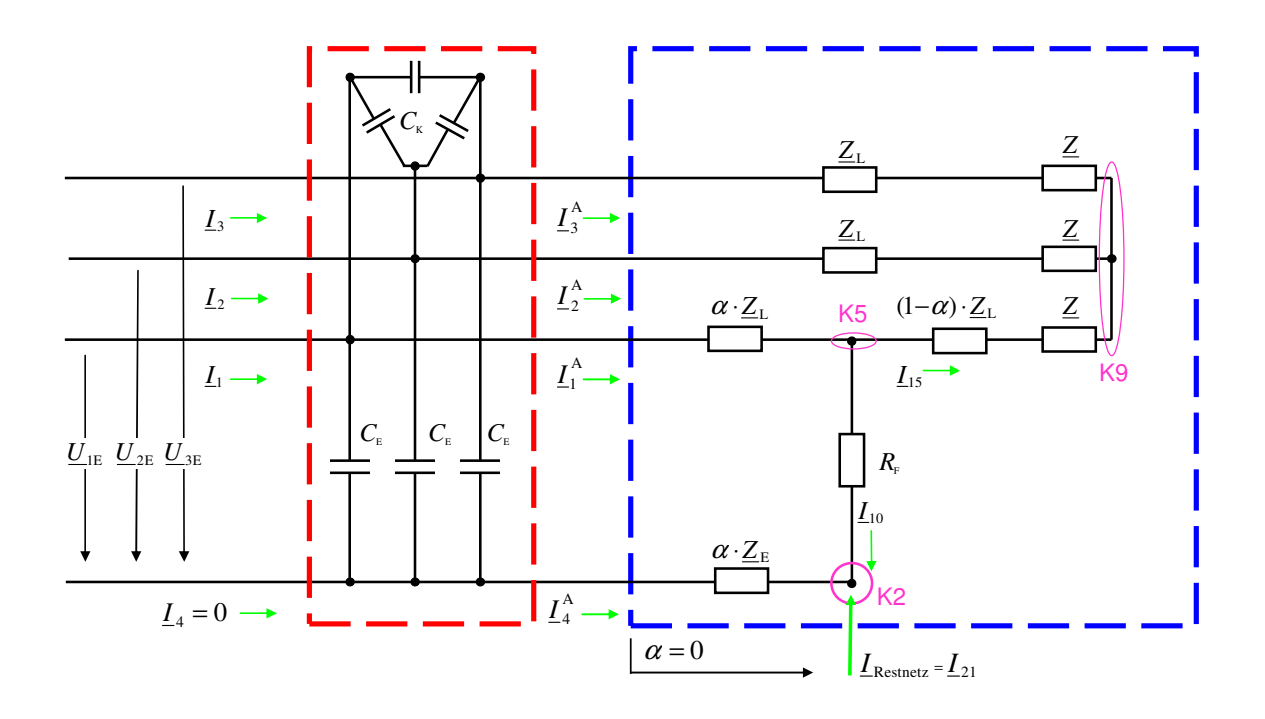

**Abb. A5.1** Fehlerbehafteter Stichabgang als lineares Näherungsmodell mit symmetrischer Last; Zerlegung in eine Kettenschaltung aus Reaktanznetzwerk (rot) und Restschaltung (blau)

Es wird der blau eingerahmte Schaltungsteil nach **Abb. A5.1** betrachtet; das weitere Vorgehen bis Schritt 4 erfolgt zunächst analog Anhang 4.

Willkürlich wird die Knotengleichung (K9) als redundante Knotengleichung festgelegt, die bei Anwendung der Kirchhoffschen Regeln entfällt. Die Knotengleichung über der Gesamtschaltung wird nicht mehr aufgeführt, da sie zur Berechnung der externen Strominjektion  $I_{21} = -I_S$  dient.

bekannte Größen:  $\underline{I}^{\text{A}}_1$ ,  $\underline{I}^{\text{A}}_2$  $\underline{I}^{\text{A}}_2$ ,  $\underline{I}^{\text{A}}_3$  $\underline{I}^{\text{A}}_{3}$  ,  $\underline{I}^{\text{A}}_{4}$ 4 *I* , *U*1E, *U*2E, *U*3E, *Z*E, *Z*L, *I*<sup>21</sup> unbekannte Größen: *I*10, *I*15, *Z*, *α*, *R*<sup>F</sup>

Schritt 1: Berechnung des Fehlerstroms  $I_{10}$  aus der Knotengleichung (K2)

$$
\underline{I}_{10} = -(\underline{I}_4^A + \underline{I}_{21}) \tag{A5.1}
$$

Schritt 2: Aus der Knotengleichung (K5) folgt der Strom *I*<sup>15</sup>

$$
\underline{I}_{15} = \underline{I}_1^A - \underline{I}_{10} \tag{A5.2}
$$

Schritt 3: Es verbleiben drei Maschengleichungen

(M1) 
$$
\underline{U}_{3E} - \underline{U}_{2E} + (\underline{I}_2^A - \underline{I}_3^A) \cdot (\underline{Z}_L + \underline{Z}) = 0
$$
  
\n(M2) 
$$
\underline{U}_{2E} - \underline{U}_{1E} + \underline{I}_1^A \cdot \alpha \cdot \underline{Z}_L + \underline{I}_{15} \cdot [(1-\alpha) \cdot \underline{Z}_L + \underline{Z}] - \underline{I}_2^A \cdot (\underline{Z}_L + \underline{Z}) = 0
$$
  
\n(M3) 
$$
\underline{U}_{1E} + \underline{I}_4^A \cdot \alpha \cdot \underline{Z}_E - \underline{I}_{10} \cdot R_F - \underline{I}_1^A \cdot \alpha \cdot \underline{Z}_L = 0
$$

Schritt 4: Auflösen von (M1) nach *Z* und bilden von Real- und Imaginärteil

$$
\text{Re}\{\underline{Z}\} = \text{Re}\left\{\frac{\underline{U}_{2E} - \underline{U}_{3E}}{\underline{I}_2^A - \underline{I}_3^A} - \underline{Z}_L\right\} \tag{A5.3}
$$

Im{
$$
Z
$$
} = Im  $\left\{ \frac{U_{2E} - U_{3E}}{L_2^A - L_3^A} - Z_L \right\}$  (A5.4)

Schritt 5: Sammeln von (M2) nach *α*, *Z* und bilden von Real- und Imaginärteil J  $\left\{ \right\}$  $\mathcal{L}$  $\mathfrak{l}$ ∤  $\int$ − −  $+$  Re{ $Z$ } = Re  $\frac{U_{1E} -$ J  $\left\{ \right.$  $\mathcal{L}$  $\overline{\mathfrak{l}}$ ∤  $\int$ −  $-\text{Re}\left\{\frac{\underline{Z}_{\text{L}}\cdot(\underline{I}_{1}^{\text{A}}-\underline{I}_{15})}{I_{\text{A}}^{\text{A}}}\right\}+\text{Re}\left\{\underline{Z}\right\}=\text{Re}\left\{\frac{\underline{U}_{1\text{E}}-\underline{U}_{2\text{E}}}{I_{\text{A}}^{\text{A}}}-\underline{Z}_{\text{L}}\right\}$  $_{15} - 12$  $_{1E}$  –  $_{2E}$ A  $_{15} - 12$ 15  $\text{Re}\left\{\frac{\underline{Z_L} \cdot (\underline{L}_1^A - \underline{L}_{15})}{\sum_{k=1}^{A} A_k}\right\} + \text{Re}\left\{\underline{Z}\right\} = \text{Re}\left\{\frac{\underline{U_{1E}} - \underline{U_{2E}}}{\sum_{k=1}^{A} A_k}\right\}$  $\underline{I}_{15} - \underline{I}$  $\underline{Z}$ } = Re  $\frac{U_{1E} - U}{I}$  $\underline{I}_{15} - \underline{I}$  $\alpha \cdot \text{Re}\left\{\frac{Z_L \cdot (L_1^A - L_{15})}{Z_L \cdot (L_1^A - L_{15})}\right\} + \text{Re}\left\{\frac{Z}{Z}\right\} = \text{Re}\left\{\frac{U_{1E} - U_{2E}}{Z_L \cdot (A_1^A - A_2^A)} - \frac{Z_L}{Z_L}\right\}$  (A5.5) J  $\left\{ \right\}$  $\mathcal{L}$  $\overline{\mathcal{L}}$ ∤  $\int$ − −  $+\operatorname{Im}\{\underline{Z}\} = \operatorname{Im}\left\{\frac{U_{1E}-1}{2}\right\}$ J  $\left\{ \right.$  $\mathcal{L}$  $\overline{\mathcal{L}}$ ∤  $\int$ −  $-\text{Im}\left\{\frac{Z_L \cdot (L_1^A - L_{15})}{L_1 L_1^A}\right\} + \text{Im}\left\{Z\right\} = \text{Im}\left\{\frac{U_{1E} - U_{2E}}{L_1 L_1^A} - Z_L\right\}$  $_{15} - 12$  $_{1E} - 2E$ A  $_{15} - 12$ 15 A  $\text{Im}\left\{\frac{\underline{Z}_{\text{L}}\cdot(\underline{I}_{1}^{\text{A}}-\underline{I}_{15})}{\sum_{k=1}^{N}\left|\frac{1}{\text{A}}\right|\right\}+\text{Im}\left\{\underline{Z}\right\}=\text{Im}\left\{\frac{\underline{U}_{1\text{E}}-\underline{U}_{2\text{E}}}{\sum_{k=1}^{N}\left|\frac{1}{\text{A}}\right|}\right\}$  $I_{15} - I$  $\underline{Z}$ } = Im  $\frac{U_{1E} - U}{I}$  $I_{15} - I$  $\alpha \cdot \text{Im} \left\{ \frac{Z_L \cdot (L_1^A - L_{15})}{4} \right\} + \text{Im} \{Z\} = \text{Im} \left\{ \frac{U_{1E} - U_{2E}}{4} - Z_L \right\}$  (A5.6)

Schritt 6: Sammeln von (M3) nach 
$$
\alpha
$$
,  $R_F$  und bilden von Real- und Imaginärteil  
\n $\alpha \cdot \text{Re}\{\underline{I}_1^A \cdot \underline{Z}_L - \underline{I}_4^A \cdot \underline{Z}_E\} + R_F \cdot \text{Re}\{\underline{I}_{10}\} = \text{Re}\{\underline{U}_{1E}\}$  (A5.7)  
\n $\alpha \cdot \text{Im}\{\underline{I}_1^A \cdot \underline{Z}_L - \underline{I}_4^A \cdot \underline{Z}_E\} + R_F \cdot \text{Im}\{\underline{I}_{10}\} = \text{Im}\{\underline{U}_{1E}\}$  (A5.8)

Schritt 7: Die Gleichungen (A5.3) – (A5.8) lauten in Matrix-Vektor-Form:

$$
\begin{pmatrix}\n\text{Re}\left\{\frac{U_{2E}-U_{3E}}{L_{2}^{A}-L_{3}^{A}}-Z_{L}\right\} \\
\text{Im}\left\{\frac{U_{2E}-U_{3E}}{L_{3}-L_{3}^{A}}-Z_{L}\right\} \\
\text{Re}\left\{\frac{U_{1E}-U_{2E}}{L_{15}-L_{2}^{A}}-Z_{L}\right\} \\
\text{Im}\left\{\frac{U_{1E}-U_{2E}}{L_{15}-L_{2}^{A}}-Z_{L}\right\} \\
\text{Im}\left\{\frac{U_{1E}-U_{2E}}{L_{15}-L_{2}^{A}}-Z_{L}\right\} \\
\text{Re}\left\{\frac{Z_{L}\cdot(L_{1}^{A}-L_{15})}{L_{15}-L_{2}^{A}}\right\} & 0 & 0 & 1 \\
\text{Im}\left\{\frac{Z_{L}\cdot(L_{1}^{A}-L_{15})}{L_{15}-L_{2}^{A}}\right\} & 0 & 0 & 1 \\
\text{Re}\left\{\frac{Z_{L}\cdot(L_{1}^{A}-L_{15})}{L_{15}-L_{2}^{A}}\right\} & 0 & 0 & 1 \\
\text{Re}\left\{\frac{Z_{L}\cdot(L_{1}^{A}-L_{15})}{L_{15}-L_{2}^{A}}\right\} & 0 & 0 & 1 \\
\text{Re}\left\{\frac{Z_{L}\cdot(L_{1}^{A}-L_{15})}{L_{15}-L_{2}^{A}}\right\} & \text{Re}\left\{\frac{Z_{L}}{L_{10}}\right\} & 0 & 0 \\
\text{Im}\left\{\frac{Z_{L}\cdot(L_{1}^{A}-L_{15})}{L_{15}-L_{1}^{A}\cdot L_{2E}}\right\} & \text{Re}\left\{\frac{Z_{L}}{L_{10}}\right\} & 0 & 0\n\end{pmatrix}
$$
\n
$$
(A5.9)
$$

Die Lösung dieses überbestimmten, linearen 6x4-Systems liefert den Fehlerentfernungsparameter *α*, den Fehlerwiderstand  $R_F$  und die symmetrische Last <u>Z</u>.

**A.5.1 Ablaufdiagramm zur Analyse des fehlerbehafteten Stichabgangs mit dem linearen Näherungsmodell und symmetrischer Last (Algorithmus: LGS\_S)** 

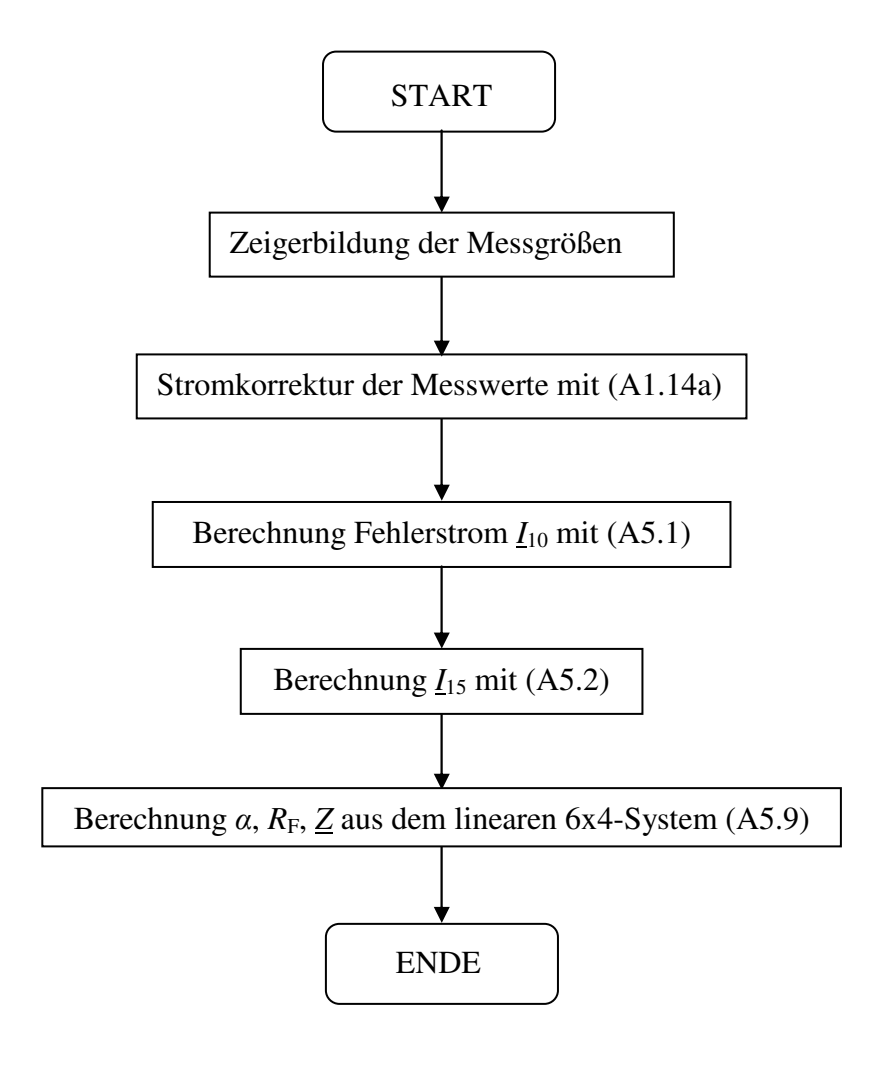

#### **Tabelle A6.1** Messreihe 1: Bestimmung der Erdschlussentfernung bei Standardtopologie mit Standardlast im Netz mit isoliertem Sternpunkt; *p* = 2; (*α*, ∆*α*) = f (*R*F, *k*) nach Algorithmen; Ergebnisse in roter Schrift verlassen den erweiterten Wertebereich *α*∉[-0,2; 1,2]; Wertebereichsverletzungen von LGS\_S sind nicht dargestellt

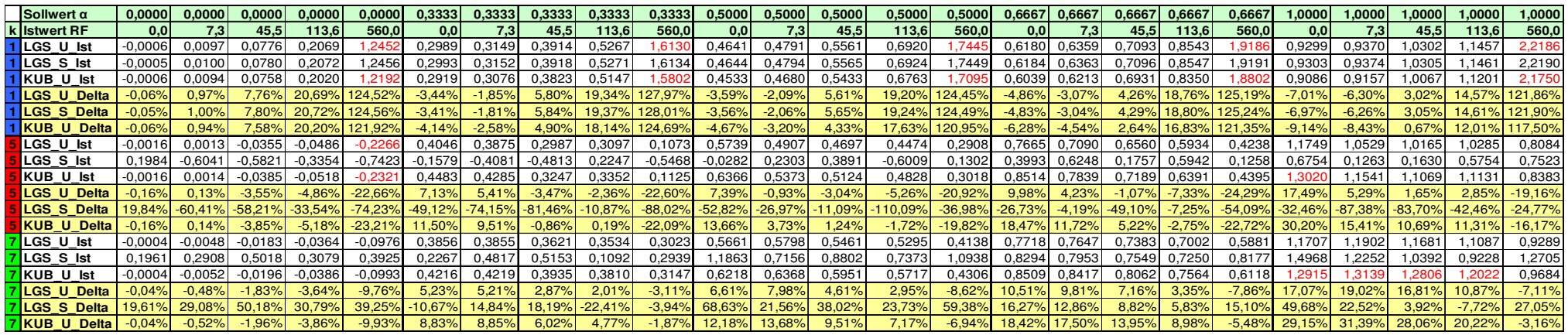

**Tabelle A6.2** Messreihe 1: Bestimmung der Erdschlussentfernung bei Standardtopologie mit Standardlast im Netz mit isoliertem Sternpunkt; *p* = 2; (*R*F, ∆*R*F) = f (*R*F, *k*) nach Algorithmen; Ergebnisse in roter Schrift verlassen den erweiterten Wertebereich *R*F∉[-5Ω; ∞]; Wertebereichsverletzungen von LGS\_S sind nicht dargestellt

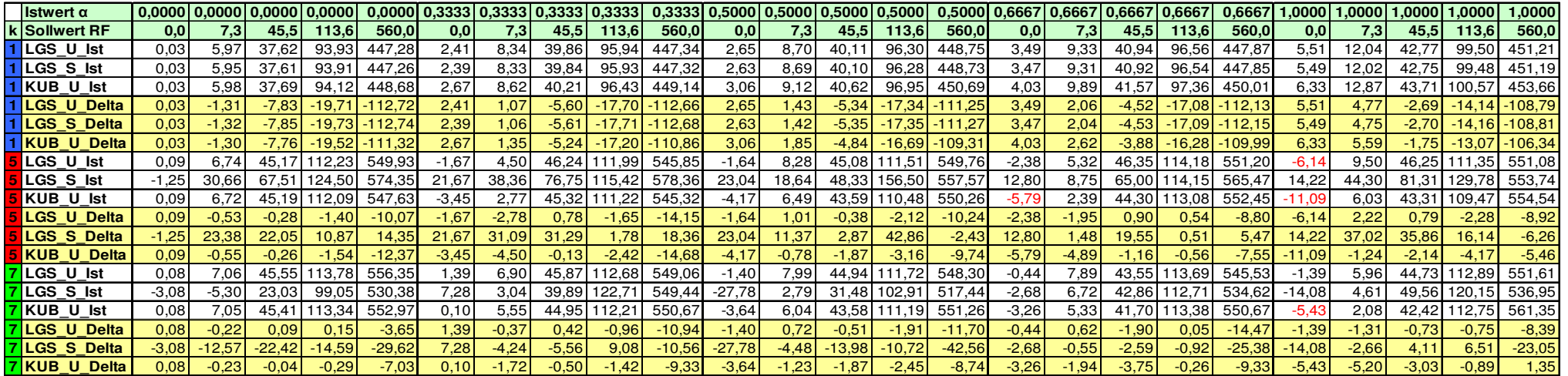

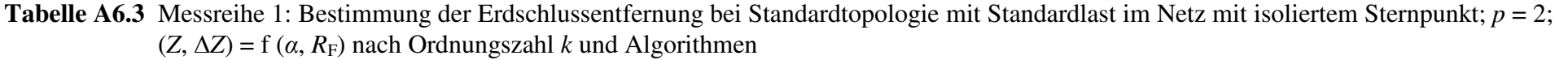

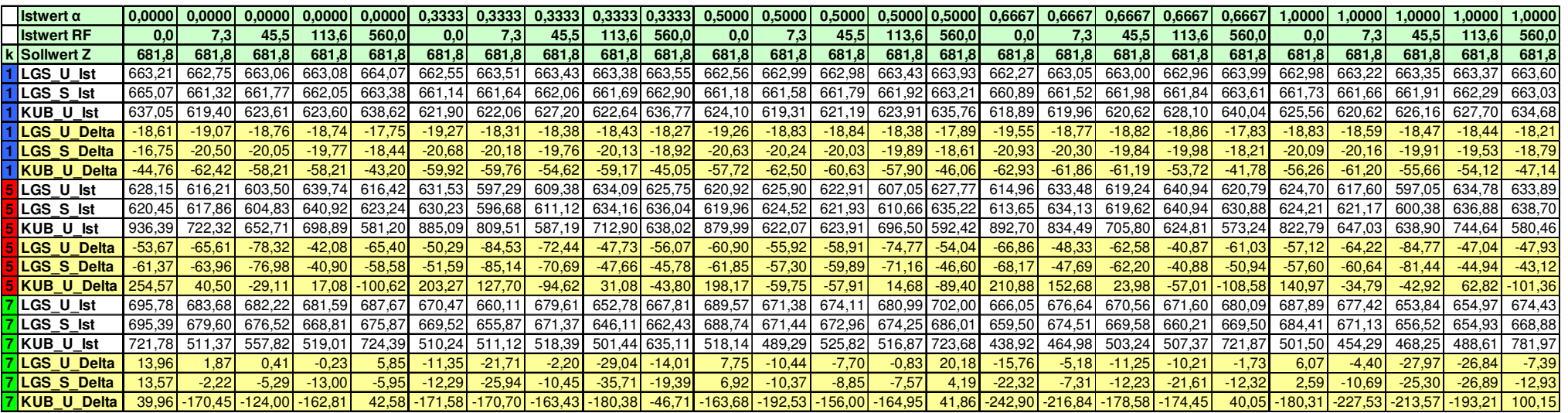

**Tabelle A6.4** Messreihe 1: Bestimmung der Erdschlussentfernung bei Standardtopologie mit Standardlast im Netz mit isoliertem Sternpunkt; *p* = 2; (*φ*Z, ∆*φ*Z) = f (*α*, *R*F) nach Ordnungszahl *k* und Algorithmen

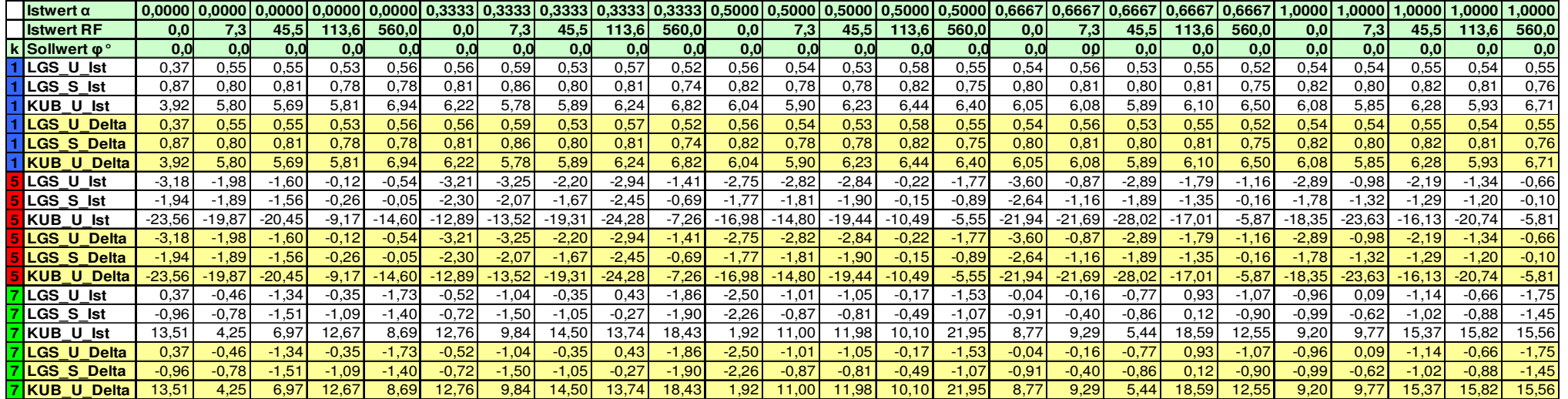

#### **Tabelle A6.5** Messreihe 1: Bestimmung der Erdschlussentfernung bei Standardtopologie mit Standardlast im Netz mit isoliertem Sternpunkt; *p* = 36; (*α*, ∆*α*) = f (*R*F, *k*) nach Algorithmen; Ergebnisse in roter Schrift verlassen den erweiterten Wertebereich *α*∉[-0,2; 1,2]; Wertebereichsverletzungen von LGS\_S sind nicht dargestellt

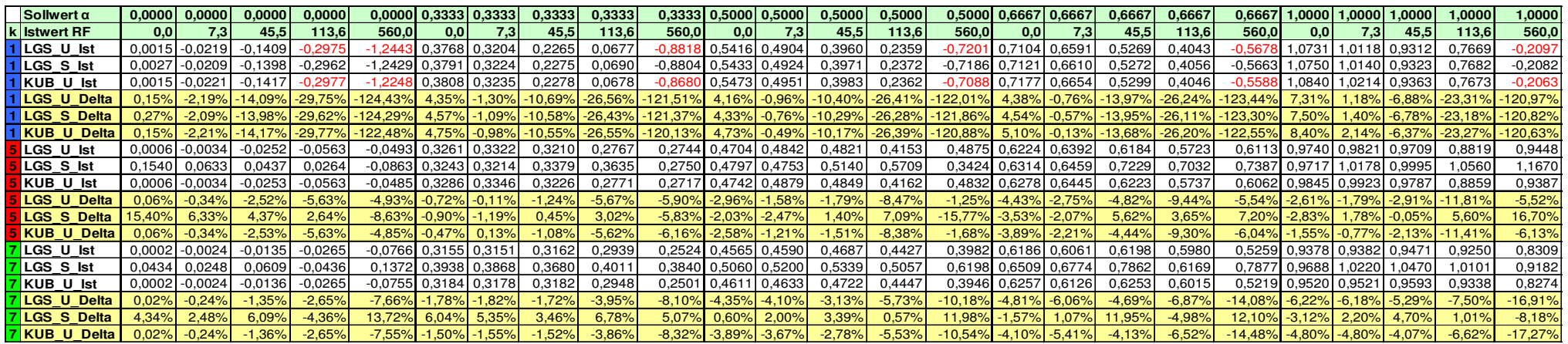

**Tabelle A6.6** Messreihe 1: Bestimmung der Erdschlussentfernung bei Standardtopologie mit Standardlast im Netz mit isoliertem Sternpunkt; *p* = 36; (*R*F, ∆*R*F) = f (*R*F, *k*) nach Algorithmen; Ergebnisse in roter Schrift verlassen den erweiterten Wertebereich *R*F∉[-5Ω; ∞]; Wertebereichsverletzungen von LGS\_S sind nicht dargestellt

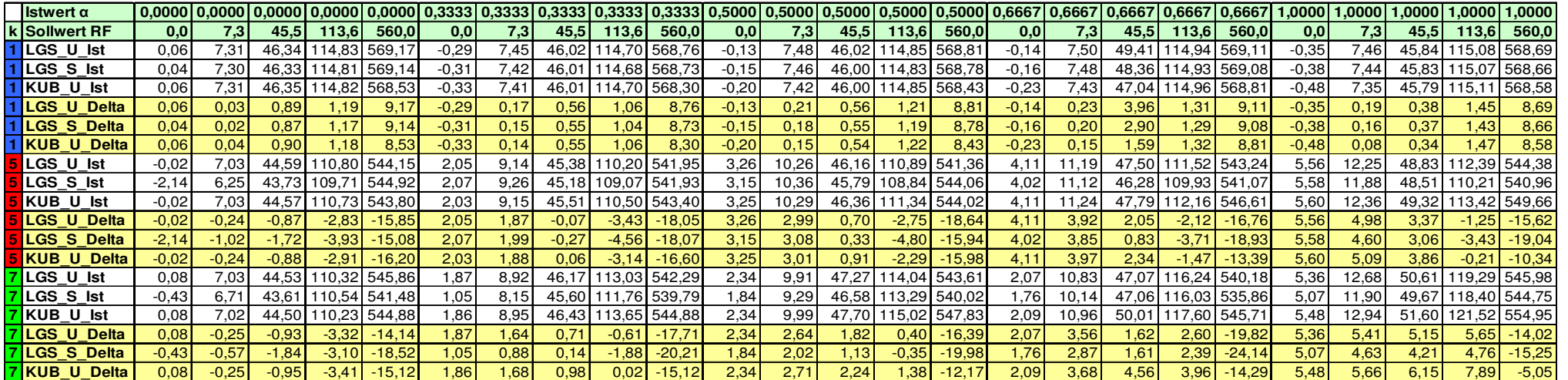

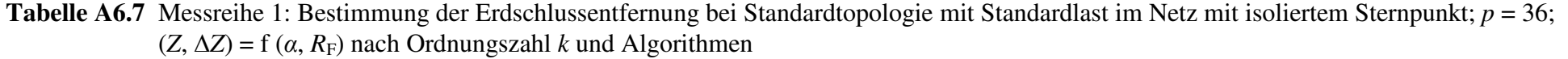

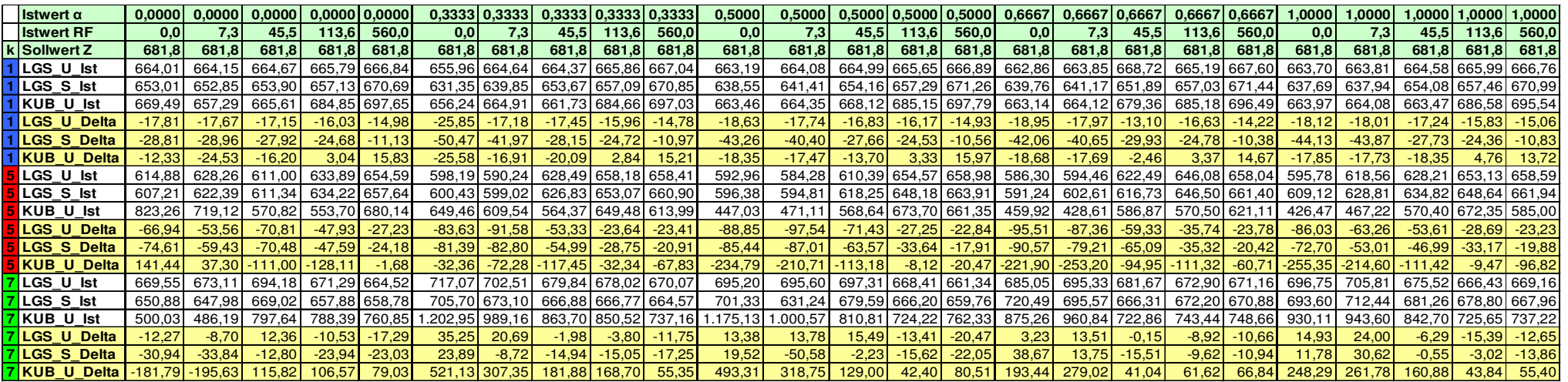

**Tabelle A6.8** Messreihe 1: Bestimmung der Erdschlussentfernung bei Standardtopologie mit Standardlast im Netz mit isoliertem Sternpunkt; *p* = 36; (*φ*Z, ∆*φ*Z) = f (*α*, *R*F) nach Ordnungszahl *k* und Algorithmen

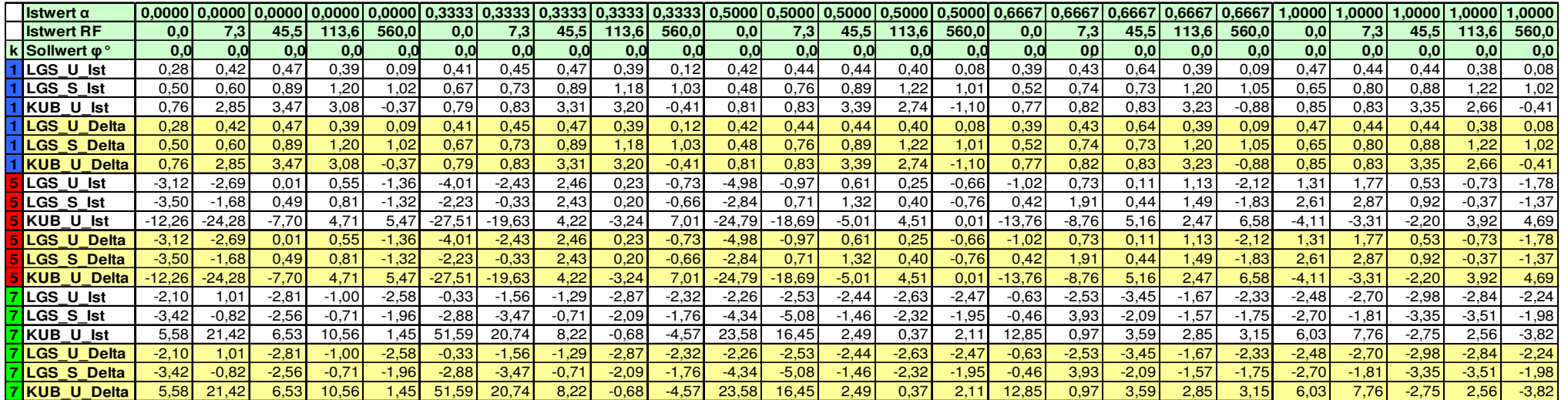

**Tabelle A6.9** Messreihe 2: Bestimmung der Erdschlussentfernung bei Standardtopologie mit Leerlauf im Netz mit isoliertem Sternpunkt; *p* = 2;  $α = 0.5$ ; ( $α$ , Δ $α$ ) = f ( $R$ <sub>F</sub>,  $k$ ) nach Algorithmen; Ergebnisse in roter Schrift verlassen den erweiterten Wertebereich  $α \notin [-0,2; 1,2]$ ; Wertebereichsverletzungen von LGS\_S sind nicht dargestellt

| <b>Injektion</b>                        |             |              | $p=2$       |             |             |              |              | $p = 36$    |            |               |
|-----------------------------------------|-------------|--------------|-------------|-------------|-------------|--------------|--------------|-------------|------------|---------------|
| Sollwert a                              | 0,5000      | 0,5000       | 0,5000      | 0,5000      | 0,5000      | 0,5000       | 0,5000       | 0,5000      | 0,5000     | 0,5000        |
| <b>k Istwert RF</b>                     | 0,0         | 7,3          | 45,5        | 113,6       | 560,0       | 0,0          | 7,3          | 45,5        | 113,6      | 560,0         |
| <b>ILGS U Ist</b>                       | 0,6551      | 0,6232       | 0,3747      | $-0.0844$   | $-2,9445$   | 0,5358       | 0,5284       | 0,4232      | 0,2713     | $-1,2736$     |
| <b>ILGS S Ist</b>                       | 274,5517    | 258,9241     | 220.8941    | 250,5372    | 219,1179    | $-65,3388$   | $-64,9950$   | $-40,9549$  | $-50,3385$ | $-132,9981$   |
| KUB U Ist                               | 0,7182      | 0,6822       | 0,4097      | $-0.0914$   | $-3,1223$   | 0,5392       | 0,5317       | 0,4250      | 0,2715     | $-1,2455$     |
| <b>ILGS U Delta</b>                     | 15,51%      | 12,32%       | $-12,53%$   | $-58,44%$   | $-344,45%$  | 3,57%        | 2,84%        | $-7,68%$    | $-22,87%$  | $-177,36%$    |
| <b>LGS S Delta</b>                      | 27405,17%   | 25842,41%    | 22039,41%   | 25003,72%   | 21861,79%   | $-6583.88\%$ | $-6549.50\%$ | $-4145,49%$ | 5083,85%   | $-13349,81\%$ |
| <b>IKUB</b><br><b>Delta</b><br><b>U</b> | 21,82%      | 18,22%       | $-9,03%$    | $-59,14%$   | $-362,23%$  | 3,92%        | 3,17%        | $-7,50%$    | $-22,85%$  | $-174,55%$    |
| LGS U Ist                               | 0,5982      | 0,6544       | 0,6049      | 0,5513      | 0,2632      | 0,4751       | 0,4886       | 0,5027      | 0,4034     | 0,4143        |
| LGS S Ist                               | $-21,7077$  | $-14,9036$   | $-21,1834$  | $-7,2777$   | $-10,1912$  | 0,0511       | 0,5032       | 2,1466      | 4,6682     | 18,9641       |
| KUB U Ist                               | 0,6483      | 0,7102       | 0,6540      | 0,5936      | 0,2790      | 0,4790       | 0,4924       | 0,5058      | 0,4043     | 0,4069        |
| <b>LGS U Delta</b>                      | 9,82%       | 15,44%       | 10,49%      | 5,13%       | $-23,68%$   | $-2,49%$     | $-1,15%$     | 0,27%       | $-9.66%$   | $-8,57%$      |
| <b>LGS S Delta</b>                      | $-2220,77%$ | $-1540,36\%$ | $-2168.34%$ | $-777,77\%$ | $-1069,12%$ | $-44,89%$    | 0,32%        | 164,66%     | 416,82%    | 1846,41%      |
| <b>KUB U Delta</b>                      | 14,83%      | 21,02%       | 15,40%      | 9,36%       | $-22,10%$   | $-2,11%$     | $-0.76%$     | 0,58%       | $-9.57%$   | $-9,31%$      |
| 7LGS U Ist                              | 0,5491      | 0,5360       | 0,5451      | 0,5345      | 0,5042      | 0,4649       | 0,4607       | 0,4606      | 0,4398     | 0,3426        |
| 7LGS S lst                              | $-9,0291$   | 7,0989       | $-0.9171$   | 0,7094      | 11,2857     | 1,1652       | 0,5201       | 5,2068      | 4,2888     | 6,6709        |
| 7KUB U Ist                              | 0,5991      | 0,5818       | 0,5923      | 0,5788      | 0,5355      | 0,4696       | 0,4651       | 0,4641      | 0,4414     | 0,3359        |
| 7 LGS U Delta                           | 4,91%       | 3,60%        | 4,51%       | 3,45%       | 0,42%       | $-3,51%$     | $-3,93%$     | $-3,94%$    | $-6,02%$   | $-15,74%$     |
| 7 LGS S Delta                           | $-952,91%$  | 659,89%      | $-141,71\%$ | 20,94%      | 1078,57%    | 66,52%       | 2,01%        | 470,68%     | 378,88%    | 617,09%       |
| 17 KUB U<br><b>Delta</b>                | 9,91%       | 8.18%        | 9,23%       | 7.88%       | 3,55%       | $-3,04%$     | $-3,49%$     | $-3,59%$    | $-5.86%$   | $-16,41%$     |

**Tabelle A6.10** Messreihe 2: Bestimmung der Erdschlussentfernung bei Standardtopologie mit Leerlauf im Netz mit isoliertem Sternpunkt; *p* = 36;  $\alpha = 0.5$ ; ( $R_F$ ,  $\Delta R_F$ ) = f ( $R_F$ ,  $k$ ) nach Algorithmen; Ergebnisse in roter Schrift verlassen den erweiterten Wertebereich  $R_F \notin [-5\Omega; \infty]$ ; Wertebereichsverletzungen von LGS\_S sind nicht dargestellt

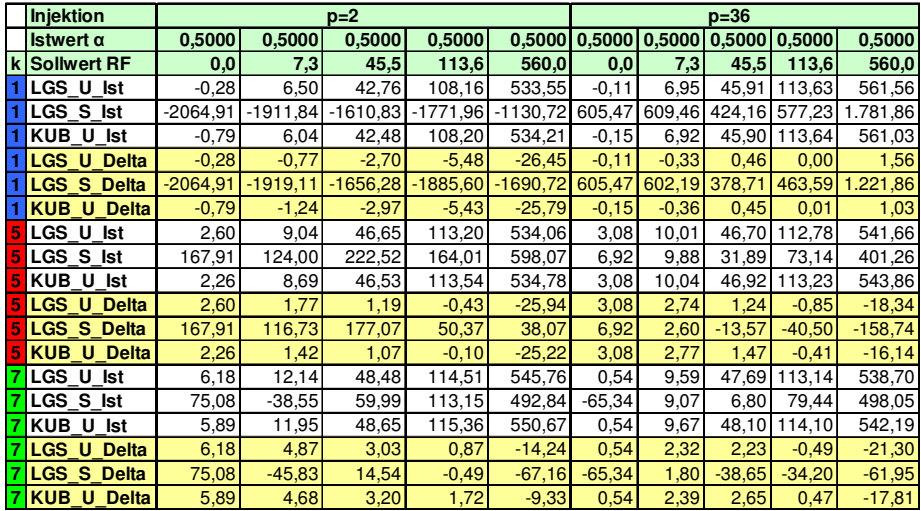

**Tabelle A6.11** Messreihe 3: Bestimmung der Erdschlussrichtung bei Standardtopologie mit Standardlast im Netz mit isoliertem Sternpunkt; *p* = 2; Abgang erdschlussfrei;  $\alpha = f(R_F, k)$  nach Algorithmen; Ergebnisse in roter Schrift liegen im erweiterten Wertebereich  $\alpha \in [-0,2; 1,2]$ 

| Sollwert α 1 0.0000 0.0000 0.0000 |         |     |      | 0.0000    | 0.00001 | 0.33331                                   | 0.33331 | 0.3333 | 0.33331    |                          |                  | 0.3333 0.5000 0.5000 0.5000 0.5000 |                  |               | 0.5000                                   | 0.6667          |                       | $0,6667$ 0.6667 0.6667        |        | 0.6667       | .0000                                                 | ا 0000.⊦  | 1.0000          | 1.0000 | 1.0000                   |
|-----------------------------------|---------|-----|------|-----------|---------|-------------------------------------------|---------|--------|------------|--------------------------|------------------|------------------------------------|------------------|---------------|------------------------------------------|-----------------|-----------------------|-------------------------------|--------|--------------|-------------------------------------------------------|-----------|-----------------|--------|--------------------------|
| k Istwert RF                      | 0.01    | 7.3 | 45.5 | 113.6     | 560,0   |                                           | 7.3     | 45,5   | 113.61     | 560,0                    | 0.0 <sub>1</sub> |                                    | 45.5             | 113.6         | 560,0                                    | 0.01            | 7.31                  | 45,5                          | 113.61 | <b>560.0</b> |                                                       | 7.31      | 45,5            | 113.6  | 560,0                    |
| 1LGS U lst  -                     |         |     |      |           | 3.2134  |                                           |         |        |            | $3.2044 -$               |                  |                                    |                  |               | 3,1301                                   |                 |                       |                               |        | 3.0834       | $-0,2756$                                             | $-0.2276$ |                 |        | 3,0230                   |
| <b>1KUBU Ist-</b>                 |         |     |      |           | 3.1856  |                                           |         |        |            | $3.1770 - 0.1$           |                  |                                    |                  |               | 3.1033                                   | 1947 י          |                       |                               |        | 3.0566       | $-0.2716$                                             | $-0.2245$ |                 |        | 2.9972                   |
| <b>5</b> LGS U lst  -             |         |     |      | 3.1530    |         | $8.0543 - 12.6670$                        | 1.43551 |        | 4,3505     |                          | 9.0162 -0.7843   |                                    | $^{\circ}$ .0390 | 4.1660        | 18.8785                                  | .7224           |                       |                               |        |              | $-15,2712$ $-7,3725$ 8,7853 13,6478 -10,1377 -37,4139 |           |                 |        | 6.9711 -3.8494 13.3466 1 |
| <b>5</b> KUB U Ist  -             |         |     |      | 2.5160    |         | 4,0392 -56,7891 -0,5257                   |         |        | $-21,6800$ |                          | 4.9285 -0.3946   |                                    |                  | 1,9276        | $-4,8562$                                | -0.6609         |                       | $-1,5283$ $-1,1339$ $-0,5646$ |        | 7.0535       | -2.0493                                               | $-1.3793$ | -6.7325         |        | $-6.2292$                |
| 7LGS U Ist                        | 1.56721 |     |      | $-0.8738$ |         | -2.9652 36.6593                           | 7.9942  | 5.8769 | 3.0422     |                          |                  | 1.3074 7.8504 21.5076              |                  | 8.8386 3.3647 |                                          | -1.1131 13.0765 | 14.7005 9.4120 5.0589 |                               |        |              | 42.5141                                               | 21.8071   | 12.4675 5.5543  |        |                          |
| <mark>17</mark> KUB U Isti-       |         |     |      |           |         | 78.7925 -44.1883 -27.0625 -4.4005 -2.6053 |         |        |            | -5.5790 -43.9126 -4.8361 |                  |                                    |                  |               | -3.1820 -4.5276 -3.8515 -43.3646 -4.4411 |                 |                       | -4.5132 -4.4061 -3.2318       |        |              | $-4.6011$                                             |           | -3.89731-4.5550 |        |                          |

**Tabelle A6.12** Messreihe 3: Bestimmung der Erdschlussrichtung bei Standardtopologie mit Standardlast im Netz mit isoliertem Sternpunkt; *p* = 2; Abgang erdschlussfrei; *R<sub>F</sub>* = f (*R<sub>F</sub>, k*) nach Algorithmen; Ergebnisse in roter Schrift liegen im erweiterten Wertebereich *R<sub>F</sub>*∈ [-5Ω; ∞]

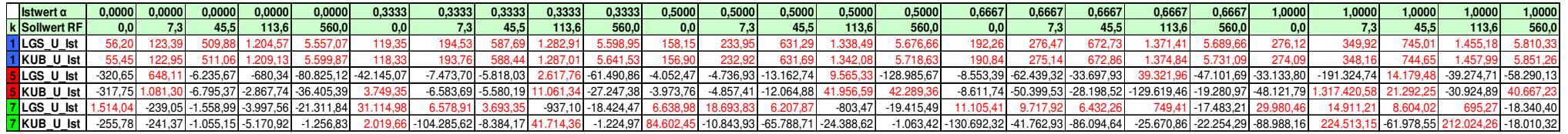

**Tabelle A6.13** Messreihe 3: Bestimmung der Erdschlussrichtung bei Standardtopologie mit Standardlast im Netz mit isoliertem Sternpunkt; *p* = 36; Abgang erdschlussfrei;  $\alpha = f(R_F, k)$  nach Algorithmen; Ergebnisse in roter Schrift liegen im erweiterten Wertebereich  $\alpha \in [-0,2; 1,2]$ 

| Sollwert $\alpha$            | 0.0000   0.0000 | 0.00001 | 0.00001               | 0.0000                              |           | $0,3333$ $0,3333$       | 0,3333   | 0.3333 |                                                                                                    | $0.33331$ $0.50001$ | 0.5000    | 0.5000    | 0,5000    | 0,5000                                              | 0,6667 | 0.6667    | 0.66671 | 0.6667     |                      | $0.6667$ 1.0000 | 1.0000                            | 1.00001    | 1,0000            | 1.0000               |
|------------------------------|-----------------|---------|-----------------------|-------------------------------------|-----------|-------------------------|----------|--------|----------------------------------------------------------------------------------------------------|---------------------|-----------|-----------|-----------|-----------------------------------------------------|--------|-----------|---------|------------|----------------------|-----------------|-----------------------------------|------------|-------------------|----------------------|
| k Istwert RF                 | 0.OI            | 45.5    | 113.6                 | 560.0                               | 0.01      |                         |          | 113.6  | 560.0I                                                                                                    | 0.01                |           | 45.5      | 113.6 I   | 560.0                                               | 0,0    |           | 45.51   | 113.6      | 560.0I               |                 |                                   | 45.5       | 113.61            | 560.0                |
| $1$  LGS_U_Ist               |                 | 3.8781  | 9.9669                | 11.9198                             | $-0,7057$ |                         | 3.2257   | 9.8550 |                                                                                                    | 10,7716 -1,0593     | $-0.4699$ | 2.1531    | 8.2392    | 12.0021                                             | 1.3817 | $-0.8341$ | 2.6696  | 8.9351     |                      | 4367 - 2.1632   | .3868                             | 1.61481    | 7.0186            | 10.3489              |
| 1KUB U Ist -                 |                 |         | 10.1345               |                                     | $-0.6969$ |                         | 3.2088   | 0.0508 |                                                                                                    | 10.2996 -1.0461     | $-0.4677$ | 2.1369    | 8.4150    | 11.5653                                             | 1.3653 | $-0.8284$ | 2.6565  | 9.1323     |                      | 7.0816 -2.1398  | $-1.3785$                         | 1.6020     | 7.1980.           | 9.9218               |
| <b>5</b> LGS U lst           |                 | 17.2721 |                       | 1913   188.5094   22.1346   13.3695 |           |                         |          |        | 118,5596 -3.202,0825  26,3924  18,5755  12,7667  34,1615  235,4288  28,7502  22,1705  17,7918  42,9284  1.043,1568  37,0005  28,8667  21,9270  -17,4522  36,2128 |                     |           |           |           |                                                     |        |           |         |            |                      |                 |                                   |            |                   |                      |
| <b>5</b> KUB U Ist           |                 |         | $-92,1621$ $-86,6296$ | -82,0207 -6,6623 -8,2464            |           |                         | 7,2665   | 3,7963 | $-81,8960$ $-7,4831$                                                                                                    |                     | $-7,9447$ | $-9,3968$ |           | -6,1747 -83,1748 -8,2013 -8,8359 -10,0071           |        |           |         | $-6,5856$  |                      |                 | $-82,6309$ $-9,5070$ $-10,6803$ - | -11.1915   |                   | $-2,0628$ $-82,8614$ |
| <b>7</b> LGS U lst -1,6830 0 |                 |         |                       |                                     |           | 26,8459 25,8158 14,8316 | 5.9690   |        | -131.1619 26.8259 15.6878                                                                                                    |                     |           | 4.5501    | $-0.8888$ | 21,7866 33,1362 28,0992                             |        |           |         | -9.5095    | $-14.8961$ 43.9098   |                 | $-8.8957$                         |            | $-0.5072$ 27.6299 |                      |
| 7KUB_U_Ist 0                 |                 |         |                       | -42,5550 -41,0518 -4,4159 -3,9937   |           |                         | -4,29281 |        |                                                                                                    | $-2,6592 -4,3541$   | $-3,7130$ |           |           | $-2,1080$ $-41,6063$ $-41,7912$ $-3,2245$ $-2,7194$ |        |           |         | 1 -41,6896 | $-41,8754$ $-2,6835$ |                 |                                   | $-40,1633$ | $-4,5696$         | 6,8683               |

**Tabelle A6.14** Messreihe 3: Bestimmung der Erdschlussrichtung bei Standardtopologie mit Standardlast im Netz mit isoliertem Sternpunkt; *p* = 36; Abgang erdschlussfrei; *R<sub>F</sub>* = f (*R<sub>F</sub>, k*) nach Algorithmen; Ergebnisse in roter Schrift liegen im erweiterten Wertebereich *R<sub>F</sub>*∈ [-5Ω; ∞]

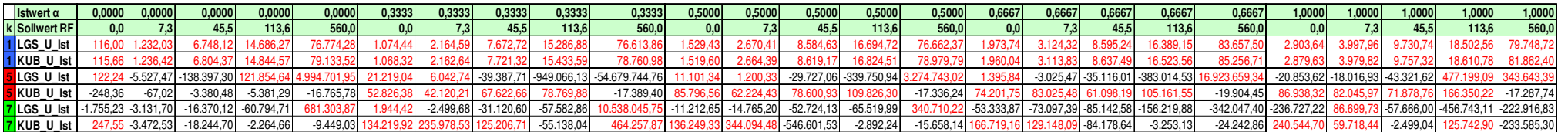

**Tabelle A6.15** Messreihe 3: Bestimmung der Erdschlussrichtung bei Standardtopologie ohne Last im Netz mit isoliertem Sternpunkt; *p* = 2; Abgang erdschlussfrei;  $\alpha = f(R_F, k)$  nach Algorithmen; Ergebnisse in roter Schrift liegen im erweiterten Wertebereich  $\alpha \in [-0,2; 1,2]$ 

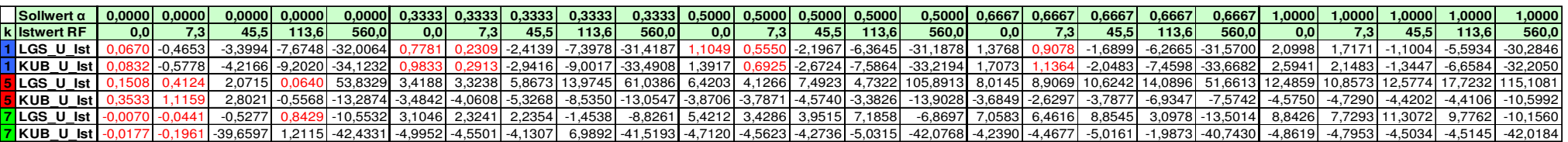

**Tabelle A6.16** Messreihe 3: Bestimmung der Erdschlussrichtung bei Standardtopologie ohne Last im Netz mit isoliertem Sternpunkt; *p* = 2; Abgang erdschlussfrei; *R<sub>F</sub>* = f (*R<sub>F</sub>, k*) nach Algorithmen; Ergebnisse in roter Schrift liegen im erweiterten Wertebereich *R<sub>F</sub>*∈ [-5Ω; ∞]

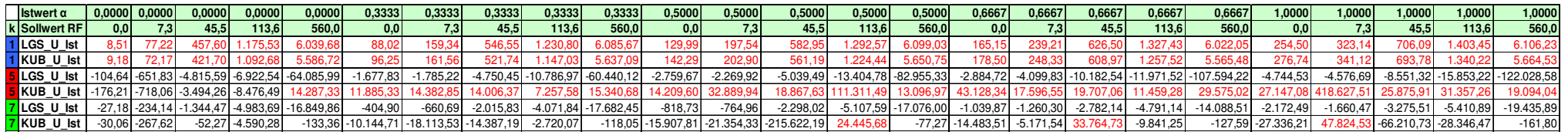

**Tabelle A6.17** Messreihe 3: Bestimmung der Erdschlussrichtung bei Standardtopologie ohne Last im Netz mit isoliertem Sternpunkt; *p* = 36; Abgang erdschlussfrei;  $\alpha = f(R_F, k)$  nach Algorithmen; Ergebnisse in roter Schrift liegen im erweiterten Wertebereich  $\alpha \in [-0.2; 1.2]$ 

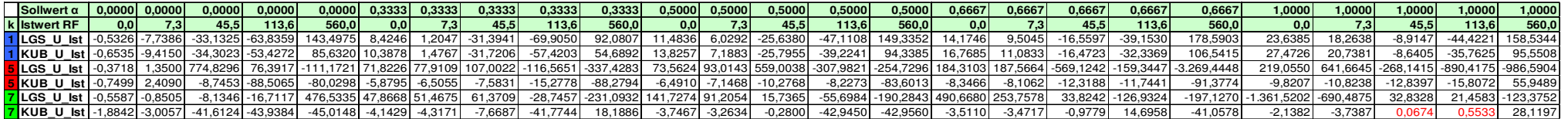

**Tabelle A6.18** Messreihe 3: Bestimmung der Erdschlussrichtung bei Standardtopologie ohne Last im Netz mit isoliertem Sternpunkt; *p* = 36; Abgang erdschlussfrei; *R<sub>F</sub>* = f (*R<sub>F</sub>, k*) nach Algorithmen; Ergebnisse in roter Schrift liegen im erweiterten Wertebereich *R<sub>F</sub>*∈ [-5Ω; ∞]

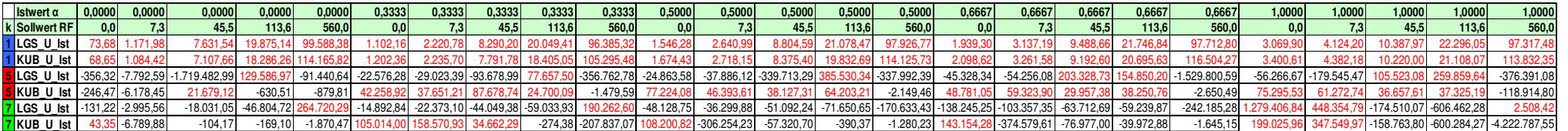

## **Tabelle A6.19** Messreihe 4: Bestimmung der Erdschlussentfernung bei Standardtopologie mit B6R-Last im Netz mit isoliertem Sternpunkt;  $\alpha = 0.5$ ; ( $\alpha$ ,  $\Delta \alpha$ ) = f ( $R_F$ ,  $k$ ,  $p$ ) nach Algorithmen

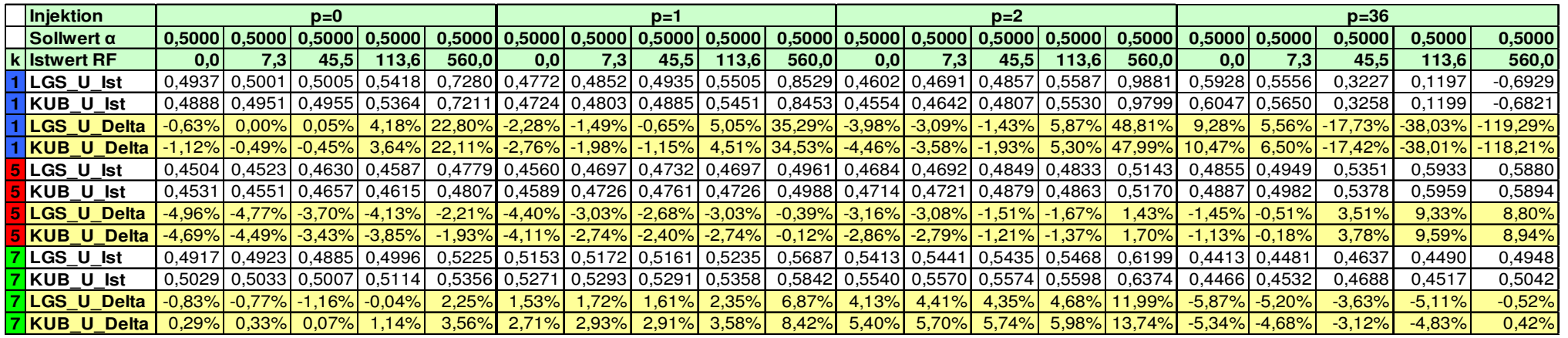

**Tabelle A6.20** Messreihe 4: Bestimmung der Erdschlussentfernung bei Standardtopologie mit B6R-Last im Netz mit isoliertem Sternpunkt;

 $\alpha = 0.5$ ; ( $R_F$ ,  $\Delta R_F$ ) = f ( $R_F$ ,  $k$ ,  $p$ ) nach Algorithmen

| Injektion            |              |                   |          | $p=0$                          |        |                    |                      |           | $p=1$   |               |                    |                |                                           | $p=2$   |              |          |         |                                            | p=36  |               |               |
|----------------------|--------------|-------------------|----------|--------------------------------|--------|--------------------|----------------------|-----------|---------|---------------|--------------------|----------------|-------------------------------------------|---------|--------------|----------|---------|--------------------------------------------|-------|---------------|---------------|
| $ll$ stwert $\alpha$ |              |                   |          | $0.5000$   $0.5000$   $0.5000$ |        |                    | 0.5000 0.5000 0.5000 |           | 0.5000  | 0.5000        |                    |                | $0.5000$   $0.5000$   $0.5000$   $0.5000$ |         | 0.5000       | 0.5000   |         | 0.5000   0.5000   0.5000   0.5000   0.5000 |       |               |               |
| <b>KISollwert RF</b> |              | 0.0               | 7.3      | 45,5                           | 13.61  | 560,0              | 0.0                  | 7,3       | 45.5    | 113.61        | 560,0              | 0.0            | 7.31                                      | 45,5    | 113.6        | 560,0    | 0,0     |                                            | 45.5  | 113.61        | 560,0         |
| 1 LGS U Ist          |              | .28               | 5,67     | 33.76                          | 81.29  | 394,29             | 3,55                 | 9,02      | 40,79   | 96,36         | 456,22             | $4.4^{\circ}$  | 10,55                                     | 43,36   | 101,22       | 474.08   | $-0.90$ | 6,52                                       | 47.47 |               | 117,64 577,47 |
| 1KUB U Ist           |              | 2,00              | 6,40     | 34.49                          | 82.10  | 395,49             | 3,92                 | 9,40      | 41.18   | 96,80         | 457,04             | 4,67           | 10.821                                    |         | 43,64 101,56 | 474.82   | $-1,06$ | 6,39                                       | 47.43 |               | 117.65 577.02 |
| 1 LGS U Delta        |              | .28               | .601     | $-11.70$                       |        | $-32,35$ $-165,71$ | 3,55                 | .75       | $-4,66$ |               | $-17,28$ $-103,78$ | 4,41           | 3,28                                      | $-2,09$ | $-12,41$     | $-85.92$ | $-0,90$ | $-0.75$                                    | 2,02  | 4,01          | 17,47         |
| 1 KUB U Delta        |              | 2.00 <sub>1</sub> | $-0.881$ | $-10.96$                       |        | $-31.54$ $-164.51$ | 3,92                 | 2,13      | $-4,28$ | $-16.83$      | $-102.96$          | 4,67           | 3.54                                      | $-1,81$ | $-12,08$     | $-85,18$ | $-1,06$ | $-0.88$                                    | .98   | 4,01          | 17,02         |
| LGS U Ist            |              |                   |          | 221.29 226.70 264.85 319.07    |        | 776,33             | .66                  | 14.16     |         | 155,68 215,89 | 667,91             | 75.95          | 89,68                                     | 121,84  | 184,07       | 636,43   | 4,08    | 1,05                                       | 53,92 |               | 134.38 615.55 |
| <b>5</b> KUB U Ist   |              | 220.57 226.21     |          | 265.54 319.14                  |        |                    | 779.15 111.43        | 114.421   |         | 156,37 216,57 | 671.59             | 75,92          | 89.74                                     | 122.46  | 184.91       | 640.33   | 4,12    | 11.15                                      | 54.30 |               | 135,29 618,72 |
| <b>LGS U Delta</b>   |              |                   |          | 221.29 219.43 219.39 205.44    |        |                    | 216,33 111,66        | 106.89    |         | 110,23 102,25 | 107,91             | 75,95          | 82,41                                     | 76,38   | 70,43        | 76,43    | 4,08    | 3,77                                       | 8,47  | 20,75         | 55,55         |
| <b>5 KUB U Delta</b> |              |                   |          | 220,57 218,93 220,09 205,51    |        |                    | 219.15 111.43        | 107.14    |         | 110,92 102,93 | 11,59              | 75,92          | 82,47                                     | 77,00   | 71.27        | 80,33    | 4,12    | 3,88                                       | 8,85  | 21,66         | 58,72         |
| 7LGS U Ist           |              | 50,08             | 55,85    | 87.85                          | 166,01 | 641,64             | 28,84                | 37,25     | 68,57   | 139,69        | 605,36             | $22.6^{\circ}$ | 29,81                                     | 63,62   | 134,14       | 607,76   | 3,83    | 10,52                                      | 46,98 | 108,51 526,97 |               |
| 7KUB U Ist           |              | 53,06             | 58.73    | 91.17                          | 170.78 | 653.45             | 30,34                | 39,06     | 70,60   | 142.95        | 617.78             | 23.75          | 31.05                                     | 65,33   | 137.06       | 620.91   | 3,84    | 10.60                                      | 47.45 |               | 109,45 533,82 |
| <b>7LGSU</b>         | <b>Delta</b> | 50,08             | 48,57    | 42,40                          | 52,37  | 81,64              | 28,84                | 29,98     | 23,12   | 26,06         | 45,36              | $22.6^{\circ}$ | 22,54                                     | 18.17   | 20,50        | 47,76    | 3,83    | 3,25                                       | .53   | $-5,13$       | $-33.03$      |
| <b>7KUB</b>          | U Delta      | 53.06             | 51.45    | 45.72                          | 57.14  | 93.45              | 30.34                | .78<br>31 | 25,14   | 29,32         | 57.78              | 23.75          | 23.78                                     | 19.87   | 23.43        | 60,91    | 3,84    | 3,33                                       | l .99 | $-4,19$       | $-26,18$      |

**Tabelle A6.21** Messreihe 5:.Bestimmung der Erdschlussentfernung zwischen Messstelle und (erster) Last auf einer Ringleitung im Netz mit isoliertem Sternpunkt;  $p = 1$ ;  $(a, \Delta a) = f(R_F, k)$  nach Algorithmen; Ergebnisse in roter Schrift liegen außerhalb des erweiterten Wertebereichs *α*∉[-0,2; 1,2]

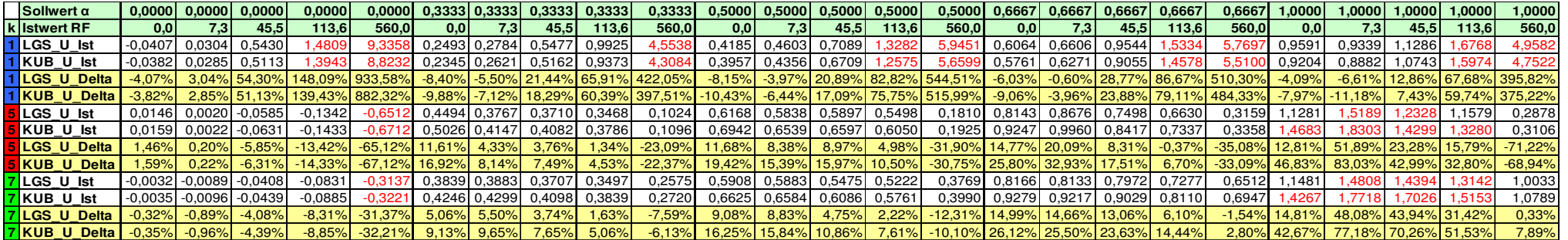

**Tabelle A6.22** Messreihe 5: Bestimmung der Erdschlussentfernung zwischen Messstelle und (erster) Last auf einer Ringleitung im Netz mit isoliertem Sternpunkt;  $p = 1$ ;  $(R_F, \Delta R_F) = f(R_F, k)$  nach Algorithmen; Ergebnisse in roter Schrift liegen außerhalb des erweiterten Wertebereichs  $R_F \notin [-5\Omega; \infty]$ 

| $\blacksquare$ Istwert $\alpha$ | 0.0000   0.0000   0.0000   0.0000 |                  |          |          |           |         |                  |                |        |                     | 0.0000 0.5000 0.3333 0.3333 0.3333 0.3333 0.3333 0.5000 0.5000 0.5000 0.5000 0.5000 0.6667 0.6667 |         |        |       |               |         |         | 10,66671   |               |               | 0.6667   0.6667   1.0000 | 1.000011.000011.00001 |             |                | 0000,1  |
|---------------------------------|-----------------------------------|------------------|----------|----------|-----------|---------|------------------|----------------|--------|---------------------|---------------------------------------------------------------------------------------------------|---------|--------|-------|---------------|---------|---------|------------|---------------|---------------|--------------------------|-----------------------|-------------|----------------|---------|
| k Sollwert RF                   | 0,0                               | 7.3 <sub>1</sub> | 45,5     | 113,6    | 560.0     | 0.01    | 7.31             | 45.5           | 113.61 | 560,0               | 0.01                                                                                              | 7.31    | 45.5   | 113,6 | 560.0         | 0.01    | 7.31    | 45.5       | 113.6I        | 560,0         | 0,0                      | 7.3 <sub>1</sub>      | 45.5        | 113,61         | 560,0   |
| LGS U Ist                       | 0.63                              | $4.8^{\circ}$    | 29,33    | 71.81    | 280,35    | 3,20    | 10,82            | 48,31          |        | 16,45 522,1         | 3,89                                                                                              | 1.94 ْ  | 53,93  |       | 123,42 537,87 | 4,30    | 12,73   | 58,10      |               | 137,85 612,76 | 3,53                     | 20,46                 |             | 81,42 185,15   | 842,22  |
| KUB U Ist                       | 0.58                              | 4,84             | 30,07    | 73.861   | 295.44    | 3,59    | 1,25             | 49.16 <b>L</b> |        | 18,00 530,95        | 4,52                                                                                              | 12.64   | 55,03  |       | 125,53 549,01 | 5.20    | 13,74   | 59.59      | 140,29 624,10 |               | 5,27                     | 22,07                 |             | 83,38 188,20   | 853,31  |
| <b>LGS U Delta</b>              | 0,63                              | $-2.47$          | 16,121   | $-41,83$ | $-279,65$ | 3,20    | 3,55             | 2,86           | 2,81   | $-37,89$            | 3,89                                                                                              | 4,67    | 8,47   | 9,79  | $-22,13$      | 4,30    | 5,45    | 12,64      | 24,21         | 52,76         | 3,53                     | 13.19                 | 35,97       | 71,51          | 282,22  |
| <b>IKUB U Delta</b>             | 0.58                              | $-2.43$          | $-15.39$ | $-39.78$ | $-264.56$ | 3.59    | 3,98             | 3.71           | 4.36   | $-29.05$            | 4.52                                                                                              | 5.36    | 9,58   | 1.89  | $-10.99$      | 5.20    | 6.47    | 14.131     | 26.65         | 64.1          | 5.27                     | 14.80                 | 37.93       | 74.56          | 293.31  |
| LGS U Ist                       | 0.04                              | 7,36             | 46.14    | 14.64    | 555,29    | 1.10    | 8,83             |                |        | 55,51 137,64 654,00 | 0.51                                                                                              | 8.45    | 60,46  |       | 149,73 726,34 | -0.33   | 8,58    | 68,04      |               | 172.89 817.86 | $-4,20$                  | 2.08I                 |             | 94,04 231,04 1 | .130.67 |
| KUB U Ist                       | 0,01                              | 7,34             | 46,14    | 14.44    | 550,24    | $-2,59$ | 7,73             |                |        | 54,67 137,18 653,24 | 1,65                                                                                              | 6.261   | 58.79  |       | 148,86 726,03 | $-3,73$ | 4,66    | 65,64      |               | 172,00 818,55 | 23,35                    | $-9.7$                |             | 88,85 228,83   | .130.73 |
| <b>LGS U Delta</b>              | 0.04                              | 0,09             | 0,69     | l.O1     | $-4.71$   | -1.101  | 55. ا            | 10.06          | 24.00  | 94,00               | 0,51                                                                                              | .18     | 15.00l |       | 36,09 166,34  | -0.331  | 1,31    | 22.59      |               | 59,25 257,86  | $-4.20$                  | $-5.19$               |             | 48.59 117.41   | 570,67  |
| <b>KUB U Delta</b>              | 0.01                              | 0,07             | 0,69     | 0.80     | $-9.76$   | $-2,59$ | 0,46             | 9,22           | 23,55  | 93,24               | 1,65                                                                                              | $-1.01$ | 13,34  | 35,22 | 166,03        | $-3,73$ | $-2,61$ | 20,19      |               | 58,36 258,55  | $-23,35$                 | $-17.06$              |             | 43,40 115,19   | 570,73  |
| LGS U Ist                       | 0.08                              | 7.04             | 46.15    |          | 567.62    | 0.25    | 9,15             | 56.66          |        | 141,00 676,83       | .95                                                                                               | 12.14   | 64.15  |       | 155.48 746.61 | 3.46    | 14,23   | 69.07      | 175.54 829.61 |               | 6,84                     | 3.23                  | 86,66 228,1 |                | .159,59 |
| <b>KUBU</b> Ist                 | 0.09                              | 7.02             | 45,99    | 15.181   | 561,20    | $-0.89$ | 8.1 <sup>4</sup> | 55.96          |        | 140,88 677,95       | 0,15                                                                                              | 10.56   | 63.35  |       | 155,49 749,96 | 0.76    | 1.82    | 67<br>'.39 |               | 176,39 839,25 | -5.94                    |                       |             | 81,82 229,58 1 | .186.18 |
| LGS U Delta                     | 0.08                              | $-0,24$          | 0,69     | 2.11     | 7,62      | 0,25    | 88. ا            | 11,20          |        | 27,36 116,83        | .951                                                                                              | 4.87    | 18,70  | 41,84 | 186,61        | 3,46    | 6,95    | 23,62      |               | 61,90 269,61  | 6,84                     | $-4.04$               |             | 41,20 114,48   | 599,59  |
| 7KUB U Delta                    | 0.09                              | $-0,25$          | 0.54     | .54      | .20       | $-0.89$ | 0,84             | 10.51          | 27,24  | 117,95              | 0.15                                                                                              | 3.29    | 17,89  | 41,85 | 189,96        | 0,76    | 4,55    | 21,93      |               | 62,75 279,25  | $-5,94$                  | $-14.51$              |             | 36,36 115,95   | 626.18  |

**Tabelle A6.23** Messreihe 5: Bestimmung der Erdschlussentfernung zwischen Messstelle und (erster) Last auf einer Ringleitung im Netz mit isoliertem Sternpunkt;  $p = 36$ ;  $(a, \Delta a) = f(R_F, k)$  nach Algorithmen; Ergebnisse in roter Schrift liegen außerhalb des erweiterten Wertebereichs *α*∉[-0,2; 1,2]

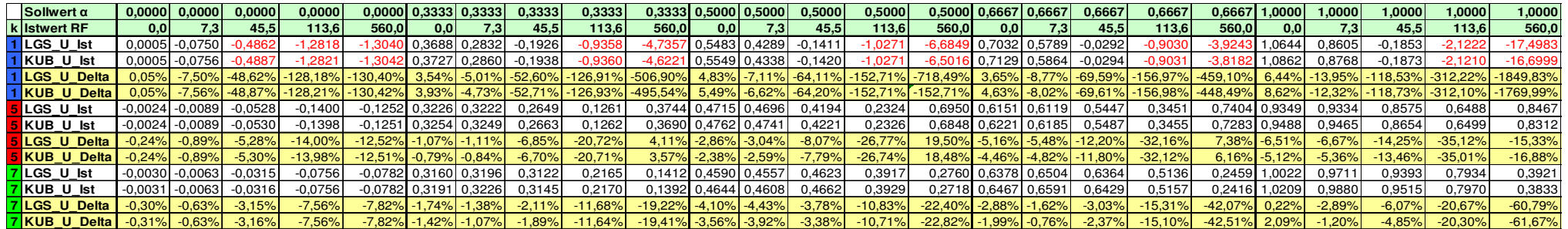

**Tabelle A6.24** Messreihe 5: Bestimmung der Erdschlussentfernung zwischen Messstelle und (erster) Last auf einer Ringleitung im Netz mit isoliertem Sternpunkt;  $p = 36$ ;  $(R_F, \Delta R_F) = f(R_F, k)$  nach Algorithmen; Ergebnisse in roter Schrift liegen außerhalb des erweiterten Wertebereichs *R*<sub>F</sub>∉[-5Ω; ∞]

| <b>Istwert</b> $\alpha$ | 0,0000   0,0000   0,0000   0,0000 |         |         |                  |           | 0,0000 0,5000 0,3333 0,3333 0,3333 0,3333 0,3333 0,5000 0,5000 0,5000 0,5000 0,5000 0,6667 0,6667 |       |        |               |               |        |       |                |            |               |                  |        |        |               | ا 0.6667   0.6667   0.6667   1.0000 |         |       |              | 1.000011.000011.00001 | 0000,1                |
|-------------------------|-----------------------------------|---------|---------|------------------|-----------|---------------------------------------------------------------------------------------------------|-------|--------|---------------|---------------|--------|-------|----------------|------------|---------------|------------------|--------|--------|---------------|-------------------------------------|---------|-------|--------------|-----------------------|-----------------------|
| k Sollwert RF           | 10.0                              | 7,31    | 45.5    | 113.61           | 560.0     | 0.01                                                                                              | 7.3.  | 45.5   | 113.6I        | 560,0         | 0,0    | 7.31  | 45.5           | 113,61     | 560,0         | 0.OI             | 7.3    | 45.5   | 113.6I        | 560,0                               | 0,0     | 7.3 I | 45.5         | 113.6II               | 560,0                 |
| 1 LGS U Ist             | 0.06                              | 8,36    | 52,93   | 133,83           | 134.021   | -0.11                                                                                             | 9,96  | 64,27  | 160,31        | 787,99        | -0.05  | .381  | 72.15          |            | 181,51 904,25 | 0,21             | 12,85  | 80,13  |               | 199,03 948,94                       | 0,23    |       |              | 16,92 108,65 270,55   | .482,69               |
| 1KUB U Ist              | 0.06                              | 8,37    | 52.94   | 133.781          | 133.97    | $-0.15$                                                                                           | 9.93  | 64.28  |               | 160.25 784.86 | -0.12  |       | 72.16          |            | 44 899.09     | 0.10             | 12.77  | 80.13  |               | 198.96 945.73                       | -0.02   |       | 16.73 108.67 | 1270.331              | .458.51               |
| 1 LGS U Delta           | 0,06                              | 1,09    | 7.47    | 20,20            | $-425,98$ | $-0.11$                                                                                           | 2,69  | 18,81  |               | 46,67 227,99  | 0,05   |       | 26,69          | 67,87      | 344,25        | 0,21             | 5,58   | 34,68  |               | 85,39 388,94                        | 0,23    | 9,64  |              | 63,20 156,92          | 922,69                |
| 1 KUB U Delta           | 0.06                              | 1.09.   | 7.49    | 20.14            | $-426.03$ | $-0.15$                                                                                           | 2,66  | 18,82  |               | 46,62 224,86  | -0,121 |       | 26,70          |            | 67,80 339,09  | 0.10             | 5.49   | 34.68  |               | 85,32 385,73                        | $-0.02$ | 9.461 |              | 63,21 156,69          | 898,51                |
| <b>5</b> LGS U lst      | 0.09                              | 7,22    | 45,27   | 113.81           | 114,28    | 2.30                                                                                              | 10,63 | 57.42  |               | 139,49 657,49 | 3,75   | 13.38 | 65,27          | 155.94     | 741,89        | 4.43             | 14.801 | 72.311 | 171,52 826,1  |                                     | 5,74    | 19.7  |              |                       | 95,80 229,45 1.109,69 |
| <b>5</b> KUB U Ist      | 0.09                              | 7,22    | 45,24   | 113.63           | 14.131    | 2.29                                                                                              | 10,64 | 57.56  |               | 139.65 659.90 | 3.74   | 13.4  | 65,52          |            | 156,28 747,07 | 4.42             | 14,85  | 72.68  | 172,10 832,24 |                                     | 5,70    | 19.88 |              | 96,60 230,96          | .119.13               |
| <b>5 LGS U Delta</b>    | 0.09                              | $-0.06$ | $-0.19$ | 0.17             | $-445.72$ | 2,30                                                                                              | 3,36  | 11.96I | 25,85         | 97,49         | 3.75   | -6.1  | 19,82          |            | 42,30 181,89  | 4.431            | 7.53   | 26.86  |               | $57,89$ 266,1                       | 5.74    | 12.50 |              | 50,35 115,82          | 549.69                |
| <b>5 KUB U Delta</b>    | $0.09$ $ $                        | $-0.06$ | $-0,22$ | 0.00             | $-445.87$ | 2,29                                                                                              | 3,37  | 12.101 | 26.01         | 99,90         | 3.74   | 6.14  | 20,07          | 42,64      | 187,07        | 4.42             | 7,581  | 27,22  |               | 58,46 272,24                        | 5,70    | 12.61 |              | 51,14 117,32          | 559,13                |
| 7LGS U Ist              | 0.09                              | 7.14    | 44,90   | 112.24           | 12.27     | l .93 l                                                                                           | 10.18 | 57.73  | 141.51 655.70 |               | 2,86   | 12.2. | 64.02          | 159.89     | 728.63        | .45              | 13.22  | 72.14  |               | 179,55 803,68                       | 0.19    | 16.38 |              | 96,63 235,07          | .111.89               |
| 7KUB U Ist              | 0.09                              | 7.14    | 44.86   | 112.05           | 12.07     | 1.92                                                                                              | 10,22 | 58.06  |               | 142,07 657,35 | 2.86   | 12,29 | 64,57          | 161<br>.07 | 732.40        | .43              | 13,35  | 73.03  |               | 181.32 807.35                       | 0.15    | 16.64 |              | 98,42 238,74          | .120.16               |
| 7 LGS U Delta           | 0.09                              | $-0.13$ | -0.55   | l .39 l          | $-447.73$ | .93 <sub>1</sub>                                                                                  | 2,91  | 12,28  | 27,88         | 95,70         | 2,86   | 4.93  | 18,56          | 46,25      | 168,63        | .45              | 5,95   | 26,69  |               | 65,91 243,68                        | 0,19    | 9.1   |              | 51.18 121.43          | 551,89                |
| 7KUB U Delta            | 0.09 <sub>1</sub>                 | $-0.14$ | $-0.59$ | .59 <sub>1</sub> | $-447,93$ | .92 <sub>1</sub>                                                                                  | 2,95  | 12,60  | 28.44         | 97,35         | 2.86   | 5.01  | $19.1^{\circ}$ | 47.43      | 172,40        | .43 <sub>1</sub> | 6.07   | 27.58  |               | 67.69 247.35                        | 0.15    | 9.37  | 52.96 125.1  |                       | 560,16                |
**Tabelle A6.25** Messreihe 6: Bestimmung der Erdschlussentfernung auf einer Ringleitung im Netz mit isoliertem Sternpunkt; Fehlerort außerhalb Messstelle und (erster) Last;  $p = 1$ ;  $\alpha = f(R_F, k)$  nach Algorithmen; gelb:  $\alpha$  im erweiterten Wertebereich;  $\alpha \in [-0,2; 1,2]$ ; rot: *α* aus Tabelle A6.25 und  $R_F$  aus Tabelle A6.26 im erweiterten Wertebereich

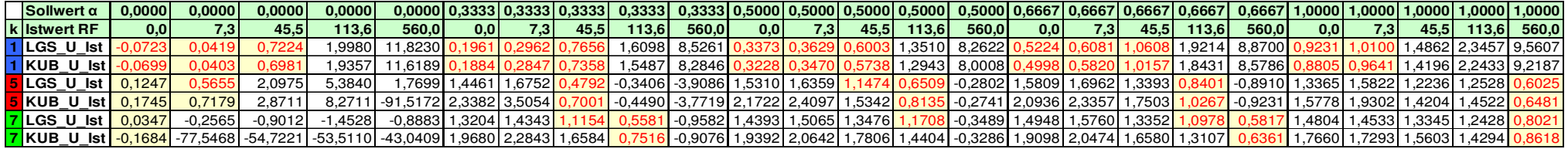

**Tabelle A6.26** Messreihe 6: Bestimmung der Erdschlussentfernung auf einer Ringleitung im Netz mit isoliertem Sternpunkt; Fehlerort außerhalb Messstelle und (erster) Last;  $p = 1$ ;  $R_F = f(R_F, k)$  nach Algorithmen; gelb:  $R_F$  im erweiterten Wertebereich  $R_F \in [-5\Omega; \infty]$ ;

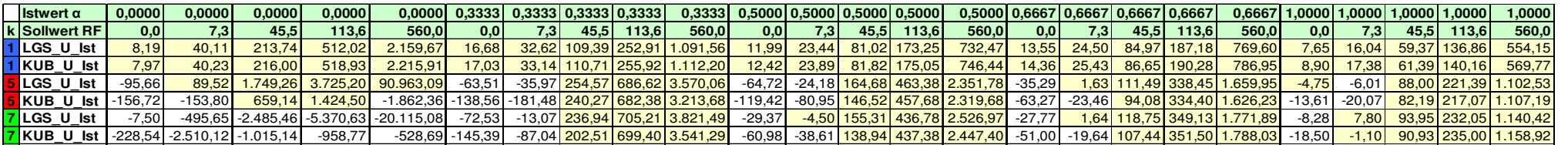

**Tabelle A6.27** Messreihe 6: Bestimmung der Erdschlussentfernung auf einer Ringleitung im Netz mit isoliertem Sternpunkt; Fehlerort außerhalb Messstelle und (erster) Last;  $p = 36$ ;  $\alpha = f(R_F, k)$  nach Algorithmen; gelb:  $\alpha$  im erweiterten Wertebereich;  $\alpha \in [-0,2; 1,2]$ ; rot:  $\alpha$  aus Tabelle A6.27 und  $R_F$  aus Tabelle A6.28 im erweiterten Wertebereich

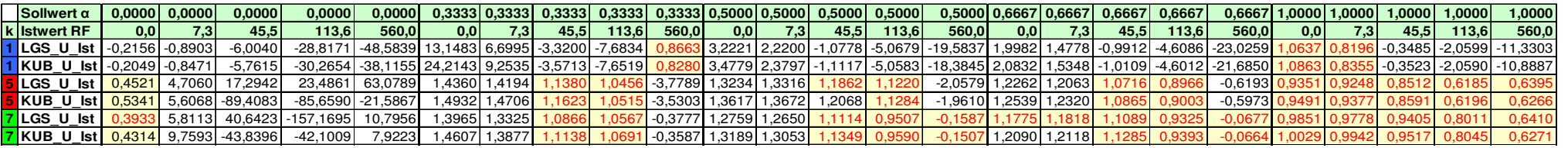

**Tabelle A6.28** Messreihe 6: Bestimmung der Erdschlussentfernung auf einer Ringleitung im Netz mit isoliertem Sternpunkt; Fehlerort außerhalb Messstelle und (erster) Last;  $p = 36$ ;  $R_F = f(R_F, k)$  nach Algorithmen; gelb:  $R_F$  im erweiterten Wertebereich  $R_F \in [-5\Omega; \infty]$ ;

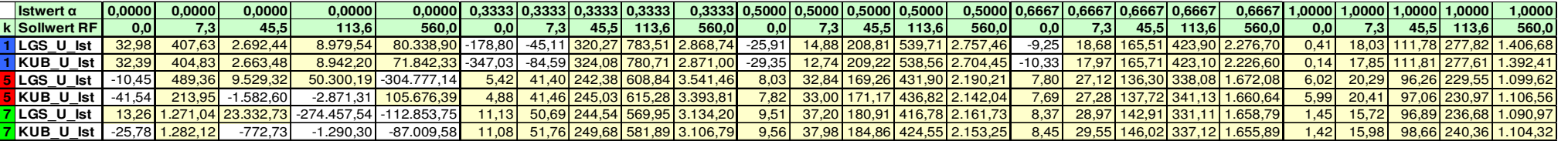

#### **Tabelle A6.29** Messreihe 7: Bestimmung der Erdschlussentfernung bei Standardtopologie und niedriger Strominjektion; *p* = 2; im gelöschten Netz;  $(α, Δα) = f(R<sub>F</sub>, k)$  nach Algorithmen

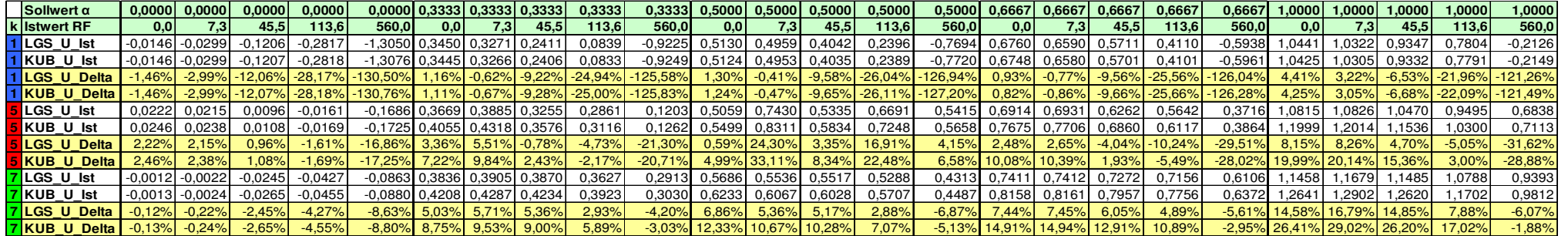

**Tabelle A6.30** Messreihe 7: Bestimmung der Erdschlussentfernung bei Standardtopologie und niedriger Strominjektion; *p* = 2; im gelöschten Netz;  $(R_F, \Delta R_F) = f(R_F, k)$  nach Algorithmen

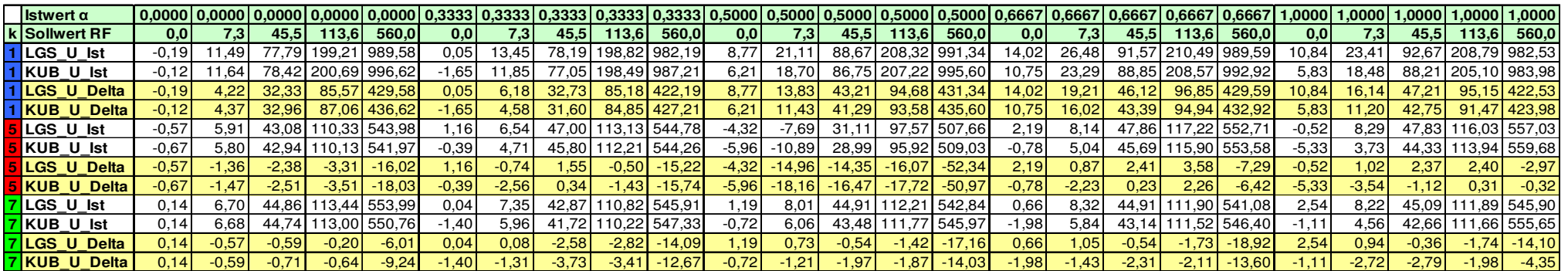

#### **Tabelle A6.31** Messreihe 8: Bestimmung der Erdschlussentfernung bei Standardtopologie mit B6R-Last im gelöschten Netz für *p* = 0;  $(α, Δα) = f(R<sub>F</sub>, k)$  nach Algorithmen

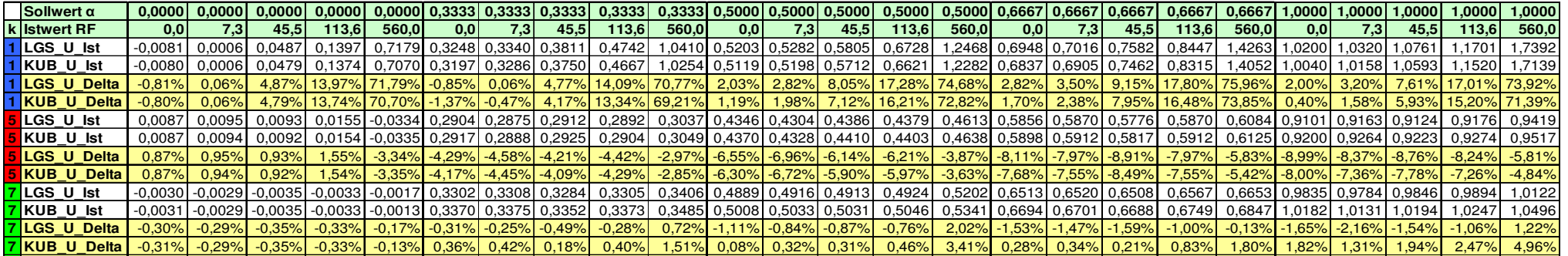

**Tabelle A6.32** Messreihe 8: Bestimmung der Erdschlussentfernung bei Standardtopologie mit B6R-Last im gelöschten Netz für *p* = 0;

 $(R_F, \Delta R_F) = f(R_F, k)$  nach Algorithmen

| Istwert $\alpha$        |         |                  | 0,0000 0,0000 0,00000 0,0000 |                                 |             |       |                | $0,0000$ 0,3333 0,3333 0,3333 0,3333 |                      |                          | $0.3333$ $0.5000$ $0.5000$ |                  | $0,5000$ 0.5000             |         |         | $0,5000$ 0.6667 0.6667 |                  | 0,6667   0,6667                    |        |          |                  |                  | 0,6667   1,0000   1,0000   1,0000   1,0000 |                                  | ا0000.1                  |
|-------------------------|---------|------------------|------------------------------|---------------------------------|-------------|-------|----------------|--------------------------------------|----------------------|--------------------------|----------------------------|------------------|-----------------------------|---------|---------|------------------------|------------------|------------------------------------|--------|----------|------------------|------------------|--------------------------------------------|----------------------------------|--------------------------|
| k Sollwert RF           | 0.0 I   | 7.3 <sub>1</sub> | 45.51                        | 113.6                           | 560.0I      | 0,0   | 7.31           | 45.5I                                | 113.6                | 560.0                    | 0.01                       | 7.3 <sub>1</sub> | 45.5                        | 113.6   | 560.0   | 0.01                   | 7.3 <sub>1</sub> | 45.51                              | 113.61 | 560.0I   | 0.0 <sub>1</sub> | 7.3 <sup>1</sup> | 45,5                                       | 113.6                            | 560.0                    |
| LGS U lst               | $-1.51$ | $-14.07$         |                              | -83.821-217.511                 | -1.064.97   | 16.62 | 1.50           | -66.42 <b>I</b> -                    | -206.37              | .036.73                  | -25,531                    |                  | -36.74  -114.65  -251.92    |         | .094.58 | $-40,03$               | -49.941 ·        | $-137.55$ $-266.26$ $-$            |        | .137.90  | -8.51            | $-26,33$         |                                            | -90.671-236.801-                 | 1.093.45                 |
| KUB U Ist               | -1,65   | $-14.03$         |                              | $-82.87$ $-214.91$              | $-1.054.01$ | 21.92 | 7.00           |                                      | $-60.15$ . $-198.47$ | $-1.021.69$              | -16.721                    |                  | -27,92 -104,94 -240,75      |         |         | .076.93 -28.29 \       |                  | -38.16 -124.96 -252.50 -           |        |          | 8.61             |                  |                                            |                                  | -72.88 -217.65 -1.069.67 |
| <b>LGS U Delta</b>      |         |                  |                              | -1,51  -21,34  -129,27  -331,15 | $-1.624,97$ | 16,62 | $-5,78$ -1     |                                      | 111,87 - 320,01      |                          |                            |                  |                             |         |         |                        |                  | $-183,00$ $-379,89$ $-1$           |        | 1.697.90 | $-8.51$          |                  |                                            | $-33,60$ $-136,12$ $-350,44$ $-$ | 1.653.45                 |
| <b>KUB U Delta</b>      | $-1.65$ | $-21.30$ $\cdot$ | 128.32                       | $-328.54$                       | $-1.614.01$ | 21.92 | $-0.27$        | -105.61                              |                      | 1.581.69 -16.72 -35.19 - |                            |                  | $-150.39$ .                 | -354.39 |         | $.636.93$ $-28.29$     |                  | $-45.43$ $-170.42$ $-366.13$       |        | .678.00  | 8.61             | $-16.40 - 1$     |                                            | l 18.331-331.291                 | 1.629.67                 |
| LGS U Ist               | -72.121 | $-60.63$         | $-28,36$                     | 2.47                            |             |       |                | 795.09 249.28 269.96 304.39 380.89   |                      |                          |                            |                  | 798,59 290,25 314,68 328,31 | 404.52  |         |                        |                  | 841,20 294,35 305,56 342,56 412,38 |        |          |                  |                  | 853,07 282,63 285,90 327,34 394,81         |                                  | 838,92                   |
| KUB U Ist               |         | $-59.68$         | $-27,62$                     | 3,64                            |             |       |                | 790.48 246.77 267.30 301.91 378.37   |                      |                          |                            |                  | 796,91 288,84 313,07 327,26 | 403,70  |         |                        |                  | 842,98 294,31 305,78 342,37 413,16 |        |          |                  |                  | 857,82 284,87 288,49 330,44 399,02         |                                  | 850,68                   |
| <b>ILGS U Delta</b>     | 72.12 L | $-67.90$         |                              | $-73,82$ $-111,16$              |             |       |                | 235,09 249,28 262,68 258,94 267,25   |                      |                          | 238.59 290.25 307.41       |                  | 282,86 290,88               |         |         |                        |                  | 281,20 294,35 298,29 297,11 298,75 |        |          |                  |                  | 293,07 282,63 278,63 281,88 281,17         |                                  | 278,92                   |
| <b>KUB U Delta</b>      |         | $-66.95$         |                              | $-73.08 - 109.99$               |             |       |                | 230.48 246.77 260.03 256.45 264.74   |                      |                          | 236.91 288.84 305.79       |                  | 281,80 290,06               |         |         |                        |                  | 282,98 294,31 298,50 296,92 299,52 |        |          |                  |                  | 297,82 284,87 281,22 284,98 285,39         |                                  | 290,68                   |
| LGS U Ist               | $-4,80$ | 2.48             |                              | 40,96 114,96                    | 590,77      | 26.21 | 34,64          | 71,051                               | 146.68               | 616,09                   | 45.62                      | 55,95            | 92,86                       | 161.94  | 644.41  | 63.17                  | 70.98            | 110.26l                            | 178,89 | 641,50   | 76,56            | $80.1^{\circ}$   | 120,23                                     | 191.91                           | 660,98                   |
| <mark>'</mark> KUBU Ist | $-4,76$ | 2.43             | 40.45                        | 113.58                          | 584.1       | 28.20 | 36,78          | 73.291                               | 149.32               | 621,59                   | 48.85                      | 59,21            | 96,63                       | 166.7   | 656.67  | 67.82                  | 76.01            | 15,92                              | 185,95 | 658,32   | 83.74            | 87.31            | 129,01                                     | 203.77                           | 690,96                   |
| <b>ILGS U Delta</b>     | $-4,80$ | $-4.79$          | $-4.501$                     | 1.32                            | 30.77       | 26.21 | 27,37          | 25,59                                | 33.04                | 56.09                    | 45.62                      | 48.67            | 47.40                       | 48.31   | 84.41   | 63.1                   | 63.71            | 64.80                              | 65,25  | 81,50    | 76,56            | 72.83            | 74,77                                      | 78.28                            | 100,98                   |
| KUB U Delta             | 4.76    | $-4.84$          | $-5.01$                      | 0.05                            | 24.17       | 28,20 | $29.5^{\circ}$ | 27,83                                | 35,68                | 61.59                    | 48.85                      | 51.93            |                             | 53,07   |         | 96.67 67.82            | 68.74            | 70,46                              | 72,32  | 98,32    | 83,74            | 80,03            | 83,56                                      | 90.14                            | 130,96                   |

#### **Tabelle A6.33** Messreihe 8: Bestimmung der Erdschlussentfernung bei Standardtopologie mit B6R-Last im gelöschten Netz für *p* = 1;  $(α, Δα) = f(R<sub>F</sub>, k)$  nach Algorithmen

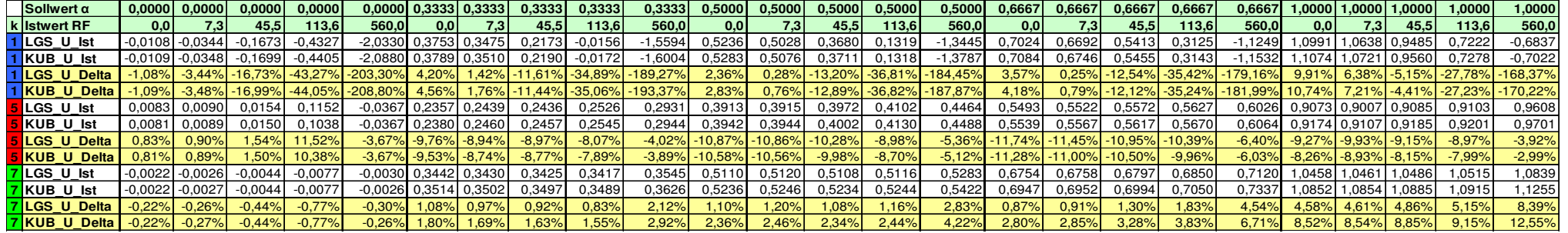

**Tabelle A6.34** Messreihe 8: Bestimmung der Erdschlussentfernung bei Standardtopologie mit B6R-Last im gelöschten Netz für *p* = 1;

 $(R_F, \Delta R_F) = f(R_F, k)$  nach Algorithmen

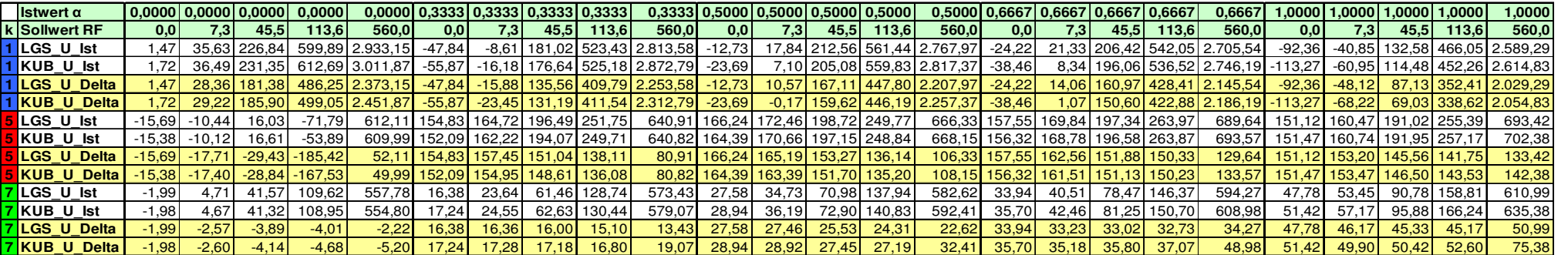

#### **Tabelle A6.35** Messreihe 8: Bestimmung der Erdschlussentfernung bei Standardtopologie mit B6R-Last im gelöschten Netz für *p* = 2;  $(α, Δα) = f(R<sub>F</sub>, k)$  nach Algorithmen

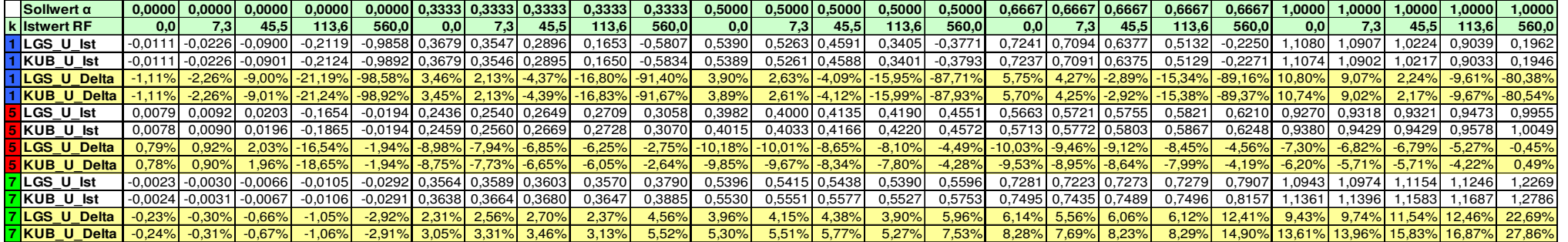

**Tabelle A6.36** Messreihe 8: Bestimmung der Erdschlussentfernung bei Standardtopologie mit B6R-Last im gelöschten Netz für *p* = 2;  $(R_F, \Delta R_F) = f(R_F, k)$  nach Algorithmen

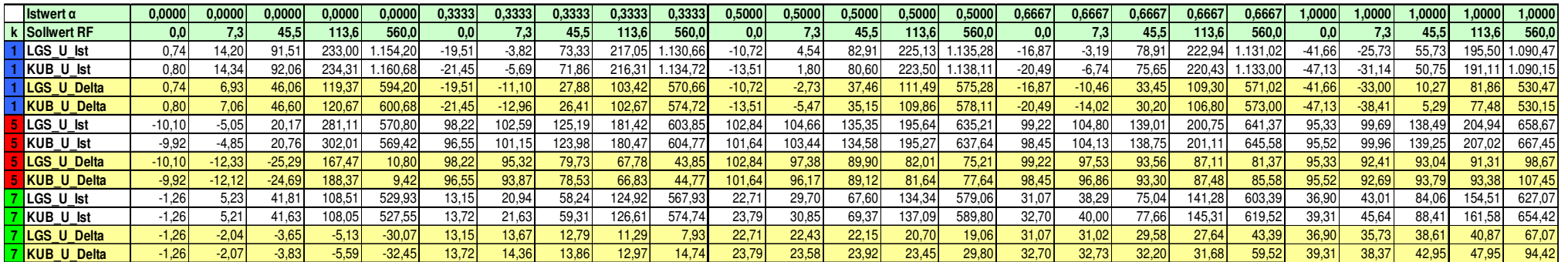

#### **Tabelle A6.37** Messreihe 8: Bestimmung der Erdschlussentfernung bei Standardtopologie mit B6R-Last im gelöschten Netz für *p* = 5;  $(α, Δα) = f(R<sub>F</sub>, k)$  nach Algorithmen

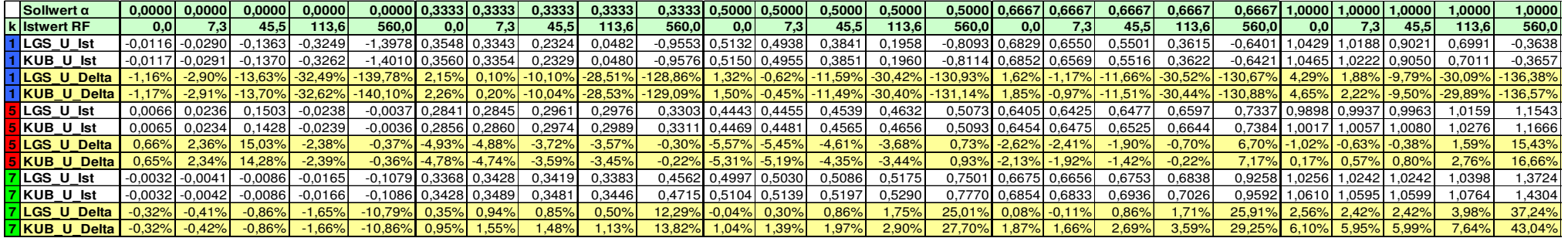

**Tabelle A6.38** Messreihe 8: Bestimmung der Erdschlussentfernung bei Standardtopologie mit B6R-Last im gelöschten Netz für *p* = 5;

 $(R_F, \Delta R_F) = f(R_F, k)$  nach Algorithmen

| Istwert $\alpha$         |          | 0.000010.00001 |                                  |               |              | 0.000010.000010.000010.333310.33331 |       |        |        |                     |        |              |         |       |                         | 0,5000   0,5000   0,5000   0,5000   0,5000   0,6667   0,6667   0,6667   0,6667   0,6667 |                  |              |                    |                         | 1.000011 |       |       | 1.0000 1.0000 |                     |
|--------------------------|----------|----------------|----------------------------------|---------------|--------------|-------------------------------------|-------|--------|--------|---------------------|--------|--------------|---------|-------|-------------------------|-----------------------------------------------------------------------------------------|------------------|--------------|--------------------|-------------------------|----------|-------|-------|---------------|---------------------|
| k Sollwert RF            | 0,0      | 7.31           | 45.51                            | 113.6         | 560,0        | 0,0                                 | 7.3I  | 45.5   | 113.6  | 560,0               |        | 7.3          | 45.5    | 113.6 | 560,0                   | 0.01                                                                                    | 7.3 <sub>1</sub> | 45,51        | 113,6              | 560,0                   | 0,0      |       | 45.5  | 113,6         | 560,0               |
| 1LGS U lst               | 0,44     | 10.101         | 65,39                            | 164,75 800,92 |              | 2,32                                | 13.05 | 67,61  | 166,30 | 788,30              | 8,69   | 19,02        | 74.64 1 |       | 73,72 802,43            | 11,86                                                                                   | 23,46            | 79,21        |                    | 179,40 801,80           | 15.00    | 26,30 | 83,20 | 185,16 816,82 |                     |
| 1KUB_U_Ist               | 0.46     | 10.161         | 65,68                            | 165.41 802.95 |              | .64                                 | 12.41 | 67.19  |        | 166.25 789.66       | 7.69   | 18,08        |         |       | 73,94 173,41 803,60     | 10.55                                                                                   | 22,24            | 78,21        |                    | 178.791802.76           | 13,03    | 24,39 |       |               | 81.53 183.93 817.44 |
| 1 LGS U Delta            | 0.44     | 2.82           | 19.94 L                          |               | 51.12 240.92 | 2.32                                | 5.77  | 22.15  |        | 52.66 228.30        | 8,69   | <b>11.75</b> | 29.18   |       | 60,08 242,43            | 11.86                                                                                   | 16.19            | 33.75        |                    | 65.76 241.80            | 15.001   | 19,03 | 37.74 |               | 71.52 256.82        |
| <b>1 KUB U Delta</b>     | 0,46     | 2.89           | 20,22                            |               | 51,77 242,95 | l .641                              | 5.14  | 21.74  | 52.61  | 229,66              | 7,69   | 10,80        | 28.49   |       | 59,77 243,60            | 10.55                                                                                   | 14.97            | <b>32,76</b> |                    | 65,15 242,76            | 13,03    | 17.12 | 36,08 |               | 70.29 257.44        |
| 5 LGS U Ist              | -16.33   | -46.44         | -240.56   153.68   563.65        |               |              | 41.24                               | 49,38 | 83,08  |        | 143,10 592,53       | 50,05  | 55,26        |         |       | 89,29   154,08   619,81 | 49,04                                                                                   | 55,62            | 95,31        |                    | 162,88 676,99           | 49,12    | 56,14 | 94.40 | 162.201697.04 |                     |
| <mark>5</mark> KUB U Ist | $-16.28$ |                | -45.96 -226.47   153.63   563.06 |               |              | 40.95                               | 49,10 |        |        | 83.03 143.25 594.38 | 50,02  | 55.261       |         |       | 89,54 154,76 623,32     | 49.52                                                                                   | 56,17            |              |                    | 96.24   164.49   683.45 | 50,00    | 57.14 |       |               | 95.99 164.90 708.40 |
| <b>ILGS U Delta</b>      | -16.33   | $-53.71$       | $-286.01$                        | 40,05         | 3.65         | 41.24                               | 42.10 | 37,63  | 29,46  | 32,53               | 50,05  | 47,98        | 43,83   |       | 40,45 59,81             | 49.041                                                                                  | 48,35            | 49,86        | 49,25              | 116.99                  | 49,12    | 48,87 | 48,94 |               | 48.56 137.04        |
| <b>5</b> KUB U Delta     | 16.28    | -53.23         | -271.921                         | 39,99         | 3.06         | 40.95                               | 41.83 | 37.57  | 29.61  | 34,38               | 50,02  | 47,99        | 44.09   | 41.13 | 63,32                   | 49,52                                                                                   | 48.90            | 50.781       | 50.85              |                         | 50,00    | 49.87 | 50.53 |               | 51.26 148.40        |
| 7LGS U Ist               | $-0.58$  | 6.05           | 42.77                            | 108.10 484.20 |              | 54′                                 | 14.74 | 50.77  | 15.39  | 589,80              | 10,36  | 17,89        |         |       | 55,10 120,60 636,08     | 12.88                                                                                   | 19.94            |              | 57.12 122.32 624.1 |                         | 20,42    | 27,33 |       |               | 62.26 127.30 644.45 |
| <b>7</b> KUB U Ist       | $-0.59$  | 6.04           | 42.67                            | 107.84 481.71 |              | 7.66I                               | 15,09 | 51.461 |        | 116.661600.34       | 10,76  | 18.42        |         |       | 56,19 122,72 653,39     | 13.48                                                                                   | 20,67            | 58,63        | 125.19             | 643.28                  | 21.62    | 28,73 |       |               | 64,72 131,89 672,76 |
| <b>7 LGS U Delta</b>     | $-0.58$  | $-1.22$        | $-2,69$                          | $-5,54$       | $-75.80$     | 7.41                                | 7.461 | 5.31   | .75    | <b>29,80</b>        | 10,36  | 10,62        | 9.65    | 6.97  | 76,08                   | 12.88                                                                                   | 12,661           | 11,67        | 8.69               | 64.1                    | 20.42    | 20.05 | 16.80 | 13.67         | 84.45               |
| <b>7</b> KUB U Delta     | 0,59     | 1,23           | $-2.78$                          | $-5.79$       | $-78.29$     | 7.66 <sub>1</sub>                   | 7,81  | 6.00   | 3.02   | 40.34               | 10.76I | 1.15         | 10,73   | 9,08  | 93,39                   | 13.48                                                                                   | 13.401           | 13.17        | 1.56               | 83.28                   | 21.62    | 21.46 | 19.27 |               | 18.26 112.76        |

# Seite 150

**Tabelle A6.39** Oberschwingungsverhältnis  $I_{\text{Resintez}}^{(k)} / I_{\text{Resintez}}^{(1)}$  $I_{\text{Restnetz}}^{(k)}$  /  $I_{\text{Restnetz}}^{(1)}$  = f  $(\alpha, R_{\text{F}}, k, p)$  der Erdschlussströme für  $k = 5, 7; p = 2, 36$ ; Standardtopologie mit Standardlast im Netz mit isoliertem Sternpunkt; Messreihe 1; die Fehlerszenarien entsprechen denen der **Tabellen A6.1** – **A6.8**

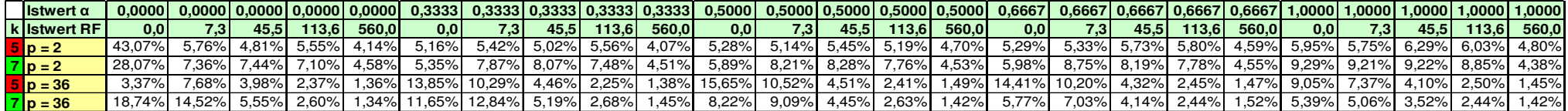

**Tabelle A6.40** Oberschwingungsverhältnis  $I_{\text{Resintez}}^{(k)} / I_{\text{Resintez}}^{(1)}$  $I_{\text{Restnetz}}^{(k)}$  /  $I_{\text{Restnetz}}^{(1)}$  = f ( $R_F$ ,  $k$ ,  $p$ ) der Erdschlussströme für  $k = 5, 7$ ;  $\alpha = 0.5$  und  $p = 0, 1, 2, 36$ ; Standardtopologie mit Standard- und B6R-Last im Netz mit isoliertem Sternpunkt; Messreihen 1 und 4; die Fehlerkonstellationen entsprechen denen der **Tabellen A6.19** – **A6.20**

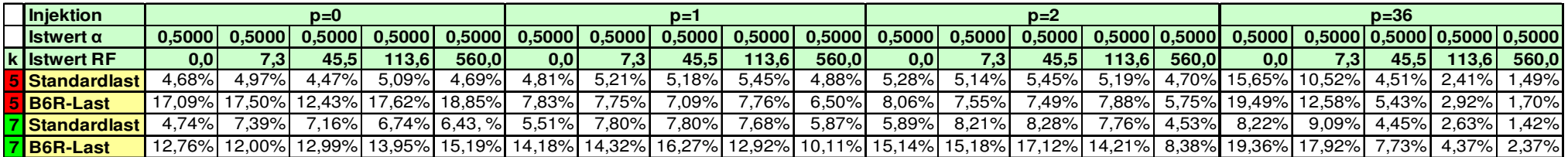

**Tabelle A6.41** Oberschwingungsverhältnis  $I_{\text{Resintez}}^{(k)} / I_{\text{Resintez}}^{(1)}$  $I_{\text{Restnetz}}^{(k)}$  /  $I_{\text{Restnetz}}^{(1)}$  = f  $(\alpha, R_{\text{F}}, k, p)$  der Erdschlussströme für  $k = 5, 7; p = 0, 1, 2, 5;$  Standardtopologie mit Standardlast; gelöschtes Netz; die Fehlerszenarien entspr. denen der **Tabellen A6.29** – **A6.30**

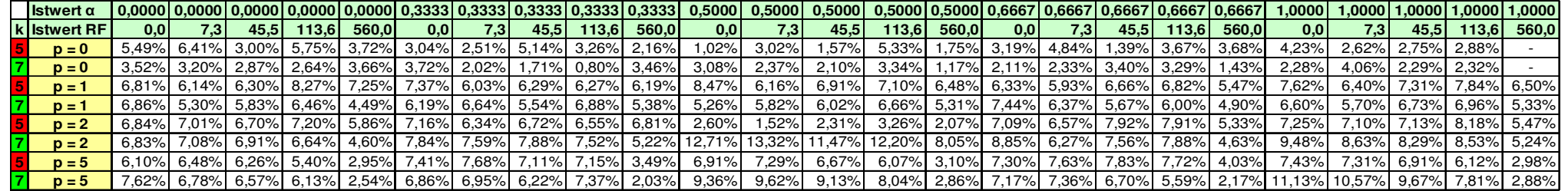

**Tabelle A6.42** Oberschwingungsverhältnis  $I_{\text{Resintez}}^{(k)} / I_{\text{Resintez}}^{(1)}$  $I_{\text{Restnetz}}^{(k)}$  /  $I_{\text{Restnetz}}^{(1)}$  = f  $(\alpha, R_{\text{F}}, k, p)$  der Erdschlussströme für  $k = 5, 7; p = 0, 1, 2, 5;$  Standardtopologie mit B6R-Last; gelöschtes Netz; die Fehlerszenarien entspr. denen der **Tabellen A6.31** – **A6.38**

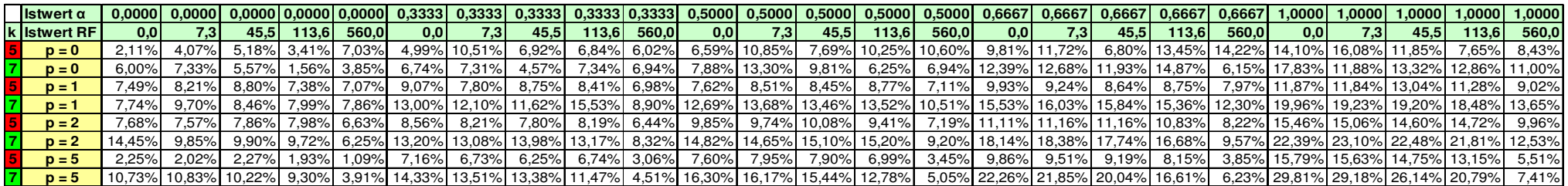

**Tabelle A6.43** Oberschwingungsverhältnis  $I_{21}^{(k)}/I_{21}^{(1)}$  $I_{21}^{(k)} / I_{21}^{(1)} = f (\alpha, R_F, k, p)$  des gemessenen Abgangssummenstroms für  $k = 5, 7$ ;  $p = 0, 1, 2, 5$ ; Standardtopologie mit Standardlast; gelöschtes Netz; die Fehlerszenarien entspr. denen der **Tabellen A6.29** – **A6.30**

| Istwert $\alpha$    | 0.0000 1.0000 1.0000 0.0000 0.0000 1.0000 1.0000 0.3333 0.3333 0.3333 0.3333 0.3333 0.3333 0.3333 0.3333 0.3333 0.3333 0.3333 0.3333 0.3333 0.3333 0.3333 0.3333 0.3333 0.5000 0.5000 0.5000 0.5000 0.5000 0.6667 0.6667 0.6667 |          |          |                            |             |                      |          |          |          |          |                                   |             |          |       |       |                   |                                                                                                    |          |       |                |          |          |          | 1.0000 1.0000 |
|---------------------|----------------------------------------------------------------------------------------------------|----------|----------|----------------------------|-------------|----------------------|----------|----------|----------|----------|-----------------------------------|-------------|----------|-------|-------|-------------------|----------------------------------------------------------------------------------------------------|----------|-------|----------------|----------|----------|----------|---------------|
| <b>k</b> Istwert RF |                                                                                                    | 7.31     | 45.5     | 113.6                      | 560.0       | 0.0 <sub>1</sub>     |          | 45.5     | 113.6    | 560.0    | 0.0 <sub>1</sub>                  |             | 45.5     | 113.6 | 560.0 | 0.01              | 45.5                                                                                                    | 113.6    | 560.0 |                |          |          | 113.6 I  | 560,0         |
| $D = 0$             | $0.06\%$                                                                                                    | 0.07%    | $0.06\%$ |                            |             | $0.06\%$ 0.05% 0.07% | $0.05\%$ | $0.06\%$ | 0,07%    |          | $0.07\%$ 0.07% 0.07%              |             | $0.06\%$ |       |       |                   | $0.07\%$ 0.05% 0.07% 0.07% 0.07%                                                                                                    | $0.08\%$ |       | 0.05% 0.05%    | $0.07\%$ |          | $0.05\%$ |               |
| $D = 0$             | $0.06\%$                                                                                                    | $0.08\%$ |          | $0.07\%$ 0.06% 0.06% 0.07% |             |                      | $0.07\%$ | $0.08\%$ | $0.07\%$ |          | $0.07\%$ 0.07% 0.08%              |             | $0.06\%$ |       |       |                   | 0.07% 0.07% 0.08% 0.07% 0.07% 0.08%                                                                                                    |          |       | $0.08\%$ 0.08% | $0.08\%$ | $0.09\%$ | $0.08\%$ |               |
| $D = 1$             | 7.78%                                                                                                    | 7.82%    | 7,79%    |                            | 7,75% 6,93% | 7,88%                | 7.70%    | 7.64%    | 7.27%    |          | 6,94% 8,13% 7,67%                 |             | 7.49%    | 7.42% |       | 6,38% 7,17% 7,03% | 7,32%                                                                                                    | 7.32%    | 6.29% | 7.62%          | 7,68%1   | 7.37%    | 7.76%    | 6,00%         |
| $D =$               | $34\%$                                                                                                    | 7.24%    |          | 7.58% 7.15% 5.32% 7.42%    |             |                      | 7.50%    | 7.19%    | 7.23%    |          | 5,26% 7,12% 7,53%                 |             | 7.76%    |       |       |                   | 7,58% 5,61% 8,08% 8,05% 7,72%                                                                                                    | 7.74%    |       | 5,62% 8,00%    | 7.55%    | 7.55%I   | 7.18%    | 5.43%         |
| $p = 2$             | 13,10%   12,95%   12,97%   12,40%   9,44%   13,35%   12,81%   12,55%   12,63%                                                                                                    |          |          |                            |             |                      |          |          |          | $9.65\%$ |                                   | 5,05% 4,23% | 4.01%    |       |       |                   | $6.31\%$ 3.69% 13.61% 13.31% 13.63% 14.12% 9.81% 13.83% 14.00% 14.19% 14.65% 14.65%                                                           |          |       |                |          |          |          |               |
|                     | 13.68% 13.71% 13.77% 13.35% 8.75% 14.99% 15.34% 15.38% 14.97%                                                                                                    |          |          |                            |             |                      |          |          |          |          |                                   |             |          |       |       |                   | $9.13\%$ 24.81% 24.72% 23.23% 23.61% 18.82% 16.49% 16.29% 15.38% 15.21% 20.09% 17.38% 17.04% 16.70% 15.91% 20.13% 20.13% 16.70% 16.70% 15.91% |          |       |                |          |          |          | 9.11%         |
|                     | 20,06% 20,33% 20,51% 17,90% 9,70% 25,00% 25,76% 23,73% 22,91% 11,62% 22,97% 25,58% 21,89% 20,24% 9,83% 24,45% 25,30% 26,44% 25,38% 12,43% 24,40% 24,51% 23,69% 19,94%                                                           |          |          |                            |             |                      |          |          |          |          |                                   |             |          |       |       |                   |                                                                                                    |          |       |                |          |          |          | 9,41%         |
|                     | 25,80% 22,67% 21,66% 20,96% 8,51% 22,77% 22,94% 21,32% 17,80%                                                                                                    |          |          |                            |             |                      |          |          |          |          | 6.75% 31.38% 32.63% 30.65% 26.80% |             |          |       |       |                   | $9.75\%$ 24.05% 24.80% 22.34% 16.68% 7.26% 37.74% 35.60% 33.76% 27.00% 3.                                                                     |          |       |                |          |          |          | $9,46\%$      |

**Tabelle A6.44** Oberschwingungsverhältnis  $I_{21}^{(k)}/I_{21}^{(1)}$  $I_{21}^{(k)} / I_{21}^{(1)} = f (\alpha, R_F, k, p)$  des gemessenen Abgangssummenstroms für  $k = 5, 7$ ;  $p = 0, 1, 2, 5$ ; Standardtopologie mit B6R-Last; gelöschtes Netz; die Fehlerszenarien entspr. denen der **Tabellen A6.31** – **A6.38**

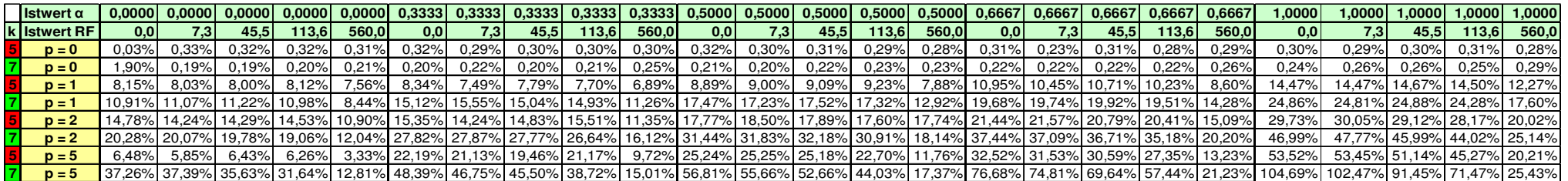

**Tabelle A6.45** Leiter-Erd-Spannung  $U_{1E} = f(\alpha, R_F, p)$  in V der fehlerbetroffenen Phase L1 im Erdschlussfall; Grundschwingung; Standardtopologie mit Standardlast; Netz mit isoliertem Sternpunkt; die Fehlerszenarien entsprechen denen der **Tabellen A6.1** und **A6.5**

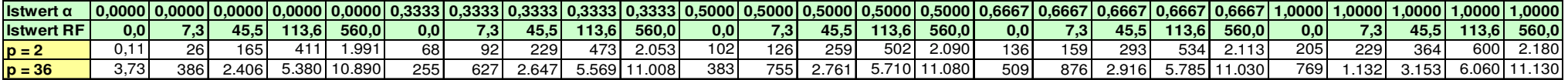

**Tabelle A6.46** Phasenstrom  $I_1 = f(\alpha, R_F, p)$  in A der fehlerbetroffenen Phase L1 im Erdschlussfall; Grundschwingung; Standardtopologie mit Standardlast; Netz mit isoliertem Sternpunkt; die Fehlerszenarien entsprechen denen der **Tabellen A6.1** und **A6.5**

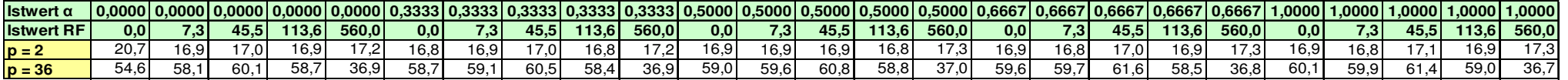

**Tabelle A6.47** Bestimmung der Erdschlussentfernung bei Standardtopologie mit Standardlast nach [9], [10]; Netz mit isoliertem Sternpunkt;

 $p = 0$ ; ( $\alpha$ ,  $\Delta \alpha$ ) = f ( $R_F$ ,  $k$ ); Algorithmus LGS\_U; die Fehlerszenarien entsprechen denen der **Tabellen A6.1** und **A6.5** 

| Sollwert $\alpha$         |                      |                                         |           |                                     |       |        |                                                |          | $\mid$ 0,0000   0,0000   0,0000   0,0000   0,0000   0,3333   0,3333   0,3333   0,3333                                                                                                    |                 |        |               | $\mid$ 0,3333   0,5000   0,5000   0,5000   0,5000   0,5000   0,6667 |      |                     |        |          | 0.6667                                                                                     | 0.6667    |                    |                      | 0.6667   0.6667   1.0000 | 1.0000                                | 1.00001                                                                                                    | 1.0000              | 1.0000        |
|---------------------------|----------------------|-----------------------------------------|-----------|-------------------------------------|-------|--------|------------------------------------------------|----------|----------------------------------------------------------------------------------------------------|-----------------|--------|---------------|---------------------------------------------------------------------|------|---------------------|--------|----------|--------------------------------------------------------------------------------------------|-----------|--------------------|----------------------|--------------------------|---------------------------------------|----------------------------------------------------------------------------------------------------|---------------------|---------------|
| k Istwert RF              |                      | 0.0 <sub>1</sub>                        | 7.31      | 45.5                                | 113.6 | 560.0  |                                                | 7.31     | 45.5                                                                                                    | 113.6           | 560,0  | 0,0           | 7.3 <sub>1</sub>                                                    | 45,5 | 113.61              | 560,0  | 0,0      | 7.31                                                                                       | 45.5      | 113.6 <sub>h</sub> | 560.0                | 0,0                      |                                       | 45.5                                                                                                    | 113.6               | 560,0         |
| 1 LGS U lst               |                      |                                         |           | $0,0000$ $0,0049$ $0,0350$ $0,0916$ |       |        | 0,4708 0,3388                                  | 0.3478   | 0.3837                                                                                                    | 0,4437          |        | 0,8197 0,5177 | 0,5258                                                              |      | $0,5612$ 0.6187     | 1,0020 | 0.6897   | 0.6984                                                                                     | 0,7314    |                    | 0,7905 1,1775        | 1,0312                   | 1.04431                               | 1,0764                                                                                                    | ا 1383.             | 1.5134        |
|                           | 1 LGS U Delta        | $0.00\%$ 0.49%                          |           | $3.50\%$                            | 9.16% | 47,08% | $0.55\%$                                       | $1.44\%$ |                                                                                                    | $5.03\%$ 11.03% | 48.64% | $.77\%$       | $2.58\%$                                                            |      | 6,12% 11,87% 50,20% |        | $2.30\%$ | $-3.17%$                                                                                   | 6.47%     |                    | $\mid$ 12.38% 51.08% | 3.12%                    | 4.43%                                 |                                                                                                    | 7.64% 13.83% 51.34% |               |
| <b>5</b> LGS U Ist        |                      |                                         |           |                                     |       |        | $0.0236$ 0.0328 -0.0106 -0.0962 -0.1141 0.0698 | 0,0242   | 0.0083                                                                                                    |                 |        |               |                                                                     |      |                     |        |          | 0,0391- 0,0565.   0,0340   0,0490   0,0490   0,0490   0,0565.   0,0222   0,0391.   0,0391. | $-0.0644$ |                    |                      |                          | $\vert$ -0,0072 -0,0766 0,0172 0,0025 | $-0.0164$                                                                                                    | 0.0709              | 0.1654        |
|                           | <b>5 LGS U Delta</b> | $2.36\%$                                | 3,28%     |                                     |       |        |                                                |          |                                                                                                    |                 |        |               |                                                                     |      |                     |        |          |                                                                                            |           |                    |                      |                          |                                       | 3084-82.98% -11.41% -26.36% -26.36% -28.36% -28.36% -39.19% -38.40% -58.40% -58.40% -58.40% -58.40% -58.46% -55.97% -72.32% -70.58% -73.11% -67.38% -74.33% -98.28% -99.75% -101.64% -92.91% -83.46% -1.06% - 7.05% -1.41% -67 |                     |               |
| <mark>17</mark> LGS U Ist |                      | $-0.0032$ $-0.0026$ $-0.0190$ $-0.0572$ |           |                                     |       |        | $-0.1291$ 0.1517                               | 0.1444   | 0.1499                                                                                                    | 0.1371          |        |               | $0.1390$ $0.2320$ $0.2249$ $0.2263$ $0.2241$ $0.2131$ $0.3016$      |      |                     |        |          | 0.30351                                                                                    | 0.3162    |                    |                      |                          | $0,2876$ 0,3302 0,5333 0,5187         | 0.5459                                                                                                    |                     | 0,5479 0,5980 |
|                           |                      | <b>7 LGS U Delta</b> $-0.32\%$ $-$      | $-0.26\%$ | $-1,90\%$                           |       |        |                                                |          | 5,72%   37,91%   37,91%   37,91%   37,91%   37,05%   37,91%   37,57%   37,57%   37,57%   37,59%   37,59%   37,05%   37,91%   37,91%   37,91%   37,65%   37,91%   37,65%   37,65%   37,91%   37,65%   37,65%   37,65%   37,91% |                 |        |               |                                                                     |      |                     |        |          |                                                                                            |           |                    |                      |                          |                                       | $-45.41\%$ $-45.21\%$ $-40.21\%$                                                                                                    |                     |               |

**Tabelle A6.48** Bestimmung der Erdschlussentfernung bei Standardtopologie mit Standardlast nach [9], [10]; Netz mit isoliertem Sternpunkt;  $p = 1$ ; ( $\alpha$ ,  $\Delta \alpha$ ) = f ( $R_F$ ,  $k$ ); Algorithmus LGS U; die Fehlerszenarien entsprechen denen der **Tabellen A6.1** und **A6.5** 

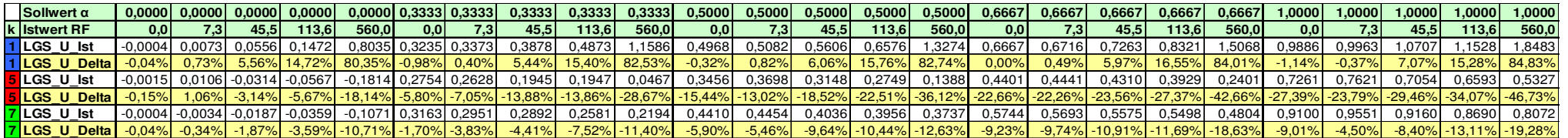

 $\frac{5}{6}$ 

8

 $\begin{array}{c} 11 \\ 12 \end{array}$ 

17

23

 $\frac{30}{31}$ 

35

47

51

54

62

72

#### **Anhang 7**

#### **A.7 Quelltexte der Algorithmen A.7.1 MATLAB® -Code zum Algorithmus KUB\_U**

```
1 %Erdschlussentfernungsberechnung auf einem homogenen Stichabgang
 2 %Lösung des vollständigen Systems mittels kubischer Gleichung
 3 %Algorithmus KUB_U
 4 %Markus Mayer, 12.02.2012
       format compact
 7 format short g
       k = 7; <br>
k = k*50; <br>
k = 8k*50; <br>
k = 8k*50; <br>
k = 8k*50; <br>
k = 8k*50; <br>
k = 8k*50; <br>
k = 12k*50; <br>
k = 12k*50; <br>
k = 12k*50; <br>
k = 12k*50; <br>
k = 12k*50; <br>
k = 12k*50; <br>
k = 12k*50; <br>
k = 12k*50; <br>
k = 12k*510 f = k*50; %Auswertungsfrequenz f in Hertz
12 %Leitungsparameter in symmetrischen Komponenten<br>13 ZM=9+k*8.184i; %Mitimpedanz in OHM
       2M=9+k*8.184i; %Mitimpedanz in OHM<br>20=13.104+k*26.904i; %Nullimpedanz in OH
14 Z0=13.104+k*26.904i; %Nullimpedanz in OHM<br>15 CB=184.8; %Betriebskapazität i
       15 CB=184.8;<br>
15 CO=115.2;<br>
15 CO=115.2;<br>
15 CO=115.2;
16 C0=115.2; %Kapazität des Nullsystems in nF
18 %Leitungsparameter im Vier-Leiter-Modell
19 ZL=ZM;<br>
20 ZE=(Z0-ZM)/3;<br>
3Erdimpedanz in OHM
20 ZE=(Z0-ZM)/3;<br>21 CE=C0: $Leiter-Erd-Kapaziti
21 CE=C0;<br>
22 CK=(CB-C0)/3;<br>
22 CK=(CB-C0)/3;<br>
8Koppelkapazität in nF
                                          %Koppelkapazität in nF
24 %Berechnung Koppel- und Leiter-Erd-Impedanzen und -admittanzen
25 %f in Hz; CE, CK in nF
26 ZCE = 1e9/(1i*2*pi*f*CE); %gesamte Leiter-Erd-Impedanz in OHM pro Phase
27 YCE = 1/ZCE;<br>
28 ZCK = 1e9/(1i*2*pi*f*CK); % qesamte K
                                            %gesamte Koppelimpedanz in OHM pro Phase; Dreieckschaltung
29 YCK = 1/ZCK: $Admittanz
       31 %Berechnung der Zeiger aus dem eingelesenen Datensatz
32 %Summe(1)..Summe(14): Platzhalter für Real- und Imaginärteile d. Zeiger
33 %Summe(1)..Summe(14) mit Null vorbelegen<br>34 Summe = zeros(1,14);
             Summe = zeros(1,14);36 %Umsortieren der eingelesenen Datenreihen in die Matrix "feld"
37 %vorher: B(1)..B(3) = I1..I3; F(1)..F(3) = U1E..U3E; G: IS
38 %nachher: feld(1)..feld(7) = I1, I2, I3, U1E, U2E, U3E, IS
39 %ACHTUNG: Der 2. Index indiziert das Array, der erste den Inhalt
            field = B(:,1);41 \text{feld}(:,2) = B(:,2);<br>42 \text{feld}(:,3) = B(:,3);42 \text{feld}(:,3) = B(:,3);<br>43 \text{feld}(:,4) = F(:,1);43 feld(:, 4) = F(:, 1);<br>44 feld(:, 5) = F(:, 2);
            feld(:,5) = F(:,2);45 \text{feld}(:,6) = F(:,3);46 \text{feld}(:,7) = G(:,1);48 %nspc = number samples per cycle
49 %Abtastfrequenz 50 kHz entspricht 1000 samples bei 50 Hz
            nsnc = 1000/k:
52 \text{?} \text{?} \text{?} \text{?} \text{?} \text{?} \text{?} \text{?} \text{?} \text{?} \text{?} \text{?} \text{?} \text{?} \text{?} \text{?} \text{?} \text{?} \text{?} \text{?} \text{?} \text{?} \text{?} \text{?} \text{?} \text{?} \text{?} \n npdw = 1000/nspc;
55 %Durchführen der DFT; 
56 for kk = 0:(nspc*k-1) %pro sample
57 for m = 1:7 %für jedes Feld
58 Summe(2*m-1) = Summe(2*m-1) + feld(kk+1,m)*cos(kk*pi*2/nspc);
59 Summe(2*m) = Summe(2*m) + feld(kk+1,m)*sin(kk*pi*2/nspc); 
60 end
            end
63 \text{Real}- und Imaginärteile der Ströme<br>64 11 re = Summe(1) *2 / nspc /npdw:
            I1_re = Summe(1) *2 / nspc /npdw;65 II\_im = Summe(2) *2 / nspc /npdw;66 I2\_\text{re} = \text{Summe}(3) \times 2 / \text{nspc} / \text{npdw};<br>67 I2\_\text{im} = \text{Summe}(4) \times 2 / \text{nspc} / \text{npdw};I2_im = Summe(4) *2 / nspc /npdw;
68 I3_re = Summe(5) *2 / nspc /npdw;\begin{array}{l} \text{69} \\ \text{70} \\ \text{71} \\ \text{72} \\ \text{83} \\ \text{74} \\ \text{75} \\ \text{76} \\ \text{77} \\ \text{78} \\ \text{79} \\ \text{70} \\ \text{70} \\ \text{71} \\ \text{72} \\ \text{73} \\ \text{74} \\ \text{75} \\ \text{76} \\ \text{77} \\ \text{78} \\ \text{79} \\ \text{79} \\ \text{79} \\ \text{79} \\ \text{79} \\ \text{79} \\ \text{79} \\ \text{79} \\ \text{79} \\ \text{70 IS_re = Summe(13) *2 / nspc /npdw; 
71 IS_im = Summe(14) *2 / nspc /npdw;
73 %Real- und Imaginärteile der Spannungen
74 U1E_re = Summe(7) *2 / nspc /npdw; 
75 U1E_im = Summe(8) *2 / nspc /npdw; 
76 U2E_re = Summe(9) *2 / nspc /npdw;
```

```
77 U2E_im = Summe(10) *2 / nspc /npdw;
 78 U3E_re = Summe(11) *2 / nspc /npdw;
 79 U3E_im = Summe(12) *2 / nspc /npdw;
 80 
 81 %Ströme: Bildung komplexer Zeiger und Gewichtung mit Modellfaktor
 82 I1 = complex(I1_re, -I1_im)*100/(1*0.01*sqrt(2)*1000);
 83 I2 = complex(I2_re, -I2_im)*100/(1*0.01*sqrt(2)*1000);
 84 I3 = complex(I3_re, -I3_im)*100/(1*0.01*sqrt(2)*1000);
 85 IS = complex(IS_re, -IS_im);
 86 IS = (((1S/2.2)*2.105263158)*100)/(\sqrt{215/2});
 87 
 88 %Spannungen: Bildung komplexer Zeiger und Gewichtung mit Modellfaktor
 89 U1E = complex(U1E_re, -U1E_im) * (396.7/6.66) * (1/sqrt(2)) * (20000/220);
 90 U2E = complex(U2E_re, -U2E_im) * (396.7/6.66) * (1/sqrt(2)) * (20000/220);
 91 U3E = complex(U3E_re, -U3E_im)*(396.7/6.66)*(1/sqrt(2))*(20000/220); 
 \begin{array}{c} 92 \\ 93 \end{array}93 %Korrektur bei anderem Meßbereich des OR2300<br>94 %HIE = HIE/1000·
             801E = U1E/1000;95 %IS = IS/1000;
 96 %Zeigerbildung ENDE
 97<br>98
 98 %Bestimmung der effektiven externen Strominjektion I21<br>99 121 = -IS;
       T21 = -TS:
100 
101 %Spaltenvektor E der Eingangsgrößen<br>102 F = [I1: I2: I3: 0: U1F: U2F: U3F1:
       E = [I1; I2; I3; 0; U1E; U2E; U3E];103 
104 %Stromkorrektur des Vorschaltgliedes
105 %Matrix T1b des vorderen Übertragungsgliedes mit YCE/2 und YCK/2
106 T1b = [1 \ 0 \ 0 \ - (YCE/2+YCK) \ YCK/2 \ YCK/2;<br>
107 0 1 0 0 YCK/2 - (YCE/2+YCK) YCK/2;
107 0 1 0 0 YCK/2 -(YCE/2+YCK) YCK/2;<br>108 0 0 1 0 YCK/2 YCK/2 -(YCE/2+YCK):
                     0 0 1 0 YCK/2 YCK/2 -(YCE/2+YCK);
109 0 0 0 0 1 YCE/2 YCE/2 YCE/2:
110 0 0 0 0 1 0 0; 
111 0 0 0 0 0 1 0; 
112 0 0 0 0 0 0 1]; 
113 
114 %Berechnung Spaltenvektor A der korrigierten Eingangsgrößen
115 A = T1b * E;116 
117 %Korrigierte Ströme den Ausgangsströmen zuordnen
118 I1A = A(1);<br>
119 I2A = A(2):119 I2A = A(2);<br>120 I3A = A(3);I3A = A(3);
121 I4A = A(4);
122 %Stromkorrektur des Vorschaltgliedes ENDE
123 
124 %erste Zeile der aktuellen Ausgabe:<br>125 disp('############## Algorithmus:
       125 disp('############### Algorithmus: KUB_U ###############') 
126<br>127
127 %Berechnung der komplexen Hilfsgrößen H1 bis H5<br>128 H1 = (2*ZCE+3*ZE+ZL)*(I1A*ZL-I4A*ZE)+U1E*(3*ZE+
128 H1 = (2 \times 2 \times 2 \times 2 \times 1) \times (11 \times 2 \times 2 \times 2 \times 2) + \text{U1} \times (3 \times 2 \times 2 \times 2 \times 2);<br>129 H2 = 3 \times 121 \times 2 \times 2;
129 H2 = 3 \times 121 \times 2E;<br>130 H3 = (3 \times 7E + 7L)130 H3 = (3*ZE+ZL)*(I4A*ZE-I1A*ZL);<br>131 H4 = -(U1E+U2E+U3E)-(I4A+I21)*(131 H4 = -(U1E+U2E+U3E) - (I4A+I21) * (2*ZCE+3*ZE+ZL);<br>132 H5 = U1E * (2*ZCE+3*ZE+ZL);
       H5 = U1E*(2*ZCE+3*ZE+ZL);133<br>134
134 %Berechnung der Koeffizienten der kubischen Gleichung in alpha_var<br>135 q0 = \text{imag}(H4* \text{conj}(H5));
       q0 = \text{imag}(H4 \text{ *conj}(H5));136 q1 = \text{imag}(H1 * \text{conj}(H4) + H2 * \text{conj}(H5));
137 q^2 = \text{imag}(H1*conj(H2)+H3*conj(H4));<br>138 q^3 = \text{imag}(H3*conj(H2)):q3 = \text{imag}(H3 \text{ *conj}(H2));139 
140 %Deklaration alpha_var als symbolische Variable
141 syms alpha_var
142 
143 %Lösung der kubischen Gleichung
144 \frac{1}{3}q0 + \frac{1}{1} \times \alpha p \times \alpha q^2 + \alpha^2 \times \alpha^2 + q^3 \times \alpha^2 + q3 * alpha_var^3 = 0
145 %erg: dreidimensionaler Lösungsvektor
146 erg = double(solve(q0 + q1*alpha_var + q2 * alpha_var^2 + q3 * alpha_var^3,alpha_var));147 
148 %Bestimmung der betragsmäßig kleinsten, reellen Lösung alpha aus den drei
149 %Komponenten des Lösungsvektors
150 %Vorbelegung alpha mit großem Wert
151 alpha = 1e120;<br>152 *Priifung des II
        152 %Prüfung des Imaginärteils aller drei Lösungen
153 for kk = 1:3<br>154 if (abs)
154 if (abs(imag(erg(kk))) <= 1e-3)<br>155 % Imaginarteil höchstens 0.00
155 %Imaginärteil höchstens 0.001 => betrachtete Lösung ist reell
                if (abs(erg(kk)) < abs(alpha))157 %alpha enthält immer die betragsmäßig kleinste Lösung
158 alpha = \text{erg}(kk);<br>159 end
159 end
160 end
       end
```

```
162 %Berechnung des Fehlerwiderstandes RF 
163 RF = (real(H5)-alpha^2*real(H3)-alpha*real(H1))/(alpha*real(H2)+real(H4)); 
164 
165 %Berechnung aller unbekannten Zweigströme aus dem LGS: C1 = M1 * X1
166 %Lösungsvektor: X1 = [I6; I10; I11; I12; I13; I15; I16; I18; I20]
167 C1 = [0; -I2A*ZL+I4A*alpha*ZE+U2E; -I3A*ZL+I4A*alpha*ZE+U3E; -I4A-I21; 0; I1A; 0; I2A; 0]; 
168 
169 \text{ M1} = [ (1-a1pha)*ZE \text{ RF } -2*ZCE \text{ 0} \text{ 0} \text{ (alpha-1)*ZL } 0 \text{ 0} \text{ 0}170 (alpha-1)*ZE 0 0 2*ZCE 0 0 0 0 0<br>171 (alpha-1)*ZE 0 0 0 2*ZCE 0 0 0 0
                   (alpha-1)*ZE 0 0 0 2*ZCE 0 0 0
172 -1 1 0 0 0 0 0 0 0 0
173 1 0 1 1 1 0 0 0 0 
1 74 0 1 0 0 0 0 1 0 0 0 0
175 0 0 -1 0 0 1 -1 0 0
176 0 0 0 1 0 0 0 1 0 
177 0 0 0 0 0 0 0 1 1 1];
178<br>179
         X1 = M1\backslash C1;180<br>181
181 %Berechnung der Lasten mit Koppelkapazitäten ZK1, ZK2<br>182 %aus dem LGS: C2 = M2 * X2; Lösungsvektor: X2 = [ZK1;
182 %aus dem LGS: C2 = M2 * X2; Lösungsvektor: X2 = [ZK1; ZK2] 
183 C2 = [(X1(5)-X1(4))^*2*ZCE; (X1(4)-X1(3))^*2*ZCE];184<br>185
         M2 = [ X1(9) - X1(8) 0186 X1(8) -X1(7)];
187 
188 X2 = M2\C2189 
190 %Elimination der Koppelkapazitäten aus ZK1, ZK2
191 Z1 = X2(1)/(1-3*X2(1)*YCK);
192 Z_2 = 21*(X2(2)-YCK*(2*X2(2)+X2(1))*X2(1))/(X2(1)*(1-YCK*(2*X2(2)+X2(1))));193 
194 %Ausgabe der Lösung<br>195 %Ausgabe der Eingan
195 %Ausgabe der Eingangsgrößen
196 disp(['UlE [V] = ',num2str(UlE),' = ',num2str(abs(UlE)),' * exp(',num2str(angle(UlE)*180/pi),'° * j)'])<br>197 disp(['U2E [V] = ',num2str(U2E),' = ',num2str(abs(U2E)),' * exp(',num2str(angle(U2E)*180/pi),'° * j)'])<br>198 di
202<br>203203 %Ausgabe berechneter Größen
204 %Außenleiterspannungen am Abgangsanfang
205 U21=U2E-U1E; 
206 disp(['U21 [V] = ',num2str(U21),' = ',num2str(abs(U21)),' * exp(',num2str(angle(U21)*180/pi),'° * j)'])<br>207 U13=U1E-U3E:
207 U13=U1E-U3E; 
208 disp(['U13 [V] = ',num2str(U13),' = ',num2str(abs(U13)),' * exp(',num2str(angle(U13)*180/pi),'° * j)']) 
209 U32=U3E-U2E; 
210 disp(['U32 [V] = ',num2str(U32),' = ',num2str(abs(U32)),' * exp(',num2str(angle(U32)*180/pi),'° * j)']) 
211 %Spannungen über dem Lastelement
212 UL32=UBE-UE+ (I2A-IA)*ZL;<br>213 disp(I'UL32 IV) = 'num2st.213 disp(['UL32 [V] = ',num2str(UL32),' = ',num2str(abs(UL32)),' * exp(',num2str(angle(UL32)*180/pi),'° * j)'])<br>214 UL21=-I2A*ZL+U2E-U1E+I1A*alpha*ZL;<br>215 disp(['UL21 [V] = ',num2str(UL21),' = ',num2str(abs(UL21)),' * exp(
216 \frac{15}{8}Fehlerspannung UF<br>217 U10=X1(2)*RF;
217 U10=X1(2)*RF; 
218 disp([1010 [V] = ', num2str(U10),' = ', num2str(abs(U10)),' * exp(', num2str(angle(U10)*180/pi),'° * j)'])<br>219 %Zweigströme und korrigierte Eingangsströme
219 %Zweigströme und korrigierte Eingangsströme<br>220 disp(['I4A [A] = ',num2str(I4A),' = ',num2str(abs(I4A)),' * exp(',num2str(angle(I4A)*180/pi),'° * j)'])<br>221 disp(['I6 [A] = ',num2str(X1(1)),' = ',num2str(abs(X1(1))),' *
224 disp(['I12 [A] = ',num2str(X1(4)),' = ',num2str(abs(X1(4))),' * exp(',num2str(angle(X1(4))*180/pi),'° * j)'])<br>225 disp(['I13 [A] = ',num2str(X1(5)),' = ',num2str(abs(X1(5))),' * exp(',num2str(angle(X1(5))*180/pi),'° * 
226 disp(['IlA [A] = ',num2str(IlA),' = ',num2str(abs(IlA)),' * exp(',num2str(angle(IlA)*180/pi),'° * j)'])<br>227 disp(['Il5 [A] = ',num2str(X1(6)),' = ',num2str(abs(X1(6))),' * exp(',num2str(angle(IlA)*180/pi),'° * j)'])<br>22
231 disp(['I3A [A] = ',num2str(I3A),' = ',num2str(abs(I3A)),' * exp(',num2str(angle(I3A)*180/pi),'° * j)'])<br>232 disp(['I2O [A] = ',num2str(X1(9)),' = ',num2str(abs(X1(9))),' * exp(',num2str(angle(X1(9))*180/pi),'° * j)'])<br>
234 %Summenströme berechnet und gemessen
235 disp(['I1+I2+I3 [A] = ',num2str(I1+I2+I3),' = ',num2str(abs(I1+I2+I3)),' * exp(',num2str(angle(I1+I2+I3)*180/pi),'° * j)']) 
236 disp(['IS [A] = ',num2str(IS),' = ',num2str(abs(IS)),' * exp(',num2str(angle(IS)*180/pi),'° * j)'])<br>237 %Elemente des Lastäquivalents mit Spannungsbezug<br>238 disp(['ZKl[OHM] (Bezug: 20 kV) = ',num2str(x2(1)),'= ',num2st
240 disp(['ZK1 [OHM] (Bezug: 20 kV) = ',num2str(X2(1)),'=',num2str(abs(X2(1))),'*exp(',num2str(angle(X2(1))*180/pi),'°*j)'])<br>239 disp(['Z1 [OHM] (Bezug: 20 kV) = ',num2str(Z1),' = ',num2str(abs(Z1)),'*exp(',num2str(angle(Z
disp(['ZK2[OHM] (Bezug: 20 kV) = ',num2str(X2(2)),'=',num2str(abs(X2(2))),'*exp(',num2str(angle(X2(2))*180/pi),'°*j)'])<br>242 disp(['Z2 [OHM] (Bezug: 20 kV) = ',num2str(Z2),'=',num2str(abs(Z2)),'*exp(',num2str(angle(Z2)*180/
244 %Fehlerwiderstand mit Spannungsbezug<br>245 disp (L'EF LOHM) (Bezug: 20 kV) = 'num
245 disp(['RF [OHM] (Bezug: 20 kV) = ',num2str(RF),' = ',num2str(abs(RF)),' * exp(',num2str(angle(RF)*180/pi),'° * j)'])<br>246 disp(['RF [OHM] (Bezug: 220 V) = ',num2str(RF*1.1),'=',num2str(abs(RF*1.1)),'*exp(',num2str(angle
247 %Fehlerentfernung alpha
248 disp(['alpha = ',num2str(alpha),' = ',num2str(abs(alpha)),' * exp(',num2str(angle(alpha)*180/pi),'° * j)'])
```
4 5

8

17

23

30

35

47

 $51$ <br> $52$ 

54<br>55

62

72

80

#### **A.7.2 MATLAB® -Code zum Newton-Raphson-Verfahren**

```
1 %Erdschlussentfernungsberechnung auf einem homogenen Stichabgang
 2 %Lösung des vollständigen Systems mittels Newton-Raphson-Algorithmus 
      %Markus Mayer, 31.01.2011
 6 format compact
      format short g
 9 k = 7;<br>
\pm 50;<br>
\pm 80;<br>
\pm 8auswertungsfrequenz f in Hertz
10 f = k*50; %Auswertungsfrequenz f in Hertz
11 
12 %Leitungsparameter in symmetrischen Komponenten
13 ZM=9+k*8.184i; %Mitimpedanz in OHM
14 Z0=13.104+k*26.904i; %Nullimpedanz in OHM
15 CB=184.8; %Betriebskapazität in nF
16 C0=115.2; %Kapazität des Nullsystems in nF
18 %Leitungsparameter im Vier-Leiter-Modell<br>19 ZL=ZM: %Leiterimpedan
19 ZL=ZM;<br>
20 ZE=(Z0-ZM)/3;<br>
3Erdimpedanz in OHM
20 ZE=(Z0-ZM)/3;<br>
21 CE=C0;<br>
<sup>21</sup> Sleiter-Erd-Kapazita
21 CE=C0;<br>
22 CK=(CB-C0)/3;<br>
22 CK=(CB-C0)/3;<br>
22 CK=(CB-C0)/3;
                                   %Koppelkapazität in nF
24 %Berechnung Koppel- und Leiter-Erd-Impedanzen und -admittanzen
      6f in Hz; CE, CK in nF<br>ZCE = 1e9/(1i*2*pi*f*CE);
26 ZCE = 1e9/(1i *2 * pi * f * CE); %gesamte Leiter-Erd-Impedanz in OHM pro Phase<br>27 YCE = 1/ZCE; %Admittanz
27 YCE = 1/ZCE;<br>28 ZCK = 1e9/(1i*2*pi*f*CK); %qesamte K
28 ZCK = 1e9/(1i*2*pi*f*CK); %gesamte Koppelimpedanz in OHM pro Phase; Dreieckschaltung<br>29 YCK = 1/ZCK: %Admittanz
      YCK = 1/ZCK;31 %Berechnung der Zeiger aus dem eingelesenen Datensatz
32 %Summe(1)..Summe(14): Platzhalter für Real- und Imaginärteile d. Zeiger
33 %Summe(1)..Summe(14) mit Null vorbelegen<br>34 Summe = zeros(1.14):
           Summe = zeros(1,14);
36 %Umsortieren der eingelesenen Datenreihen in die Matrix "feld"
37 %vorher: B(1)..B(3) = I1..I3; F(1)..F(3) = U1E..U3E; G: IS
38 %nachher: feld(1)..feld(7) = I1, I2, I3, U1E, U2E, U3E, IS
39 %ACHTUNG: Der 2. Index indiziert das Array, der erste den Inhalt
40 feld = B(:,1); 
41 \text{feld}(:,2) = B(:,2);42 feld(:,3) = B(:,3); 
43 \text{feld}(:, 4) = F(:, 1);<br>44 \text{fold}(:, 5) = F(:, 2);feld(:,5) = F(:,2);45 feld(:,6) = F(:,3); 
46 \text{feld}(:,7) = G(:,1);48 %nspc = number samples per cycle
49 %Abtastfrequenz 50 kHz entspricht 1000 samples bei 50 Hz
50 nspc = 1000/k;
52 \text{p} \text{p} \text{p} \text{p} \text{p} \text{p} \text{p} \text{p} \text{p} \text{p} \text{p} \text{p} \text{p} \text{p} \text{p} \text{p} \text{p} \text{p} \text{p} \text{p} \text{p} \text{p} \text{p} \text{p} \text{p} \text{p} \text{p} \npdw = 1000/nspc;55 %Durchführen der DFT;<br>56 for kk = 0: (nspc*k-1)
56 for kk = 0:(nspc*k-1) %pro sample<br>57 for m = 1:7 % für jedes
                                     stür jedes Feld
58 Summe(2*m-1) = Summe(2*m-1) + feld(kk+1,m)*cos(kk * pi * 2/nspc);<br>59 Summe(2*m) = Summe(2*m) + feld(kk+1,m)*sin(kkn * 2/nspc);
59 Summe(2*m) = Summe(2*m) + feld(kk+1,m)*sin(kk*pi*2/nspc);<br>60
               end
61 end
63 %Real- und Imaginärteile der Ströme 
64 I1_re = Summe(1) *2 / nspc /npdw;65 I_1 = \frac{1}{2} and I_2 = \frac{1}{2} / nspc /npdw;
12 re = Summe(3) *2 / nspc /npdw;
57 \qquad I2 \text{im} = \text{Summe(4)} *2 / \text{nspc } / \text{npdw};
68 I3_re = Summe(5) *2 / nspc /npdw;
69 I3_im = Summe(6) *2 / nspc /npdw;
70 IS_re = Summe(13) *2 / nspc /npdw;
71 IS_im = Summe(14) *2 / nspc /npdw;
73 %Real- und Imaginärteile der Spannungen 74  IIIE re = Summe(7) *2 / nspc / nvdw:74 U1E_re = Summe(7) *2 / nspc /npdw;<br>75 U1E_im = Summe(8) *2 / nspc /npdw;
          UIE_i = Summe(8) *2 / nspc /npdw;76 U2E_re = Summe(9) *2 / nspc /npdw; 
77 U2E_im = Summe(10) *2 / nspc /npdw;
78 U3E_re = Summe(11) *2 / nspc /npdw;
79 U3E_im = Summe(12) *2 / nspc /npdw;
```

```
81 %Ströme: Bildung komplexer Zeiger und Gewichtung mit Modellfaktor
 82 I1 = \text{complex}(I1_re, -I1_in)*100/(1*0.01*sqrt(2)*1000);83 I2 = complex(I2_re, -I2_im)*100/(1*0.01*sqrt(2)*1000);
 84 I3 = complex(I3_re, -I3_im)*100/(1*0.01*sqrt(2)*1000);
 85 IS = complex(IS_re, -IS_im);
 86 IS = (((1S/2.2) * 2.105263158) * 100) / (sqrt(2)));87 
 88 %Spannungen: Bildung komplexer Zeiger und Gewichtung mit Modellfaktor
 89 U1E = complex(U1E_re, -U1E_im) * (396.7/6.66) * (1/sqrt(2)) * (20000/220);
 90 U2E = complex(U2E_re, -U2E_im)*(396.7/6.66)*(1/sqrt(2))*(20000/220); 
 91 U3E = complex(U3E_re, -U3E_im)*(396.7/6.66)*(1/sqrt(2))*(20000/220); 
 92<br>93
 93 %Korrektur bei anderem Meßbereich des OR2300<br>94 UIE = UIE/1000:
 94 U1E = U1E/1000;<br>95 IS = IS/1000:
            IS = IS/1000;96 %Zeigerbildung ENDE
 97<br>98
 98 %Bestimmung der effektiven externen Strominjektion I21
       I21 = -IS;100 
101 %Spaltenvektor E der Eingangsgrößen<br>102 E = [I1; I2; I3; 0; U1E; U2E; U3E];
       E = [11; 12; 13; 0; \text{ULE}; \text{U2E}; \text{U3E}];103<br>104
       104 %Stromkorrektur des Vorschaltgliedes
105 %Matrix T1b des vorderen Übertragungsgliedes mit YCE/2 und YCK/2
106 T1b = [1 0 0 0 -(YCE/2+YCK) YCK/2 YCK/2;107 0 1 0 0 YCK/2 -(YCE/2+YCK) YCK/2;
108 0 0 1 0 YCK/2 YCK/2 -(YCE/2+YCK);
109 0 0 0 1 YCE/2 YCE/2 YCE/2;
110 0 0 0 0 1 0 0; 
111 0 0 0 0 0 1 0; 
112 0 0 0 0 0 0 1]; 
113 
114 %Berechnung Spaltenvektor A der korrigierten Eingangsgrößen
115 A = T1b * E;116<br>117117 %Korrigierte Ströme den Ausgangsströmen zuordnen
            I1A = A(1);119 I2A = A(2);
120 I3A = A(3);<br>121 I4A = A(4);I4A = A(4);
122 %Stromkorrektur des Vorschaltgliedes ENDE
123 
124 %erste Zeile der aktuellen Ausgabe:<br>125 disp('############### Newton-Raphs
       125 disp('############### Newton-Raphson-Algorithmus ###############') 
126<br>127
       %Startwerte für Newton-Raphson setzen
128 alpha = 0.5;<br>129 RF = 0;
129 RF = 0;<br>130 I6 = 0;
130 16 = 0;<br>131 110 = -110 = -121;132 I11 = 0;<br>133 I12 = 0;112 = 0:
134 113 = 0;<br>135 115 = 11135 I15 = I1A-I10;<br>136 *Startwerte fü
       136 %Startwerte für Newton-Raphson setzen ENDE
137 
138 %Lösungsvektor als Spaltenvektor aufbauen; Transposition mittels .'
139 %mit X = [I6 I10 I11 I12 I13 I15 alpha RF]
140 X = [real(I6); imag(I6); real(I10); imag(I10); real(I11); imag(I11);141 real(I12); imag(I12); real(I13); imag(I13); real(I15); imag(I15);
142 alpha; RF]; 
143 
144 %jetzt Newton-Raphson<br>145 %Iterationszähler set
       %Iterationszähler setzen
146 iter = 0;
147<br>148
148 %Schleife muß einmal durchlaufen werden<br>149 weiter = true;
       weiter = true;150 
151 while (weiter)<br>152 %Bildung v
152 %Bildung von Hilfsgrößen zur vereinfachten Darstellung<br>153 b0 = 1-X(13);
153 h0 = 1-X(13);<br>154 h1 = \text{complex}(h1 = complex(X(3),X(4)) *X(14);155 
156 %Berechnung aktuelles Delta F durch Rückeinsetzen der
157 %aktuellen Lösung in das nichtlineare Ausgangssystem<br>158 (51.(1) = T1A*X(13)*ZI.+h1-T4A*X(13)*ZE-U1E:
            GL(1) = I1A*X(13)*ZL+h1-I4A*X(13)*ZE-UIE;159 GL(2) = h1+complex(X(1),X(2))*h0*ZE-complex(X(5),X(6))*2*ZCE-complex(X(11),X(12))*h0*ZL;
160 GL(3) = I2A*ZL+complex(X(7),X(8)) *2*ZCE-complex(X(1),X(2)) *h0*ZE-L4A*X(13) *ZE-U2E;<br>161 GL(4) = I3A*ZL+complex(X(9),X(10)) *2*ZCE-complex(X(1),X(2)) *h0*ZE-L4A*X(13) *ZE-U3E;161 (4) = 13A*ZL+complex(X(9), X(10)) *2*ZCE-complex(X(1), X(2)) *h0 *ZE-I4A*X(13) *ZE-U3E;<br>GL(4) = 13A*ZL+complex(X(9), X(10)) *2*ZCE-complex(X(1), X(2)) *h0 *ZE-I4A*X(13) *ZE-U3E;162 GL(5) = I4A+complex(X(3),X(4))+I21-complex(X(1),X(2)); 
163 GL(6) = complex(X(1),X(2))+complex(X(5),X(6))+complex(X(7),X(8))+complex(X(9),X(10)); 
164 GL(7) = I1A-complex(X(3), X(4))-complex(X(11), X(12));
165
```

```
166 %Bildung der Real- und Imaginärteile
           for kk=1:7:
168 \begin{array}{c} 101 \text{ m}^2 \text{ m}^2 \text169 Delta(2*k) = imag(GL(kk));170 end
171<br>172
           %Aufbau des Vektors Delta F; transponierter Zeilenvektor;
173 %ACHTUNG: .' zwingend, damit nicht auch noch konjugiert wird
174 Delta_F_Vektor = (Delta(1:14)).';
175 
176 %Stoppbedingung: alle Elemente des Delta_F_Vektors <= 1e-11
177 kk = 1;<br>178 weiter
           weiter = false;
179 while ((kk<=14) && not(weiter));
180 if (abs(Delta_F_Vektor(kk)) > 1e-11); 
181 8Komponente zu groß -> weitere Iteration erforderlich<br>182 weiter = true:
                     \text{weiter} = \text{true};183 end
184 kk = kk + 1;<br>185 end
           end
186<br>187
           if (weiter == true)
188<br>189
189 %Iterationszähler um eins erhöhen<br>190 iter = iter + 1;
               iter = iter + 1;
191 
192 <sup>8</sup>Bildung weiterer Hilfsgrößen zur Vereinfachung der JACOBI-Matrix<br>193 h2 = (X(13)-1)*imaq(ZE);
193 h2 = (X(13)-1)*\text{imag}(ZE);<br>
h3 = (X(13)-1)*\text{real}(ZE);
194 h3 = (X(13)-1)*real(2E);<br>195 h4 = 2*real(2E);
               h4 = 2*real(ZCE);
196 h5 = 2 \times \text{imag}(2CE);<br>197 h6 = \text{real}(2E \times (\text{com}))h6 = \text{real}(ZE*(\text{complex}(X(1),X(2)))-IAA));198 h7 = \text{imag}(ZE*(\text{complex}(X(1), X(2)) - I4A));199 h8 = (X(13)-1)*real(ZL);200 h9 = (1-X(13))*imag(ZL);
201 h10= real(complex(X(11),X(12))*ZL-complex(X(1),X(2))*ZE); 
202 h11= imag(complex(X(11),X(12))*ZL-complex(X(1),X(2))*ZE);
203 h12= real(I1A*ZL-I4A*ZE); 
204 h13= imag(I1A*ZL-I4A*ZE); 
205 
206 %Bildung der JACOBI-Matrix
\frac{207}{208}208 J = [ 0 0 X(14) 0 0 0 0 0 0 0 0 0 h12 X(3) 209 0 0 0 0 0 0 0 0 h13 X(4)209 0 0 0 X(14) 0 0 0 0 0 0 0 0 h13 X(4) 
210 -h3 h2 X(14) 0 -h4 h5 0 0 0 0 h8 h9 h10 X(3) 
211 -h2 -h3 0 X(14) -h5 -h4 0 0 0 0 -h9 h8 h11 X(4) 
212 h3 -h2 0 0 0 0 h4 -h5 0 0 0 0 h6 0 
213 h2 h3 0 0 0 0 h5 h4 0 0 0 0 h7 0 
214 h3 -h2 0 0 0 0 0 0 h4 -h5 0 0 h6 0 
215 h2 h3 0 0 0 0 0 0 h5 h4 0 0 h7 0 
216 -1 0 1 0 0 0 0 0 0 0 0 0 0 0 
217 0 -1 0 10 00 00 0 0 0 0 0 0
218 1 0 0 0 1 0 1 0 1 0 0 0 0 0 
219 0 1 0 0 0 1 0 1 0 1 0 0 0 0 
220 0 0 -1 0 0 0 0 0 0 0 -1 0 0 0 
221 0 0 0 -1 0 0 0 0 0 0 0 -1 0 0]; 
222<br>223
223 3 8Berechnung der nächsten Änderungen Delta X<br>224 Delta X Vektor = J \ (-Delta F Vektor);
                      Delta_X_Vektor = J \setminus (-Delta_F^{\vee}vektor);
225<br>226
en von des aktualisierten Lösungsvektors<br>227 - X = X + Delta X Vektor:
                      X = X + \Delta X_XVektor;
228 end
229 end
230 
231 %Bildung der komplexen Ströme aus den Komponenten des Lösungsvektors
232 I6 = complex(X(1), X(2));
233 I10 = complex(X(3),X(4)); 
234 I11 = complex(X(5), X(6));235 I12 = complex(X(7),X(8));<br>236 I13 = complex(X(9),X(10))
       113 = \text{complex}(X(9), X(10));237 I15 = complex(X(11), X(12));
238<br>239
239 %Berechnung der unbekannten Lastströme aus dem LGS: C1 = M1 * X1
240 %Lösungsvektor X1 = [I16; I18; I20]<br>241 C1 = [I15-I11; I2A-I12; 0];
       C1 = [\overline{115}-111; 12A-112; 0];242 
243 M1 = [ 1 0 0; 244 0 1 0; 244 0]244 0 1 0;<br>245 1 1 1 1
              1 \; 1 \; 1;
246 
      X1 = M1\backslash C1;
248 
249 %Zuweisung der Vektorkomponenten zu den komplexen Lastströmen<br>250 116 = X1(1);
      I16 = X1(\overline{1});
```

```
251 118 = X1(2);
252 I20 = X1(3);253 
254 %Berechnung der Lasten mit Koppelkapazitäten ZK1, ZK2
255 %aus dem LGS: C2 = M2 \times X2; Lösungsvektor: X2 = [ZK1; ZK2]
256 C2 = [(113-112)*2*2CE; (112-111)*2*2CE];257 
258 M2 = [ I20-I18 0<br>259 T18 -T1
                                            -1161:260 
261 X2 = M2\C2;
262 
263 %Zuweisung der Vektorkomponenten zu den Impedanzen ZK1, ZK2<br>264 zK1 = X2(1);
264 ZK1 = X2(\overline{1});<br>265 ZK2 = X2(2):ZK2 = X2(2);
266 
267 %Elimination der Koppelkapazitäten aus ZK1, ZK2
268 Z1 = ZK1/(1-3*ZK1*YCK);<br>269 Z2 = Z1*(ZK2-YCK*(2*ZK))Z2 = Z1*(ZK2-YCK*(2*ZK2+ZK1)*ZK1)/(ZK1*(1-YCK*(2*ZK2+ZK1)));
270<br>271<br>272
             271 %Ausgabe der Lösung
272 %Ausgabe der Eingangsgrößen<br>273 disp(['UlE [V] = ',num2str(
disp(['UlE [V] = ',num2str(UlE),' = ',num2str(abs(UlE)),' * exp(',num2str(angle(UlE)*180/pi),'° * j)'])<br>274 disp(['U2E [V] = ',num2str(U2E),' = ',num2str(abs(U2E)),' * exp(',num2str(angle(U2E)*180/pi),'° * j)'])<br>275 disp([
\frac{279}{280}280 %Ausgabe berechneter Größen
281 %Außenleiterspannungen am Abgangsanfang<br>282 021=02E-01E:
282 U21=U2E-U1E;<br>283 disp(['U21 ['
             disp(['U21 [V] = ',num2str(U21),' = ',num2str(abs(U21)),' * exp(',num2str(angle(U21)*180/pi),'° * j)'])
284 U13=U1E-U3E; 
285 disp(['U13 [V] = ',num2str(U13),' = ',num2str(abs(U13)),' * exp(',num2str(angle(U13)*180/pi),'° * j)']) 
286 U32=U3E-U2E; 
287 disp(['U32 [V] = ',num2str(U32),' = ',num2str(abs(U32)),' * exp(',num2str(angle(U32)*180/pi),'° * j)']) 
288 %Spannungen über dem Lastelement
289 UL32=U3E-U2E+(I2A-I3A)*ZL;<br>290 disp(['UL32 [V] = ', num2sti
290 disp(['UL32 [V] = ',num2str(UL32),' = ',num2str(abs(UL32)),' * exp(',num2str(angle(UL32)*180/pi),'° * j)']) 
291 UL21=-I2A*ZL+U2E-U1E+I1A*X(13)*ZL; 
292 disp(['UL21 [V] = ',num2str(UL21),' = ',num2str(abs(UL21)),' * exp(',num2str(angle(UL21)*180/pi),'° * j)']) 
293 %Fehlerspannung UF
294 U10=I10*X(14);<br>295 disp(['U10 [V]
295 disp(['U10 [V] = ',num2str(U10),' = ',num2str(abs(U10)),' * exp(',num2str(angle(U10)*180/pi),'° * j)'])<br>296 %Zweigströme und korrigierte Eingangsströme
296 %Zweigströme und korrigierte Eingangsströme<br>
297 disp(['I4A [A] = ',num2str(I4A),' = ',num2str(abs(I4A)<br>
298 disp(['I6 [A] = ',num2str(I6),' = ',num2str(abs(I10)<br>
298 disp(['I6 [A] = ',num2str(abs(I10)
297 disp(['I4A [A] = ',num2str(I4A),' = ',num2str(abs(I4A)),' * exp(',num2str(angle(I4A)*180/pi),'° * j)'])<br>298 disp(['I6 [A] = ',num2str(I6),' = ',num2str(abs(I6)),' * exp(',num2str(angle(I6)*180/pi),'° * j)'])<br>299 disp([
300 disp(['I10 [A] = ',num2str(I6),' = ',num2str(abs(I6)),' * exp(',num2str(angle(I6)*180/pi),'' * j)'])<br>300 disp(['I11 [A] = ',num2str(I11),' = ',num2str(abs(I10)),' * exp(',num2str(angle(I6)*180/pi),'' * j)'])<br>301 disp([
301 disp(['I12 [A] = ',num2str(I12),' = ',num2str(abs(I12)),' * exp(',num2str(angle(I12)*180/pi),'° * j)'])<br>302 disp(['I13 [A] = ',num2str(I13),' = ',num2str(abs(I13)),' * exp(',num2str(angle(I13)*180/pi),'° * j)'])
302 disp(['I13 [A] = ',num2str(I13),' = ',num2str(abs(I13)),' * exp(',num2str(angle(I13)*180/pi),'° * j)']) 
303 disp(['I1A [A] = ',num2str(I1A),' = ',num2str(abs(I1A)),' * exp(',num2str(angle(I1A)*180/pi),'° * j)']) 
303 disp(['I1A [A] = ',num2str(I1A),' = ',num2str(abs(I1A)),' * exp(',num2str(angle(I1A)*180/pi),'° * j)'])<br>304 disp(['I15 [A] = ',num2str(I15),' = ',num2str(abs(I15)),' * exp(',num2str(angle(I15)*180/pi),'° * j)'])<br>305 d
305 disp(['I16 [A] = ',num2str(I16),' = ',num2str(abs(I16)),' * exp(',num2str(angle(I16)*180/pi),'° *<br>306 disp(['I2A [A] = ',num2str(I2A),' = ',num2str(abs(I2A)),' * exp(',num2str(angle(I2A)*180/pi),'° *
305 disp(['I16 [A] = ',num2str(I16),' = ',num2str(abs(I16)),' * exp(',num2str(angle(II6)*180/pi),'° * j)'])<br>306 disp(['I2A [A] = ',num2str(I2A),' = ',num2str(abs(I2A)),' * exp(',num2str(angle(II6)*180/pi),'° * j)'])<br>307 d
307 disp(['I18 [A] = ',num2str(I18),' = ',num2str(abs(I18)),' * exp(',num2str(angle(I18)*180/pi),'° * j)'])<br>308 disp(['I3A [A] = ',num2str(I3A),' = ',num2str(abs(I3A)),' * exp(',num2str(angle(II8)*180/pi),'° * j)'])<br>309 d
308 disp(['I3A [A] = ',num2str(I3A),' = ',num2str(abs(I3A)),' * exp(',num2str(angle(I3A)*180/pi),'° *<br>309 disp(['I3A [A] = ',num2str(I2O),' = ',num2str(abs(I2O)),' * exp(',num2str(angle(I3A)*180/pi),'° *
             disp(['I20 [A] = ',num2str(I20),' = ',num2str(abs(I20)),' * exp(',num2str(angle(I20)*180/pi),' ° * disp(['I21 [A] = ',num2str(I21),' = ',num2str(abs(I21)),' * exp(',num2str(angle(I21)*180/pi),' ° *
310 disp(['I21 [A] = ',num2str(I21),' = ',num2str(abs(I21)),' * exp(',num2str(angle(I21)*180/pi),'° * j)'])<br>311 $Summenströme berechnet und gemessen
319 \text{disp}(\text{120} | \text{A}) = \text{1, num2str}(\text{120}),<br>310 \text{disp}(\text{172} | \text{A}) = \text{1, num2str}(\text{121}),<br>311 \text{sum} = \text{summax}(\text{171} \text{A})312 disp(['I1+I2+I3 [A] = ',num2str(I1+I2+I3),'=',num2str(abs(I1+I2+I3)),'*exp(',num2str(angle(I1+I2+I3)*180/pi),'°*j)'])<br>313 disp(['IS [A] = ',num2str(IS),'=',num2str(abs(IS)),'*exp(',num2str(angle(IS)*180/pi),'°*j)'])
313 \text{disp}((118 \text{ A}) = 1, \text{num2str}(\text{IS}), 1 = 1, \text{num2str}(\text{abs}(1S))<br>314 $Elemente des Lastäquivalents mit Spannungsbezug<br>315 disp(['Z1[OHM] (Bezug: 20 kV) = ', num2str(Z1), ' =<br>316 disp(['Z1[OHM] (Bezug: 20 kV) = ', num2str(Z1), ' 
315 disp(['ZK1[OHM] (Bezug: 20 kV) = ',num2str(ZK1),' = ',num2str(abs(ZK1)),' * exp(',num2str(angle(ZK1)*180/pi),'° * j)'])<br>316 disp(['Z1 [OHM] (Bezug: 20 kV) = ',num2str(Z1),' = ',num2str(abs(Z1)),' * exp(',num2str(angle(
318 disp(['ZK2[OHM] (Bezug: 20 kV) = ',num2str(ZK2),' = ',num2str(abs(ZK2)),' * exp(',num2str(angle(ZK2)*180/pi),'° * j)'])<br>319 disp(['Z2 [OHM] (Bezug: 20 kV) = ',num2str(Z2),' = ',num2str(abs(Z2)),' * exp(',num2str(angle(
320 disp(['Z2 [OHM] (Bezug: 220 V)=',num2str(Z2*1.1),'=',num2str(abs(Z2*1.1)),'*exp(',num2str(angle(Z2*1.1)*180/pi),'°*j)']) 
321 %Fehlerwiderstand mit Spannungsbezug
322 disp(['RF [OHM] (Bezug: 20 kV) = ',num2str(X(14)),'=',num2str(abs(X(14))),' *exp(',num2str(angle(X(14))*180/pi),'°* j)']) 
323 disp(['RF [OHM](220V)=',num2str(X(14)*1.1),'=',num2str(abs(X(14)*1.1)),'*exp(',num2str(angle(X(14)*1.1)*180/pi),'°*j)']) 
324 %Fehlerentfernung alpha<br>325 disp(['alpha = ',num2str(X(13)),' = ',num2str(abs(X(13))),' * exp(',num2str(angle(X(13))*180/pi),'° * j)'])<br>326 %Iterationszahl
327 disp(['Iterationen: ',num2str(iter)])
```
# **Abbildungs- und Tabellenverzeichnis**

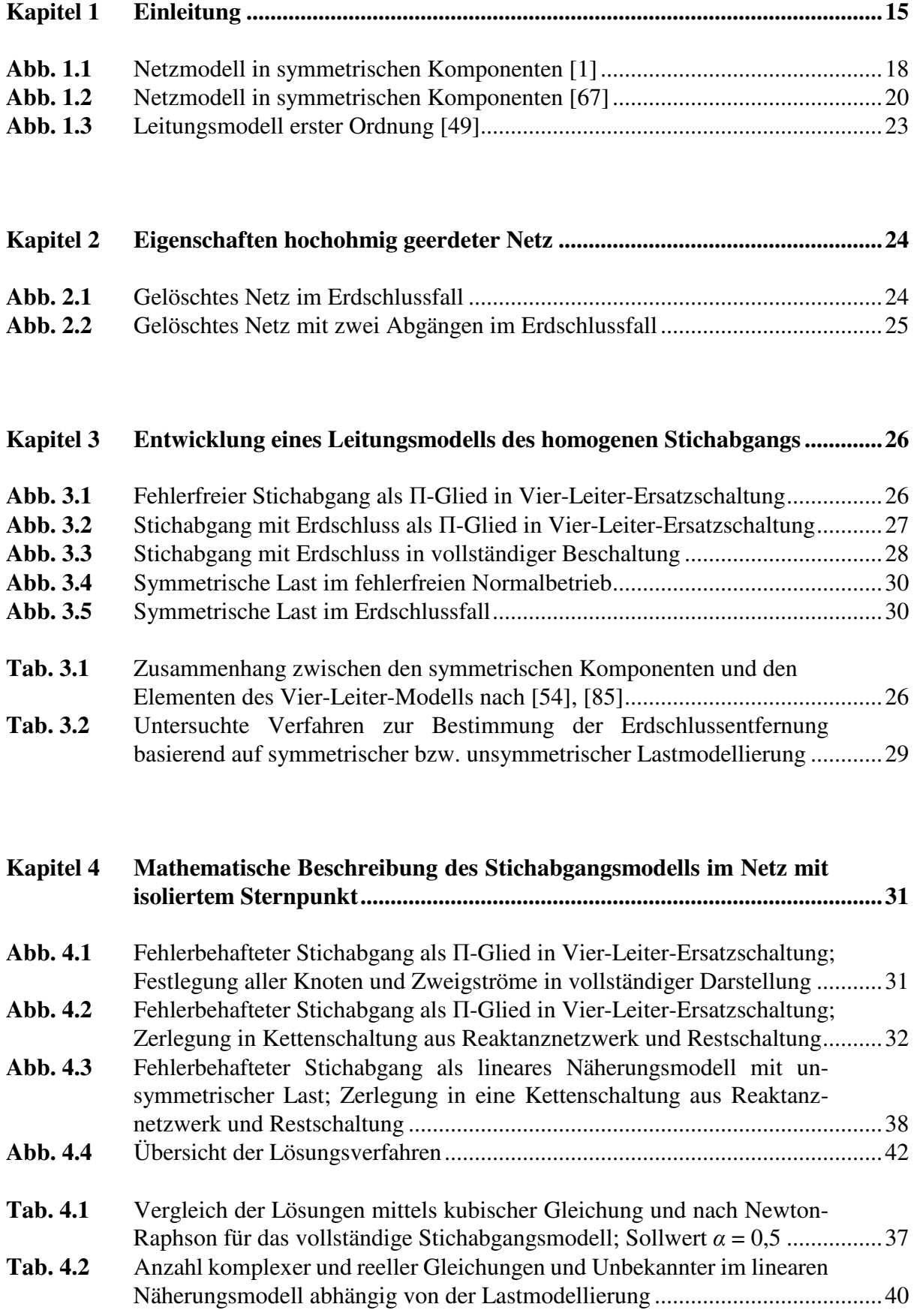

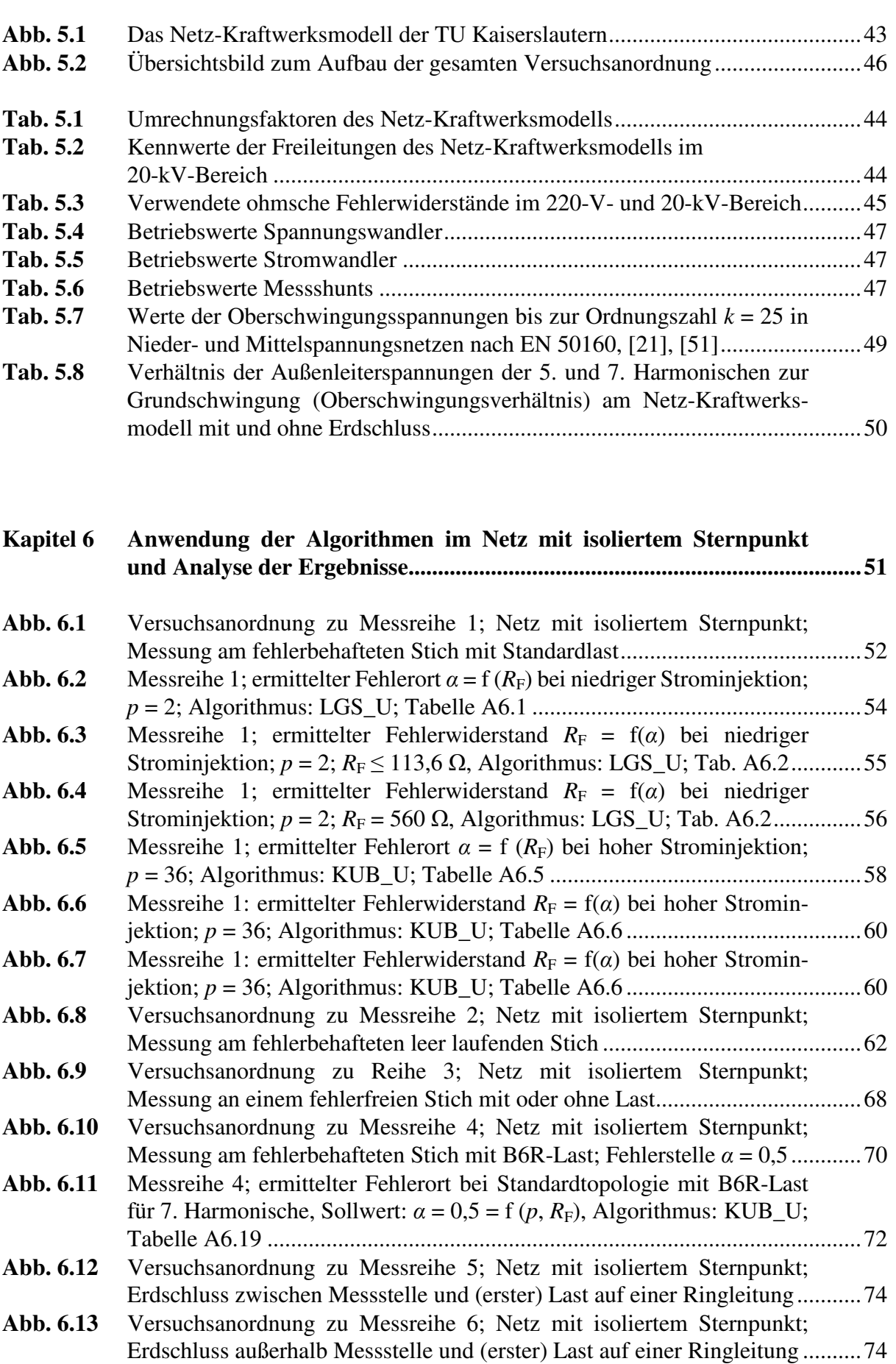

**Kapitel 5 Aufbau des Messplatzes und Versuchsdurchführung...................................43**

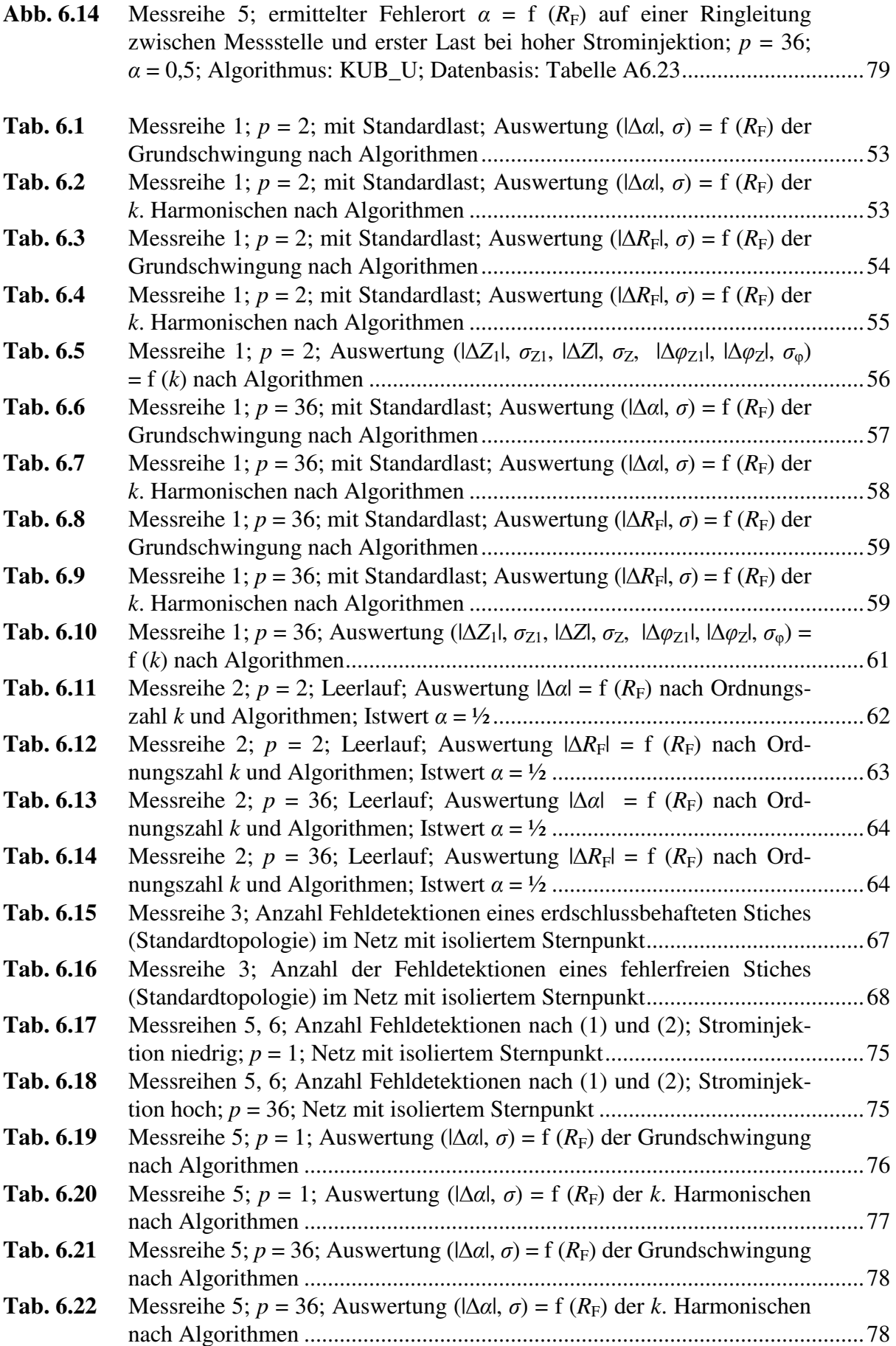

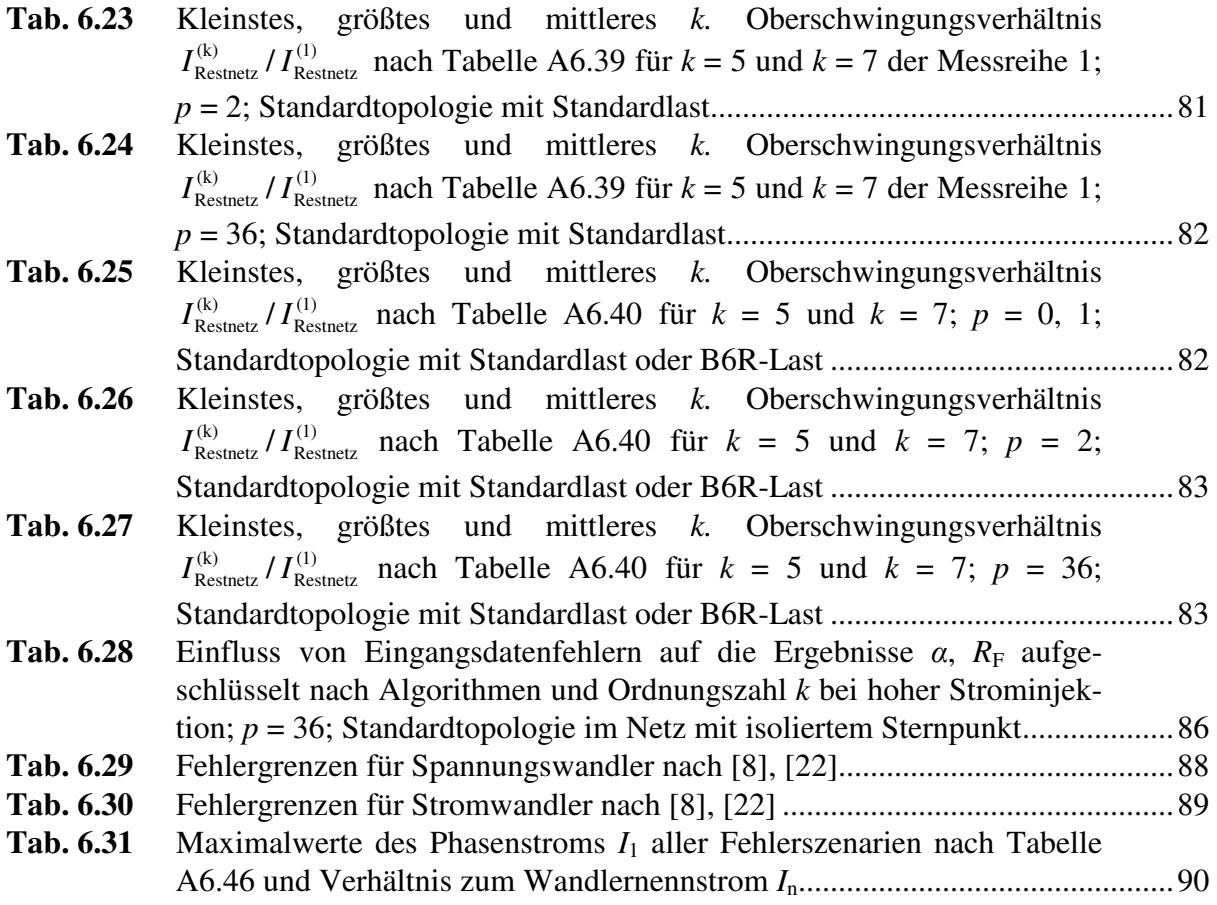

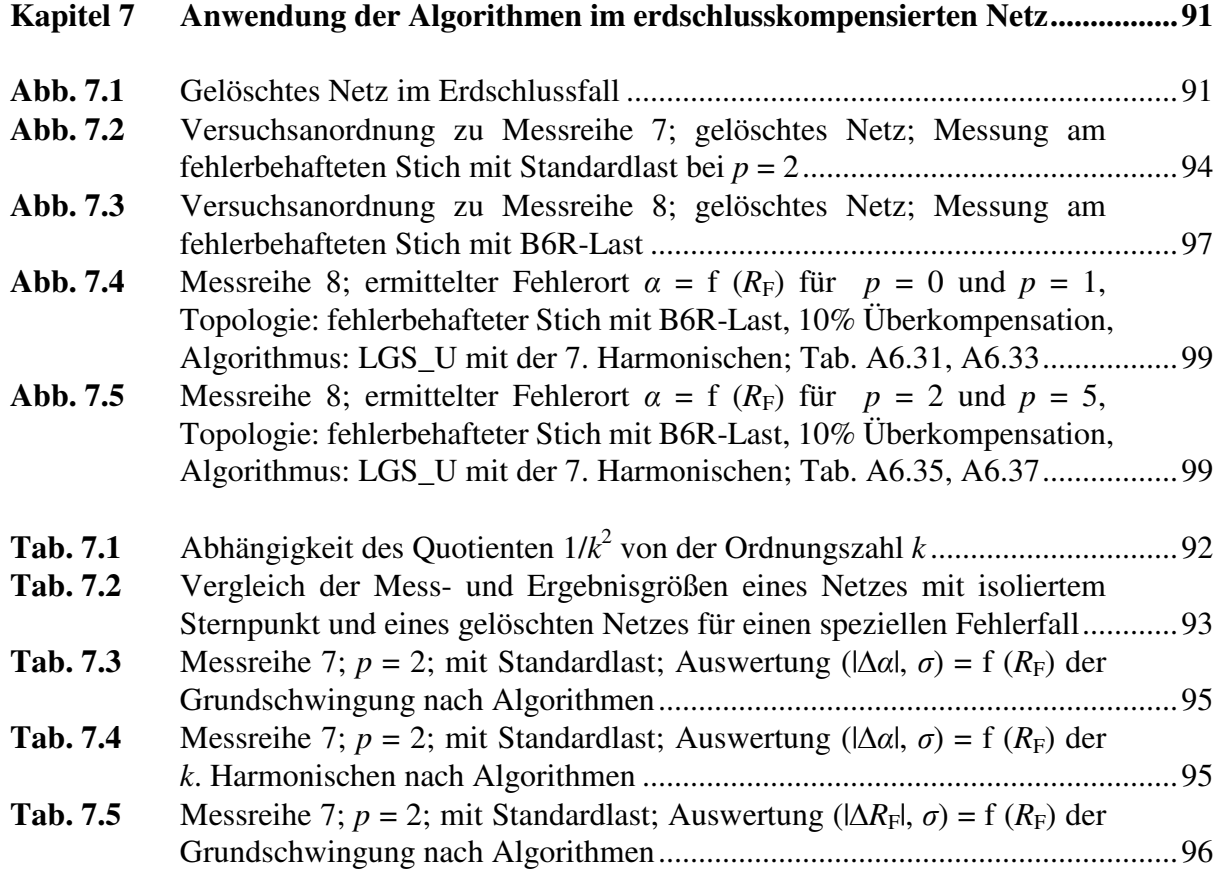

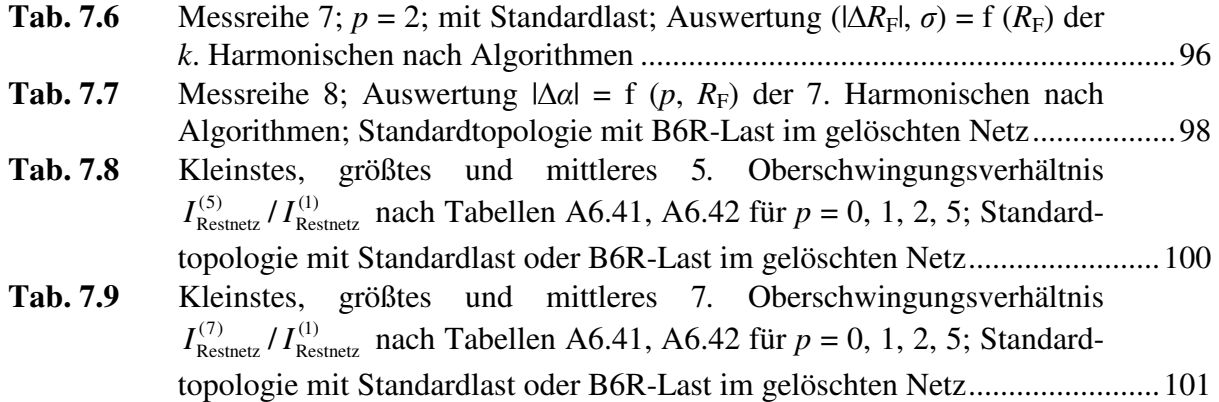

#### **Kapitel 8 Anwendung der Algorithmen bei inhomogenen Leitungsabgängen..........103**

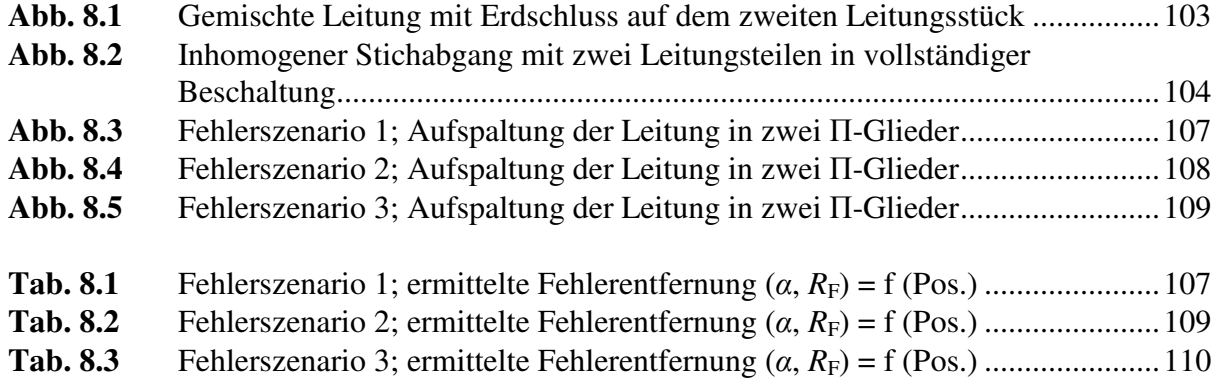

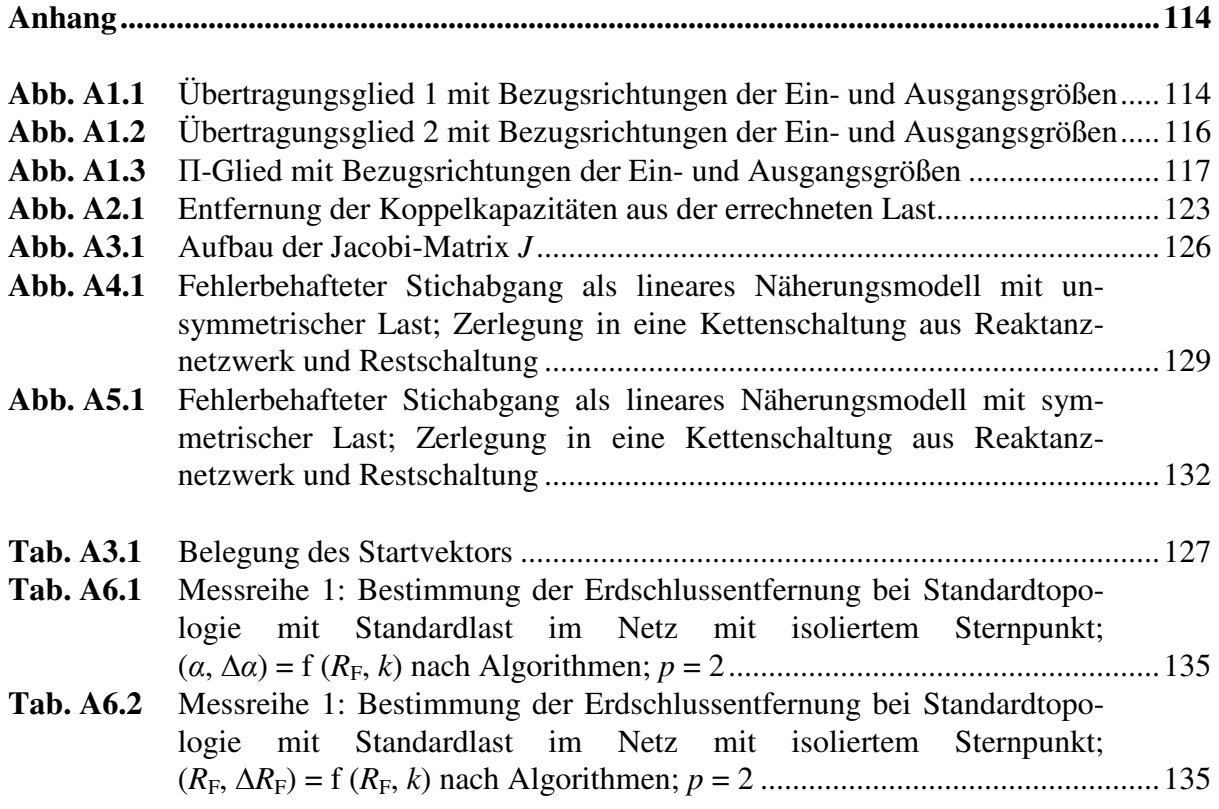

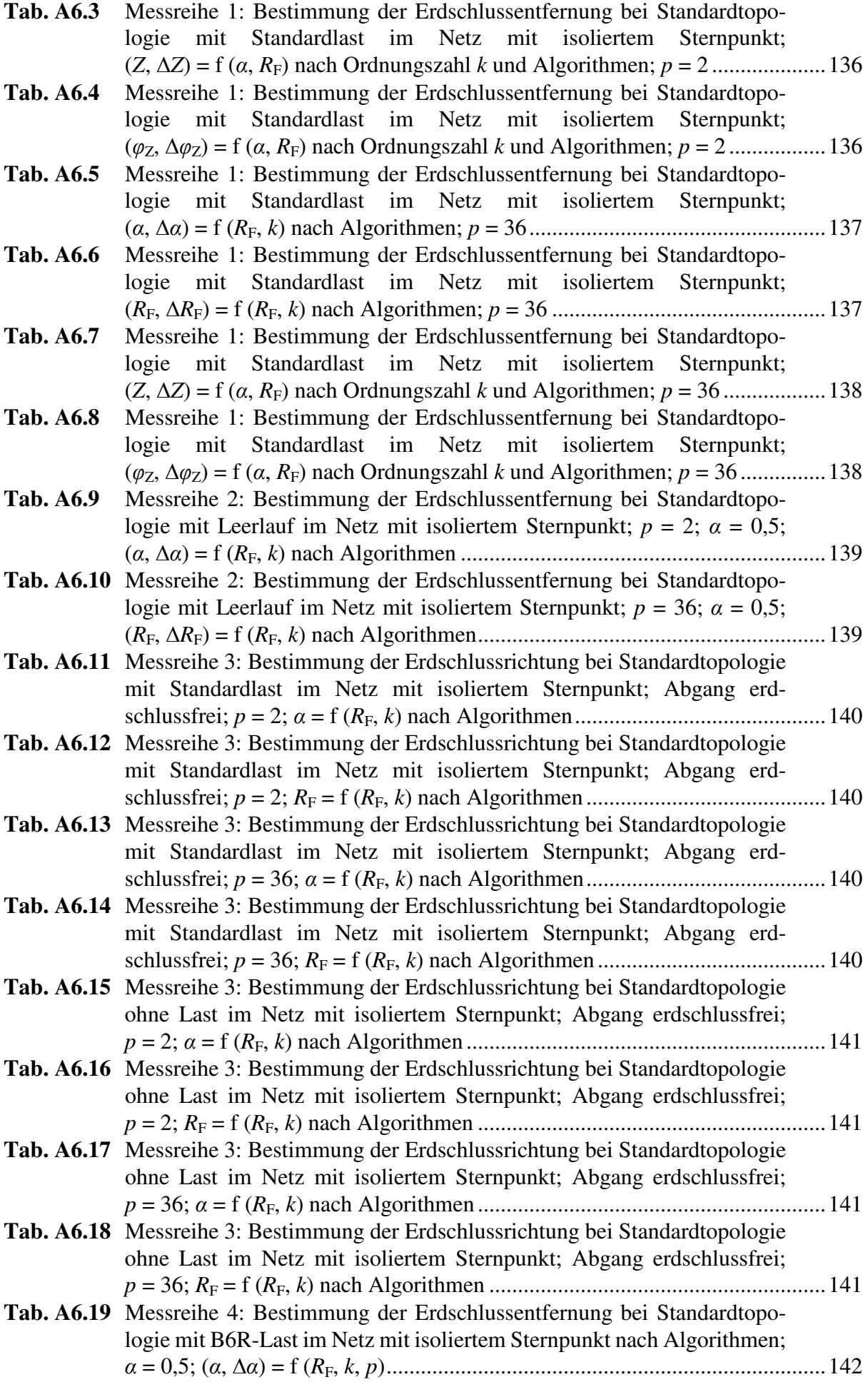

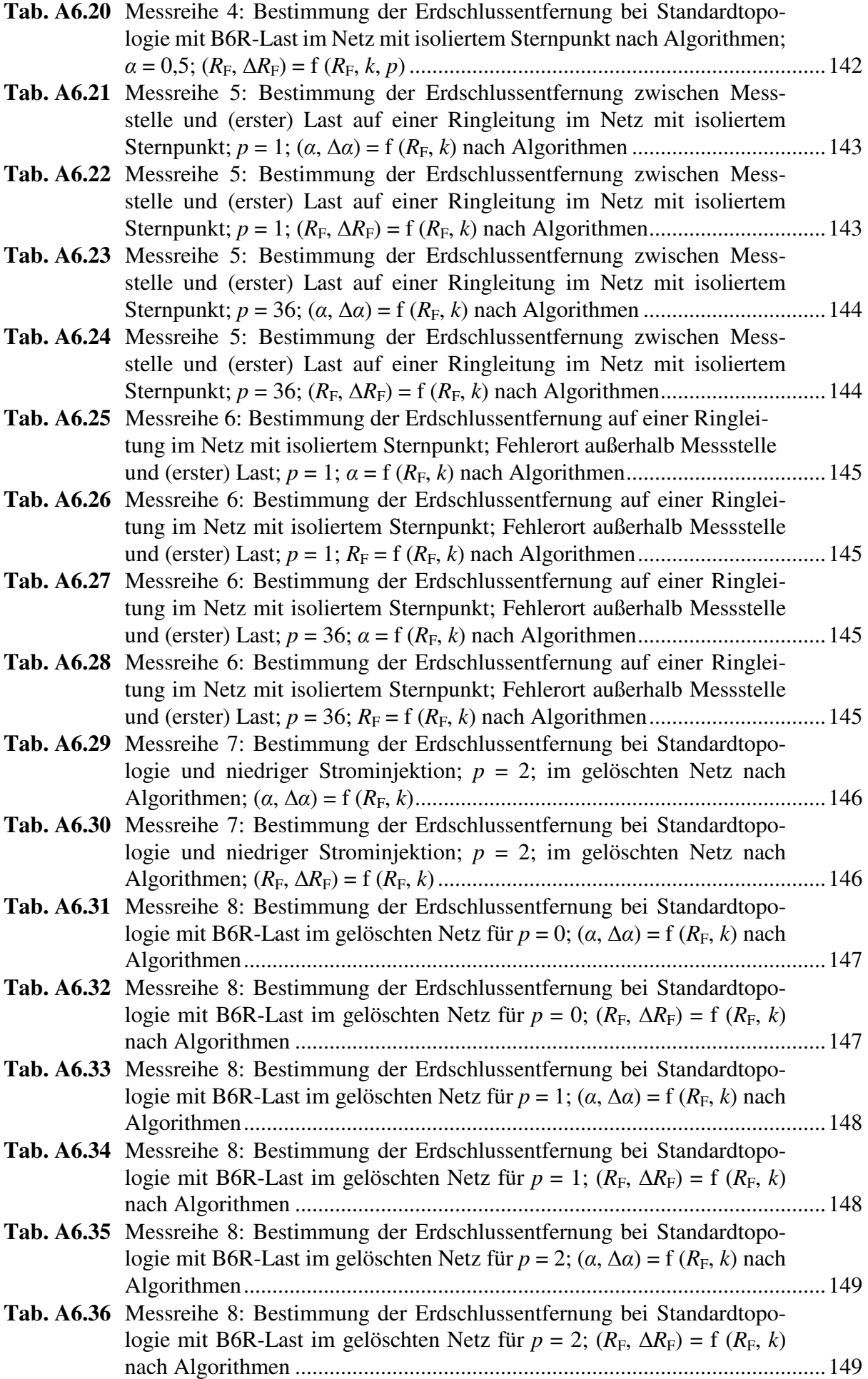

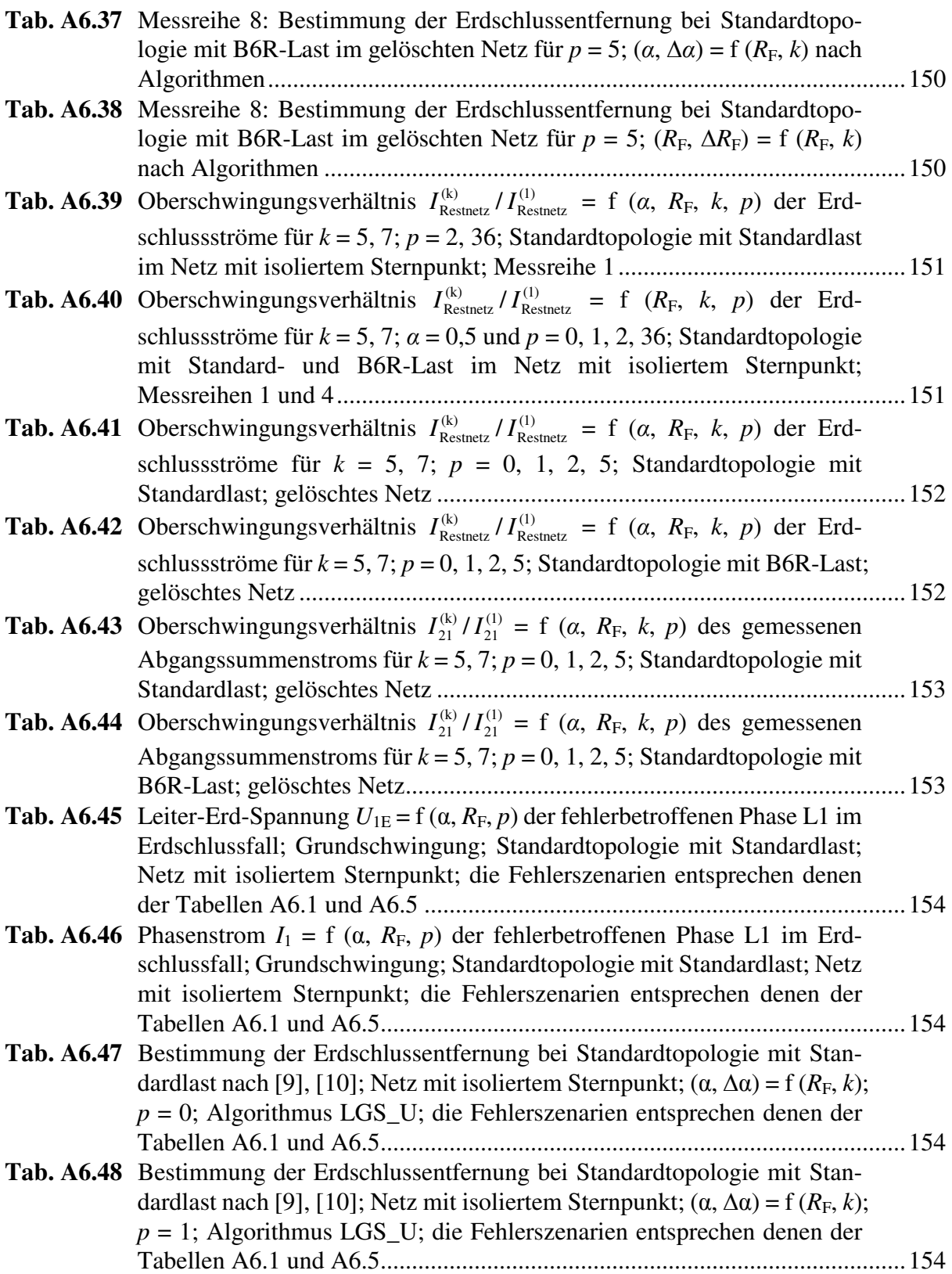

### **Literaturverzeichnis**

- [1] Achleitner, G.: "Earth fault distance protection", TU Graz, Institute for Electrical Power Systems, Dissertation, 07/2008
- [2] A.Eberle GmbH & Co. KG, Frankenstraße 160, D-90461 Nürnberg; http://www.a-eberle.de/; Infobriefe 01 - 06, 08 – 12, 14, 15, 17, 18, 19, 20, 21, 23
- [3] A.Eberle GmbH & Co. KG, Aalener Str. 30/32, D-90441 Nürnberg: Technische Daten des Reglers für Petersen-Spulen REG-DPA, 04/2006
- [4] A.Eberle GmbH & Co KG, Frankenstraße 160, D-90461 Nürnberg: Technische Daten des kombinierten Erdschluss- und Kurzschlussanzeigers EOR-3D, 2012
- [5] A.Eberle GmbH & Co. KG, Aalener Str. 30/32, D-90441 Nürnberg: Technische Daten des Erdschlussortungsrelais EOR 2D, 07/2006
- [6] A.Eberle GmbH & Co. KG, Aalener Str. 30/32, D-90441 Nürnberg: Bedienungsanleitung des Erdschlussortungsrelais EOR-D, 01/2010
- [7] A.Eberle GmbH & Co. KG, Aalener Str. 30/32, D-90441 Nürnberg: Technische Daten und Betriebsanleitung des Erdschlusswischerrelais EWR 22, 04/2004
- [8] ALSTOM: "Network Protection & Automation Guide", 1st Edition July 2002, ISBN: 2-9518589-0-6
- [9] Averyanov, V.: "Fehlerortung in Netzen mit isoliertem Sternpunkt", Technische Universität Kaiserslautern, Lehrgebiet Elektrische Energieversorgung, Studienarbeit, 02/2012
- [10] Averyanov, V.: "Messtechnische Untersuchungen zur Bestimmung der Erdschlussentfernung in hochohmig geerdeten Netzen", Technische Universität Kaiserslautern, Lehrgebiet Elektrische Energieversorgung, Diplomarbeit, 09/2012
- [11] Becker, W.; Walter, J.: "Verfahren und Schaltungsanordnung zur Fehlerdiagnose in Hochspannungsnetzen", Patentschrift DE 10 2004 008 994 B4, 22.12.2005
- [12] Beinhoff, H.; Völkel, S.; Pauli, W.; Conrad, R.; Nickel, H.: "Mathematik für Ingenieurund Fachschulen", Band 1, VEB Fachbuchverlag Leipzig, 8. Auflage, 1985
- [13] Bewersdorff, J.: "Algebra für Einsteiger", Vieweg-Verlag, 3. Auflage, 2007
- [14] Bott, C.: "Simulationstechnische Untersuchungen zur Fehlerortung in Netzen mit hochohmiger Sternpunkterdung", Technische Universität Kaiserslautern, Lehrstuhl für Regelungssysteme, Diplomarbeit, 04/2011
- [15] Brakelmann, H.: "Studie: Netzverstärkungs-Trassen zur Übertragung von Windenergie: Freileitung oder Kabel?" Universitätsprofessor an der Universität Duisburg-Essen/ Campus Duisburg, Energie-Transport und –Speicherung
- [16] Bultgen, M.: "Fehlerortung in Netzen mit hochohmiger Sternpunkterdung", Technische Universität Kaiserslautern, Lehrgebiet Elektrische Energieversorgung, Diplomarbeit, 12/2010
- [17] Carson, J. R.: "Wave propagation in overhead wires with ground return", Bell System Technical Journal 5, 1926
- [18] Cichowski, R. (Hrsg.), Schlabbach, J.: "Anlagentechnik für elektrische Verteilungsnetze", Band 15 "Sternpunktbehandlung", VDE-Verlag GmbH Berlin, 2002
- [19] Cichowski, R. (Hrsg.), Schossig, W.: "Anlagentechnik für elektrische Verteilungsnetze", Band 13 "Netzschutztechnik", VDE-Verlag GmbH Berlin, 2. Auflage 2001
- [20] Dahmen, W., Reusken, A.: "Numerik für Ingenieure und Naturwissenschaftler", 2.Auflage, Springer-Verlag, 2008
- [21] DERlab Report No. R-002.0: "Electromagnetic Compatibility for Distributed Energy Resources", ISBN 978-3-943517-05-7, 12/2011
- [22] Doemeland, W.: "Handbuch Schutztechnik", 7. aktualisierte und erweiterte Auflage, VDEVerlag GmbH Berlin, 2003

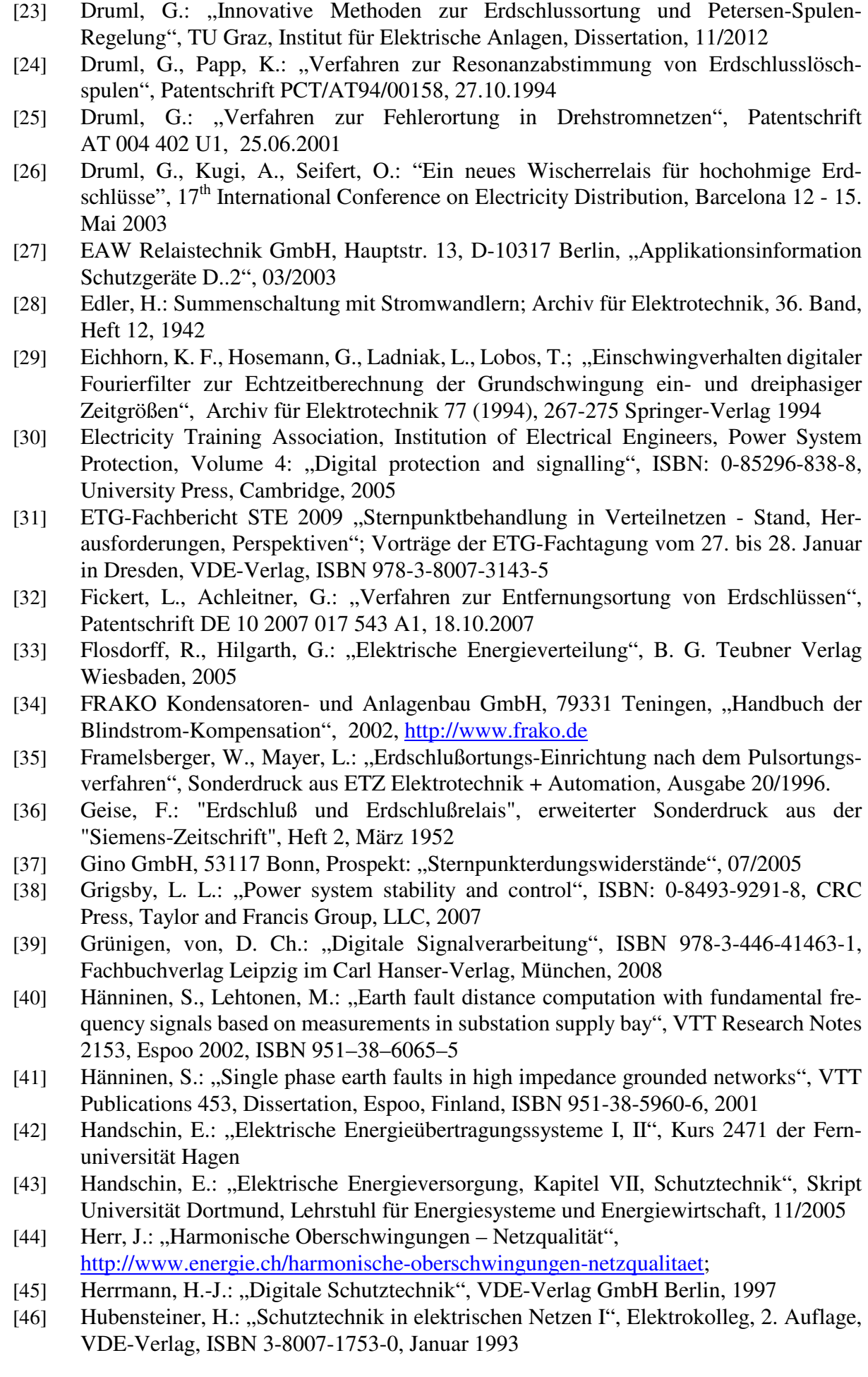

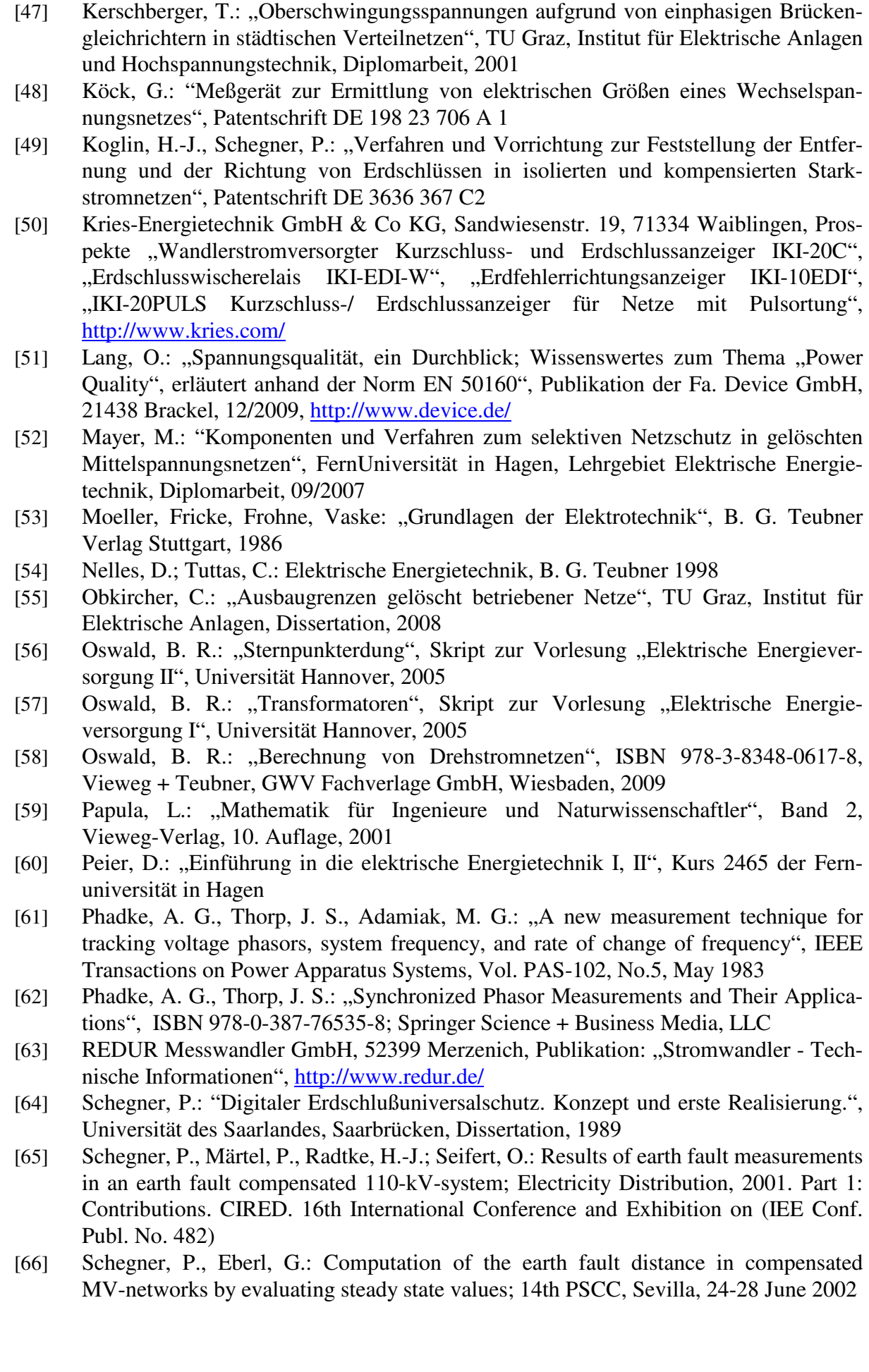

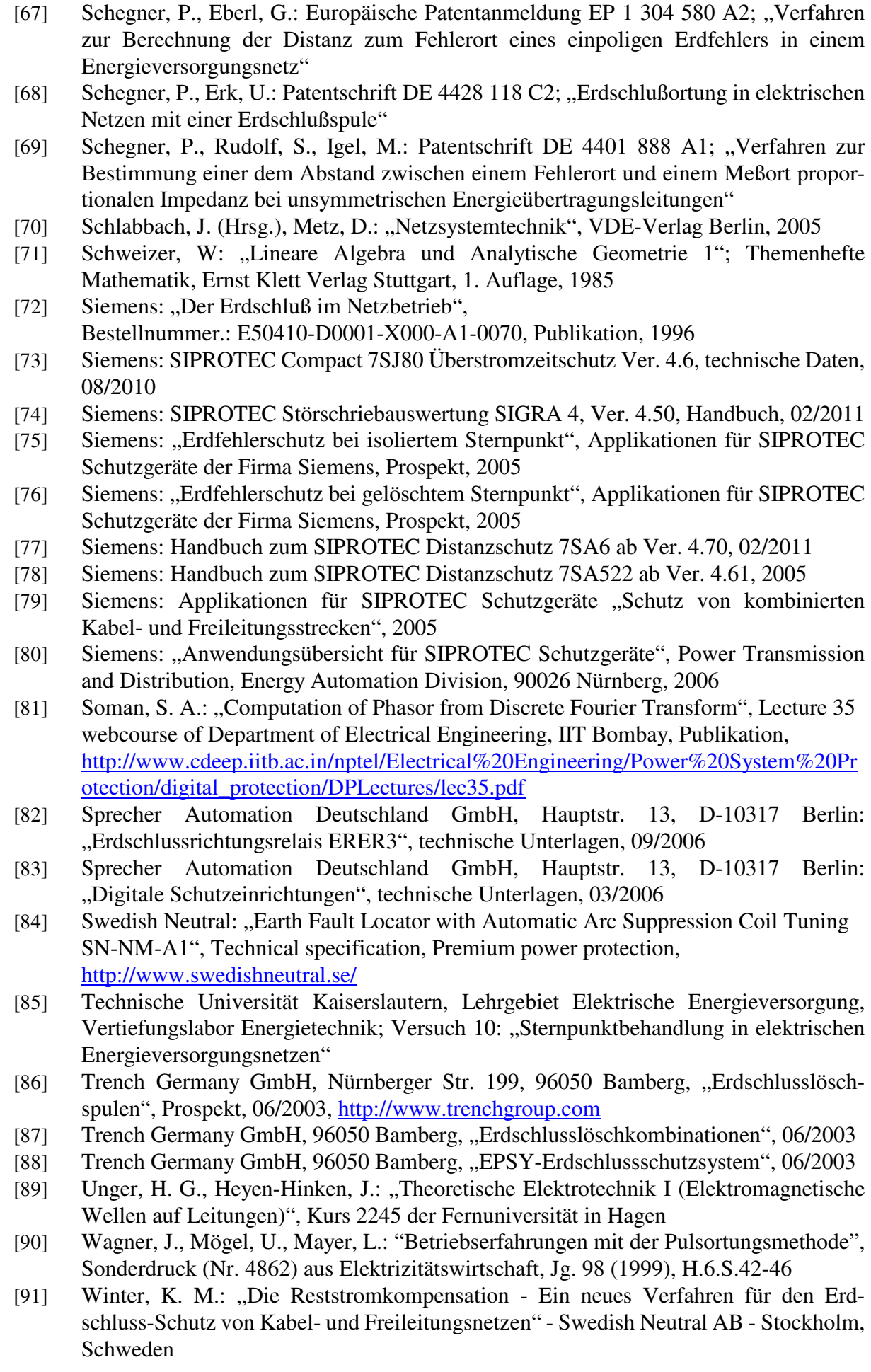

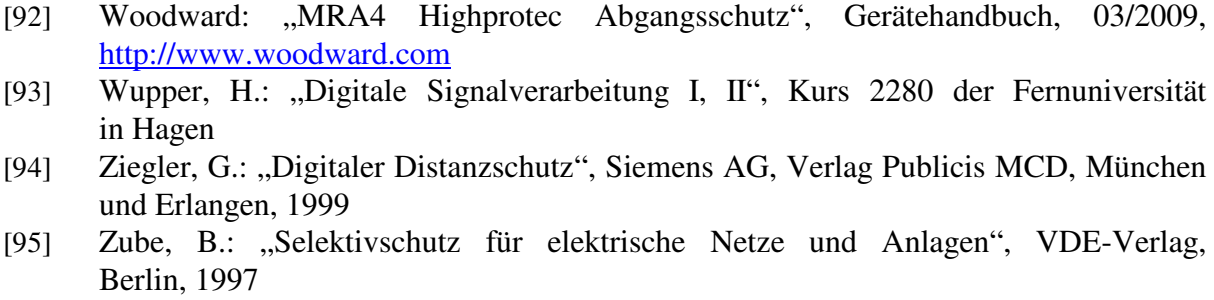

## **Lebenslauf**

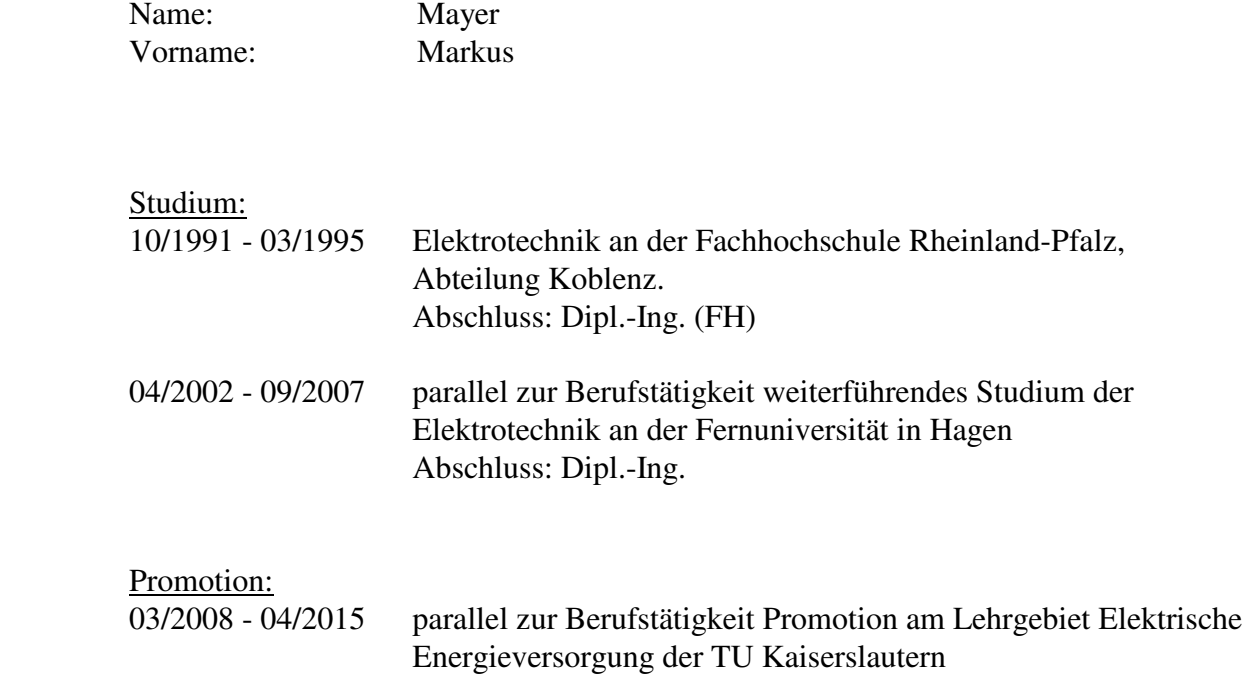